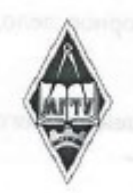

# МИНИСТЕРСТВО НАУКИ И ВЫСШЕГО ОБРАЗОВАНИЯ РОССИЙСКОЙ ФЕДЕРАЦИИ

Федеральное государственное бюджетное образовательное

учреждение

высшего образования

«Магнитогорский государственный технический университет им.

Г.И. Носова»

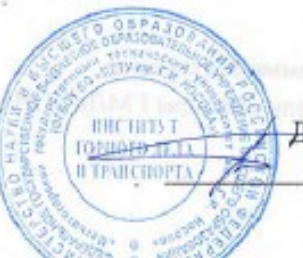

УТВЕРЖДАЮ: Директор института И.А. Пыталев 15.03.2021 r.

# РАБОЧАЯ ПРОГРАММА ДИСЦИНЛИНЫ

МАРКШЕЙДЕРСКАЯ ДОКУМЕНТАЦИЯ Направление подготовки (специальность) 21.05.04 ГОРНОЕ ДЕЛО

Направленность (профиль/специализация) программы Маркшейдерское дело

Уровень высшего образования - специалитет

Форма обучения Заочная

Институт

Горного дела и транспорта

Кафедра

Kypc

Геологии, маркшейдерского дела и обогащения полезных ископаемых  $\overline{4}$ 

> Магнитогорск 2021г.

Рабочая программа составлена на основе ФГОС ВО по специальности 21.05.04 Горное дело, утвержденного приказом МОиН РФ от 17.10.2016 г. № 1298.

Рабочая программа рассмотрена и одобрена на заседании кафедры геологии, маркшейдерского дела и обогащения полезных ископаемых 03.03. 2021 г., протокол № 7

> И.А. Гришин Зав. кафедрой

Рабочая программа одобрена методической комиссией ИГДиТ 15.03.2021 г., протокол № 5.

Председатель И.А.Пыталев

Рабочая программа составлена: ст. преподаватель кафедры ГМДиОПИ

С.О. Картунова

Peuersent: Infiltment and AMMARTIONIN RAMO2 директор ООО «Магнитогорская маркшейдерско-геодезическая компания»

А.А. Шекунова

# **1 Цели освоения дисциплины (модуля)**

Цели освоения дисциплины «Маркшейдерская документация» являются: освоение сту-дентом знаний о видах маркшейдерской документации, ее важности и требований, предъяв-ляемых к ним. Усвоение студентами требований ГОСТов, Положений и Инструкций, предъ-являемых:

- к составлению текстовых документов;

- к ведению журналов угловых и линейных измерений при всех видах маркшейдерско-

геодезических измерений, проводимых как при открытых, так и подземных способах

разработки полезных ископаемых;

- к ведомостям определения координат вершин углов (точек) теодолитных ходов и каталогам

координат и высот пунктов съемочной сети и скважин;

- к правилам выполнения и комплектности горно-графических документов;

- к правилам выполнения условных обозначений;

- к оформлению списка использованных источников;

к оформлению приложений.

# **2 Место дисциплины (модуля) в структуре образовательной программы**

Дисциплина Маркшейдерская документация входит в базовую часть учебного плана образовательной программы.

Для изучения дисциплины необходимы знания (умения, владения), сформированные в результате изучения дисциплин/ практик:

Геодезия и маркшейдерия

Информатика

Математика

Геодезия

Инженерная геология

Знания (умения, владения), полученные при изучении данной дисциплины будут необходимы для изучения дисциплин/практик:

Маркшейдерское обеспечение горных работ и строительства гидротехнических сооружений

Маркшейдерское обеспечение безопасности ведения горных работ

# **3 Компетенции обучающегося, формируемые в результате освоения дисциплины (модуля) и планируемые результаты обучения**

В результате освоения дисциплины (модуля) «Маркшейдерская документация» обучающийся должен обладать следующими компетенциями:

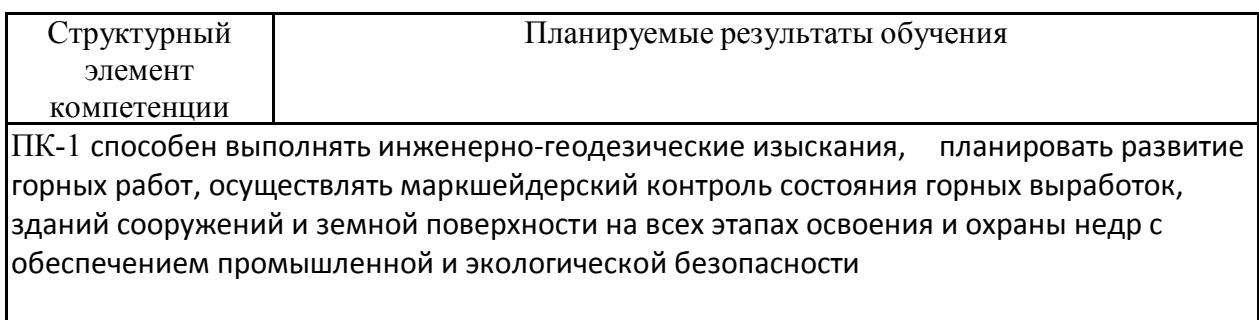

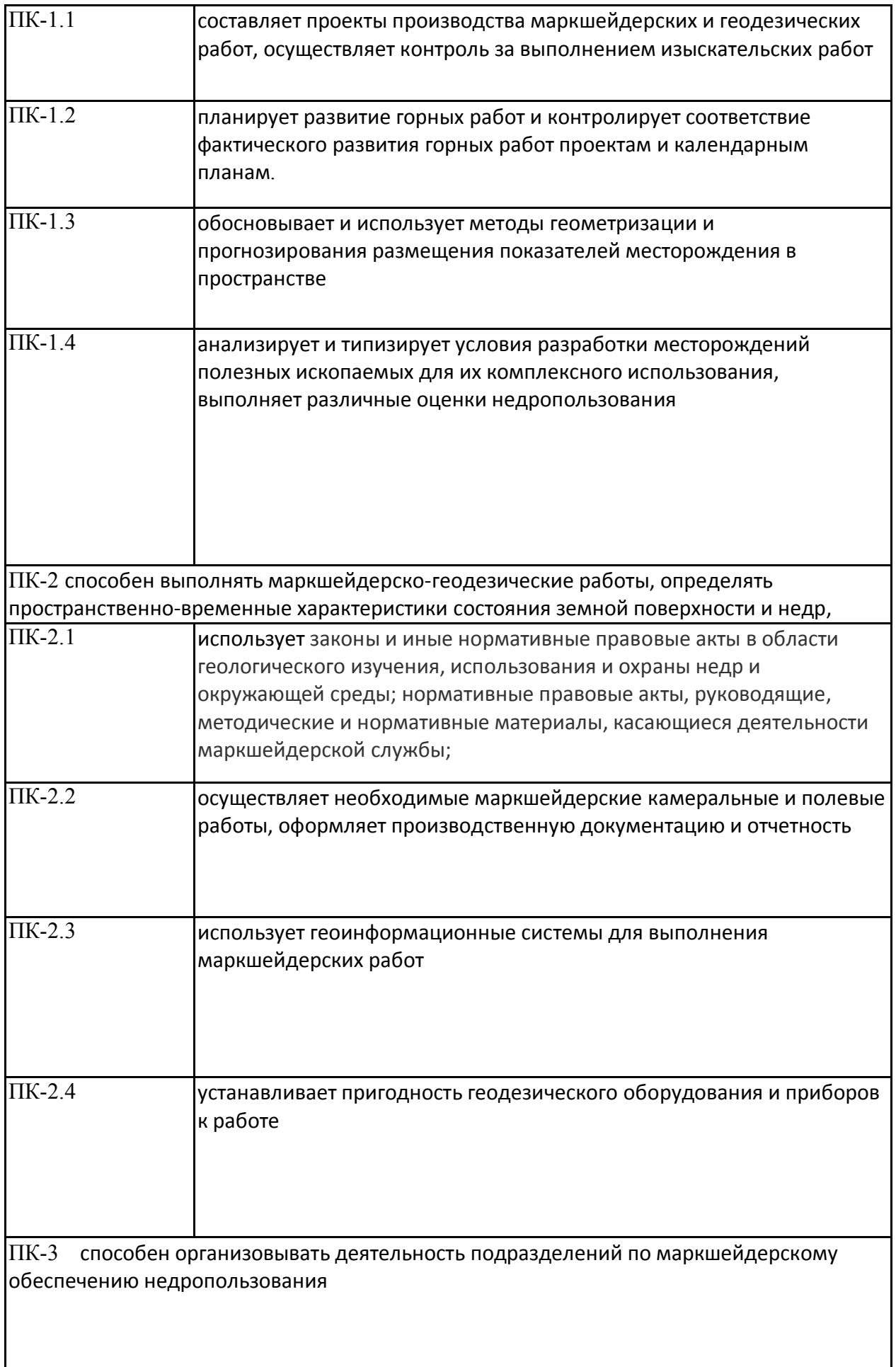

 $\mathsf{l}$ 

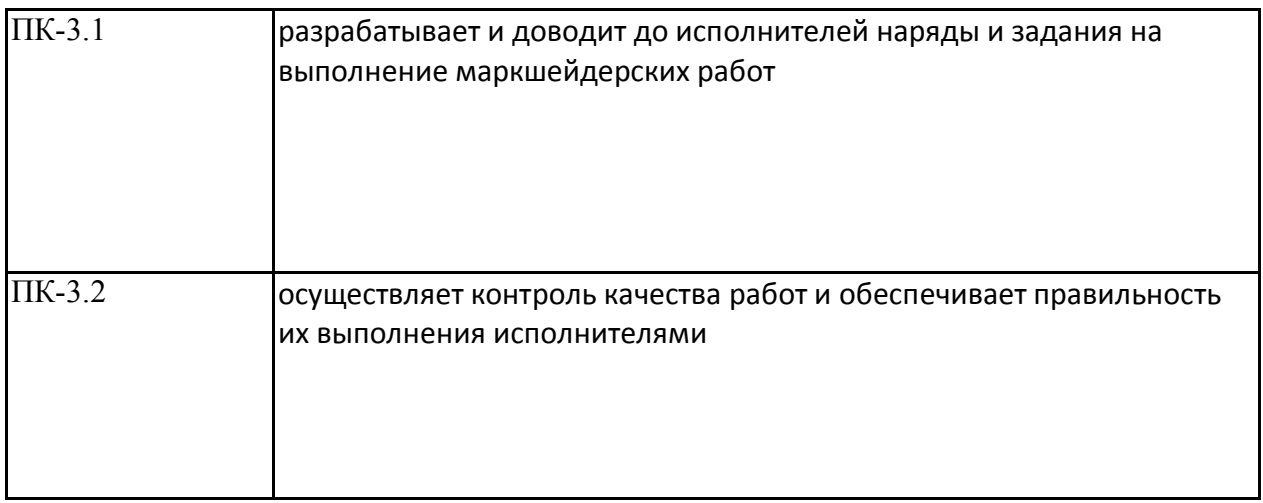

# **4. Структура, объём и содержание дисциплины (модуля)**

Общая трудоемкость дисциплины составляет 3 зачетных единиц 108 акад. часов, в том числе: – контактная работа – 6.4 акад. часов:

- аудиторная 6 акад. часов;
- внеаудиторная 0.4 акад. часов
- самостоятельная работа 97.7 акад. часов;
- подготовка к зачёту 3.9 акад. Часа

Форма аттестации – зачет

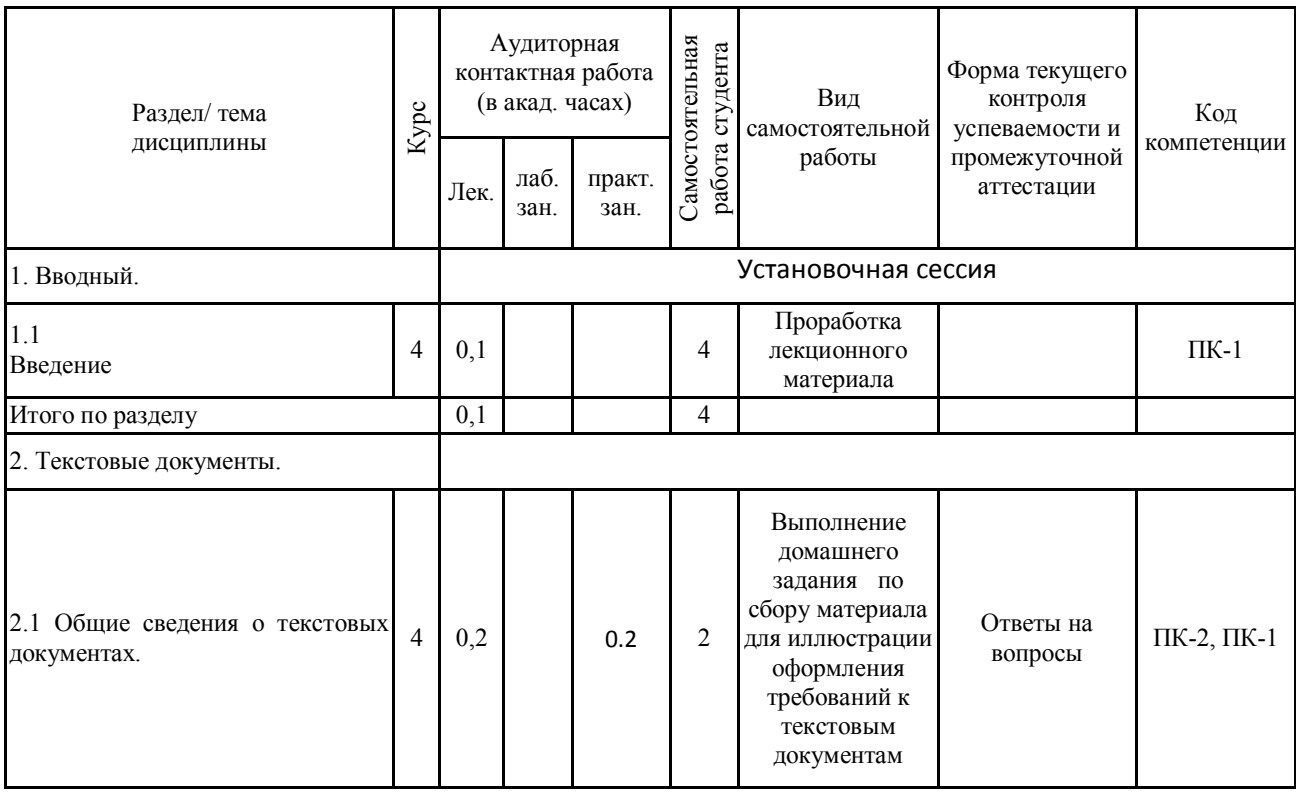

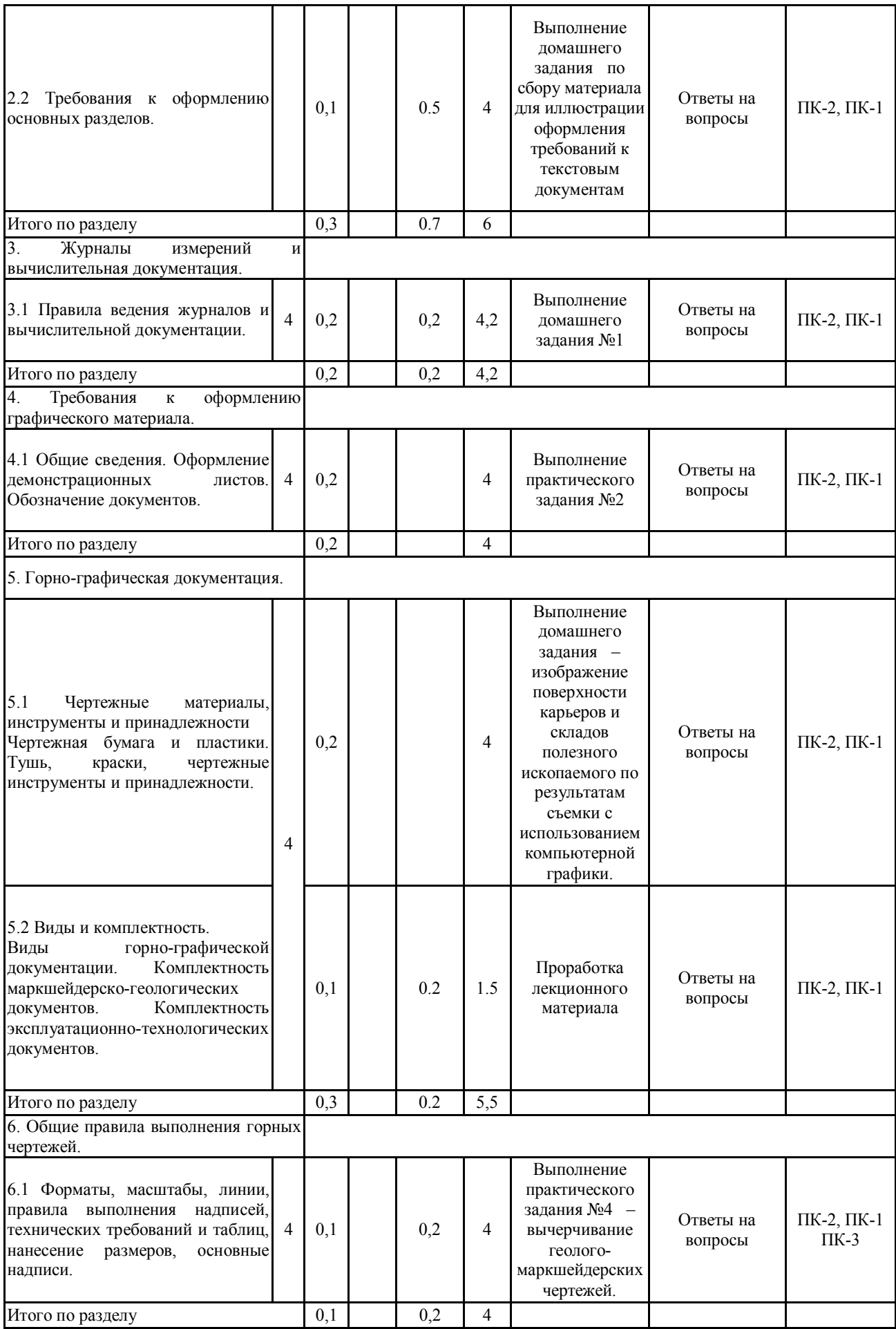

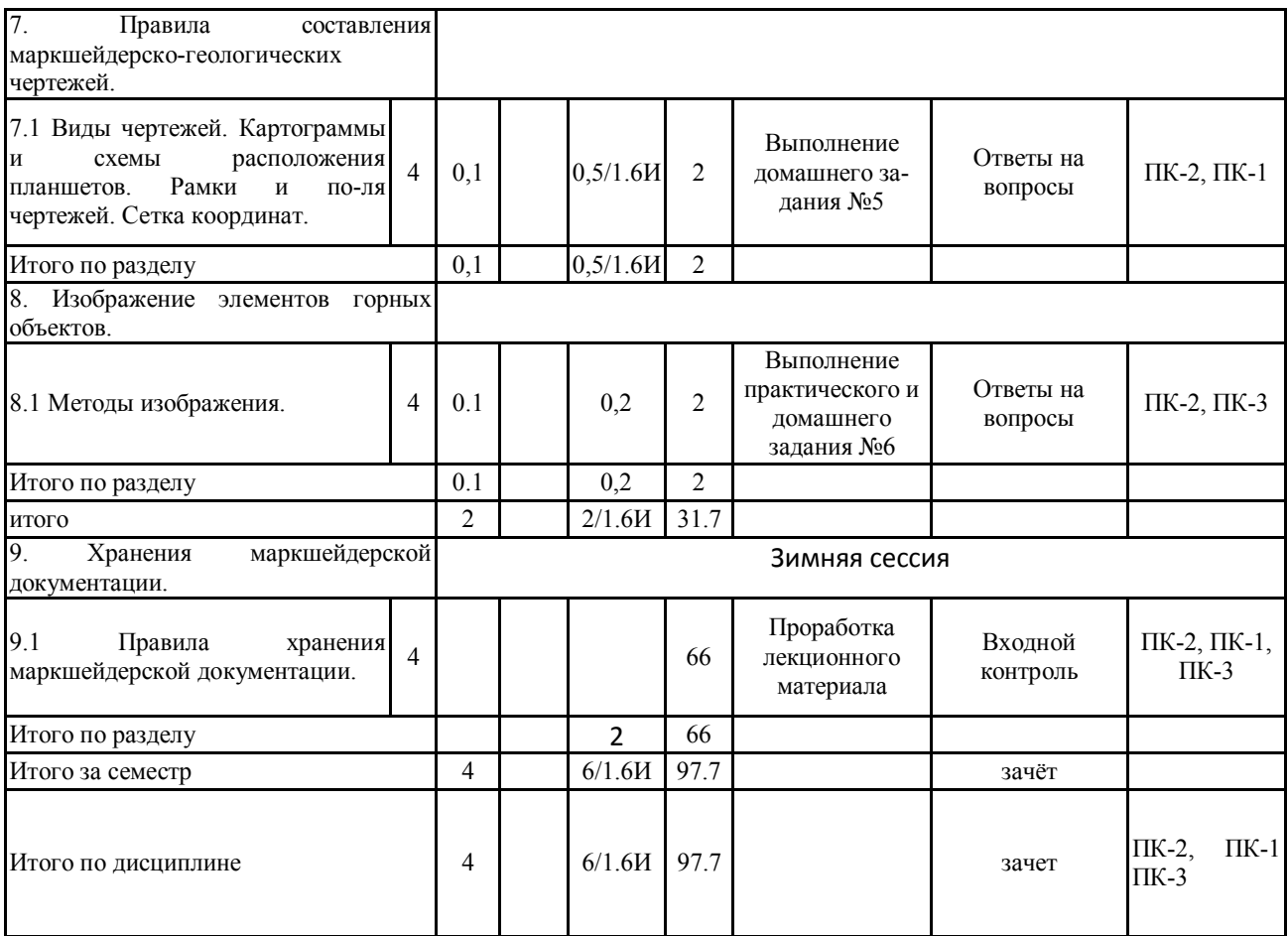

#### **5 Образовательные технологии**

Для реализации предусмотренных видов учебной работы в качестве образовательных технологий в преподавании дисциплины " Маркшейдерская документация" используются традиционная и модульно – компетентностная технология.

Передача необходимых теоретических знаний и формирование основных представлений по курсу "Маркшейдерская документация " происходит с использованием мультимедийного оборудования, журналов измерений, рабочих чертежей, использованных на конкретных маркшейдерских работах карьера или шахты( расположенных в области).

Лекции проходят в традиционной форме. При возникновении затруднения в понимании материала, делается акцент на тему и пояснение путей решения проблемы либо методом дискуссии, либо наглядной иллюстрации.

При проведении практических занятий используется индивидуальный метод с привлечением знаний лекционного материала и осмысленной информации из ГОСТа, литературы и компьютерных технологий.

Самостоятельная работа стимулирует студентов подбирать и анализировать информационный материал, с дальнейшим использованием его при выполнении домашних заданий и практических аудиторных заданий и итоговой аттестации.

**6 Учебно-методическое обеспечение самостоятельной работы обучающихся** Представлено в приложении 1.

**7 Оценочные средства для проведения промежуточной аттестации** Представлены в приложении 2.

# **8 Учебно-методическое и информационное обеспечение дисциплины (модуля) а) Основная литература**

1.Ерилова, И.И. Геодезия [Электронный ресурс] : учебное пособие / И.И. Ерилова. — Электрон. дан. — Москва : МИСИС, 2017. — 55 с. — Режим доступа: <https://e.lanbook.com/book/105279> . — Загл. с экрана.

 2. Захаров, М.С. Картографический метод и геоинформационные системы в инженерной геологии [Электронный ресурс] : учебное пособие / М.С. Захаров, А.Г. Кобзев. — Электрон. дан. — Санкт-Петербург : Лань, 2017 . — 116 с. — Режим доступа: <https://e.lanbook.com/book/97679>— Загл. с экрана.

3.Дъяков, Б.Н., Основы геодезии и топографии/ Б.Н. Дъяков, В.Ф. Ковязин. – СПб.: Изд-во «Лань», 2011. – 272 с. Режим доступа: http://e.lanbook.com/books/element.php?p11\_id=1806

# **б) Дополнительная литература**

- 1. Симонян, В.В. Геодезия [Электронный ресурс] : учебное пособие / В.В. Симонян, О.Ф. Кузнецов. — Электрон. дан. — Москва : МИСИ – МГСУ, 2018. — 160 с. — Режим доступа: [https://e.lanbook.com/book/108516.](https://e.lanbook.com/book/108516)— Загл. с экрана.
- 2. Кузнецов, О.Ф. Основы геодезии и топография местности [Электронный ресурс] : учебное пособие / О.Ф. Кузнецов. — Электрон. дан. — Вологда : "Инфра-Инженерия", 2018. — 286 с. — Режим доступа: [https://e.lanbook.com/book/108671.](https://e.lanbook.com/book/108671) — Загл. с экрана.
- 3. Маркшейдерская документация: учеб. пособие / С.О. Картунова. Магнитогорск: Изд-во Магнитогорск. гос. тех ун-та им. Г.И. Носова, 2016. 99с. (Приложение А)

# **в) Методические указания:**

1. Кобелькова В.Н., Картунова С.О. Маркшейдерская документация: Методи-ческие указания по выполнению практических работ по дисциплине «Маркшейдерская до-кументация» для студентов специальности 130402 – Маркшейдерское дело Магнитогорск, МГТУ, 2010г. Приложение Б

2. Хонякин В.Н. Чтение содержания топографических карт: Методические указания к практи-ческим занятиям по дисциплинам «Инженерная геодезия», «Картография с основами топо-графии», «Основы аэрогеодезии и инженерно- геодезические работы» для студентов специ-альностей 270102, 270105, 270106, 270109, 270205, 050103 / Магнитогорск: ГОУ ВПО «МГТУ», 2006. 22 с. Приложение Г

# **г) Программное обеспечение и Интернет-ресурсы:**

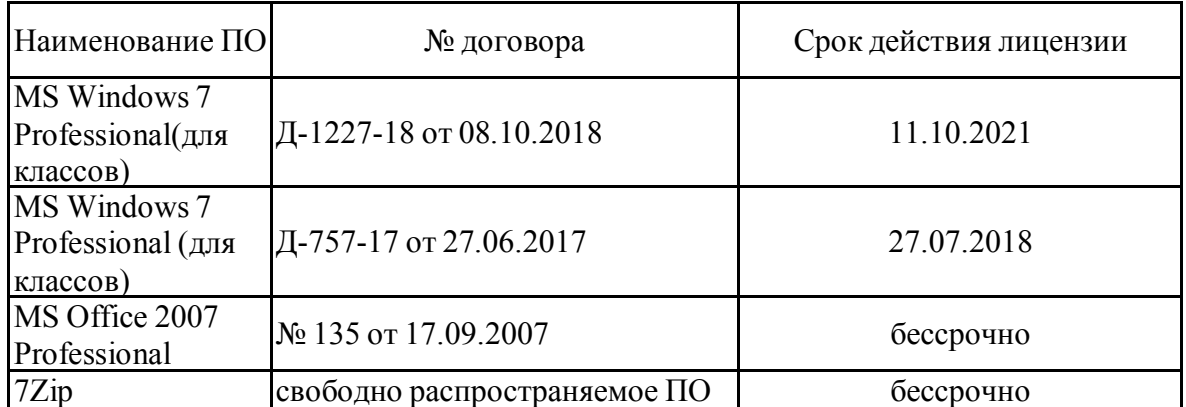

#### **Программное обеспечение**

# **Профессиональные базы данных и информационные справочные системы**

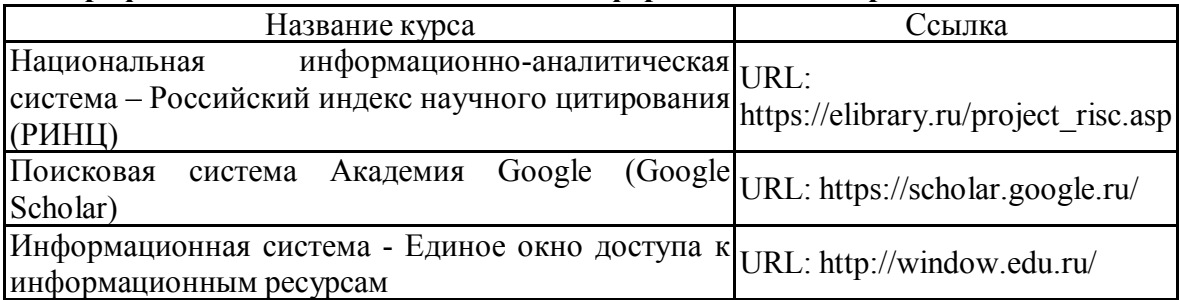

# **9 Материально-техническое обеспечение дисциплины (модуля)**

Материально-техническое обеспечение дисциплины включает:

Тип и название аудитории Оснащение аудитории

Учебные аудитории для проведения занятий лекционного типа: Мультимедийные средства хранения, передачи и представления информации, а также имеющиеся на кафедре средства обучения.

Учебные аудитории для проведения практических занятий, групповых и индивидуальных консультаций, текущего контроля и промежуточной аттестации:

Для проведения практических занятий необходимы персональные компьютеры с пакетамиMS Word, Exel, Matlab. .

ГОСТ 2,105-95 Общие требования к текстовым документам;

Маркшейдерские журналы измерений и журналы вычислений, использованные на действующих предприятиях горнодобывающей отрасли Учалинского ГОКа.. Плакатный материал

Комплект государственных стандартов, касающихся горной графической документации; Копии некоторых эксплуатационно - технологических чертежей по Учалинскому ГОКу ;

Копия планшета (планов горных выработок) некоторых горизонтов рудника Куйбас;

Копия исходного и производного чертежей Старо – Болтачевского месторождения.

Копия плана местности строящейся дороги Магнито-горск-Верхнеуральск

Стандарт организации. Дипломный проект: структура, содержание, общие правила выполнения и оформления.

Магнитогорск 2007г.

Нормативные документы, инструкции и ГОСТы.

Помещение для хранения и профилактического обслуживания учебного оборудования: Стеллажи для хранения учебно-наглядных пособий и учебно-методической документации.

#### **6 Учебно-методическое обеспечение самостоятельной работы обучающихся**

Аудиторная практическая работа студентов осуществляется индивидуально и под контролем преподавателя в виде оформления в соответствии с требованиями разных видов маркшейдерской документации.

 Внеаудиторная самостоятельная работа студентов осуществляется в виде чтения и проработки лекционного материала и справочной литературы, использования компьютерных технологий и сетей, а также работу в библиотеке с консультациями преподавателя. Выполнение домашних заданий и практических работ.

#### **Домашние задания:**

# Домашнее задание №1

Строго соблюдя порядок брошюровки и требования ГОСТ 2.105-95 , составить отчет о полевой геодезической практике (используя фрагменты разделов). Отчет должен содержать: титульный лист, задание на выполнение геодезических работ, реферат, содержание, введение, основная часть, содержащая разделы по всем видам работ на практике, примеры камеральной обработки, приложения, список использованных источников.

#### Домашнее задание №2

По результатам съемки с использованием компьютерной графики, изобразить поверхности карьеров и складов полезного ископаемого

#### Домашнее задание №3

На основании рабочего производственного чертежа, выданного преподавателем, составить исходный и производный чертежи, картограмму и схему расположения планшетов (используя компьютерную графику).

# Домашнее задание №4

Освоить обозначение и изображение элементов открытых горных работ, изображение элементов подземных горных выработок и сооружений. Уметь изображать условные обозначения.

# **Практические работы:**

 Практическая работа №1 - Требования к заполнению журналов измерений и вычислительной документации

 Практическая работа №2 - Оформление линий, надписей, обозначений, рамок и полей чертежей, сетки координат, таблиц и основных надписей горно-графической документации

 Практическая работа №3 - Нанесение размеров на горно-графической документации

 Практическая работа №4 - Чтение МГЧ. Изображение элементов горных объектов. Выполнение условных обозначений ситуации на земной поверхности, и в горных выработках.

Перечень контрольных вопросов для подготовки к зачету по дисциплине" Маркшейдерская документация" приведен в приложении 3, вопросы контрольных тестов – в приложении Б

В образовательной программе специалитета по дисциплине Маркшейдерская документация включены следующие компетенции: ПК-11, ПК-14, ПСК-4.1, ПСК-4.2, ПСК-4.3, ПСК-4.4.

В результате освоения дисциплины обучающийся должен:

 **Знать** в полном объеме все виды геодезических и маркшейдерских измерений, все виды оформляемой маркшейдерской документации и современные требования ГОСТов, Положений, Стандартов и Инструкций, предъявляемых к их составлению.

 **Уметь** вести и обрабатывать соответствующие каждому виду работ журналы, ведомости, приложения, выполнять графические работы в соответствии с требованиями ГОСТ 2.850-75 – ГОСТ 2.857-75.

 **Владеть** приемами составления маркшейдерско-геологических чертежей, текстовой маркшейдерской документации, схем, таблиц, приложений с использованием современной вычислительной техники.

Для промежуточной аттестации по дисциплине Маркшейдерская документация студентам предлагаются тесты.

**а) Планируемые результаты обучения и оценочные средства для проведения промежуточной аттестации:**

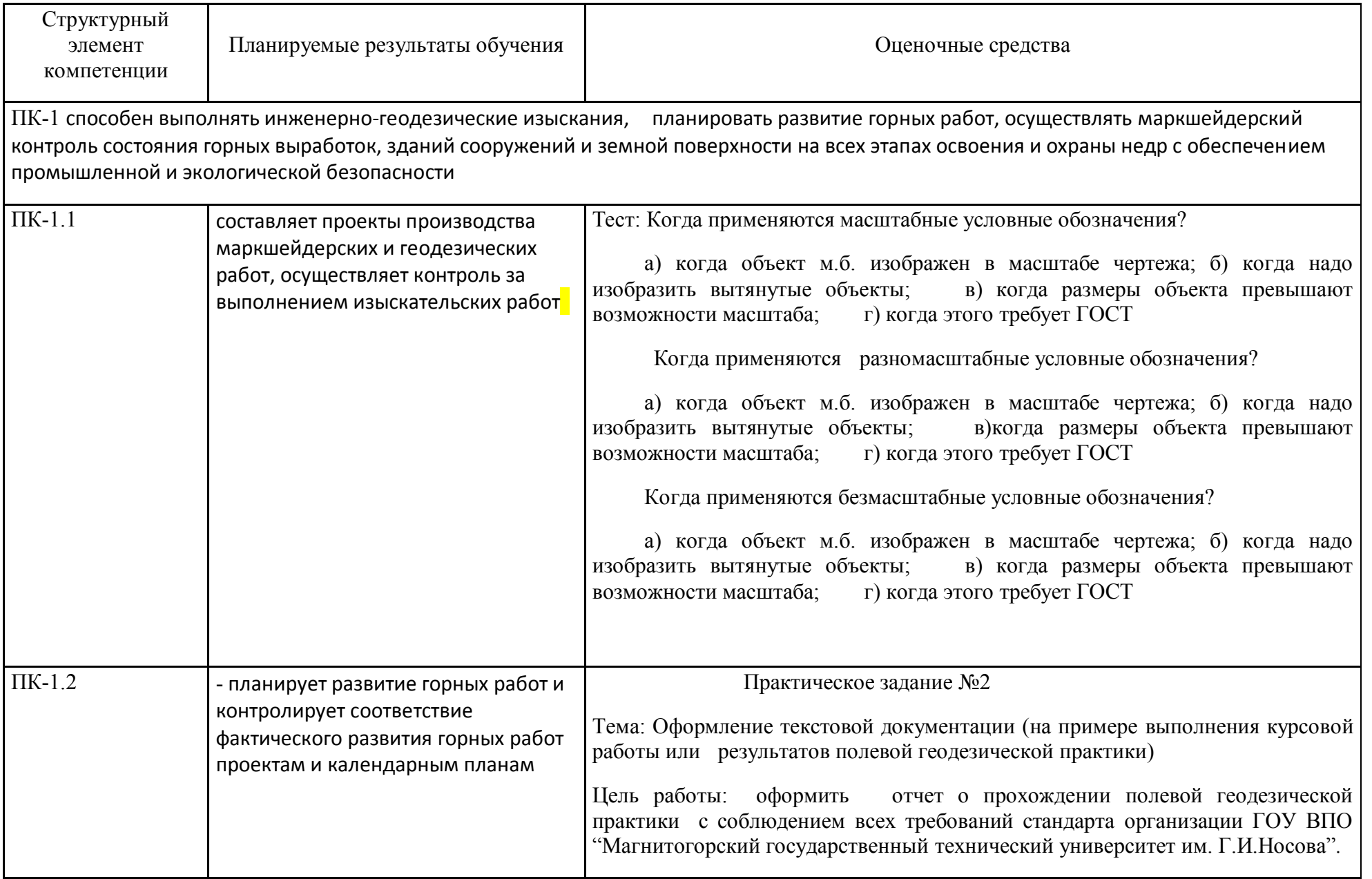

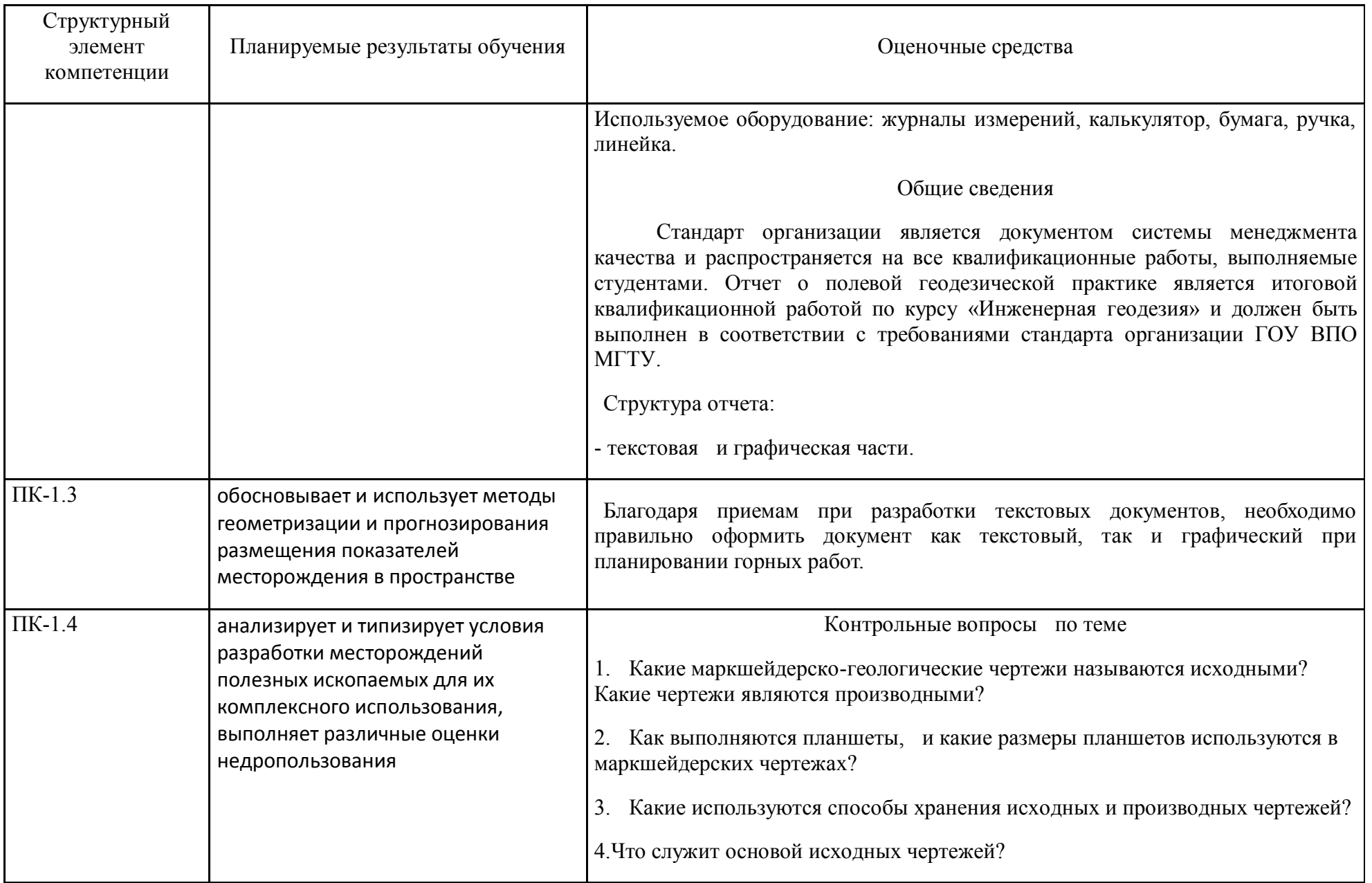

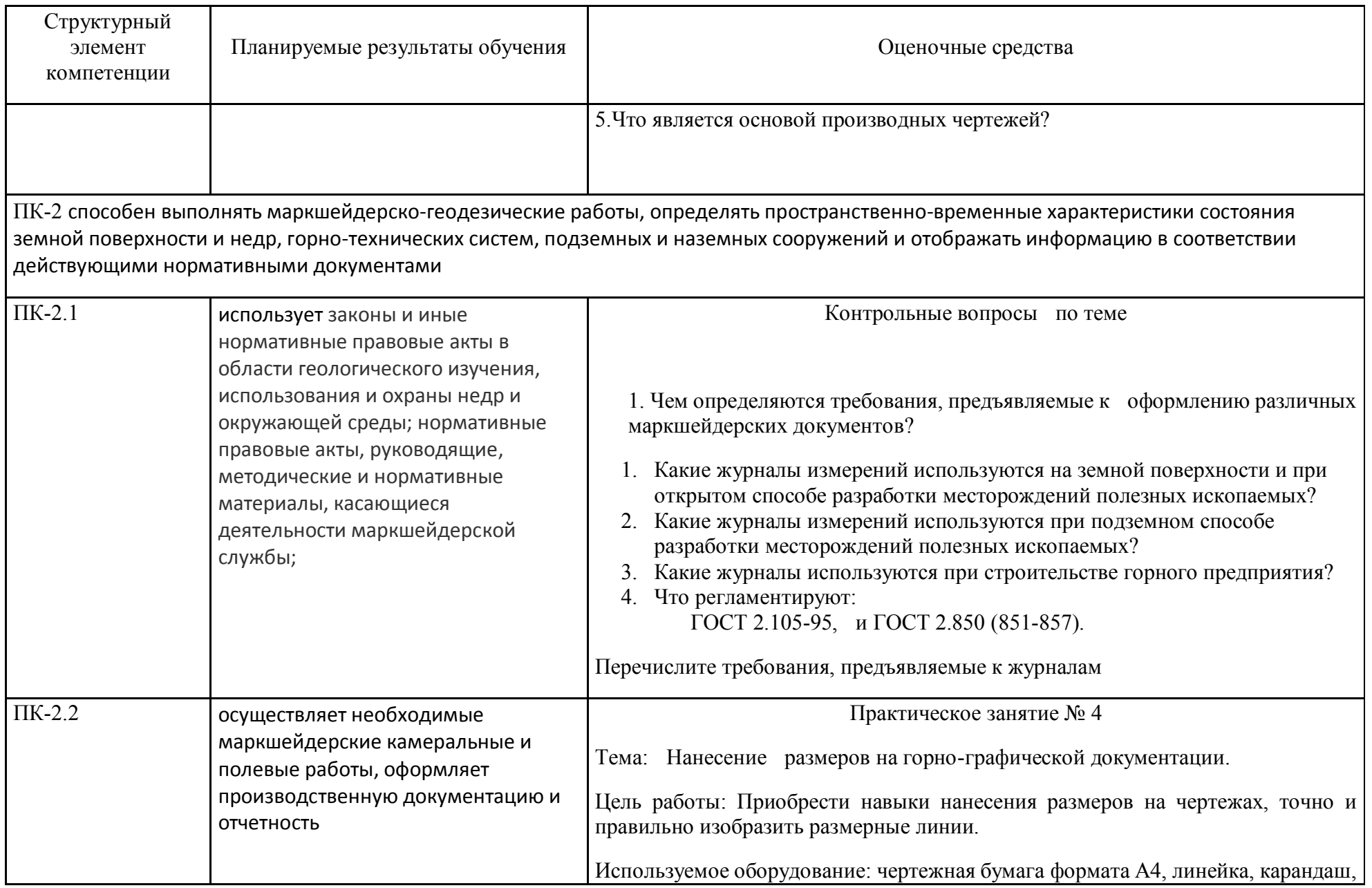

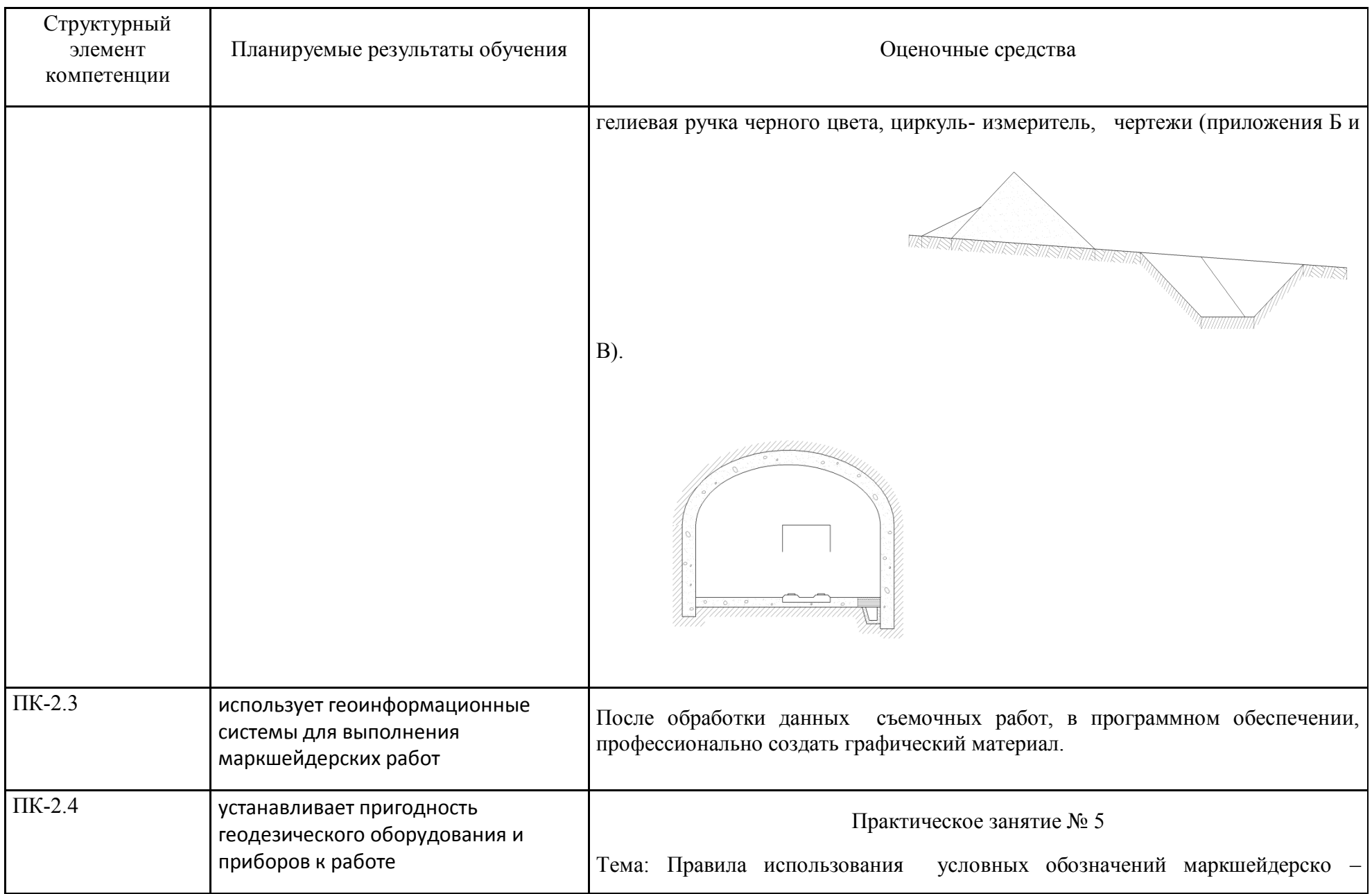

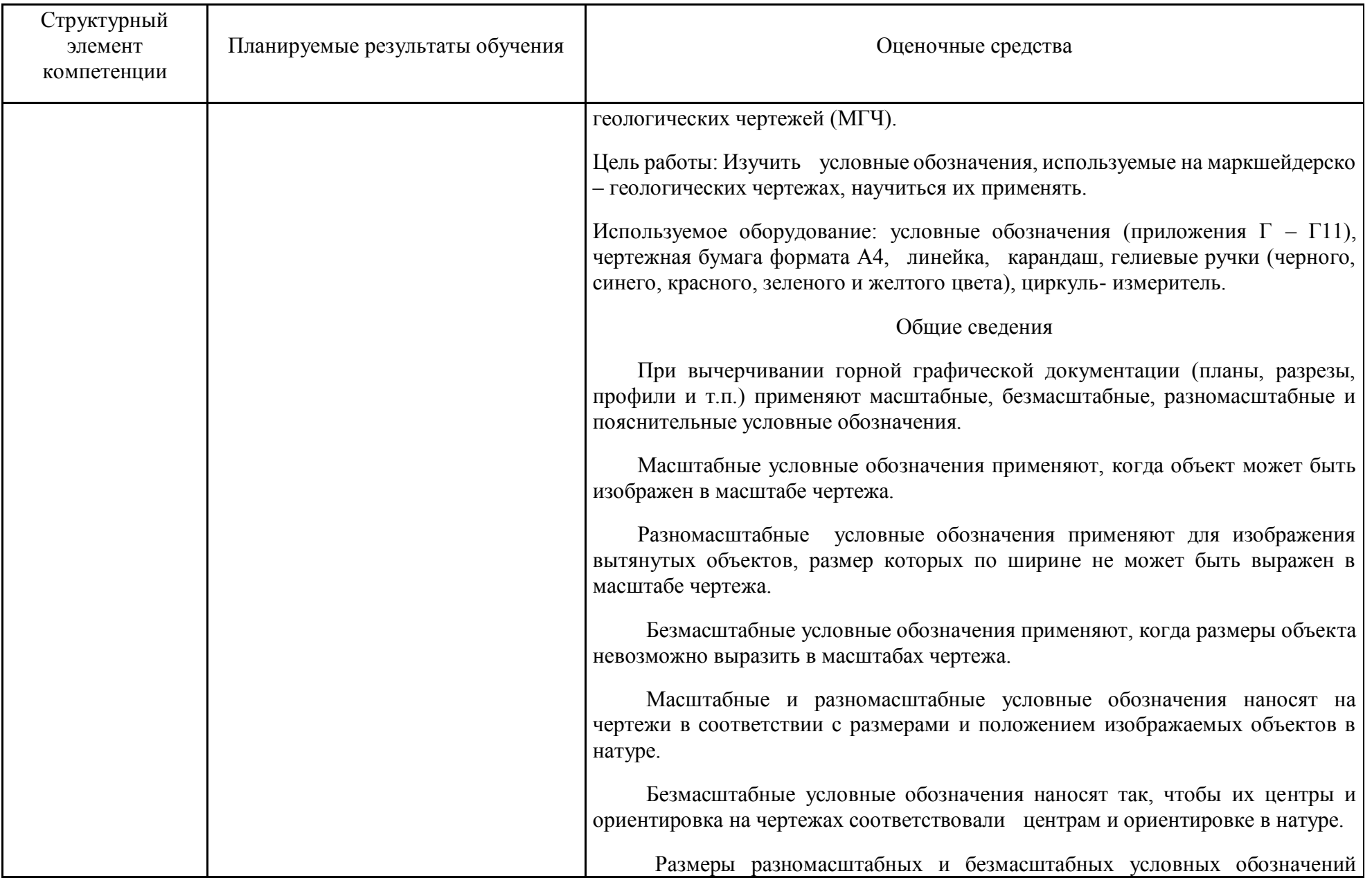

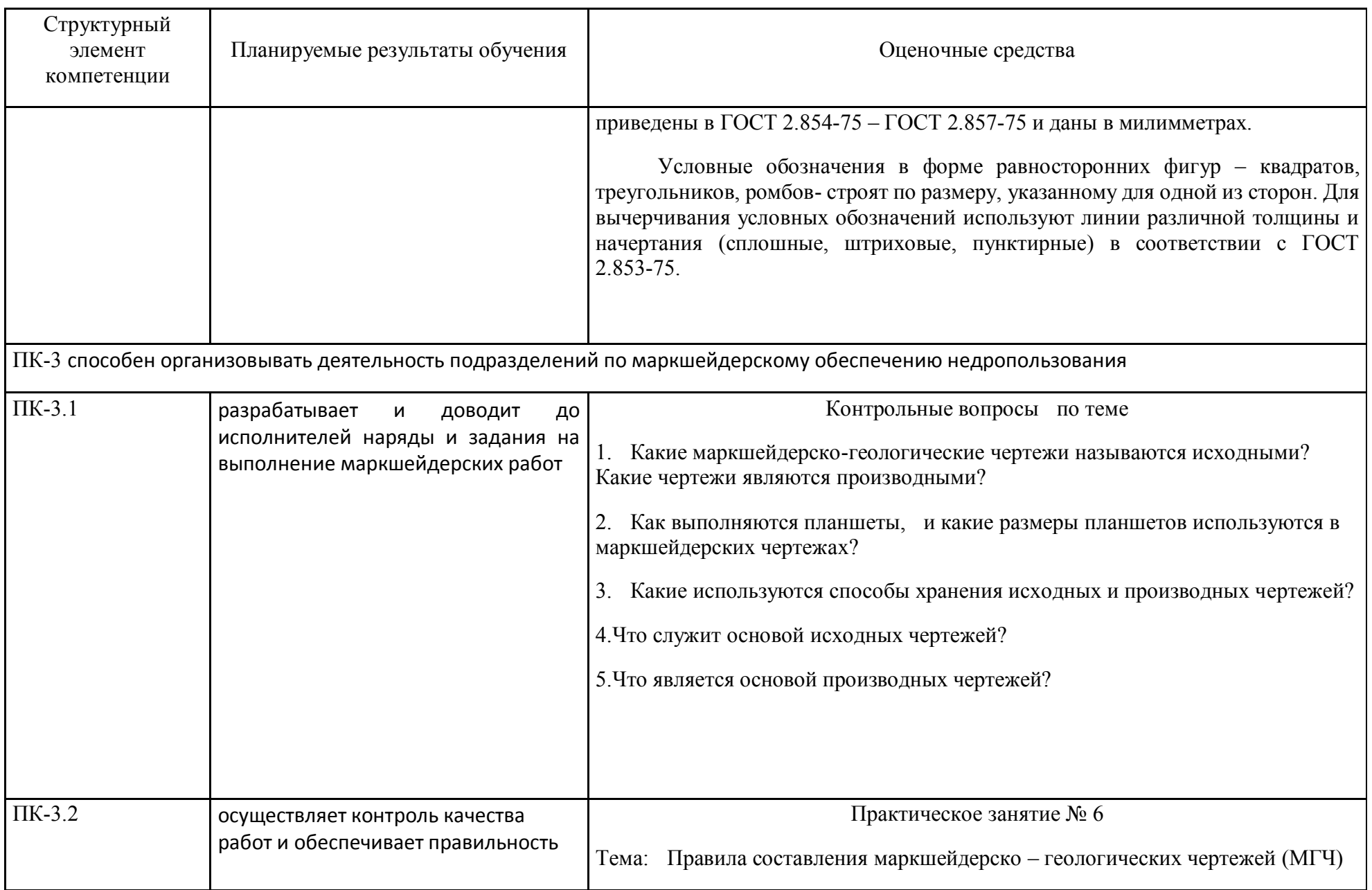

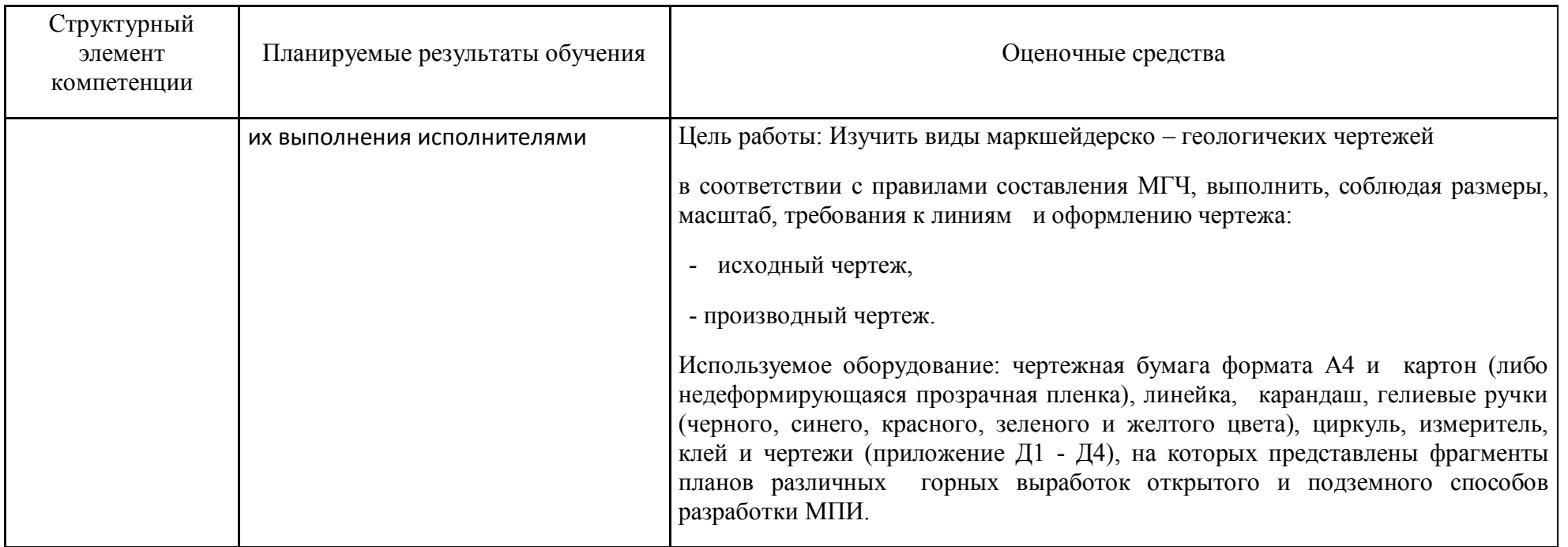

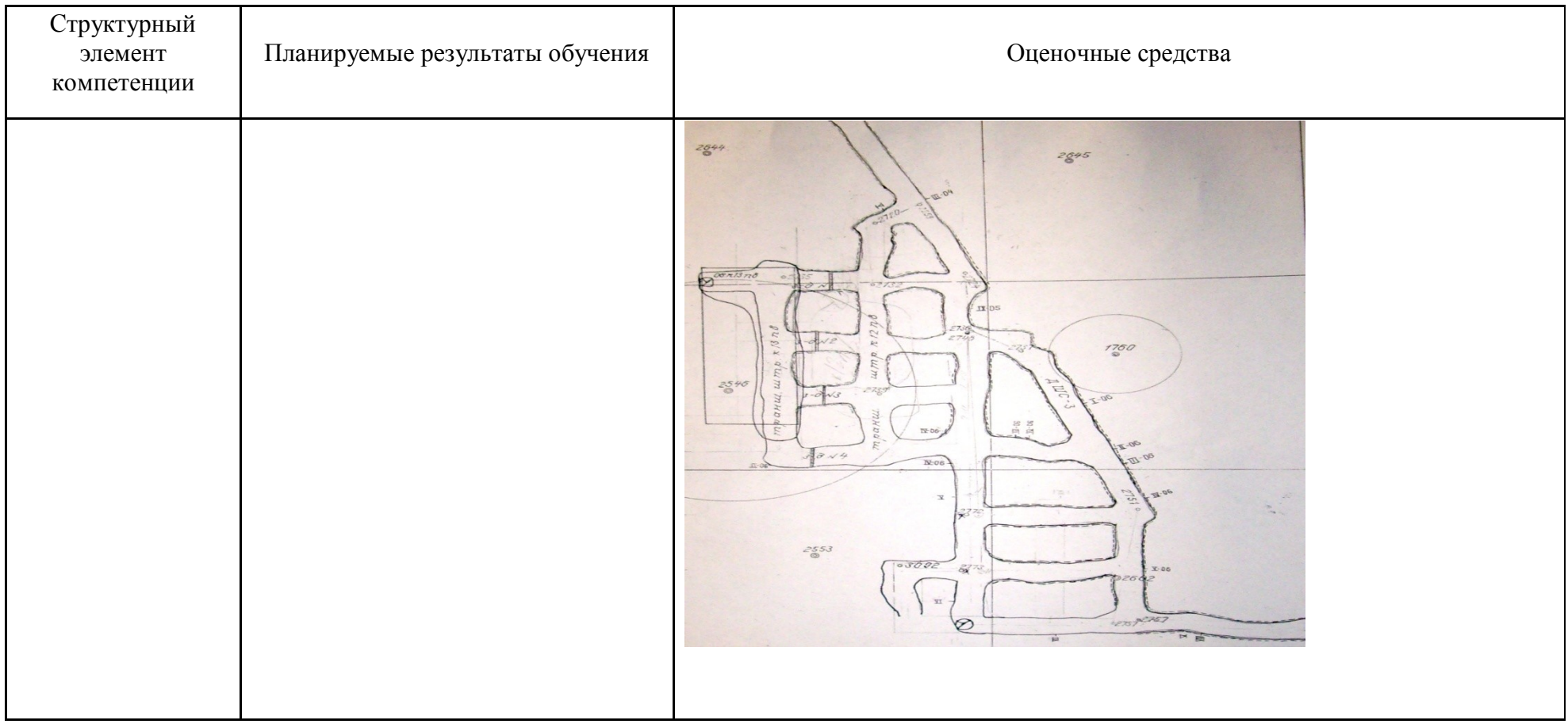

#### **б) Порядок проведения промежуточной аттестации, показатели и критерии оценивания:**

#### **Примерная структура и содержание пункта:**

Промежуточная аттестация по дисциплине «Теория ошибок и уравнительные вычисления» включает теоретические вопросы, позволяющие оценить уровень усвоения обучающимися знаний, и практические задания, выявляющие степень сформированности умений и владений, проводится в форме зачета.

#### **КОНТРОЛЬНЫЕ ТЕСТЫ**

#### **по дисциплине «Маркшейдерская документация»**

1. Какая наука занимается измерениями на поверхности и в недрах Земли, вычислениями и расчетами, графическими работами при разведке и эксплуатации месторождений полезных ископаемых и строительстве горных предприятий:

- а) картография; б) геодезия;
- в) маркшейдерия; г) топография.

2. Что в переводе с немецкого означает маркшейдерское дело:

а) землеразделение; б) измерение земли; в) искусство устанавливать границы.

3. Какой раздел маркшейдерии рассматривает вопросы изучения и изображения на планах формы и условий залегания полезного ископаемого, а также распределение и размещения его свойств:

а) картография; б) геометризация; в) маркшейдерия; г) геомеханика.

4. В каком методе создания геодезических сетей на местности разбиваются сеть треугольников, в которых измеряют все углы:

а) полигонометрия; б) трилатерация; в) триангуляция; г) теодолитный ход.

5. В каком методе создания геодезических сетей на местности строятся смежные треугольники, в которых измеряют все длины:

а) полигонометрия; б) трилатерация; в) триангуляция; г) теодолитный ход.

6. Что означает основная надпись?

а) наименование чертежа; б) название раздела текстовой документации; в) вид разреза; г) угловой штамп.

7. Какие существуют виды маркшейдерско-геологических чертежей?

а) наземные; б) подземные; в) производные; г) исходные

8.Когда применяются масштабные условные обозначения?

а) когда объект м.б. изображен в масштабе чертежа; б) когда надо изобразить вытянутые объекты; в) когда размеры объекта превышают возможности масштаба; г) когда этого требует ГОСТ

9. Когда применяются разномасштабные условные обозначения?

а) когда объект м.б. изображен в масштабе чертежа; б) когда надо изобразить вытянутые объекты; в)когда размеры объекта превышают возможности масштаба; г) когда этого требует ГОСТ

10. Когда применяются безмасштабные условные обозначения?

а) когда объект м.б. изображен в масштабе чертежа; б) когда надо изобразить вытянутые объекты; в)когда размеры объекта превышают возможности масштаба; г) когда этого требует ГОСТ

Приложение 3

Министерство образования и науки Российской Федерации «Магнитогорский государственный технический университет им. Г.И. Носова»

> 15 С.О. Картунова

# **МАРКШЕЙДЕРСКАЯ ДОКУМЕНТАЦИЯ**

Утверждено Редакционно-издательским советом университета в качестве учебного пособия

Магнитогорск, 2016

Рецензенты: Главный маркшейдер ГОП, ОАО «ММК» А.Б. Пермяков

С.О. Картунова

### С 55

**Маркшейдерская документация:** учеб. пособие / С.О. Картунова. Магнитогорск: Изд-во Магнитогорск. гос. тех ун-та им. Г.И. Носова, 2016. 99с. ISBN 978-5-9967-0122-3

Представленное учебное пособие позволяет освоить студентам программу по дисциплине маркшейдерская документация, применять на практике полученные знания при подготовке к лекциям и при выполнении практических заданий. Предназначено для студентов специальности 130402.65

> УДК 621.74:004(075) ББК3.61я7

ISBN 978-5-9967-0122-3

Магнитогорский государственный технический университет им. Г.И. Носова, 2016 Картунова С.О. 2016

# *ВВЕДЕНИЕ*

Маркшейдерское обеспечение горных предприятий сопровождается составлением разнообразной маркшейдерской документации, являющейся результатом выполненных измерений (съемок), их обработки и интерпретации. Маркшейдерская документация по своему назначению и содержанию делится на три группы: *первичную* (полевую журналы измерений), *вычислительную* (ведомости, журналы вычислений, каталоги координат и высот пунктов) и *графическую* (маркшейдерские чертежи). К оформлению различного вида документов предъявляются определенные требования в соответствии с действующими межгосударственными и федеральными стандартами, инструкциями, ГОСТами и различными положениями. При составлении текстовой, графической и отчетной маркшейдерской документации следует придерживаться данных требований.

Данное учебное пособие содержит сведения о правилах оформления различных маркшейдерских документов, в основу которых положены требования межгосударственного стандарта ГОСТ 2.105-65 «Общие требования к текстовым документам», Правила оформления текстовых документов по ГОСТ 7.32 – 2001, ГОСТ 2.850 (851,852,853,854,855,856,857)-75 «Горная графическая документация», Инструкция по производству маркшейдерских работ.

# *Глава 1 ТЕКСТОВЫЕ ДОКУМЕНТЫ*

Основными текстовыми маркшейдерскими документами в настоящее время являются такие, как пояснительная записка к планам развития горных работ на определенный период времени (план развития горных работ на 2015г.), отчеты о проделанных производственных заданиях (отчет о развитии горных работ за год, в соответствии с планом на данный период), предписания в «Книге геолого-маркшейдерских указаний», а также докладные и служебные записки, которые маркшейдер составляет в период своей профессиональной деятельности.

Все текстовые документы должны быть оформления в соответствии с требованиями межгосударственного стандарта ГОСТ 2.105-65 «Общие требования к текстовым документам» и по правилам оформления

текстовых документов по ГОСТ 7.32 – 2001.

# 1.1 Общие требования

*Подлинники текстовых документов создаются несколькими способами:*

- рукописными, высота букв и цифр не менее 2,5мм. Цифры и буквы прописываются ручкой четко и ясно, причем чернила или паста должны быть синего либо фиолетового цвета (не черного цвета).

- с использование компьютерных технологий (ПК).

Для дальнейшей работы с созданными документами составляются копии документов. Для копирования документов существует несколько способов:

- типографским способом

- ксерокопированием.

 Вписывать в текстовые документы, изготовленные с использованием компьютерных технологий возможно лишь рукописным способом черными чернилами или черной пастой. Текстовые документы как правило оформляются на одной стороне белого листа формата А4.

Текст работ следует печатать, соблюдая следующие требования:

- текст набирается шрифтом Times New Roman кеглем не менее 12, строчным, без выделения, с выравниванием по ширине;

- абзацный отступ должен быть одинаковым и равен по всему тексту 1,27 см;

- строки разделяются полуторным интервалом;

- поля страницы: верхнее и нижнее не менее 20 мм, левое не менее 30 мм, правое не менее 10 мм;

- полужирный шрифт не применяется;

- разрешается использовать компьютерные возможности акцентирования внимания на определенных терминах, формулах, теоремах, применяя шрифты разной гарнитуры;

- введение и заключение не нумеруются.

Опечатки, описки и графические неточности обнаруженные в процессе выполнения документа необходимо исправить. Повреждение листов текстового документа и следы не полностью исправленного текста (графика) не допускается.

Основную часть работы следует делить на разделы и подразделы:

- разделы и подразделы должны иметь порядковую нумерацию в пределах всего текста, за исключением приложений;

- нумеровать их следует арабскими цифрами;

- номер подраздела включает номер раздела и порядковый номер подраздела, разделенные точкой;

- после номера раздела и подраздела в тексте точку не ставят;

- разделы и подразделы должны иметь заголовки;

- заголовки разделов и подразделов следует печатать с абзацного отступа с прописной буквы без точки в конце, не подчеркивая;

- если заголовок состоит из двух предложений, их разделяют точкой;

- переносы слов в заголовках не допускаются;

Нумерация страниц текстовых документов:

- страницы работ следует нумеровать арабскими цифрами, соблюдая сквозную нумерацию по всему тексту работ;

- титульный лист включают в общую нумерацию страниц работ;
- номер страницы на титульном листе не проставляют;
- номер страницы проставляют в центре нижней части листа без точки.

# 1.2 Порядок брошюровки работ

 После того, как текстовый документ составлен его необходимо правильно и в соответствии со стандартами брошюровать в следующей последовательности:

- титульный лист
- задание на проектирование (если таковое существует)
- реферат
- содержание
- введение
- основные разделы
- заключение
- список литературы
- приложения.

# 1.3 Требования к оформлению титульного листа

Титульный лист является первым листом текстового документа, поэтому оформление титульного листа необходимо выполнять по требованиям, прописанным в межгосударственном стандарте ГОСТ 2.105-65 «Общие требования к текстовым документам». Титульный лист выполняется на белом листе бумаги форматом А4. При использовании компьютерных технологий, титульной лист оформляется по следующим правилам:

- 1. Титульный лист является первым листом в работе. Он не нумеруется.
- 2. Поля титульного листа должны быть выдержаны в тех же размерах, что и вся работа. Стандартно: левое – 3см, правое – 1,5 см, верхнее – 2см, нижнее – 2 см. Однако на всякий случай, размеры полей уточняйте в методических рекомендациях своего вуза (предприятия).
- 3. Выравнивание содержимого всех строк «по центру». Кроме строк «Исполнитель» и «Руководитель», их выравнивание – по правому краю и по левому краю.
- 4. Шрифт такой же, как во всей работе. Т.е. обычно: шрифт Times New Roman. Курсив не используется.
- 5. Тема должна выделяться на фоне остального текста: это делается либо посредством полужирного шрифта, либо посредством прописных (заглавных) букв.

Лист разбивается на восемь основных полей оформление производят по следующей форме:

Поле 1 –наименование министерства

- Поле 2 полное наименование ВУЗа (предприятия)
- Поле 3 наименование факультета (кафедры), (отделения, цеха)
Поле 4 – в правой части УТВЕРЖДАЮ, Ф.И.О. с указанием ученой степени заведующего кафедрой (должности руководителя предприятия)

Поле 5 – наименование работы

Поле 6 – вид работы

Поле 7 – в левой части шифр учебной группы Ф.И.О., подпись разработчика документа, в правой части поля 7 Ф.И.О., с указанием ученого звания и ученой степени руководителя работ

Поле 8 – город, год.

Образец титульного листа приведен на (рис.1.1).

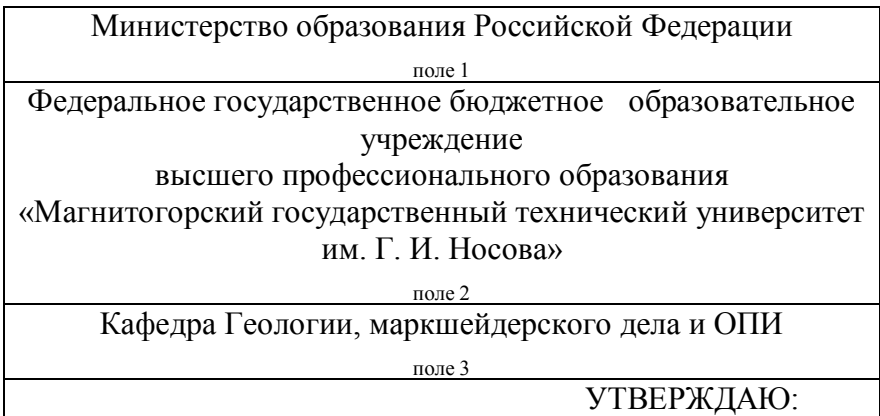

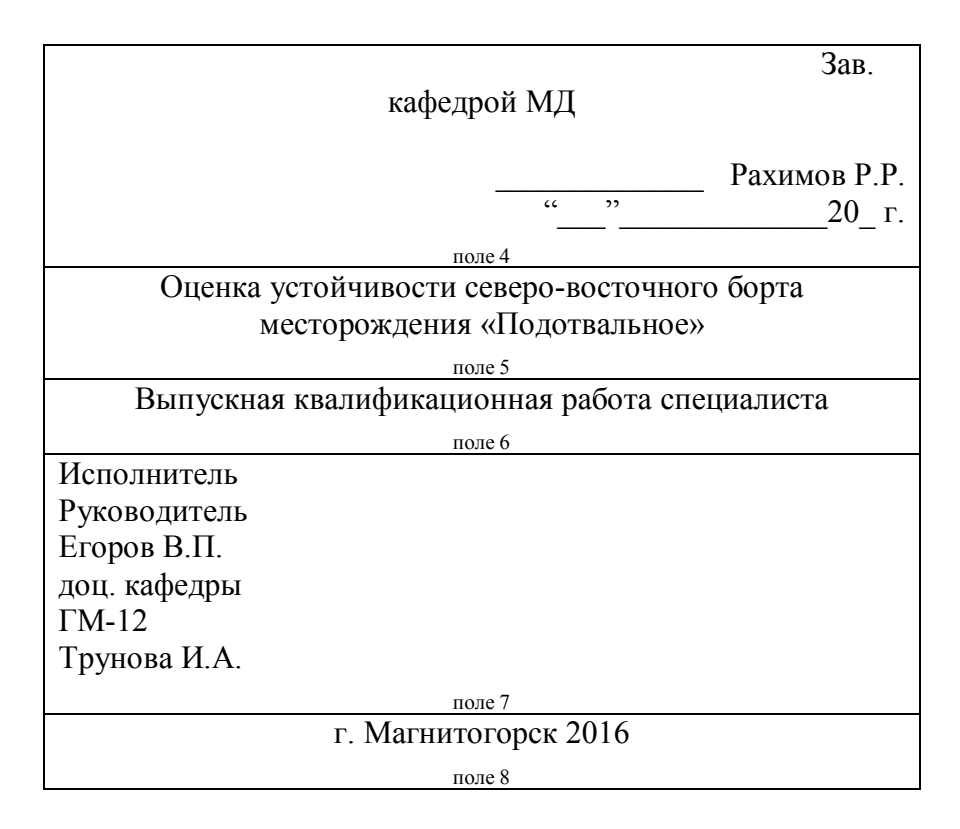

Рисунок 1.1 – Образец титульного листа

### Глава 2 ОФОРМЛЕНИЕ ОСНОВНЫХ РАЗДЕЛОВ РЕФЕРАТА

 Реферат по сути своей это изучение какого-то отдельно взятого вопроса и краткое описание главных идей. Особенностью реферата является его соответствие нынешним научным требования в области изучения темы.

Основной целью реферата является глубокая самостоятельная работа студента над изучением проблем курса с использованием основной литературы.

2.1 Оформлению реферата

 Оформление реферата в первую очередь нужно начать с выставления полей на листе. Это делается следующим образом: в документе Microsoft Office Word - "Разметка страницы" - "Поля" - "Настраиваемые поля" выставляем следующие значения: левое  $-3$  см., правое  $-1.5$  см., нижнее  $-2$ см., верхнее – 2 см (размеры уточнить в методичке Вашего вуза могут быть другие цифры). Потом нужно поставить нумерацию страниц, помните, титульный лист не нумеруется, но он считается первой страницей.

Слово «РЕФЕРАТ» записывают заглавными буквами и проставляют его симметрично текста в середине. Текст реферата начинается с указания вида работы, объема работы, количества иллюстраций, таблиц, приложений. Обязательным является перечисление т.е. перечень ключевых слов. Ключевые слова выписываются в строчку через запятые в именительном падеже, прописными заглавными буквами. Перечень включает от  $5^{th}$  до  $10^{th}$  ключевых слов, также это могут быть словосочетания, которые отражают суть работы, описываемой в реферате. Текст реферата должен содержать краткие сведения о цели работы, методах ее проведения, а также сведения о полученных результатов во время произведенных работ.

Пример оформления реферата.

### РЕФЕРАТ

Отчет об учебной геолого-геодезической практике 80 страниц, 15 фотографий, 7 таблиц, 5 приложений.

ПОЛИГОН, ТЕОДОЛИТ, ТАХЕОМЕТРИЧЕСКАЯ СЪЕМКА, ОПОРНЫЕ ПУНКТЫ, РАСЧЕТНЫЕ **ВЕЛОМОСТИ.** 

Цель работы: закрепление теоретических знаний по геодезии и геологии полученных на первом курсе, путем выполнения комплекса практических работ по геодезии и геологии на полигоне УОЦ «Юность» г. Магнитогорск.

Выполненные работы включали в себя производство съемочных работ в полевых условиях и камеральные обработки результатов полученных съемок. В результате проделанных работ студенты приобрели навыки выполнения различных геодезических и геологических работ.

 В реферате все структурные части такие как: содержание, введение, основная часть с главами, заключение, список литературы, пишутся с нового листа. Даже, если предыдущая страница закончилась на половину страницы. Промежуток между главами, параграфами и текстом выставляется в два интервала.

Все заголовки в реферате выделяются жирным штифтом с заглавной буквы и выравниваются посередине листа. Важно учесть, что точки в конце не ставятся. Также нельзя подчеркивать и переносить слова в заголовках. Содержание документа включает в себя следующие разделы:

- 1. Титульный лист План
- 2. Введение
- 3. Основная часть (главы с параграфами)
- 4. Заключение

5. Библиографический список

2.2 Оформление содержания

 Основа оформления реферата это правильно составленное содержание. Оно должно раскрывать суть темы и показывать, что рассматривалось в Вашей работе. Содержание документа включает в себя разделы, подразделы, обозначения, заголовки параграфов, а также нумерацию страниц. Слово «СОДЕРЖАНИЕ» записывается как заголовок симметрично текста т.е. посередине листа, записывается прописными буквами. Наименования, которые ВЫ включили в содержание, выписываются строчными буквами.

Содержание составляется следующим образом:

Введение

1. Тут пишется название первой главы

- 1.1. Параграф
- 1.2. Параграф
- 2. Тут пишется название второй главы
- 2.1. Параграф

2.2. Параграф

Заключение

Список литературы

Образец как правильно оформлять страницу содержания приведен на рис. 2.1

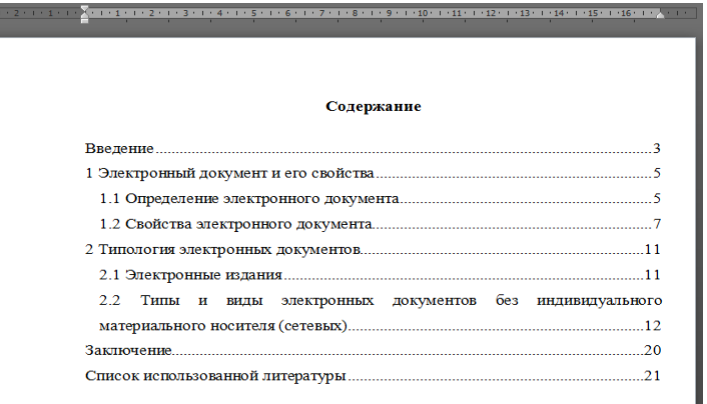

Рисунок 2.1 - Образец содержания реферата

В зависимости от сложности темы или индивидуальных требований содержание может быть и таким. Введение

- 1. Название первой главы
- 2. Название второй главы
- 3. Название третьей главы
- 4. Название четвертой главы

Заключение

Список литературы

# 2.3 Оформление введения

Введение реферата рекомендуется оформляеть следующим образом. В первую очередь в верхней части листа посередине напишите слово «Введение», оно обязательно с заглавной буквы, но бывает, что оно пишется прописными буквами, вот так «ВВЕДЕНИЕ». Далее делайте два отступа вниз и приступайте к тексту. Введение должно быть четким и нести краткую и основную информацию о теме реферата. Задача введения заинтересовать читателя и показать ему важность Вашей работы. В ведении напишите цель, значение и актуальность выбранной темы. По объему введение должно быть  $1 - 1.5$ страницы. Введение как правило содержит:

- 1. Основание для выполнения работы
- 2. Исхолные ланные
- 3. Цели и задачи работы.

Раздел «Введение» не нумеруется.

## 2.4 Оформление основной части реферата

Оформление основной части начинается с написания в верхней части листа посередине названия главы и параграфа. Например: 1. Тут название главы...., ниже через 2 отступа 1.1. Название параграфа, точка в конце не ставиться. Снова два пробела и приступайте к тексту первой главы. После первой главы приступайте ко второй, во второй главе все делается аналогично. В конце каждой главы пишите выводы. Для наглядности в основную часть можно включить таблицы, рисунки, схемы, диаграммы.

Главы по объему должны быть равнозначными или разница 1-3 страницы, не более. Весь текст реферата Вам нужно перечитать и устранить все ошибки форматирования. После чего проверить орфографию и пунктуацию. Объем основной части реферата от 10-16 страниц.

2.5 Оформление «Заключения» в реферате

При написании заключения первым делом Вы как можно больше делайте собственных выводов по изученной теме и четко ответьте на поставленные вопросы в работе. Важно не отойти от темы и подводя итоги, сделайте обзор выберите ту точку зрения которая, по-вашему, наиболее подходит к данной теме работы.

Все выводы увяжите с целью и задачами, написанными во введении реферата. Объем заключения должен быть равен объему введения т.е. 1-1,5 страницы или быть чуть больше. Слово «ЗАКЛЮЧЕНИЕ» пишется симметрично тексту прописными буквами. Заключение так же как и содержание не нумеруется.

2.6 Требования к оформлению библиографического списка

В самом конце реферата нужно написать список литературы. Это те источники, из которых Вы брали материал и использовали для написания реферата. Список литературы и ссылки на него в тексте реферата выполняются по требованиям ГОСТ 7.1-76. Обязательно по правилам список литературы располагается в алфавитном порядке от А до Я.

С нового листа посередине Вы пишете слово «Список литературы» отступаете два интервала и от левого края ставите цифру 1. затем 2. ... и т.д. Количество источников от 5 до 8 штук. Порядок расположения источников по значимости:

1.Конституция РФ, ФЗ, нормативно-правовые акты; 2.Учебники 3.Книги 4.Журналы 5.Статьи 6.Электронные (цифровые) ресурсы.

# **Глава 3 ОФОРМЛЕНИЕ ОСНОВНЫХ РАЗДЕЛОВ ДОКУМЕНТА**

### 3.1 Изложение текста документов

 В зависимости от особенностей содержания документа его положения излагают в виде текста, таблиц, графического материала (рисунков, схем, диаграмм) или их сочетаний.

Текст документа должен быть кратким (по возможности), точным, не допускающим различных толкований, логически последовательным, необходимым и достаточным для использования стандарта в соответствии с его областью применения.

В текстовый документ включают:

1. требования, которые могут быть проверены объективными методами;

- 2. инструкции (правила), регламентирующие эти методы;
- 3. иные инструкции (правила) и рекомендации;

4. сообщения с информацией об объекте и о взаимосвязанных с ним объектах.

При изложении документа разрешается использовать повествовательную форму и применяться следующие слова: «должен», «следует», «подлежит», «необходимо», «требуется», «разрешается только», «не допускается», «запрещается», «не должен», «не следует», «не подлежит», «не могут быть» и тому подобное. Приводя в документе требования к наибольшим и наименьшим значениям величин, применяют словосочетания: «должно быть не более (не менее)» или «не должно превышать».

*Пример – допуск: разница в измеренных углах двух полуприемов не должна превышать -2t*

При изложении в документе положений, допускающих отступления от требований (инструкций, правил), применяют слова: «могут быть», «как правило», «при необходимости», «допускается», «разрешается» и т. п.

При изложении в документе рекомендаций применяют слова: «рекомендуется», «не рекомендуется», «целесообразно», «нецелесообразно» и т. п. Допускается использовать для рекомендаций повествовательную форму изложения, если их рекомендательный характер следует из наименования данного документа или заголовка раздела (подраздела).

Сообщения в документе излагают в повествовательной форме.

В документе не допускается применять:

1. обороты разговорной речи, техницизмы и профессионализмы;

2. для одного и того же понятия различные научно-технические термины, близкие по смыслу (синонимы), а также иностранные слова и термины при наличии равнозначных слов и терминов в русском языке;

3. произвольные словообразования.

В тексте документа, за исключением формул, таблиц и рисунков, не допускается применять:

1. математический знак «-» перед отрицательными значениями величин (следует писать слово «минус»);

2. знак «Ø» для обозначения диаметра (следует писать слово «диаметр»);

3. математические знаки величин без числовых значений, например, «>» (больше), «<» (меньше), «=» (равно), « $\geq$ » (больше или равно), « $\leq$ » (меньше или равно), « $\neq$ » (не равно), а также знаки «№» (номер) и  $\langle \langle \frac{0}{0} \rangle \rangle$  (процент).

Числовые значения любых показателей, прописываемые в документе для выполнения работ или процессов с заданной точностью, как правило, приводят с предельными отклонениями с соблюдением требований ГОСТ 8.417 или указывают в виде наибольших и/или наименьших значений.

Пример - Допустимая средняя квадратическая погрешность измерений не должны превышать: Macuman  $1:10000$  $3<sub>MM</sub>$ 

Macuman  $1:5000$ 

 $5$ *MM* 

Допускаемые отклонения от нормальной длины по обшей длине шкалы.

При приведении в стандарте данных о физических константах, свойствах веществ и материалов указывают категории этих данных по ГОСТ 8.310.

### 3.2 Деление текста

Основную часть текстового документа делят на следующие элементы: разделы, подразделы, пункты, подпункты. Разделы могут делиться на пункты или на подразделы с соответствующими пунктами. Пункты при необходимости могут делиться на подпункты.

При делении текста на пункты и подпункты необходимо, чтобы каждый пункт (подпункт) составлял отдельное положение документа, то есть содержал законченную логическую единицу.

Разделы, подразделы, пункты и подпункты нумеруют арабскими цифрами.

Разделы должны иметь порядковую нумерацию в пределах всего текста основной части документа. Пример - 1, 2, 3 и т. д.

Номер подраздела включает номера раздела и подраздела, разделенные точкой, а номер пункта номера раздела, подраздела и пункта (или номера раздела и пункта), разделенные точками (точкой). *Примеры*

*1 1.1.1; 1.1.2; 1.2.1; 1.2.2 и т. д.*

*2 1.1; 1.2; 1.3 и т. д.*

Номер подпункта включает номера раздела, подраздела (при его наличии), пункта и подпункта, разделенные точками.

*Пример - 1.1.1.1; 1.1.1.2; 1.1.1.3 и т. д.*

Количество номеров в нумерации структурных элементов документа не должно превышать четырех. После номера раздела, подраздела, пункта и подпункта точку не ставят, а отделяют от текста документа пробелом.

Если текст основной части документа разделен на подпункты, то для дальнейшего деления текста используют абзацы, которые не нумеруют, а выделяют абзацным отступом.

Текст приложения может быть разделен на разделы, подразделы, пункты, подпункты, которые нумеруют в пределах каждого приложения, ставя перед их номерами обозначение этого приложения и отделяя его от номера точкой.

*Примеры*

*1 А.1; А.2; А.З и т.д.*

2 Б.1.1; Б.1.2; Б.2.1 и т. д.

Для разделов и подразделов текстовых документов применяют заголовки.

Заголовки должны четко и кратко отражать содержание соответствующих разделов, подразделов, пунктов.

Заголовок раздела (подраздела или пункта) печатают, отделяя от номера пробелом. Заголовок начинают с прописной буквы, в конце точку не ставят. В заголовках следует избегать сокращений (за исключением общепризнанных аббревиатур, единиц величин и сокращений, входящих в условные обозначения продукции).

В заголовке не допускается перенос слова на следующую строку, применение римских цифр, математических знаков и греческих букв.

Если заголовок состоит из двух предложений, то их разделяют точкой.

В документе заголовки разделов, подразделов, пунктов выделяют полужирным шрифтом. При этом заголовки разделов (а при наличии заголовков пунктов и заголовки подразделов) выделяют увеличенным размером шрифта. Каждый раздел текстового документа рекомендуется начинать с нового листа.

#### 3.3 Перечисления

 В текстовом документе внутри пунктов или подпунктов могут быть приведены перечисления. Их выделяют в тексте отступом абзаца, который используется единожды в первой строке. Перед каждой позицией перечисления ставят дефис. Если в тексте документа ссылаются на одно или несколько перечислений, то перед каждой позицией вместо дефиса ставят строчную букву, приводимую в алфавитном порядке, а после нее - скобку. Для детализации перечислений используют арабские цифры, после которых ставят точку либо скобку, приводя их со смещением вправо на два знака относительно перечислений, обозначенных буквами.

*Пример –разбивка линии заданного уклона:*

*а) порядок выполнения работы:*

*1) проектную линию закрепляют колышками;*

*2) нивелир устанавливают посередине между закрепленными точками;*

*3) рейку устанавливают на забитые колышки по расчетным отчетам;*

*Б) контроль по проделанной работе:*

*1) нивелируют все точки линии;*

*2) отчеты берут по обеим сторонам рейки (по черной и красной);*

#### 3.4 Построение таблицы

 Таблицы применяют для лучшей наглядности и удобства сравнения числовых значений показателей (параметров, размеров и т. п.).

Целесообразно применять табличную форму, если показатели можно сгруппированы по какому-либо общему признаку (например, физико-химические свойства горных пород), а каждый из показателей может иметь два (несколько) значения.

В таблице наряду с численными показателями могут быть приведены также ссылки на подразделы или пункты данного документа и/или на другие межгосударственные стандарты и государственные стандарты Российской Федерации, которые устанавливают требования к методам контроля этих показателей.

Таблицы оформляют в соответствии с рисунком 3.1.

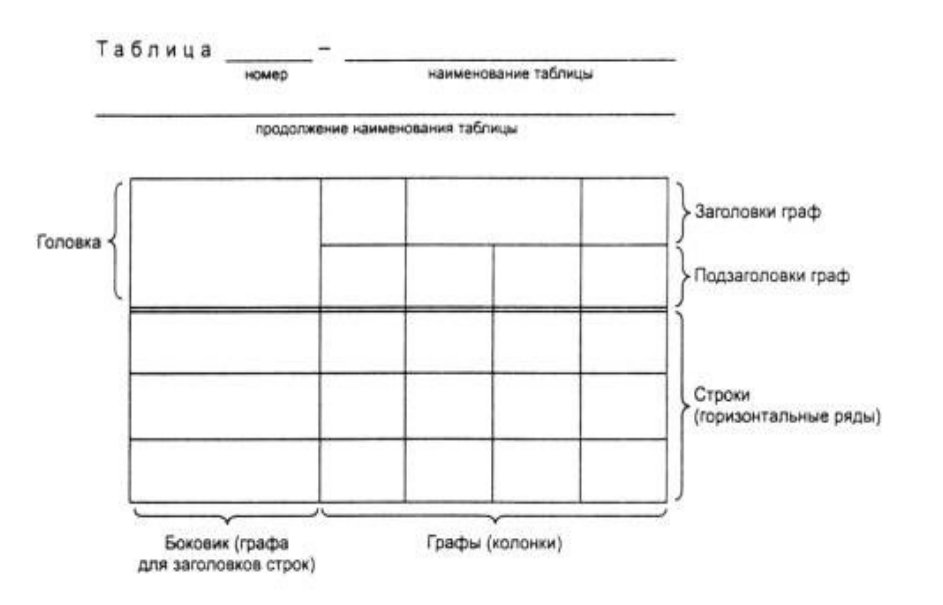

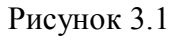

При издании документа головку таблицы отделяют от остальной части таблицы двойной линией или жирной четрой.

Слева над таблицей размещают слово «Таблица», выделенное разрядкой. После него приводят номер таблицы, при этом точку после номера таблицы не ставят.

При необходимости краткого пояснения и/или уточнения содержания таблицы приводят ее наименование, которое записывают с прописной буквы над таблицей после ее номера, отделяя от него тире. При этом точку после наименования таблицы не ставят.

Таблицы нумеруют арабскими цифрами сквозной нумерацией в пределах всего текста документа за исключением таблиц приложений.

Таблицы каждого приложения нумеруют арабскими цифрами отдельной нумерацией, добавляя перед каждым номером обозначение данного приложения и разделяя их точкой.

Если в документе одна таблица, то ее обозначают «Таблица 1» или, например, «Таблица А.1» (если таблица приведена в приложении А).

На все таблицы документа приводят ссылки в тексте или в приложении. Первое, что пишут это слово «Таблица», а затем указывают ее номер.

Заголовки граф (колонок) и строк таблицы приводят, начиная с прописной буквы, а подзаголовки граф - со строчной буквы, если они составляют одно предложение с заголовком, или с прописной буквы, если они имеют самостоятельное значение. В конце заголовков и подзаголовков граф и строк точки не ставят.

Таблицу, в зависимости от ее размера, помещают под текстом, в котором впервые дана на нее ссылка, или на следующей странице, а при необходимости - в приложении документа. Допускается размещать таблицу вдоль длинной стороны листа документа т.е. «лежа».

Если таблица имеет много данных и выходит за формат страницы, то таблицу делят на части, помещая одну часть под другой, рядом или на следующей странице. В данной ситуации в первой части таблицы нижнюю горизонтальную линию ограничивающую таблицу не проводят.

При необходимости нумерации показателей, включенных в таблицу, порядковые номера указывают в первой графе (боковике) таблицы, непосредственно перед их наименованием.

Обозначение единицы величины, общее для всех данных в строке или графе, указывают после наименования соответствующего показателя.

Если необходимо привести числовые значения одного показателя в разных единицах величины, то их размещают в отдельных графах или строках. При этом в подзаголовках каждой из этих граф приводят обозначения данной единицы величины.

Для сокращения текста заголовков или подзаголовков граф отдельные наименования числовых параметров, размеров, показателей заменяют буквенными обозначениями, если они пояснены в тексте документа или графическом материале, например, D- диаметр, H - высота, L- длина V- объемный вес руды или породы. При этом буквенные обозначения выделяют курсивом.

Не допускается заменять кавычками повторяющиеся в таблице цифры, математические знаки, знаки процента и номера, обозначения марок материалов и типоразмеров продукции, обозначения ссылочных стандартов.

При указании в таблицах последовательных интервалов чисел, охватывающих все числа ряда, перед числами пишут «От ... до ... включ.», «Св. ... до ... включ.». ограничительные слова «более», «не более», «менее», «не менее» и им подобные должны быть помещены в одной строке или графе.

В таблицах при необходимости применяют утолщенные, как правило, ступенчатые линии в следующих случаях:

- для выделения диапазона, отнесенного к определенному значению;

- для объединения позиций в группы;

- для указания предпочтительных числовых значений данного показателя, параметра, размера, которые обычно располагают внутри ступенчатой линии;

- для указания, к каким значениям граф и строк относятся определенные отклонения. При этом в тексте или примечании к таблице приводят пояснение этих линий.

# 3.5 Оформление формул

При необходимости в тексте документа, таблицах и данных, поясняющих графический материал, могут быть использованы формулы. В формулах в качестве символов применяют обозначения установленные соответствующими государственными стандартами.

Формулы нумеруют сквозной нумерацией арабскими цифрами. При этом номер формулы записывают в круглых скобках на одном уровне с ней справа от формулы. Если в тексте стандарта приведена одна формула, ее обозначают (1).

Допускается нумерация формул в пределах раздела. В этом случае номер формулы состоит из номера раздела и порядкового номера формулы, разделенных точкой.

Пример -  $(3.3)$ 

Формулы, помещаемые в таблицах или в поясняющих данных к графическому материалу, не нумеруют.

Пояснения символов и числовых коэффициентов, входящих в формулу (если соответствующие пояснения не приведены ранее в тексте), приводят непосредственно под формулой.

Пояснения каждого символа приводят с новой строки в той последовательности, в которой эти символы приведены в формуле. Первую строку пояснения начинают со слова «где».<br>Пример - Плотность каждого образца р, кг/м<sup>3</sup>, вычисляют по формуле

$$
\rho = \frac{m}{V}
$$

 $(1)$ 

где *т*-масса образца, кг;  $V$ - объем образца, м<sup>3</sup>.

Формулы, следующие одна за другой и не разделенные текстом, отделяют запятой. Порядок изложения в документах математических уравнений точно такой же, как и в формулах.

# 3 6 Ссылки

При создании текстового документа иногда необходимо применять ссылки. Ссылки применяют в случаях, когда целесообразно:

1) исключить повторение в документе отдельных его положений или их фрагментов;

2) избежать дублирования положений данного документа с положениями в других документах;

3) проинформировать о том, что указанное положение, его фрагмент, классификация, отдельный показатель, его значение, совокупность показателей и их значений, графический материал, его позиция и т. п. приведены в соответствующем структурном элементе документа или в каком- либо межгосударственном стандарте (классификаторе);

4) проинформировать о существовании других нормативных документов, которые распространяются на данный объект;

5) привести характеристику продукции, выпускаемой по другому стандарту.

При ссылках на структурные элементы документа указывают:

- обозначения приложений;

- номера разделов, подразделов, пунктов, подпунктов, графического материала, формул и таблиц (в т. ч. приведенных в приложениях);

- обозначения (и номера) перечислений;

- номера показателей, приведенных в таблицах.

При ссылках на структурные элементы текста, который имеет нумерацию из цифр, не разделенных точкой, указывают наименование этого элемента полностью, например, «... в соответствии с разделом 5», «... по пункту 3».

Если номер (обозначение) структурного элемента документа состоит из цифр (буквы и цифры), разделенных точкой, то наименование этого структурного элемента не указывают, например, «... по 4.10», «... в соответствии с А.12 (приложение А)».

Если существует необходимость напомнить в документе о том, что какое-либо положение, его фрагмент; отдельный показатель, его значение; совокупность показателей и их значений; графический материал, его позиция и т. п. приведены в соответствующем структурном элементе данного документа, то ссылку на данный структурный элемент приводят в скобках после сокращения «см.» (от слова «смотри»).

*Примеры*

- *1... правила транспортирования и хранения ВВ (см. раздел 5)*
- *2... физико-химические показатели горной породы (см. 3.2.1)*
- *3... точка касания устья скважины с поверхностью (см. рисунок 8, позиция 2)*

3.7 Примечания, сноски, примеры

 Примечания включают в документ, если к его отдельным положениям, таблицам или графическому материалу необходимо привести поясняющие сведения или справочные данные, не влияющие на их содержание. Примечания не должны содержать требований.

Примечание печатают с прописной буквы и начинают с абзацного отступа. В конце текста примечания (вне зависимости от количества предложений в нем) ставят точку.

Примечание помещают непосредственно после положения (графического материала), к которому относится это примечание.

Несколько примечаний нумеруют по порядку арабскими цифрами. При этом после слова «Примечания» не ставят двоеточие.

Каждое примечание, из последовательно расположенных по тексту, начинают со слова «Примечание», далее приводят номер примечания в этой последовательности и отделяют его от текста примечания тире.

Примечания выделяют в стандарте уменьшенным размером шрифта. Слово «Примечание» выделяют разрядкой.

 Если необходимо пояснить отдельные слова, словосочетания или данные, приведенные в документе, то после них ставят надстрочный знак сноски.

Сноску располагают в конце страницы, на которой приведено поясняемое слово (словосочетание или данные), а сноску, относящуюся к данным таблицы, - в конце таблицы над линией, обозначающей окончание таблицы. При этом сноску отделяют от текста короткой сплошной тонкой горизонтальной линией с левой стороны страницы, а отданных таблицы такой же линией, но проведенной до вертикальных линий, ограничивающих таблицу. Кроме этого, сноску выделяют уменьшенным размером шрифта. В конце сноски ставят точку. Знак сноски ставят непосредственно после того слова (последнего слова словосочетания, числа, символа), к которому дается пояснение, а также перед поясняющим текстом.

Знак сноски выполняют арабской цифрой со скобкой или в виде звездочки («\*»), двух или трех звездочек («\*\*» или «\*\*\*»), помещая их на уровне верхнего обреза шрифта. Знак сноски отделяют от ее текста пробелом.

Для каждой страницы используют отдельную систему нумерации (обозначений) сносок. При этом применение более трех звездочек не допускается.

 В случаях, когда необходимо пояснить отдельные положения документа приводят примеры или способствуют более краткому их изложению. Примеры размещают, оформляют и нумеруют так же, как и примечания, но выделяют в документе полужирным курсивом, уменьшенным размером шрифта.

#### 3.8 Сокращения

В документе допускается использовать следующие сокращения: т. д. - так далее; т. п. - тому подобное; и др. - и другие; в т. ч. - в том числе; пр. - прочие; т. к. - так как; с. - страница; г. - год; гг. - годы; мин. минимальный; макс. - максимальный; шт. - штуки; св. - свыше; см. - смотри; включ. - включительно. При этом сокращения единиц счета применяют только при числовых значениях в таблицах. Для сокращения текста в заголовках и подзаголовках граф отдельные понятия заменяют буквенными обозначениями, установленными ГОСТ 2.321 или другими обозначениями если они пояснены в тексте.

*Пример: D- диаметр, H- высота, L- длина.*

В графических материалах документа допускается также использовать следующие сокращения от соответствующих латинских слов: min- минимальный, max- максимальный.

В документе иногда дополнительно устанавливают сокращения, применяемые только в данном документе. Если в документе сокращения установлены в специальном разделе «Сокращения» или в разделе «Обозначения и сокращения», или в разделе «Термины и определения», то эти сокращения допускается применять в документе только после данного раздела.

При разработке текстового документа следует избегать необоснованных сокращений, которые могут затруднить пользование данным документом.

3.9 Единицы величин, числовые значения

 В документе применяют по мере надобности стандартизованные единицы величин, их наименования и обозначения, установленные ГОСТ 8.417. При этом совместно с единицами СИ (система единиц), в некоторых случаях при необходимости, в скобках указывают единицы ранее использовавшихся систем, разрешенных к применению.

В одном и том же документе не разрешается применять разные системы обозначения единиц величин.

Обозначения единиц величин в документе разрешается применять в заголовках (подзаголовках) граф, в строках таблиц и для пояснений символов, используемых в формулах, а в остальных случаях, например в тексте документа, - только при числовых значениях этих величин.

В пределах текста одного документа для одного и того же показателя (параметра выработки, размера взрываемого блока) применяют, как правило, одну и ту же единицу величины. Например, длину обуреваемого блока указывают во всем тексте документа в метрах; диаметр скважины - в миллиметрах; а электрическое напряжение в кабеле бурового станка - в вольтах.

Если в тексте документа приведен ряд числовых значений величины, который выражен одной и той же единицей величины, то обозначение единицы величины указывают только после последнего числового значения.

*Пример - 1,0; 1,5; 2,0; 2,5 мм*

Интервалы чисел в тексте документа записывают со словами: «от» «до» (имея в виду: «от 10 до 20 включительно»), если после чисел указана единица величины (например мм, см, и т. д ).

Если в тексте документа необходимо провести диапазон числовых значений величины, который выражен одной и той же единицей, то обозначение единицы данных величин указывают за последним числовым значением диапазона, за исключением знаков «%», «°С», «...°».

*Примеры*

*1... от 10 до 100 кг.*

*2... от 65 % до 70 %.*

*3... от 10 °С до 20 °С.*

Если интервал чисел охватывает порядковые номера, то для записи интервала используют тире.

Если в тексте документа показаны числовые значения с обозначением единиц счета или единиц величин, то их записывают цифрами, а числа без обозначения единиц величин (единиц счета) от единицы до девяти - словами.

*Примеры*

*1... провести испытания пяти проб, каждая весом 5 кг.*

*2... отобрать 15 проб для испытания на дробление.*

*3... не менее трех образцов проб.*

Числовые значения величин указывают в документах со степенью точности, которая необходима для обеспечения требуемых свойств продукции, пород, производства съемок по инструкции. При этом в ряду значений осуществляют выравнивание числа знаков после запятой.

Округление числовых значений величин до первого, второго, третьего и т. д. десятичного знака для различных типоразмеров (марок и т. п.) продукции, пород, производства съемок по инструкции одного наименования должно быть одинаковым.

При указании диапазона числовых значений указывают одинаковое количество десятичных знаков у первого и последнего числового значения.

При необходимости установления в стандарте предельных (допускаемых) отклонений от номинальных значений показателя (параметра, размера) числовые значения (номинальные и предельные) указывают в скобках.

*Пример - (65 ± 2) %, а не 65 ± 2 %, допуск расхождений в двух полуприемах взятия угла должен быть не более 2τ.*

Римские цифры допускается применять только для обозначения сорта (категории, класса и т. п.) продукции, валентности химических элементов, кварталов года, полугодия. В остальных случаях для установления числовых значений применяют арабские цифры.

### *Глава 4 ЖУРНАЛЫ ИЗМЕРЕНИЙ И ВЫЧИСЛИТЕЛЬНАЯ ДОКУМЕНТАЦИЯ*

 В соответствии с Законом РФ «О недрах» (статья 22) пользователь недр обязан обеспечивать ведение маркшейдерской документации в процессе всех видов пользования недрами и ее сохранность. Журналы измерений и вычислительная документация ведутся по всем видам маркшейдерских работ, выполняемых на горном предприятии. При этом используются журналы типовых форм, соответствующих виду выполняемой работы. Записи в журналах должны быть четкие. Ошибочные результаты зачеркивают, а повторные записывают в новых строках.

В журналах вычислений делаются ссылки на журналы или документы, из которых взяты исходные данные, и результаты измерений. Вычислительная документация подписывается исполнителем работ и проверяется главным маркшейдером предприятия, о чем делается соответствующая запись. Каждому журналу присваивают номер, на последней странице за подписью главного маркшейдера горного предприятия прописью указывают общее количество пронумерованных страниц.

4.1 Ведение документации обычным способом

При работах на земной поверхности и открытом способе при разработке МПИ для работ в полевых условиях используют полевые журналы типовых форм:

- угловых и линейных измерений в полигонометрических ходах
- геометрического нивелирования
- технического нивелирования
- угловых и линейных измерений при определении пунктов съемочной сети
- угловых и линейных измерений в теодолитных ходах
- тахеометрической съемки поверхности карьера, съемки складов полезного ископаемого
- разбивочных работ

При разработке МПИ подземным способом используют полевые журналы типовых форм:

- измерений при ориентировании подземных маркшейдерских опорных сетей

- передача высотных отметок от реперов земной поверхности на пункты подземной маркшейдерской опорной сети

- угловых и линейных измерений в подземных опорных и съемочных сетях
- технического нивелирования
- профильных съемок стенок и армировки шахтных стволов
- замеров горных выработок

-проверки соотношений геометрических элементов подъемных установок

При строительстве горного предприятия кроме необходимых журналов, которые используются как при работах на поверхности, так и при работах в подземных условиях, пользуются типовыми журналами:

- определения пунктов разбивочной сети
- проходки вертикальных шахтных стволов
- армирования шахтных стволов
- съемка замораживающих скважин.

Вычислительная документация включает журналы и ведомости для обработки результатов полевых измерений и решения некоторых инженерных задач.

Типовые формы некоторых журналов представлены на рисунках 4.1÷4.3

51 ЖУРНАЛ ТАХЕОМЕТРИЧЕСКОЙ СЪЕМКИ

# Место съемки площадка уступа гор. 190 м Дата 05.10.2015 г.

Инструмент 2Т5К N 32058 Исполнитель

Ильина И. Н.

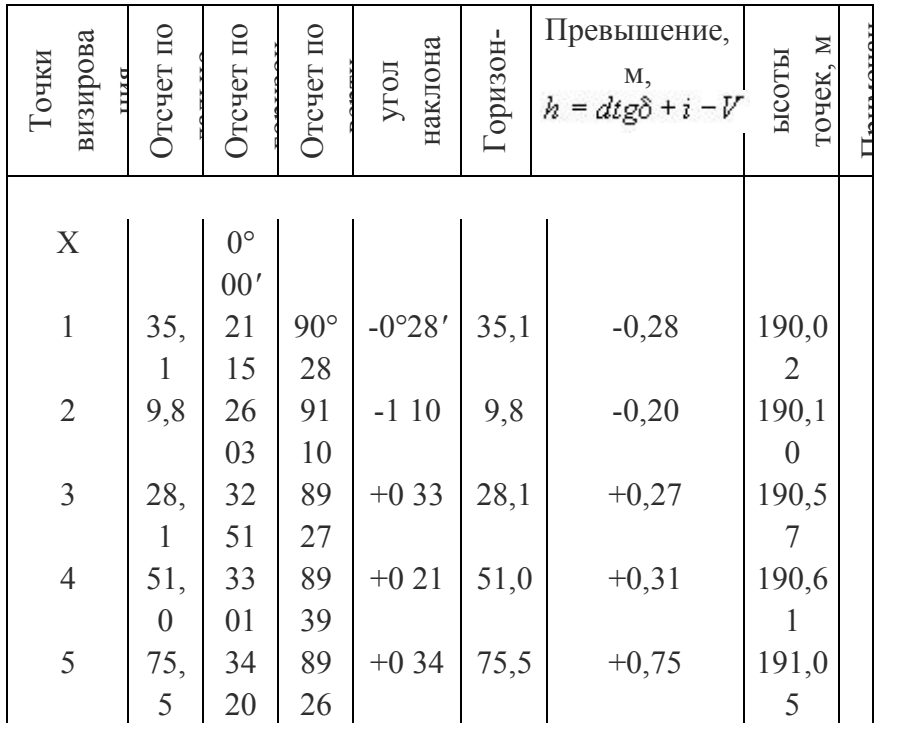

6 
$$
\begin{vmatrix} 81 \\ 7 \end{vmatrix}
$$
  $\begin{vmatrix} 34 \\ 52 \end{vmatrix}$   $\begin{vmatrix} 79 \\ 28 \end{vmatrix}$   $\begin{vmatrix} +10 \\ 32 \end{vmatrix}$   $\begin{vmatrix} 79,0 \\ 14,68 \end{vmatrix}$   $\begin{vmatrix} +14,68 \\ 8 \end{vmatrix}$   $\begin{vmatrix} 204,9 \\ 8 \end{vmatrix}$ 

Рисунок 4.1

#### ЖУРНАЛ ТЕХНИЧЕСКОГО НИВЕЛИРОВАНИЯ

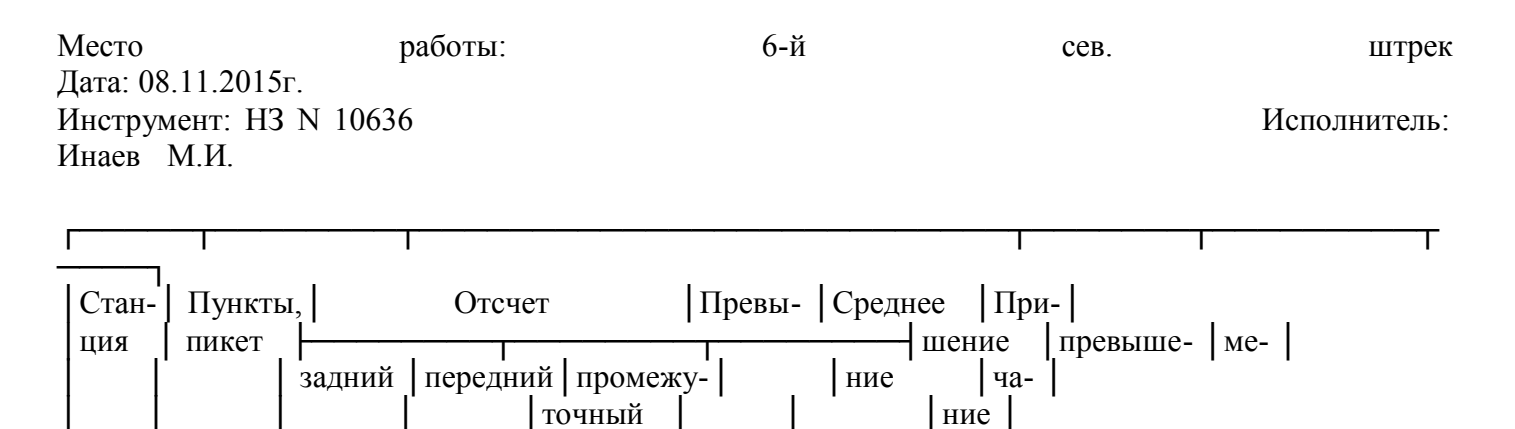

53

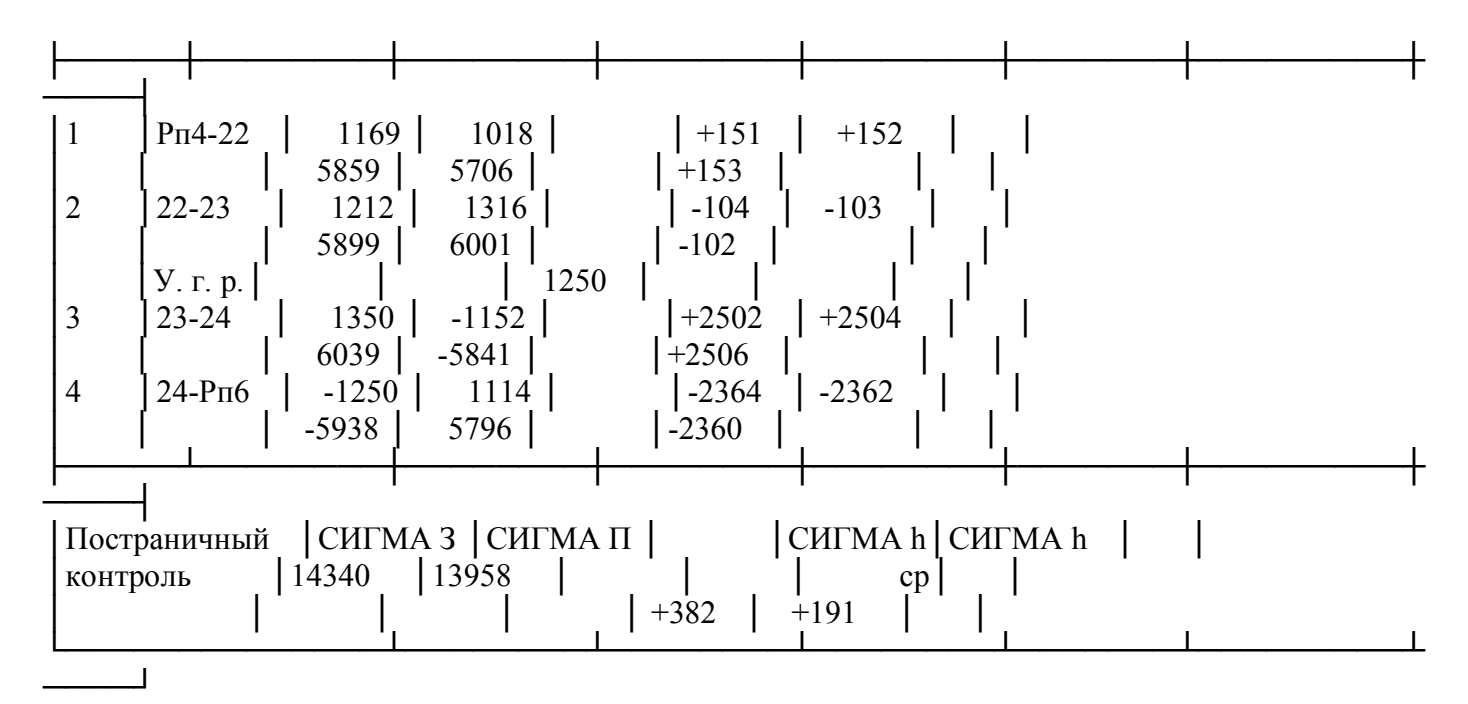

Рисунок 4.2

### ЖУРНАЛ ВЫЧИСЛЕНИЯ ВЫСОТ ТЕХНИЧЕСКОГО НИВЕЛИРОВАНИЯ

Ход: 6-й северный штрек

Дата: 08.11.2015г.

Исполнитель: Петров И.И.

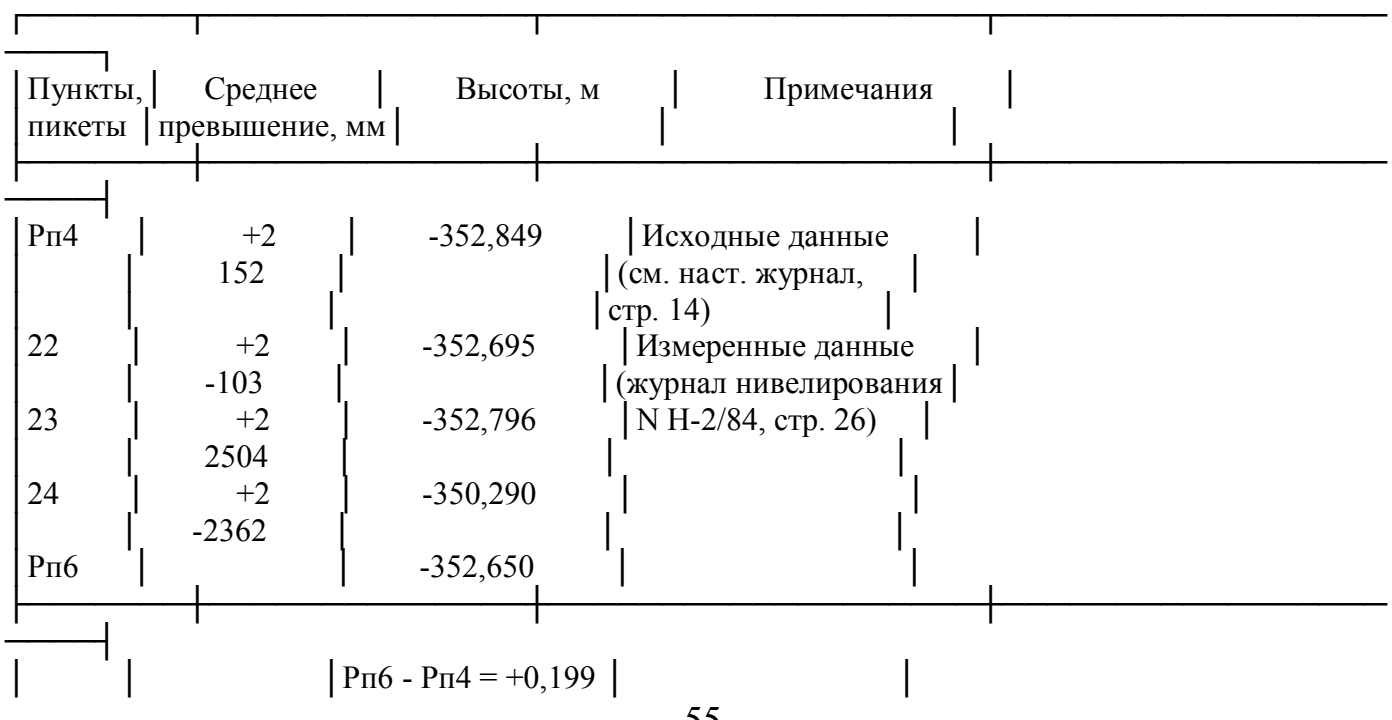

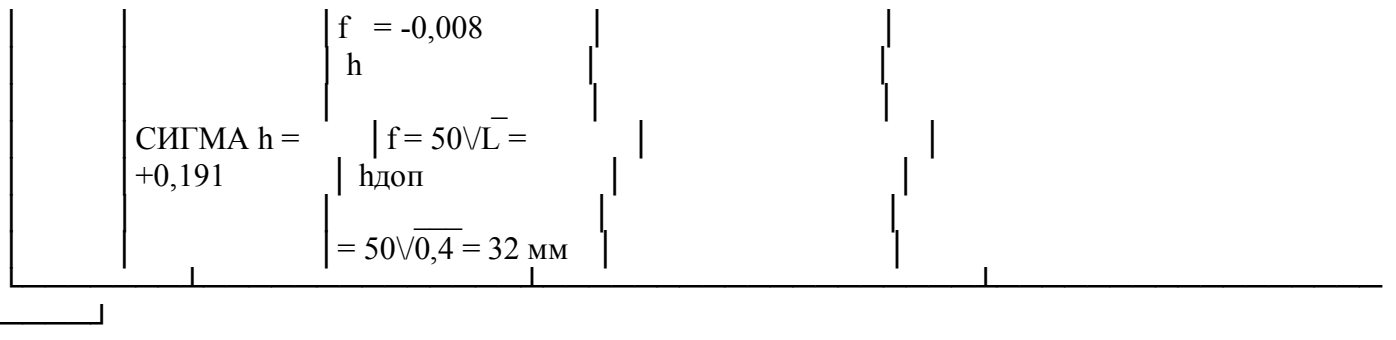

#### Рисунок 4.3

#### 4.2 Ведение документации при вычислениях в программном обеспечении

В настоящее время документации при вычислениях ведется в программном обеспечении. Ведение документации при вычислениях по программам включает:

- заполнение входных документов и контроль их заполнения;

- исправление ошибок в исходных данных, обнаруженных при решении задачи в программном обеспечении;

- контроль и оформление выходных документов.

Общие требования к программам изложены в приложении 32 в документе «Федеральный горный и промышленный надзор России»

(Госгортехнадзор России)

### Утверждено Госгортехнадзором России постановление от 24.12.97 N 54

Срок введения в действие с 01.01.98

Инструкция по производству геодезическо-маркшейдерских работ при строительстве коммунальных тоннелей и инженерных коммуникаций подземным способом (с изменением (РДИ 07-470 (226)-02), утвержденным постановлением Госгортехнадзора России от 27 июня 2002 г. № 39) РД 07-226-98.

При заполнении расчетных документов пользуются правилами, которые прописаны в используемом программном обеспечении, позволяющие решить поставленные задачи на ЭВМ. Документы следует заполнять чернилами или тушью четким почерком, либо отпечатывают на принтере на белом листе формата А4.

Специальные входные данные могут отсутствовать, если программой вычислений предусмотрено использовать в качестве таких данных уже имеющиеся журналы, ведомости, каталоги. Входные вычислительные документы обязательно подлежат контролю. Один из способов контроля это проверка документов вторым исполнителем и повторное заполнение документов с последующей сверкой двух вариантов подготовки данных. Найденные ошибки исправляются непосредственно в программе, удалением отдельных цифр или букв и впечатываются их правильные значения. Выходные вычислительные документы должны быть получены в двух экземплярах, их брошюруют либо в журналы, либо складывают в специальные папки. И журналы, и папки подписывают (создают титульный лист) и делают оглавление по листам документов, внизу титульного листа указывают наименование документа, содержащего описание используемой программы. Созданные журналы и папки пополняются по мере поступления вычислительных документов, которые укладываются по форматам и листы нумеруют и соответственно пополняют оглавление. При 50-60 страницах в подшивке рекомендуется прекратить ее пополнение.

При вычислениях на микрокалькуляторах рекомендуется записывать в журнал только те промежуточные результаты, которые необходимы для дальнейшего счета. Проверку микрокалькуляторов с программным управлением рекомендуется выполнять решением контрольного примера, прилагаемого к программе решения задачи.

#### **Глава 5 ГОРНО-ГРАФИЧЕСКАЯ ДОКУМЕНТАЦИЯ**

Горная графическая документация - чертежи для [горных предприятий,](http://www.mining-enc.ru/g/gornoe-predpriyatie-v-sssr/) на которых изображаются [рельеф](http://www.mining-enc.ru/r/relef/) и ситуация земной поверхности, [горные](http://www.mining-enc.ru/g/gornaya-vyrabotka/) выработки, геологическое строение [месторождения.](http://www.mining-enc.ru/m/mestorozhdenie-poleznyx-iskopaemyx/) По назначению горная графическая документация включает чертежи земной поверхности, горных выработок, иногда составляются также горно-геологические, специальные производственно-технические чертежи и чертежи для планирования, руководства и контроля. При изображении земной поверхности наносятся элементы рельефа и ситуации, а также объекты, специфические для горного производства: выходы [пластов](http://www.mining-enc.ru/p/plast/) на поверхность, границы [горных](http://www.mining-enc.ru/g/gornyj-otvod/)  [отводов,](http://www.mining-enc.ru/g/gornyj-otvod/) воронки, образовавшиеся в результате [сдвижения горных пород](http://www.mining-enc.ru/s/sdvizhenie-gornyx-porod/) устья, выходящих на поверхность горных и разведочных выработок, породные отвалы и т.п. Чертежи горных выработок состоят из планов горных работ, составляемых по каждому пласту (слою или [горизонту](http://www.mining-enc.ru/g/gorizont-gornyj/)), [линзе](http://www.mining-enc.ru/l/linza/), [жиле](http://www.mining-enc.ru/zh/zhila/); проекций на вертикальную плоскость; разрезов и профилей горных выработок. На планах горных работ отражены технические границы [шахтного поля;](http://www.mining-enc.ru/sh/shaxtnoe-pole/) сетка прямоугольных координат; пункты планового и высотного обоснования [подземных съёмок;](http://www.mining-enc.ru/v/vysotnaya-podzemnaya-semka/) все выработки по данному пласту с указанием сроков подвигания [забоев;](http://www.mining-enc.ru/z/zaboj/) данные, характеризующие условия залегания [полезных](http://www.mining-enc.ru/p/poleznye-iskopaemye/) 

ископаемых; места очагов [пожаров,](http://www.mining-enc.ru/p/podzemnyj-pozhar/) выбросов [угля](http://www.mining-enc.ru/k/kamennyj-ugol/) и [газа](http://www.mining-enc.ru/g/gazy-prirodnye-goryuchie/), [горных ударов,](http://www.mining-enc.ru/g/gornyj-udar/) прорыва [воды](http://www.mining-enc.ru/v/voda/); тектонические нарушения; границы предохранителей, барьерных и охранных целиков; охраняемые объекты; места взятия проб и результаты опробования.

5.1 Виды горно-графической документации

Горно-графические документы подразделяют на два основных вида, маркшейдерско-геологическая документация и эксплутационно- технологическая документация. Определения по данным видам документации:

- 1. Маркшейдерско-геологические документы по определению представляют собой документы, выполняемые на стадиях детальной разведки, строительства и разработки месторождения, составляемые по результатам натурных измерений и вычислений, отражающие рельеф и ситуацию земной поверхности территории экономической заинтересованности горного предприятия, геологические условия залегания месторождения твердого полезного ископаемого, пространственное положение и конфигурацию горных выработок, технологию разработки месторождения, качественную и количественную характеристику полезного ископаемого.
- 2. Эксплуатационно-технологические документы это документы, отражающие ведение горных работ, состояние проветривания горных выработок и пылегазового режима, рудничного транспорта и подъема, электротехнического хозяйства, рудничного освещения. предупреждение и тушение рудничных пожаров, предотвращение затоплений действующих выработок, внезапных выбросов угля и газа, горных ударов, санитарные правила.

Наименование документов в зависимости от способа их выполнения и характера использования оформляются по [ГОСТ 2.102](http://www.norm-load.ru/SNiP/Data1/4/4555/index.htm)-68.

### *5.2 Комплектность горно-графической документации*

*В комплектность горно-графической документации входят как маркшейдерско-геологические документы, так и Эксплуатационно-технологические документы. В комплектность маркшейдерско – геологической документации следующие графические документы:*

5.2.1. Комплект документов земной поверхности.

В комплект документов земной поверхности каждого горного предприятия должны входить документы, указанные в табл. 1. Масштаб плана и высоту сечения рельефа следует устанавливать по согласованию с инспекциями Госгеонадзора Главного управления геодезии и картографии при Совете Министров СССР (ГУГК) в зависимости от содержания и назначения планов и рельефа местности.

Таблица 1

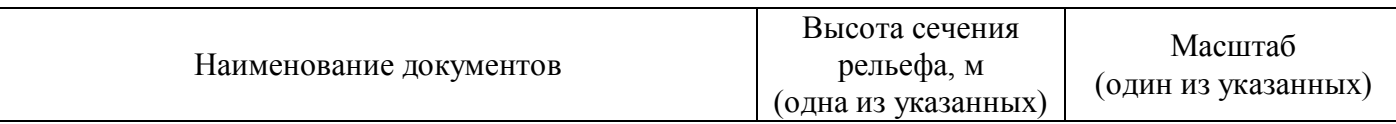
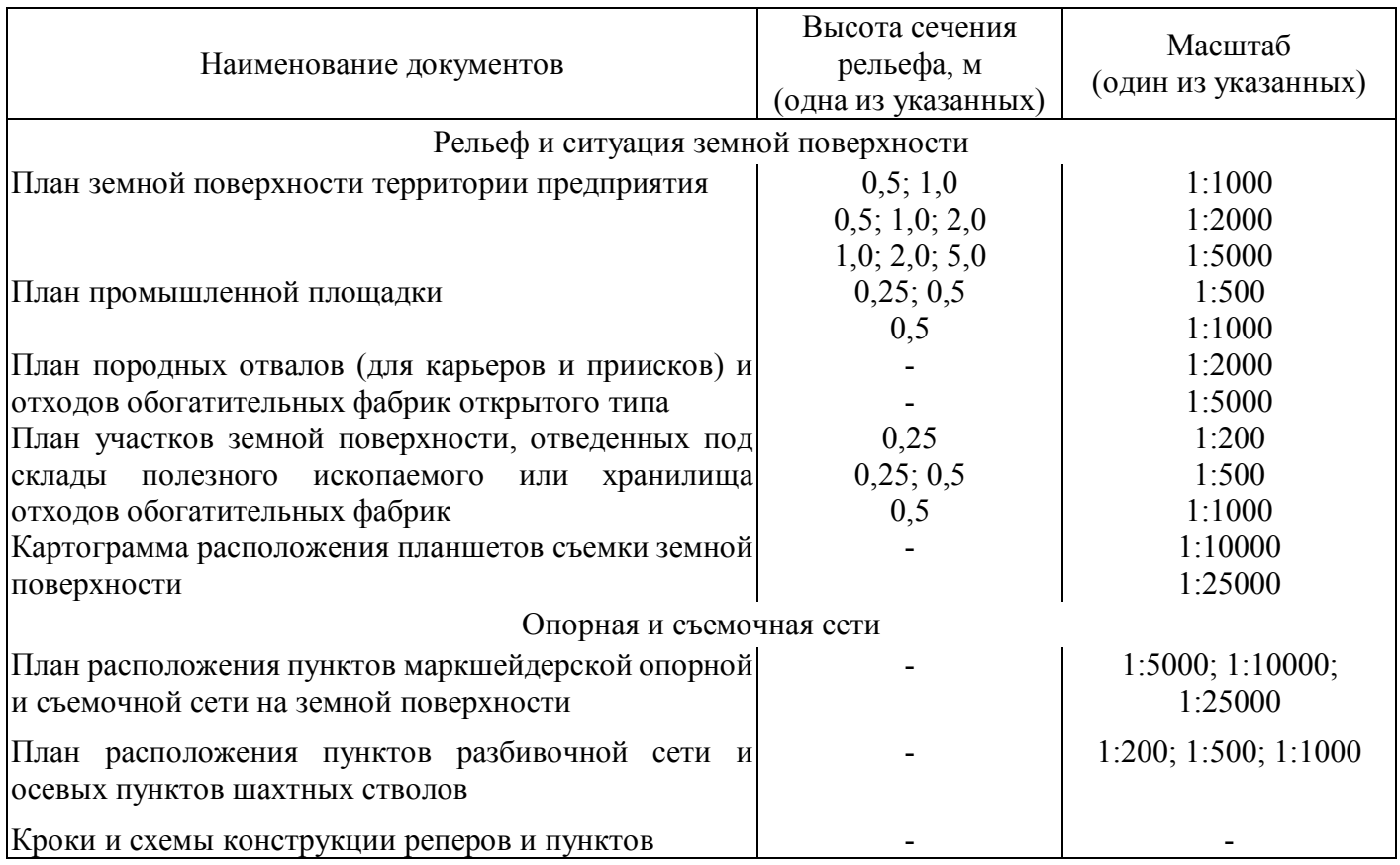

Примечания:

1. При значительном количестве на земной поверхности устьев скважин различного назначения разрешается на плане земной поверхности устья скважин не изображать, в этом случае дополнительно должен составляться план расположения устьев скважин на земной поверхности территории горного предприятия.

2. Планы хранилищ отходов обогатительных фабрик открытого типа, охватывающие большую поверхность земли, следует выполнять в масштабах 1:2000 или 1:5000.

3. Для горных предприятий, разрабатывающих залежи солей подземным способом, план земной поверхности и картограмму расположения планшетов съемки земной поверхности составляют при необходимости.

5.2.2. Комплект документов геологической и гидрогеологической характеристики месторождения

В комплект чертежей геологической и гидрогеологической характеристики месторождения, границ и запасов поля горного предприятия должны входить документы, указанные в табл. 2.

Таблица 2

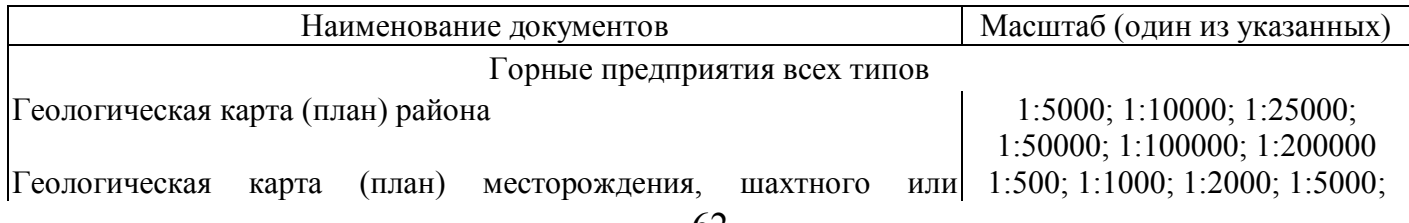

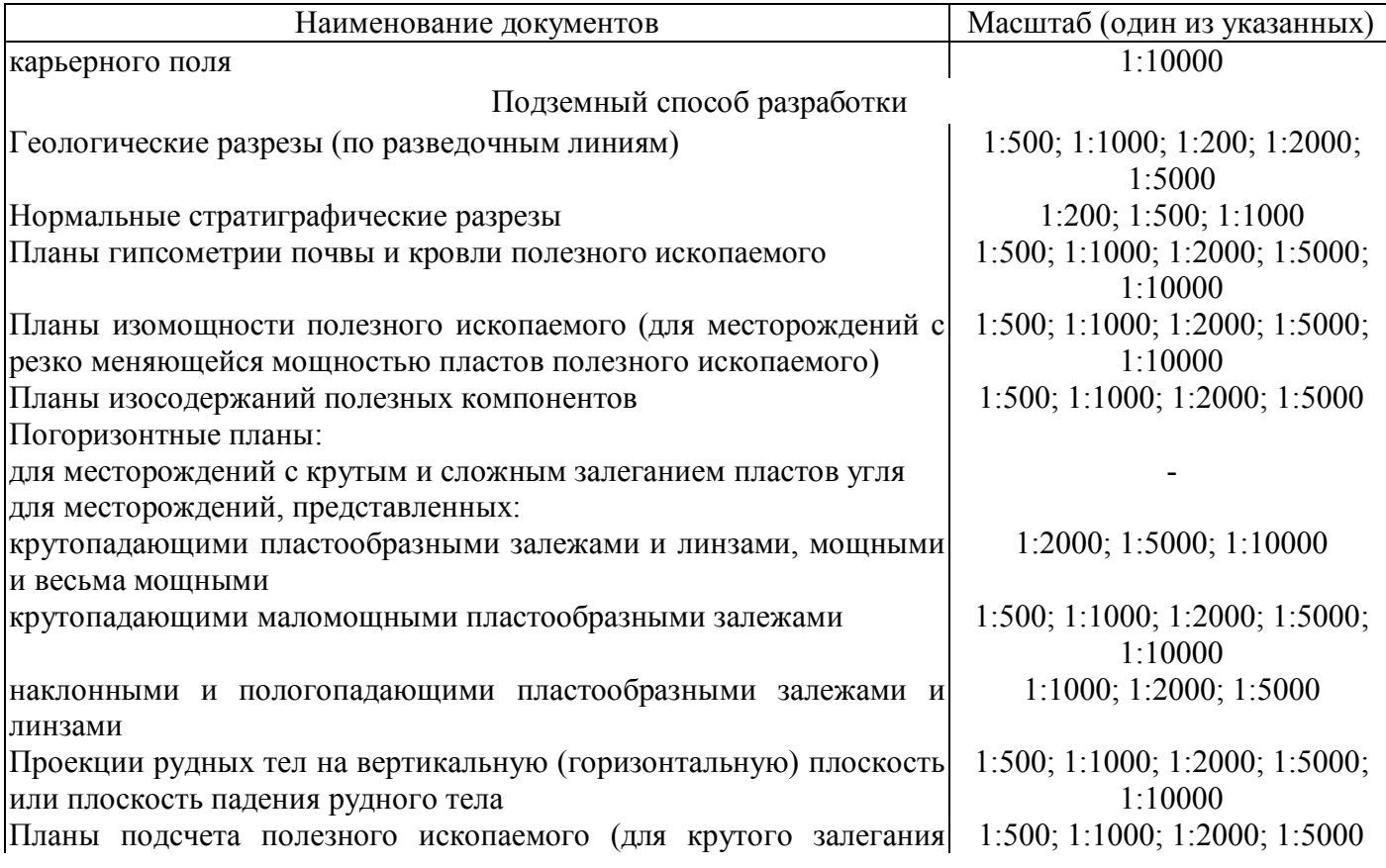

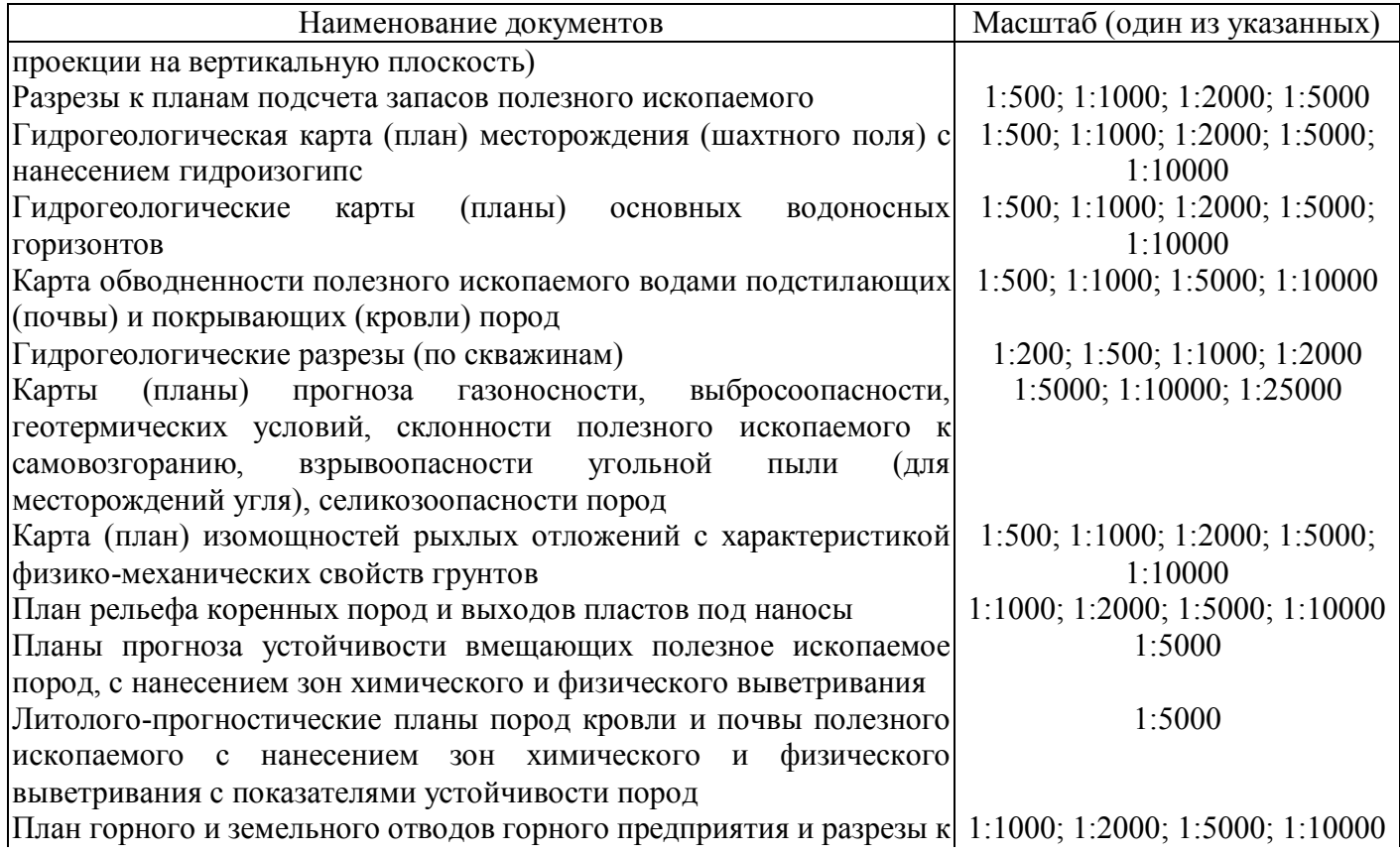

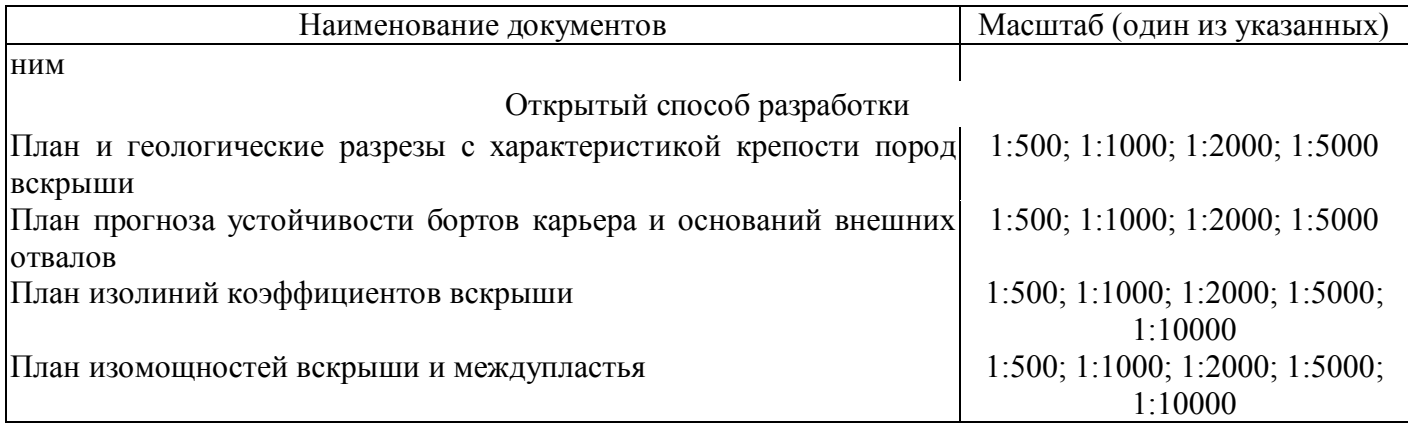

5.2.3. Комплект документов горных предприятий

В комплект документов выработок горных предприятий должны входить документы, указанные в табл. 3.

Таблица 3

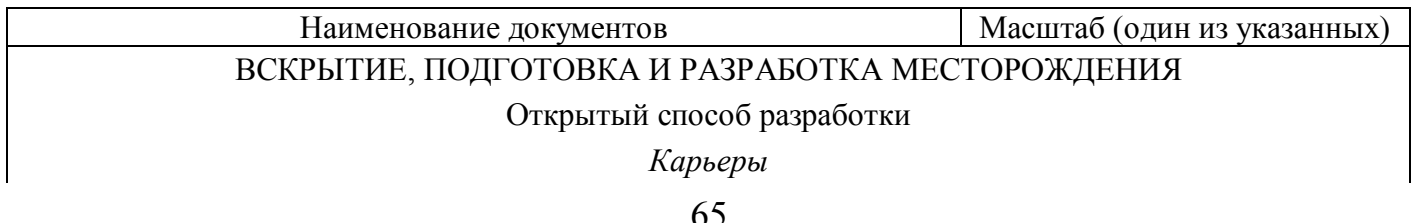

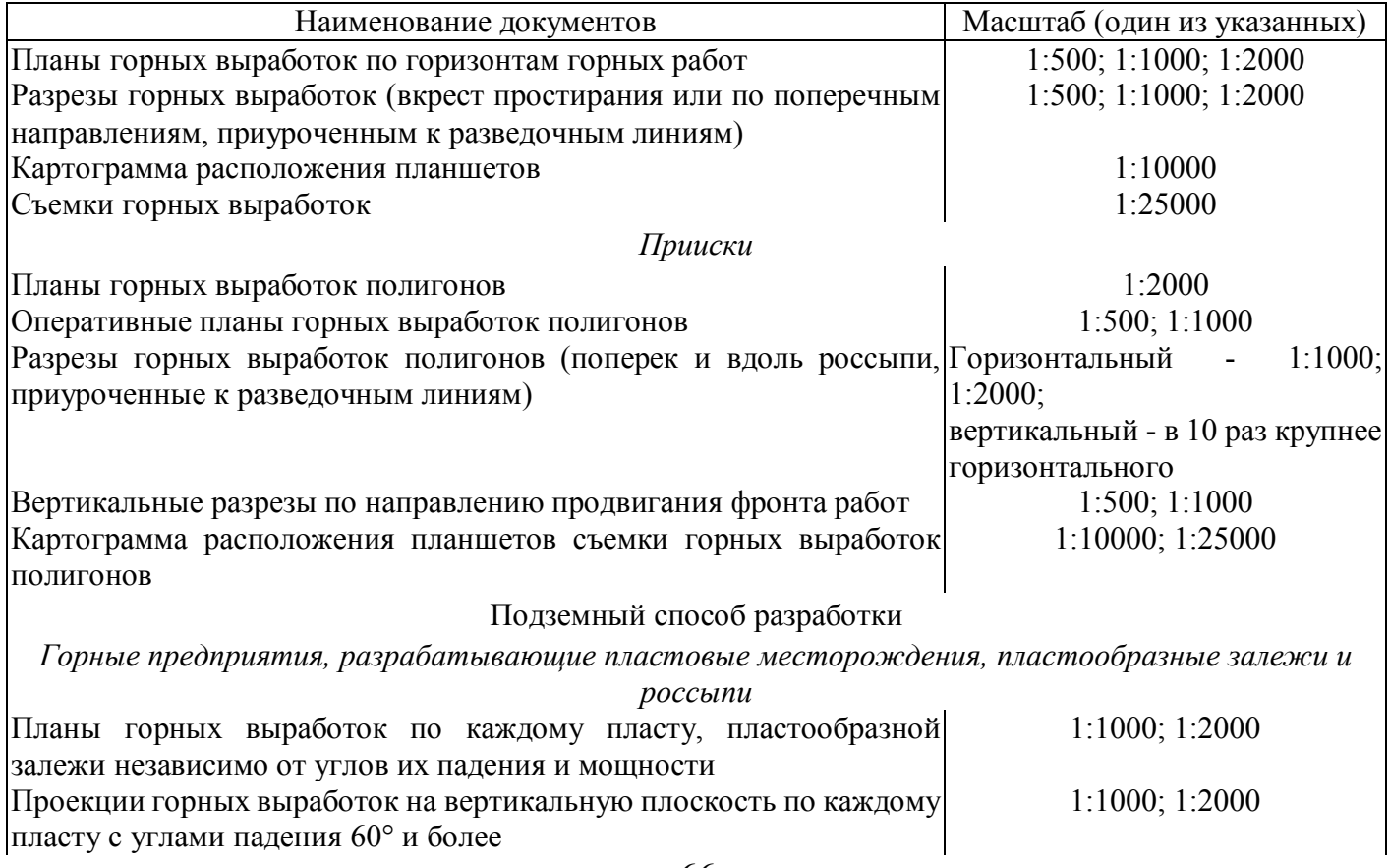

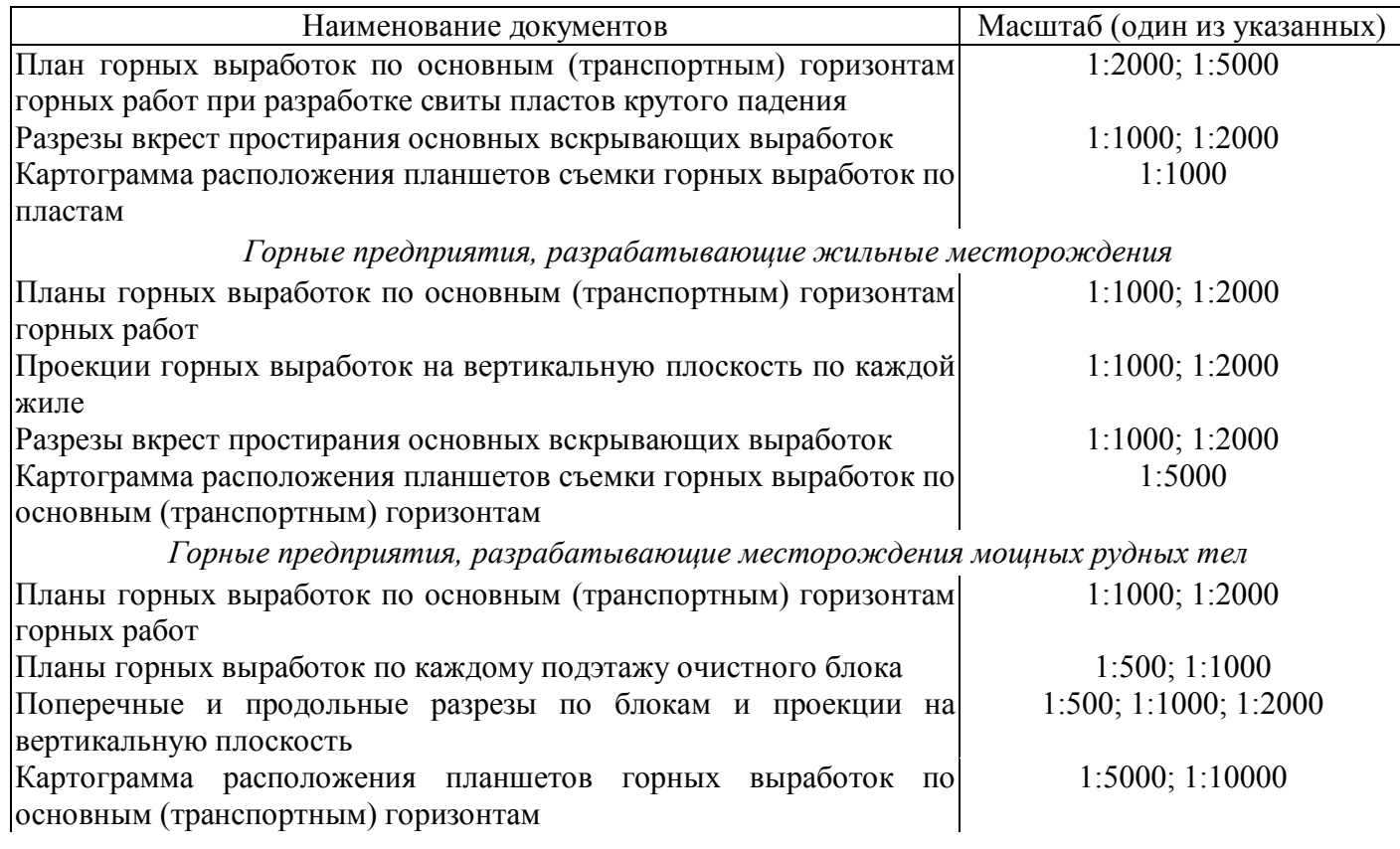

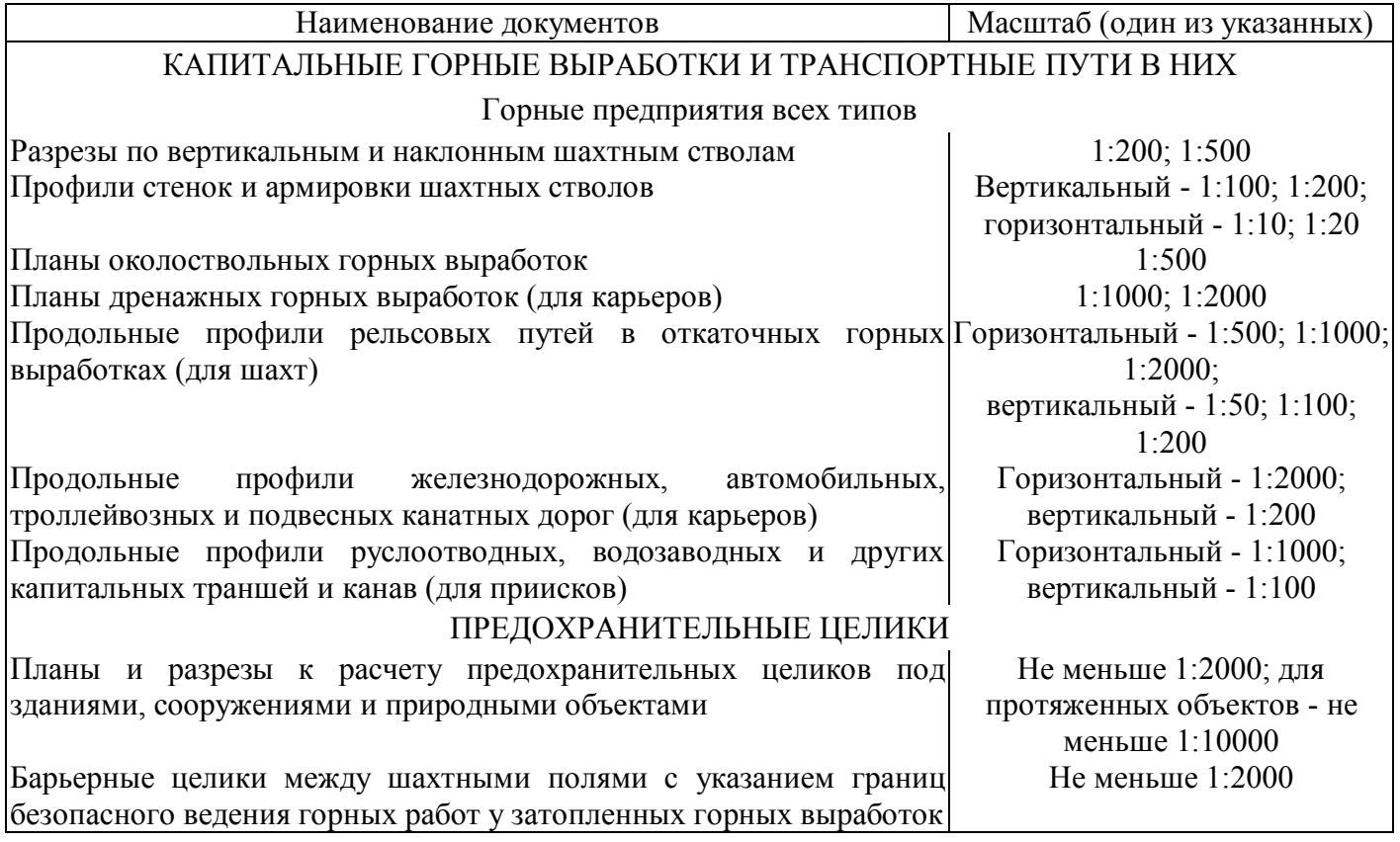

Наименование документов Масштаб (один из указанных)

П р и м е ч а н и е. При необходимости на основе планов горных выработок по горизонтам горных работ составляют сводный план горных выработок в масштабе 1:1000; 1:2000 или 1:5000.

5.3. Комплектность эксплуатационно-технологических документов

В комплект эксплуатационно-технологических документов горного предприятия, ведущего разработку твердого полезного ископаемого, в зависимости от способа разработки должны входить документы, указанные в табл. 4.

Таблица 4

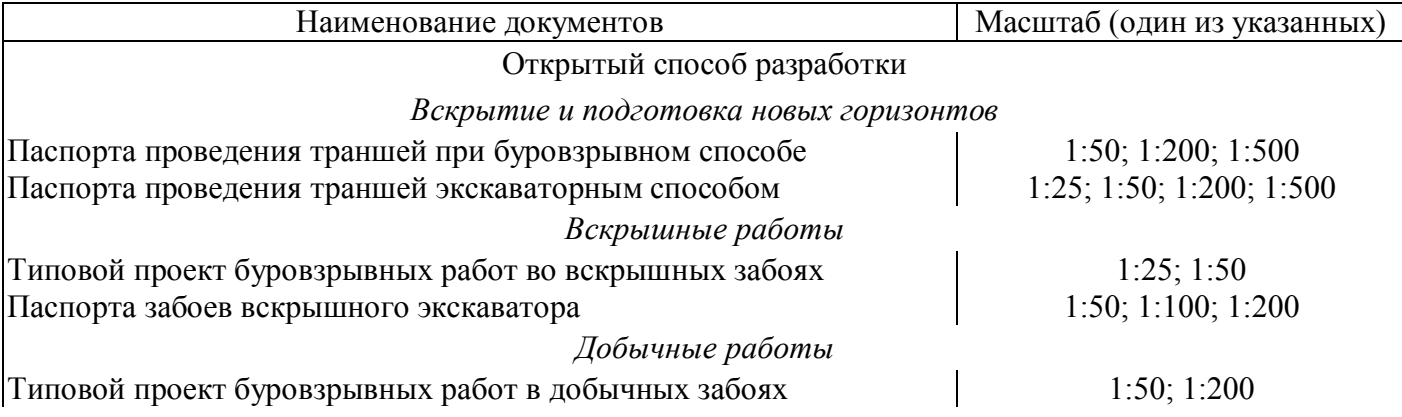

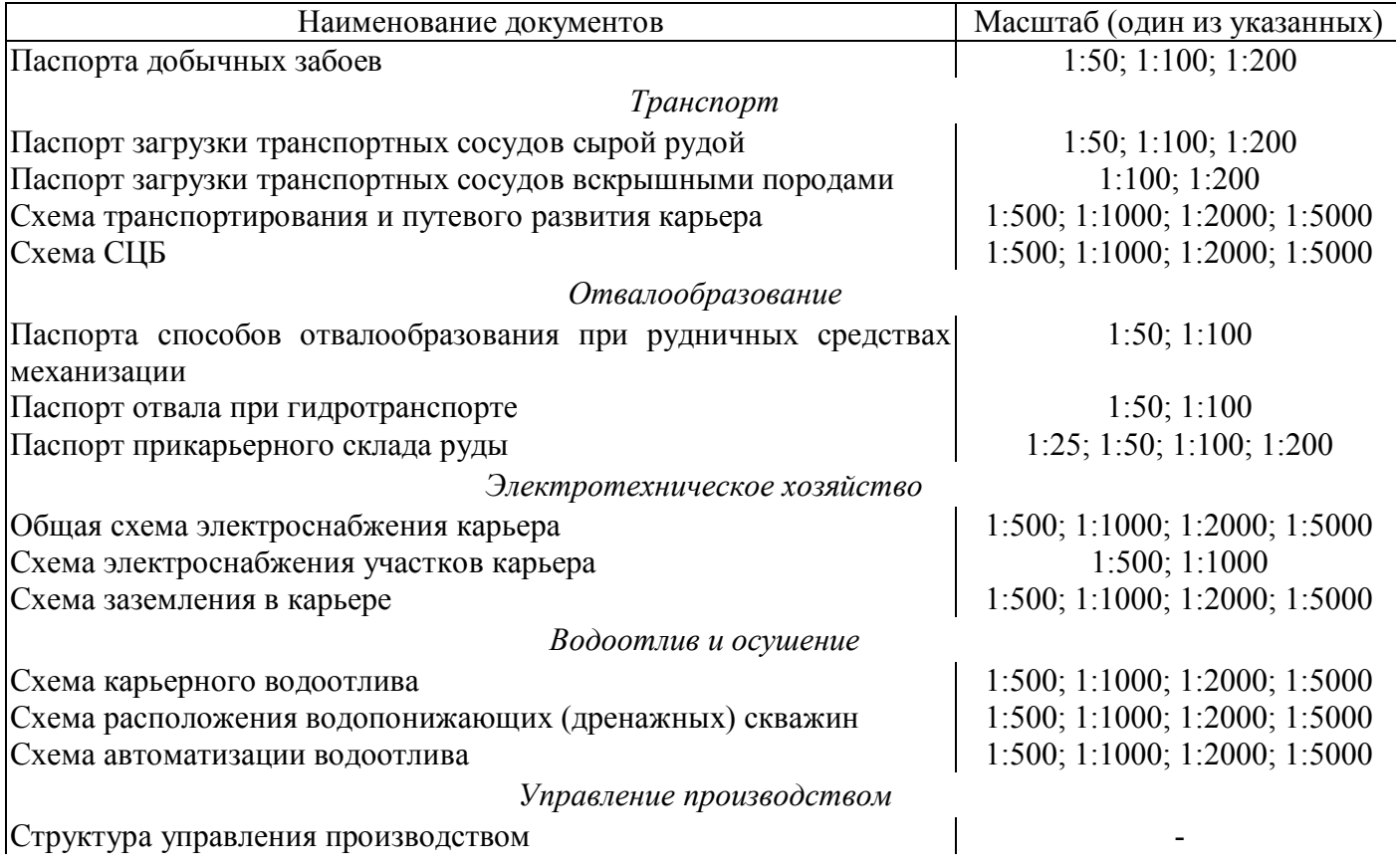

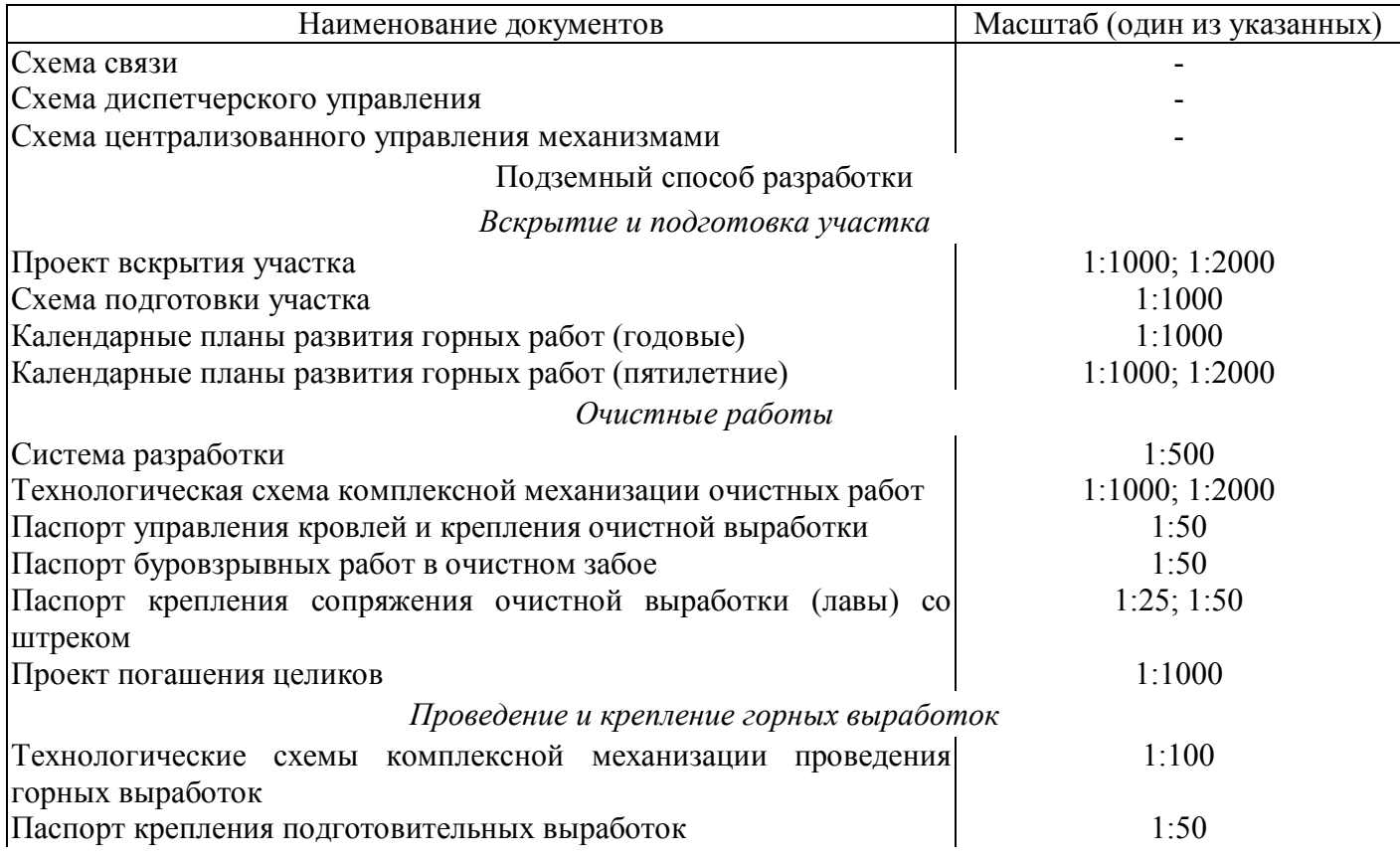

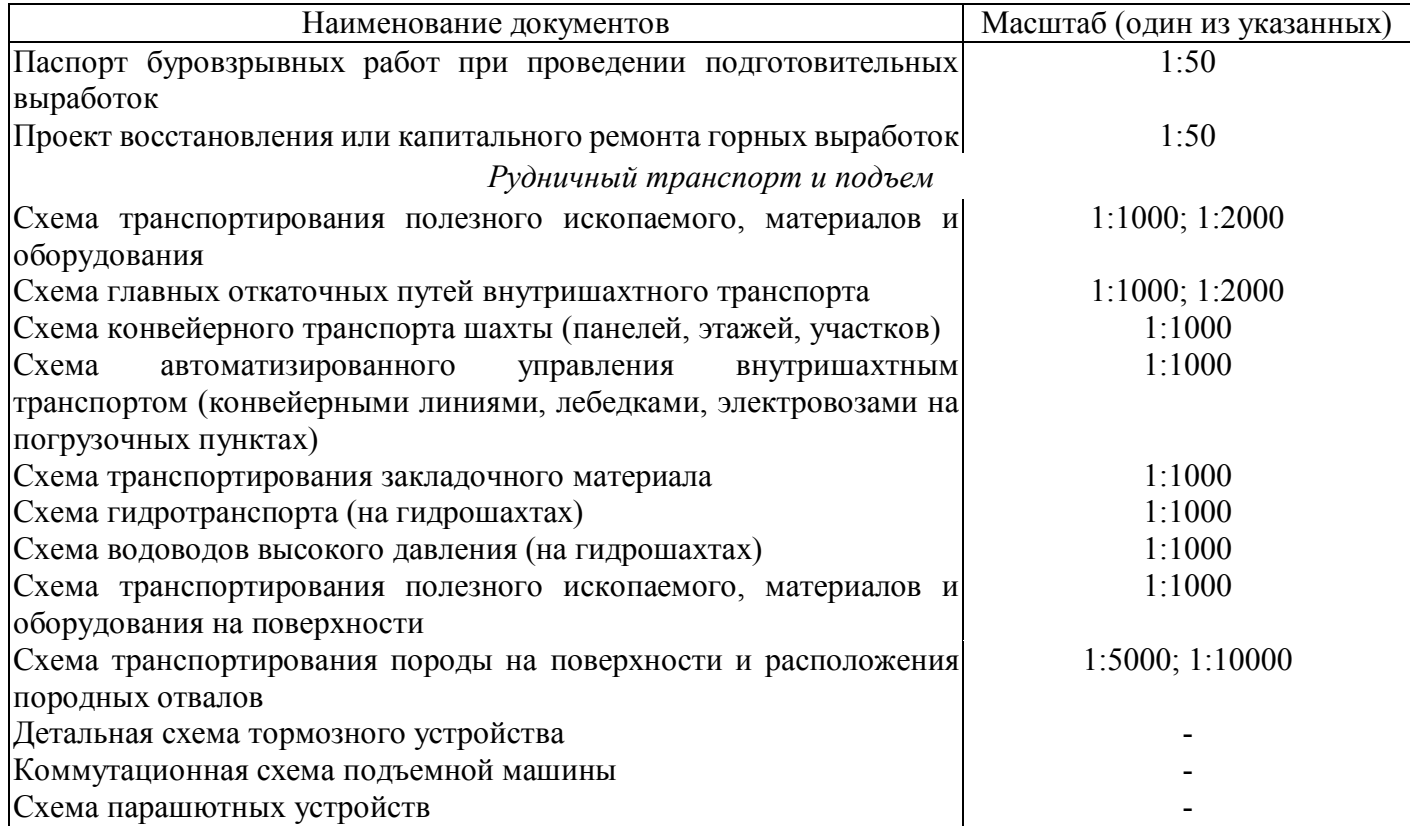

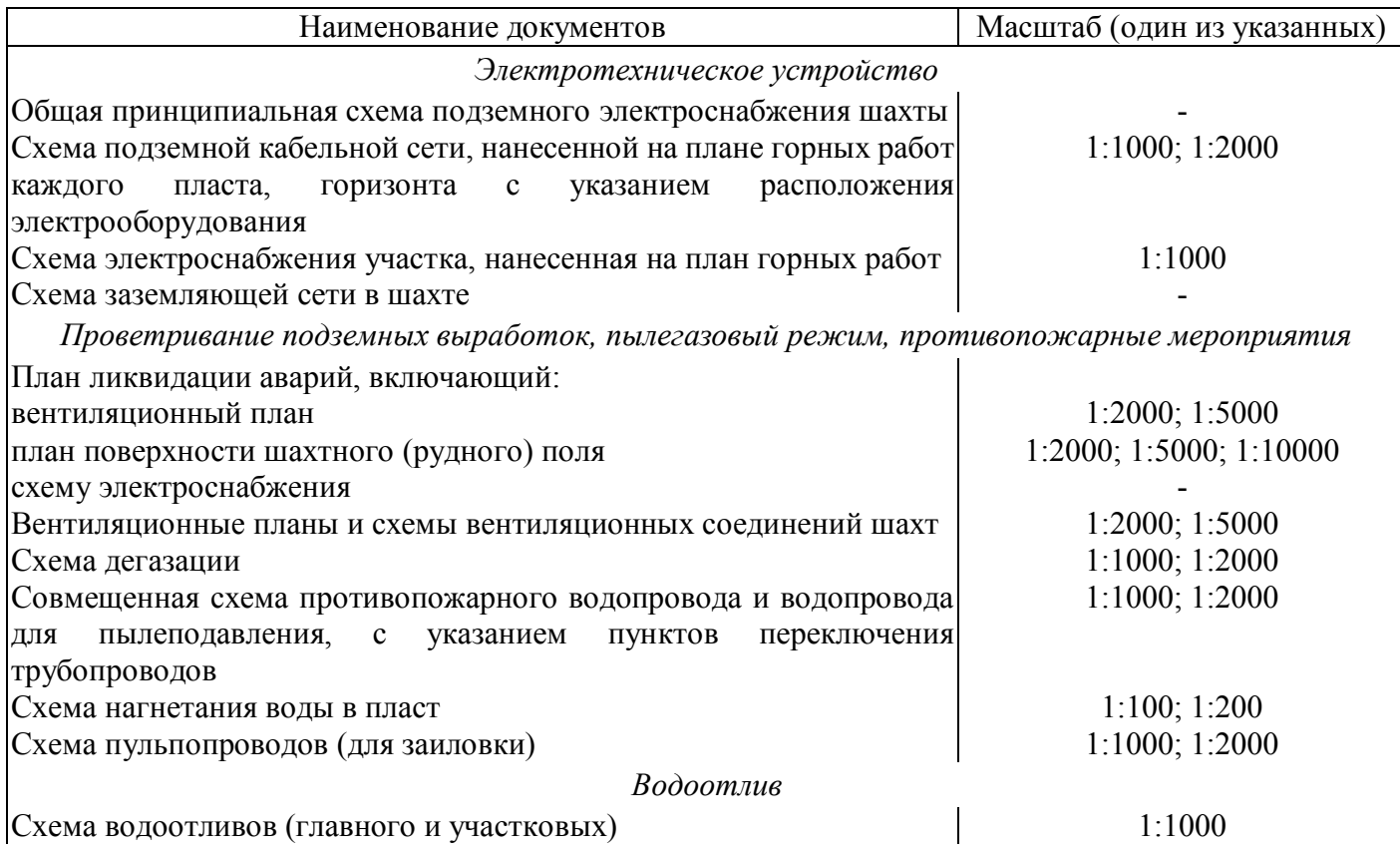

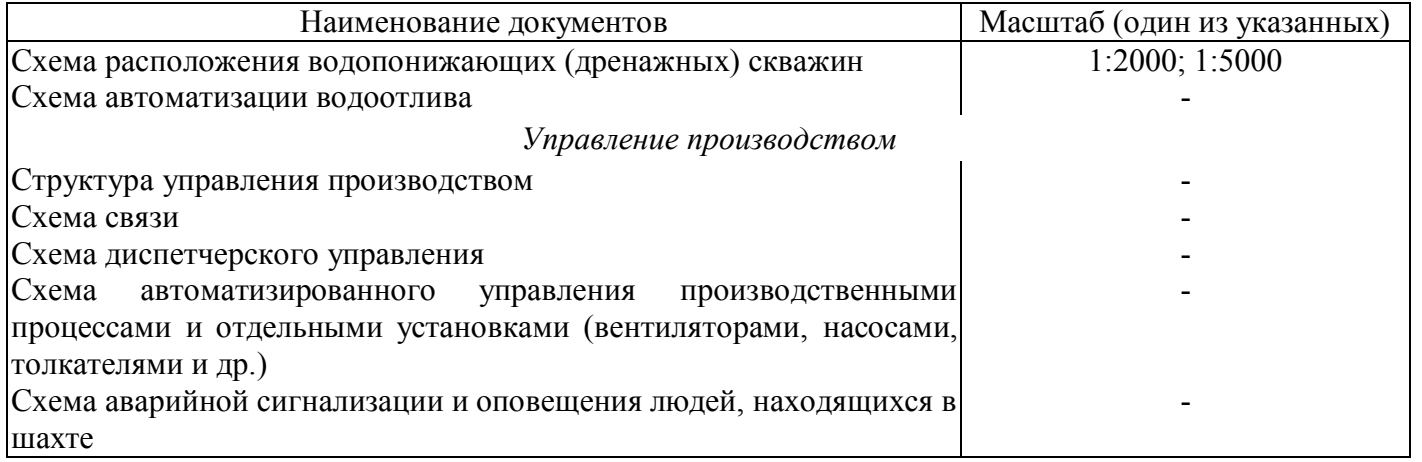

Весь графический материал (чертеж, схему, диаграмму) помещают в горно – графический документ для пояснения текста документа с целью его лучшего понимания. Графический материал располагают непосредственно после текста, в котором о нем упоминается впервые, или на следующей странице, а при необходимости в отдельном приложении.

# **Глава 6 ОБЩИЕ ПРАВИЛА ВЫПОЛНЕНИЯ ГОРНЫХ ЧЕРТЕЖЕЙ**

Горные чертежи представляют собой чертежи горных объектов – залежей полезных ископаемых и вмещающих пород, горных выработок, подземных и поверхностных сооружений, выполняемых с соблюдением специальных правил и условных обозначений и содержащих в себе сведения, необходимые при проектировании, строительстве и эксплуатации горного предприятия.

В своей практической работе горный инженер пользуется планами подземных и открытых горных работ; разрезами и сечениями по месторождению и горным выработкам; чертежами горно-строительных конструкций. На горных чертежах изображаются всевозможные графики, показывающие состояние и динамику горных работ, взаимосвязь отдельных видов горных работ между собой и с массивом вмещающих пород.

Объекты изображения на горных чертежах имеют, как правило, весьма сложные очертания, формообразование которых получены на основании дискретных измерений, поэтому отображения на чертежах носят в той или иной мере вероятностный характер и значительно упрощены по сравнению с действительностью.

Отличительной особенностью горных чертежей является то, что горные выработки представляют собой не физические тела, а пустоты в толще массива горных пород, поэтому изображения этих объектов выполняются с соблюдением специальных условностей.

Базовой основой горно-инженерных чертежей, наряду комплексными ортогональными проекциями, является метод проекций с числовыми отметками, поэтому для большинства горных чертежей главным видом является план.

Для лучшего восприятия форм и пространственного положения объектов, наряду с аксонометрией, используются аффинные соответствия и векторные проекции, практически не применяемые в других технических чертежах.

В зависимости от функционального назначения различают следующие разновидности горных чертежей;

- проектные чертежи;

- маркшейдерско-геологические чертежи;

- производственно-технологические чертежи;

- иллюстрационные.

В зависимости от способа выполнения и назначения горные чертежи разделяют на оригиналы, подлинники, дубликаты и копии.

Правила выполнения и оформления горной графической документации устанавливают следующие стандарты.

ГОСТ 2.850-75 Горная графическая документация. Виды и комплектность

ГОСТ 2.851-75 Горная графическая документация. Общие правила выполнения горных чертежей

ГОСТ 2.852-75 Горная графическая документация. Изображение элементов горных объектов

ГОСТ 2.853-75 Горная графическая документация. Правила выполнения условных обозначений

ГОСТ 2.854-75 Горная графическая документация. Обозначения условные ситуации земной поверхности

ГОСТ 2.855-75 Горная графическая документация. Обозначения условные горных выработок

ГОСТ 2.856-75 Горная графическая документация. Обозначения условные производственно-технических объектов

ГОСТ 2.857-75 Горная графическая документация. Обозначения условные полезных ископаемых, горных пород и условий их залегания

В зависимости от объекта изображения и от назначения чертежа горная графическая документация выполняется методом прямоугольного проецирования, методом проекций с числовыми отметками, в

аксонометрических проекциях, в аффинных, векторных проекциях, в линейной перспективе, а также с помощью условных знаков.

В прямоугольных проекциях согласно ГОСТ 2.305-2008 выполняются изображения горно-строительных конструкций, поверхностных сооружений, горных машин и механизмов, узлов и элементов металлических конструкций (элементов крепи горных выработок).

В методе проекций с числовыми отметками выполняются изображения объектов, ограниченные поверхностями неправильной формы (топографические поверхности).

Изображение горных объектов на чертеже может быть полное, упрощенное или выполнено посредством условного знака.

### 5.1 Форматы

Форматы горных чертежей, за исключением маркшейдерских планшетов, выбираются студентами самостоятельно в соответствии с ГОСТ 2.301-68. Кроме того, чертежи профилей рельсовых путей в подземных горных выработках и продольные профили коммуникаций на земной поверхности и на открытых разработках следует выполнять на формате 210х594 мм. Основные требования при выборе формата заключаются в следующем:

а) формат должен быть заполнен чертежом примерно на 70-80 %;

б) чтение чертежа должно быть не затруднено вследствие малости изображений некоторых элементов (геометрических элементов, текстовых элементов) чертежа.

При этом, следует принимать во внимание и тот факт, что при выполнении копий с чертежа они могут быть представлены на меньшем формате.

Предпочтение отдается основным форматам от А4 до А1. Дополнительные форматы используются в случае крайней необходимости. Чертежи профилей рельсовых путей в подземных горных выработках и рельсовых коммуникаций на поверхности земли рекомендуется выполнять в формате размером 210\*594мм.

# 5.2 Масштабы

Масштабы изображений на горных чертежах выбирают из следующего ряда: 1:5; 1:10; 1:20; 1:50; 1:100; 1:200; 1:500; 1:1000; 1:2000; 1:5000; 1:10000; 1:25000. Масштаб основного изображения представляется в соответствующей графе основной надписи.

Разрезы, сечения, профили допускается выполнять в разных масштабах в горизонтальном и вертикальном направлениях. При этом, вверху указывается масштаб горизонтальный, а внизу – вертикальный,

например:

1: 5000

 $1:500$ 

Масштаб изображения на чертеже, отличающийся от указанного в основной или титульной (для маркшейдерско-геологических чертежей) надписи, следует указывать непосредственно под надписью, относящейся к изображению.

Например:

А 1 А - А

, ,

<sup>1: 50 1: 100 1: 2000</sup>

#### 5.3 Шрифты, основные надписи

Все надписи и технические требования на горных чертежах выполняются по ГОСТ 2.316-75 с учётом требований ГОСТ 2.851-75. При этом они должны быть выполнены шрифтом по ГОСТ 2.304-81, который является обязательным для всех отраслей промышленности и строительства. Допускается надписи в условных обозначениях выполнять узким шрифтом по ГОСТ 2.853-75. Основные надписи на горных чертежах производятся по следующим правилам. Каждый лист горного чертежа должен иметь основную надпись. Под основной надписью понимают совокупность установленных характеристик изделия и выполненного на это изделие конструкторского документа (чертежа или текстового документа). Основную надпись следует располагать в правом нижнем углу чертежа, по длинной, или по короткой стороне формата. Исключение составляют документы, выполненные на формате А4, на которых основная надпись выполняется по короткой стороне формата. Над основной надписью каждого листа или слева от неё следует оставлять свободное поле (около 50 мм) для указаний о применении, снятия копии, дубликата, замене и т.д. Содержание, расположение и размеры граф основной надписи для горных чертежей должны соответствовать ГОСТ 2.851-75 (см. рис. 1). Правая верхняя графа " ДП ХХХХ. ХХ. ХХ" заполняется следующим образом. Сначала проставляется буквенный код чертежа. Затем проставляется цифровой код. В графе (1) приводится наименование чертежа, например " Околоствольный двор", а в графе 2 – конкретное содержание чертежа, например "План, Разрез". В графе 3 представляется сокращённое название организации.

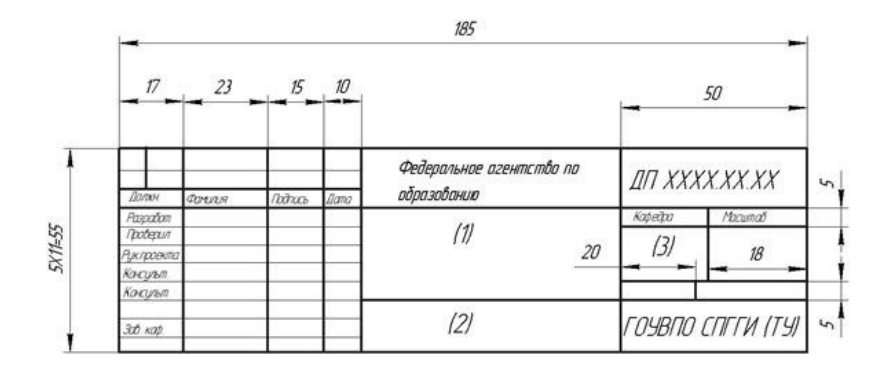

Рисунок 1 Основная надпись на горных чертежах

6.4 Линии, надписи, обозначения

Типы линий, применяемых на горных чертежах, приведены в табл. 10 и соответствуют ГОСТ 2.851-75. Толщину сплошной основной линии "S" следует выбирать в пределах 0,5–1,4 мм (см. ГОСТ 2.303-68\* ). На маркшейдерско-геологических чертежах допускается толщина сплошной основной линии в пределах 0,1 – 0,8 мм. Типы и параметры линий на горных чертежах приведены в таб. 1, где показаны толщина линий, размеры которые необходимо указать при черчении той или иной линии, а также типы существующих линий в условных обозначениях.

# Таблица 1

# Типы и параметры линий на горных чертежах

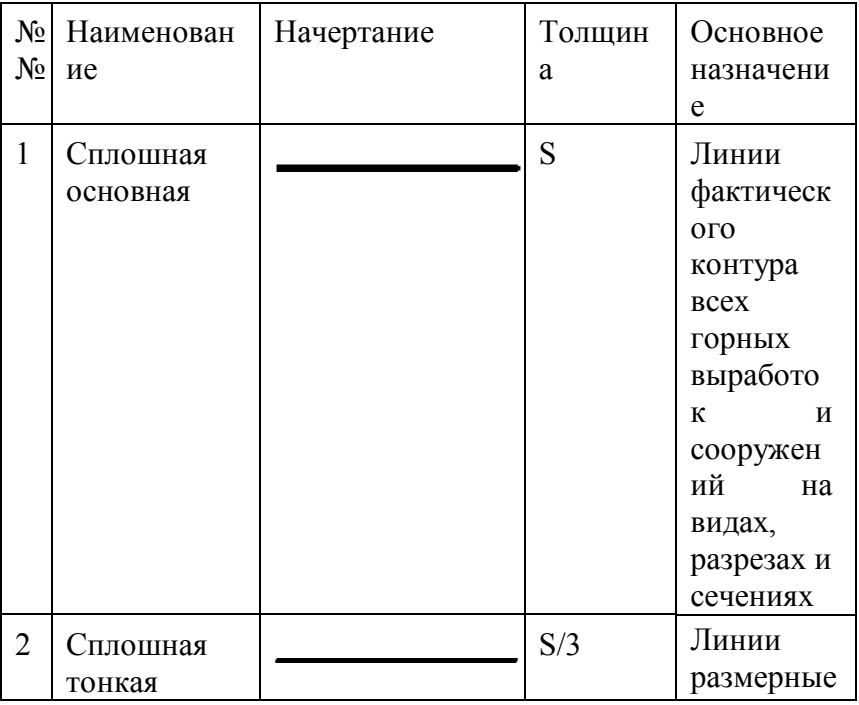

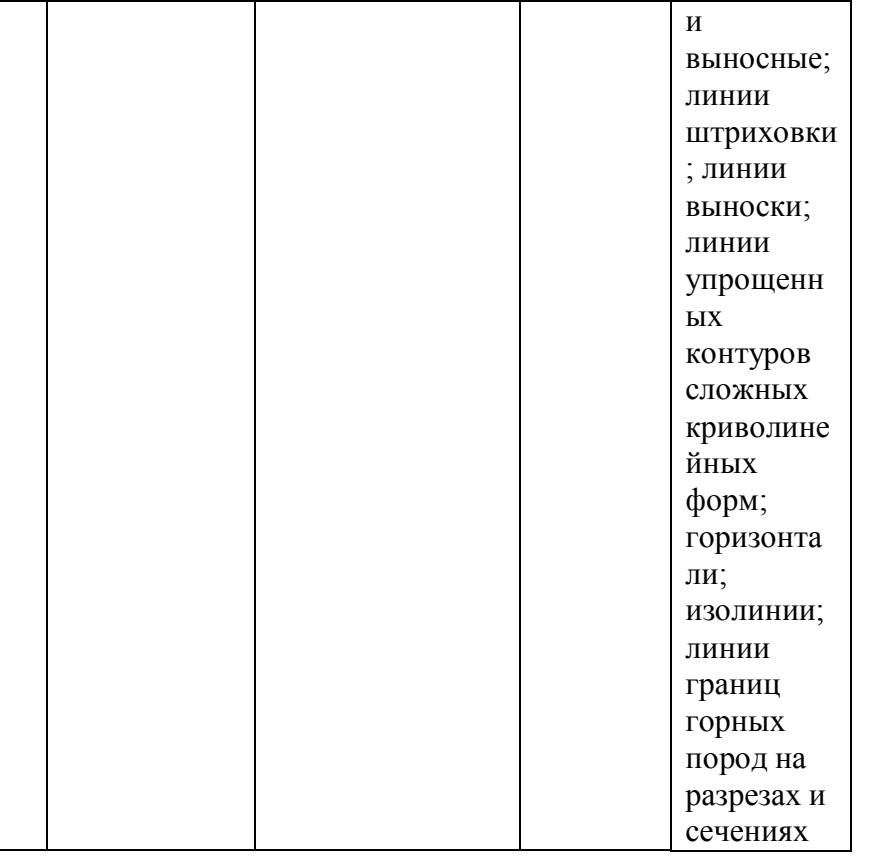

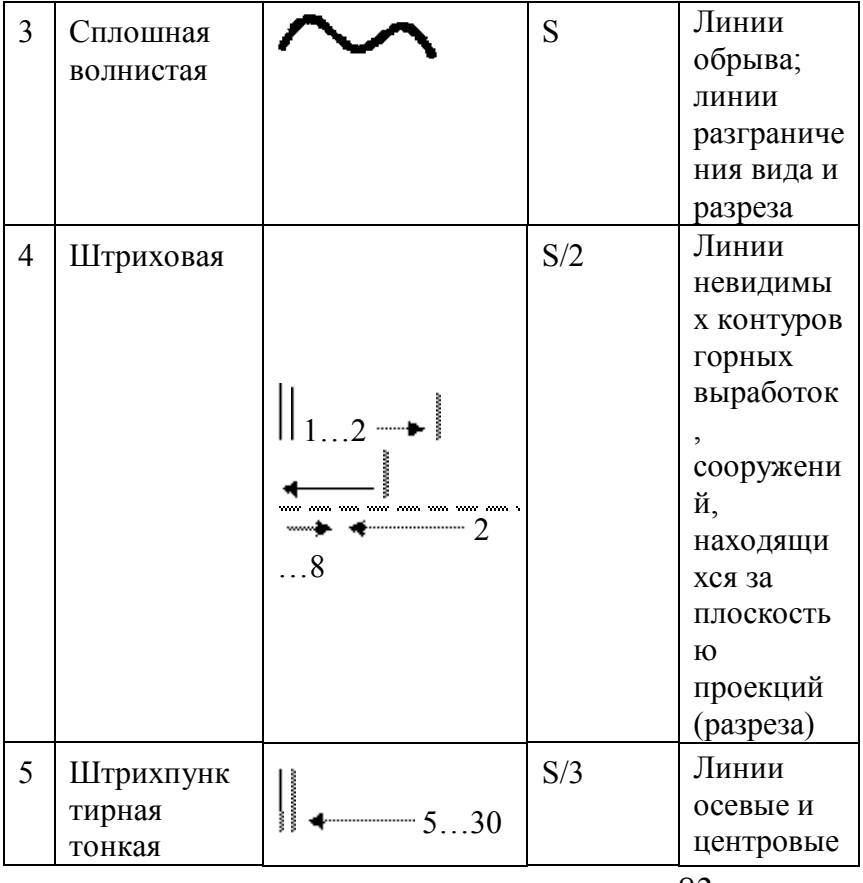

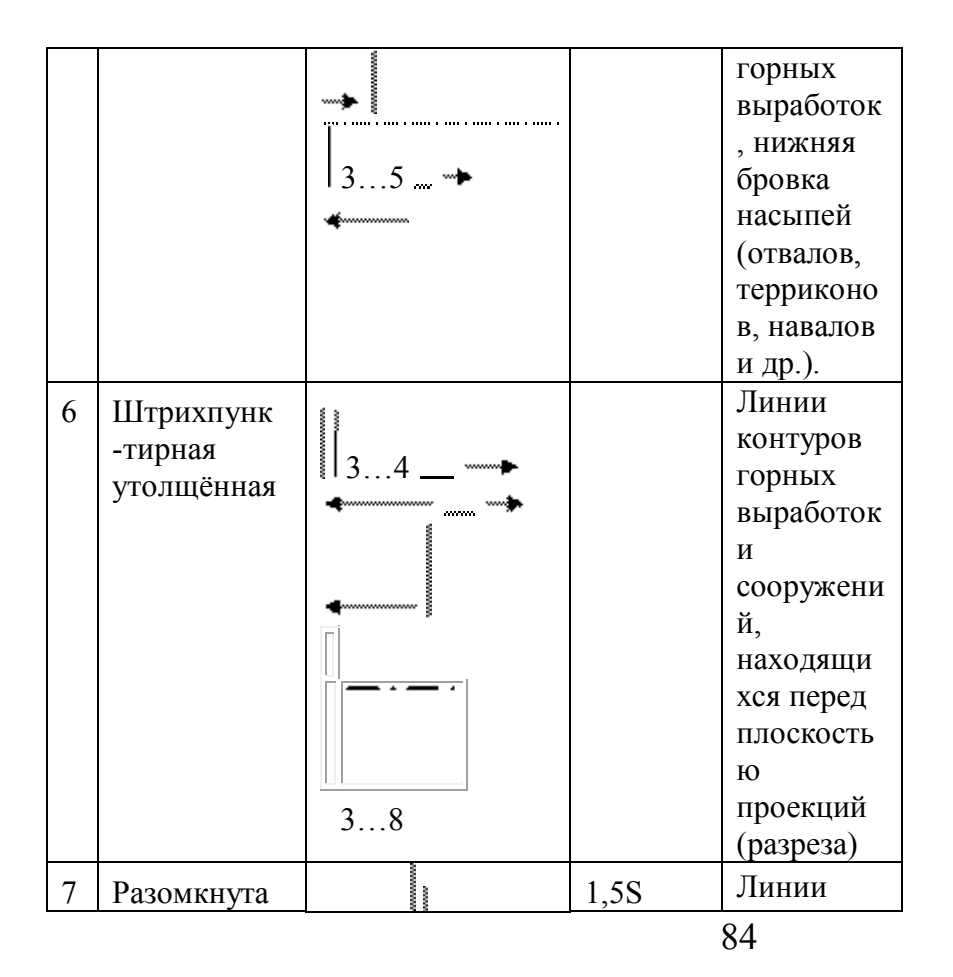

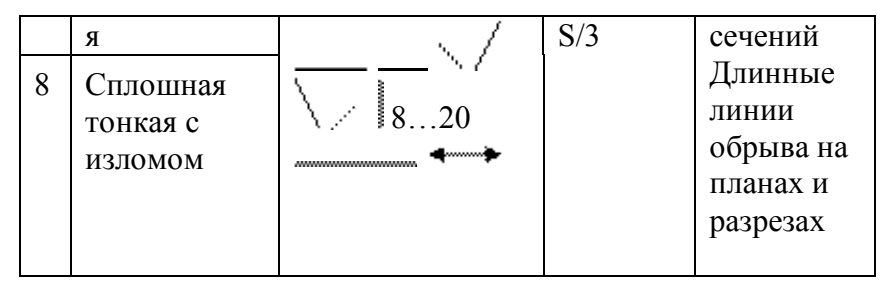

Примеры применения различных типов линий показаны на рис. 2(а, б); Если на горных чертежах, кроме фактических контуров горных выработок, указаны и проектные контуры, то их следует выделять линиями меньшей толщины (рис. 3).

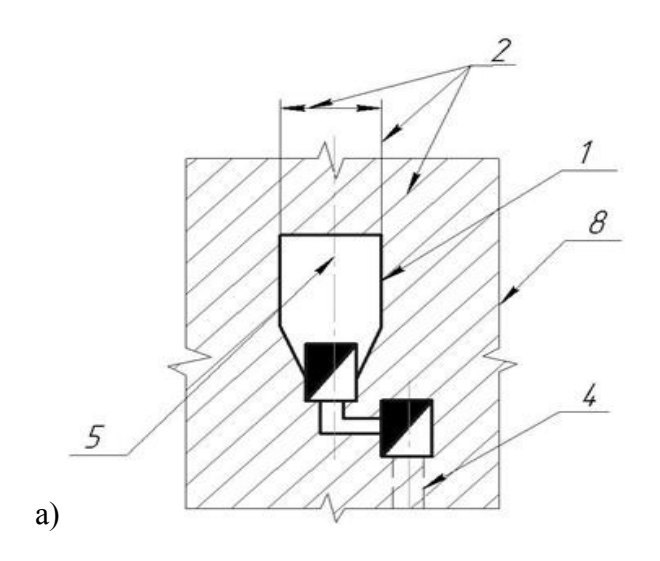

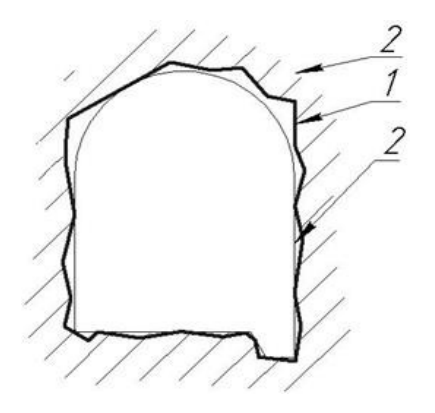

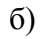

Рисунок 2 ( а, б) Типы линий на горных чертежах

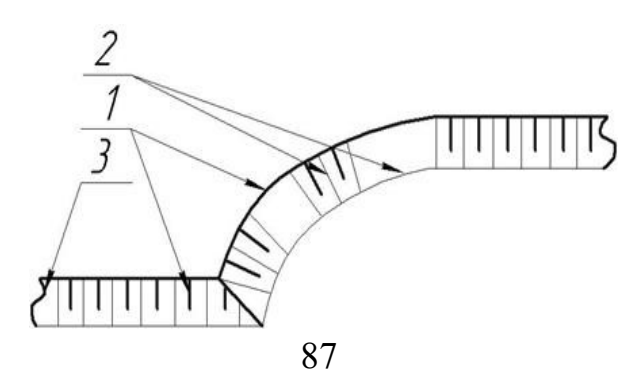

Рисунок 3 Типы линий на изображениях уступов открытых горных работ

6.5 Правила выполнения надписей, технических требований и таблиц

Правила нанесения на чертежах надписей и технических требований выполняются по ГОСТ 2.316-75 с учётом ГОСТ 2.851-75. Кроме того, допускается надписи в условных обозначениях выполнять узким шрифтом по ГОСТ 2.853-75. Названия изображаемых объектов следует указывать полностью, а если места для полного названия недостаточно, то допускается его сокращать (см. Приложение 1 ГОСТ 2.853-75). Надписи на горных чертежах, кроме маркшейдерско-геологических чертежей, следует располагать параллельно основной надписи в контуре изображения, над ним или слева от него на полке линии-выноски (рис. 4).

Быт. Комбинат

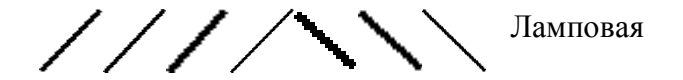

Рис. 4 Надписи на горных чертежах

Названия и пояснительные надписи вытянутых объектов рекомендуется выполнять внутри изображений или за пределами изображения параллельно продольной оси выработки (рис. 5).

Техническая граница шахты

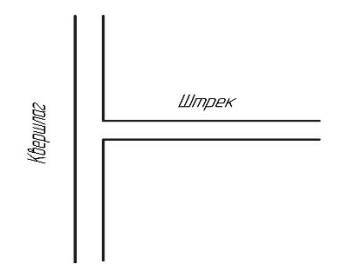

Рисунок 5. Надписи на горных чертежах

Надписи на геолого-маркшейдерских чертежах и условные обозначения следует выполнять по ГОСТ 2. 853-75. Значения всевозможных горизонталей, изогипс и других изолиний наносятся в разрывах, при этом цифры основаниями должны быть направлены в сторону уклона (рис. 6).

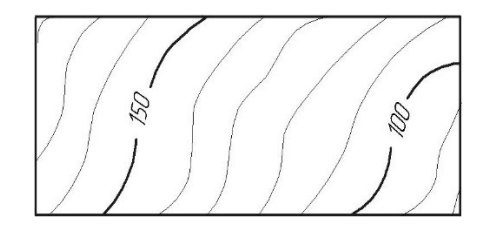

Рисунок 6. Изображение горизонталей на горных чертежах

На горных чертежах всевозможные разрезы, сечения, профили регламентируется обозначать по ГОСТ 2.305-68\* с учётом ГОСТ 2. 851-75. Допускается сопровождать надписями сечение, разрез и профиль например: "Профиль рельсового пути откаточного горизонта", "Геологический разрез". Линии разрезов вкрест простирания на вертикальных проекциях (разрезах) следует обозначать штрихпунктирными тонкими линиями. У этих линий в нижней и верхней части чертежа следует указывать номера разрезов арабскими цифрами в кружочке (рис. 7).

$$
\begin{array}{c}\n\text{32} \\
\hline\n\end{array}\n\qquad\n\begin{array}{c}\n\text{10} \\
\hline\n\end{array}\n\qquad\n\begin{array}{c}\n\text{60} \\
\hline\n\end{array}\n\qquad\n\begin{array}{c}\n\text{60} \\
\hline\n\end{array}\n\qquad\n\begin{array}{c}\n\text{60} \\
\hline\n\end{array}\n\qquad\n\begin{array}{c}\n\text{60} \\
\hline\n\end{array}\n\qquad\n\begin{array}{c}\n\text{60} \\
\hline\n\end{array}\n\qquad\n\begin{array}{c}\n\text{60} \\
\hline\n\end{array}\n\qquad\n\begin{array}{c}\n\text{60} \\
\hline\n\end{array}\n\qquad\n\begin{array}{c}\n\text{60} \\
\hline\n\end{array}\n\qquad\n\begin{array}{c}\n\text{60} \\
\hline\n\end{array}\n\qquad\n\begin{array}{c}\n\text{60} \\
\hline\n\end{array}\n\qquad\n\begin{array}{c}\n\text{60} \\
\hline\n\end{array}\n\qquad\n\begin{array}{c}\n\text{60} \\
\hline\n\end{array}\n\qquad\n\begin{array}{c}\n\text{60} \\
\hline\n\end{array}\n\qquad\n\begin{array}{c}\n\text{60} \\
\hline\n\end{array}\n\qquad\n\begin{array}{c}\n\text{60} \\
\hline\n\end{array}\n\qquad\n\begin{array}{c}\n\text{60} \\
\hline\n\end{array}\n\qquad\n\begin{array}{c}\n\text{60} \\
\hline\n\end{array}\n\qquad\n\begin{array}{c}\n\text{60} \\
\hline\n\end{array}\n\qquad\n\begin{array}{c}\n\text{60} \\
\hline\n\end{array}\n\qquad\n\begin{array}{c}\n\text{60} \\
\hline\n\end{array}\n\qquad\n\begin{array}{c}\n\text{60} \\
\hline\n\end{array}\n\qquad\n\begin{array}{c}\n\text{60} \\
\hline\n\end{array}\n\qquad\n\begin{array}{c}\n\text{60} \\
\hline\n\end{array}\n\qquad\n\begin{array}{c}\n\text{60} \\
\hline\n\end{array}\n\qquad\n\begin{array}{c
$$

#### Рисунок 7 Серия разрезов вкрест простирания २ 5

Допускается на планах секущие плоскости для обозначения геологических и других разрезов показывать арабскими цифрами в кружочке (рис. 8).

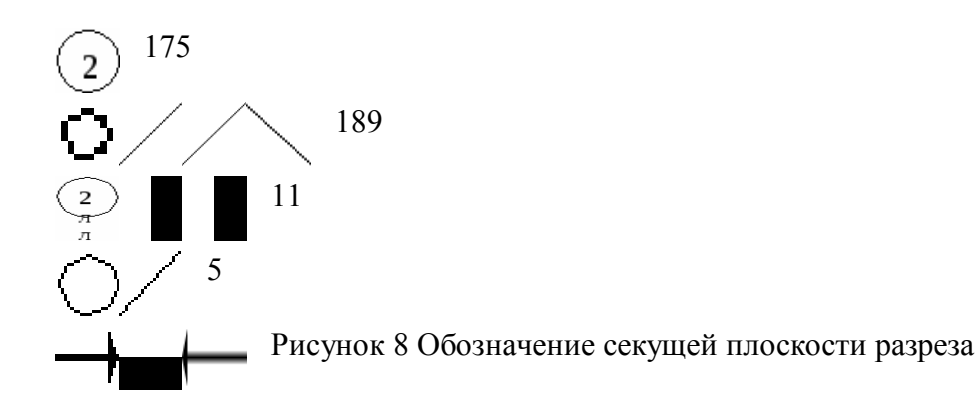

Выносные элементы на горных чертежах допускается обозначать арабскими цифрами. Однотипные выносные элементы на одном чертеже следует нумеровать с первого номера, например " Сопряжение 1", "Камера противопожарных дверей 1". Если имеется текстовая часть, то ее помещают на поле чертежа, располагая над основной надписью или оформлять в виде таблицы (см. табл. 2). Таблицы (подсчёт объёма горных выработок, стрелочные переводы и съезды и т.д.) следует размещать на свободном месте поля чертежа справа от изображения или ниже его и выполнять по ГОСТ 2.105-68\*.

Если на поле чертежа размещены одна или несколько разных таблиц, то допускается их не нумеровать и слово "таблица" не писать. Тематический заголовок следует помещать над таблицей. При переносе таблицы следует повторить головку таблицы и указать слово "Продолжение". При повторении нескольких одинаковых слов, расположенных в одной и той же графе таблицы, допускается в следующей строке писать слово "То же". Если повторяется лишь часть фразы, то допускается заменять её словами "То же" с добавлением дополнительных сведений (см. табл. 2).

Таблина 2

#### Таблица характеристик горных выработок

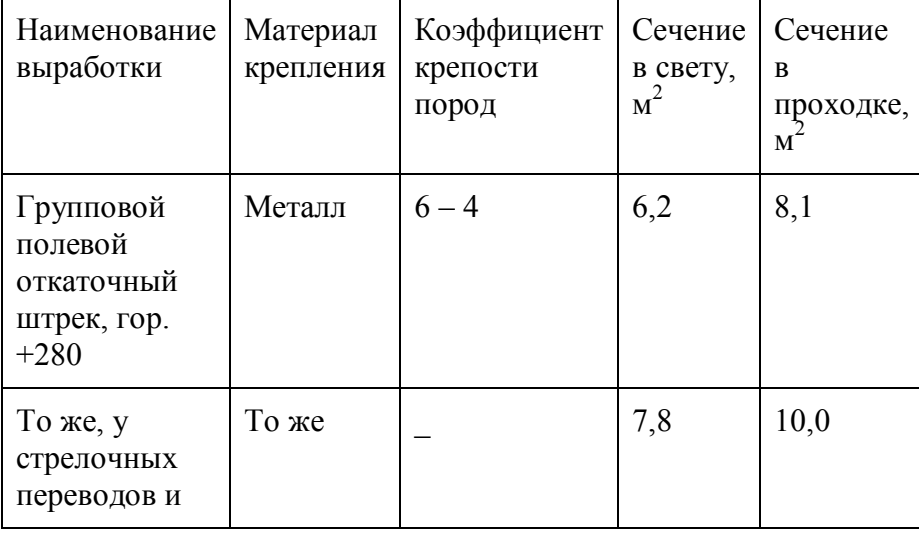

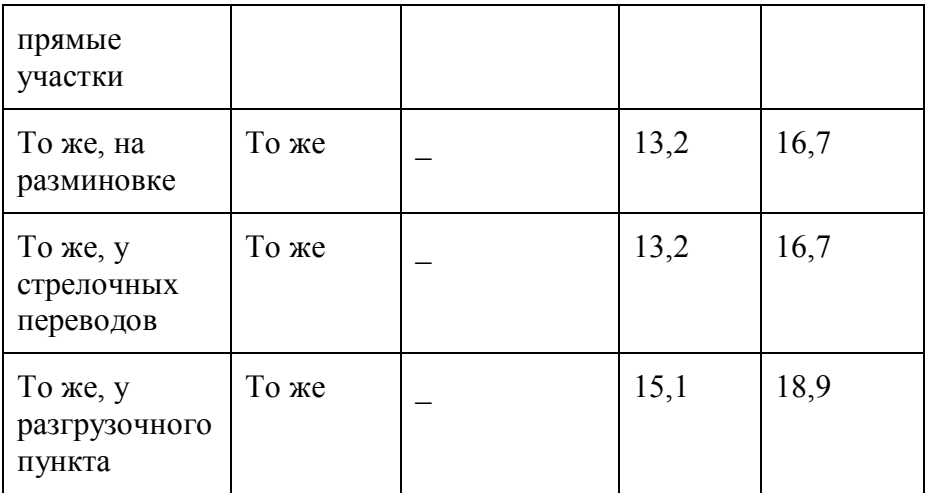

#### 6.6 Нанесение размеров на горных чертежах при открытых и подземных горных работах

Одним из элементов, как открытых горных работ, так и некоторых инженерных сооружений на дневной поверхности подземных предприятий является откос уступа. На плане поверхность откоса должна определяться линиями верхней и нижней бровок и горизонтальными проекциями (заложениями) линий ската. При этом верхняя бровка выполняется сплошной основной линией (рис. 9). Нижняя бровка у уступов, выполненных при естественном залегании массива, выполняется тонкой сплошной линией, а у насыпей (искусственно созданных сооружений) – тонкой штрихпунктирной линией. Заложения линий ската выполняются тонкими сплошными линиями, перпендикулярными к горизонталям и проводятся между линиями верхней и нижней бровок. Минимальное расстояние между соседними линиями ската должно быть в пределах 5-7 мм. Симметрично между соседними линиями ската от верхней бровки проводятся отрезки сплошной основной линии длиной  $1/3 - 1/2$  от заложения линий ската (вскрышной уступ, см. рис.9,а). Такие линии зачастую называют бергштрихами [5]. Массив полезного ископаемого (добычной уступ, см. рис.9,б) на откосе уступа следует штриховать симметрично расположенными сдвоенными бергштрихами. Смешанные уступы штрихуют поочерёдно одинарными и сдвоенными бергштрихами (см. рис. 9,в)

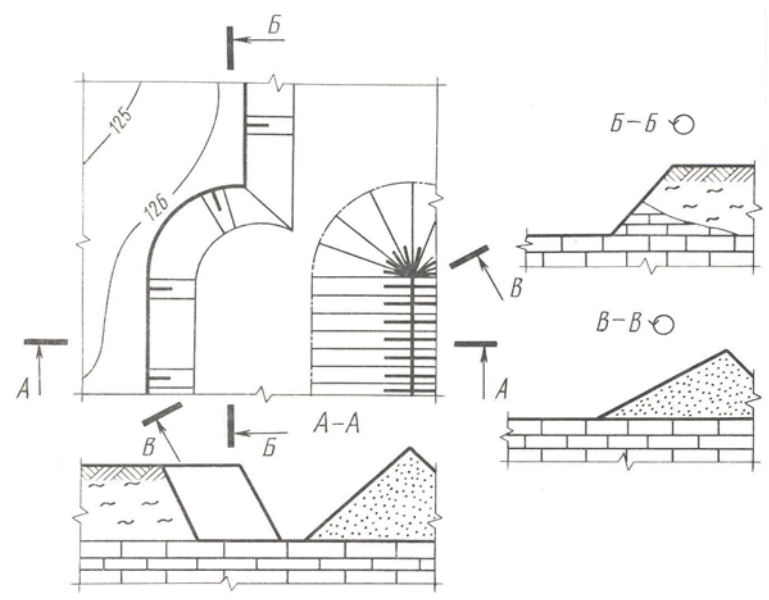

Рисунок 9 (( а) б) в)) Элементы чертежей

для открытых горных работ

Правила нанесения размеров на горных чертежах соответствуют ГОСТ 2.307-68\* с учётом требований ГОСТ 2.851-75. Линейные размеры на горных чертежах следует указывать в миллиметрах, кроме чертежей, на которых изображают большие и протяжённые объекты. Например, чертежи шахтных полей, чертежи систем разработки, схемы вскрытия, погоризонтные планы, чертежи транспортных и

энергетических коммуникаций, чертежи всех видов по открытым разработкам. На этих чертежах все линейные размеры следует приводить в метрах до десятых долей, не указывая единиц измерения (рис. 10).

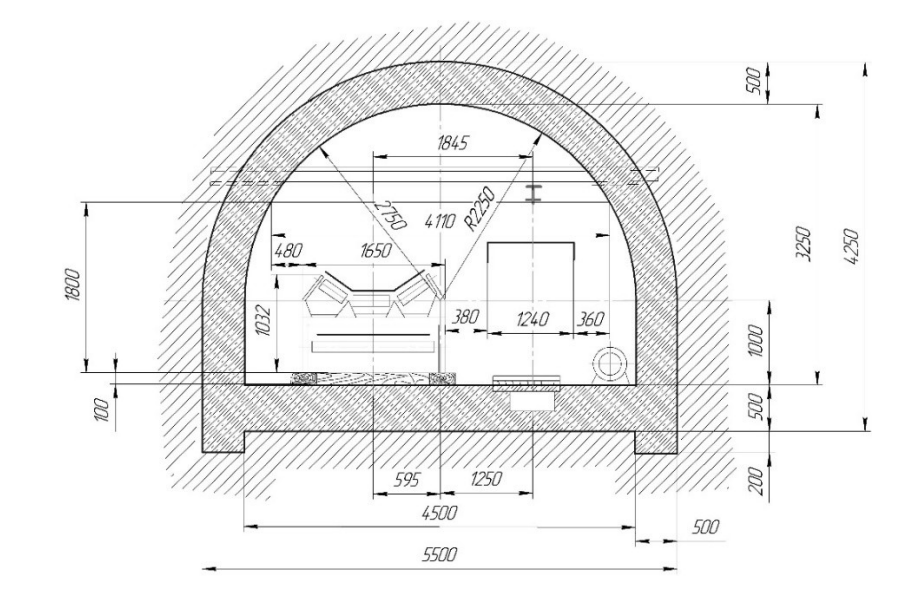

Рисунок 10 Поперечное сечение наклонной выработки
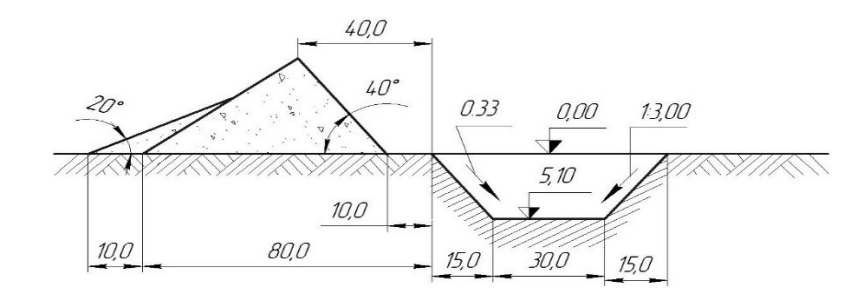

Рисунок 11 Поперечное сечение при работах открытым способом

Высотные отметки следует указывать в метрах с точностью до сотых долей (см. рис. 11). Отсчётный уровень принимается за " Нулевой " и обозначается цифрой " 0,00 ". Отметки уровня ниже отсчётного указываются со знаком " – " (минус), а выше отсчётного – со знаком " + " (плюс). Уклоны следует выражать в сотых и тысячных долях и обозначать на чертежах согласно рис. 12 а, б, в. На профилях уклоны показывают согласно рис. 12 г.

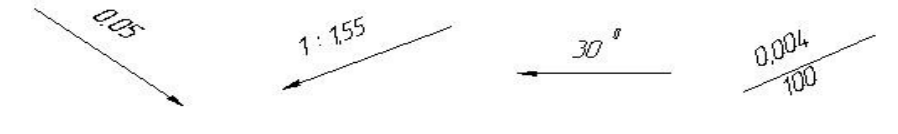

Рисунок 12 (а) б) в) г))

# **Глава 7 СОСТАВЛЕНИЕ МАРКШЕЙДЕРСКО-ГЕОЛОГИЧЕСКИХ ЧЕРТЕЖЕЙ**

## 7.1 Виды маркшейдерско–геологических чертежей

 Маркшейдерско-геологические чертежи в зависимости от назначения подразделяется на исходную (оригиналы), составляемую по результатам непосредственных измерений, и производную (копии и репродукции). Чертежи исходной графической документации составляются на базе материалов измерений и вычислений на специальных плёнках из прозрачных недеформирующихся синтетических материалов или на высококачественной чертёжной бумаге, наклеенной на основу, снижающую её деформацию. К исходным относятся планы земной поверхности и чертежи горных выработок, которые по точности и полноте отображения объектов съемки соответствуют требованиям Инструкции по производству маркшейдерских работ. Исходная маркшейдерская документация выполняется в соответствии с ГОСТами.

Исходные чертежи открытых и подземных горных выработок пополняют не реже одного раза в месяц. К производным чертежам относятся копии и репродукции с исходных чертежей, дополненные при необходимости специальным содержанием и предназначенные для решения текущих задач предприятия, организации. Перечень производных чертежей и требования к их изготовлению устанавливаются отраслевыми инструкциями. Чертежи выполняются на прозрачной бумаге (кальке), возможны варианты печати на плотерах.

Маркшейдерская графическая документация, которая обязательно должна вестись на горном предприятии, включает:

1. чертежи, отражающие рельеф и ситуацию земной поверхности (к этой группе относятся план земной поверхности территории производственно-хозяйственной деятельности горного предприятия

в масштабе от 1:1000 до 1:10000, план застроенной части земной поверхности в масштабе от 1:1000 до 1:2000, план промышленной площадки в масштабе от 1:500 до 1:000, планы породных отвалов и гидроотвалов в масштабе от 1:1000 до 1:5000 и пр.);

2. чертежи, отражающие обеспеченность горного предприятия пунктами маркшейдерских опорной геодезической и съемочными сетей (планы расположения пунктов маркшейдерской сети и пунктов разбивочной сети, абрисы и схемы конструкции реперов);

3. чертежи отводов горного предприятия;

4. чертежи горных выработок, отражающие, вскрытие, подготовку и разработку месторождения.

 Для решения различных производственно-технических вопросов, связанных с деятельностью горного предприятия, используется так называемая обменная горная графическая документация, которая составляется на предприятии.

Эта документация отражает схему вскрытия месторождения, применяемые системы разработки, динамику технологических процессов горного производства, плановое развитие горных работ, структуру, форму и элементы залегания полезного ископаемого, а также содержит различную горнотехническую и геологическую документацию.

В соответствии с указаниями по составлению чертежей обменной горной графической документации, составленными с Госгортехнадзором России 8 декабря 1992 г. и утвержденными Департаментом угольной промышленности Минтопэнерго России, в комплект обменных планов по действующим, строящимся и реконструируемым шахтам включены:

1. планы промышленной площадки в масштабе 1:500, 1:1000;

2. вертикальная схема вскрытия шахтного поля в масштабе 1:1000, 1:2000, 1:5000;

3. план или проекция на вертикальную плоскость горных выработок по каждому пласту (слою) в масштабе 1:1000, 1:2000, 1:5000;

4. план горных выработок по основным горизонтам (при разработке свиты пластов крутого падения) в масштабе 1:2000, 1:5000;

5. планы околоствольных горных выработок, приемно-отправительных площадок главных уклонов и бремсбергов в масштабе 1:200, 1:500, 1:1000;

6. вертикальный разрез шахтного ствола (находящегося в проходке, углубке, расширении) с геологической колонкой в масштабе 1:200, 1:500;

7. план поверхности шахтного поля в пределах горного отвода в масштабе 1:5000;

8. совмещенный план горных выработок в масштабе 1:1000, 1:2000.

Чертежи обменных планов составляют и пополняют маркшейдерская и геологическая службы горного предприятия.

Геологические нарушения и пояснительные разрезы к ним, структурные разрезы по пластам и вмещающим породам, участки плывунных и обводненных пород, карстовых пустот, гипсометрия почвы пласта, углы падения и мощности пластов, разведочные, водопонижающие и гидронаблюдательные скважины и другая геологическая информация на чертежах обменных планов изображается геологической службой горного предприятия.

Ответственность за полноту, достоверность, качество обменных планов и своевременность предоставления несут технический руководитель, главный маркшейдер и главный геолог шахты и соответствующие службы шахты и объединения

7.2 Картограммы и схемы расположения планшетов

 Чертежи горной графической документации, создаваемые для территории площадью менее 20 км 2 , составляют главным образом в разграфке квадратных планшетов, размеры рамок которых принимаются для масштаба 1:5000 – 400х400 мм; для масштабов 1:2000; 1:1000; 1:500 – 500х500 мм. В основу планов земной поверхности масштаба 1:5000 и 1:2000, создаваемых для территории более 20 км 2 , принимают листы карты в масштабе 1:100000. Последний делится на 256 частей масштаба 1 :5000; его номенклатура состоит из номенклатуры листа 1 : 100 000 и взятого в скобки номера листа масштаба 1:5000.

Лист масштаба 1:5000 делится на девять частей для съемки масштаба 1:2000, обозначаемых первыми строчными буквами русского алфавита. Номенклатура листа в масштабе 1 :2000 состоит из номенклатуры листа в масштабе 1 :5000 с добавлением соответствующей буквы. На планшеты (рис. 1, а, б) тщательно наносится основа графических построений — координатная сетка сплошными линиями толщиной 0,1 мм размером 100x100 мм. Разбивку сетки выполняют с помощью координатографа или специальных линеек с точностью 0,2 мм. Исходные планы карьеров, а также планы подземных горных выработок при размерах шахтного поля менее 1 км2 разрешается составлять на листах любого удобного размера с произвольным ориентированием сетки координат относительно рамки.

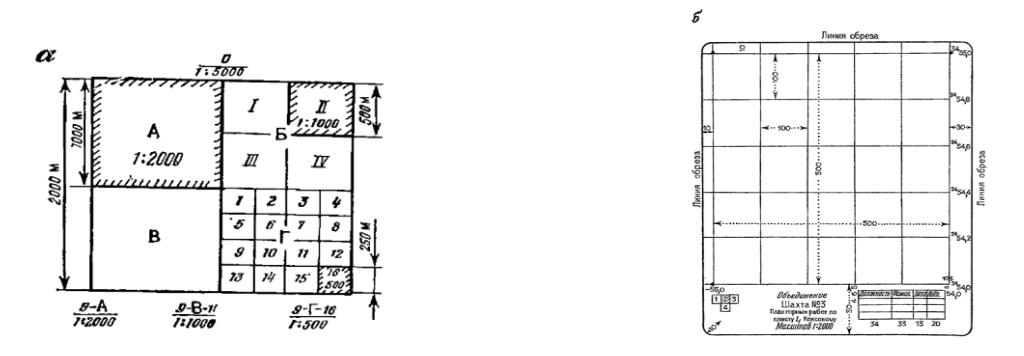

Рисунок 1. Разгафка и номенклатура планшетов маштаба 1:5000 - 1:500 (а) и внешнее оформление планшетов (б)

Положение планшета в картограмме следует показывать на нижнем поле планшета в виде схемы. На схеме планшета отмечают штрихами примыкающие к нему планшеты и указывают их условные номера по картограмме (см. рис. 2а), при изображении вертикального разреза или проекции помимо номера картограммы указываются высотные отметки (см. рис.2б).

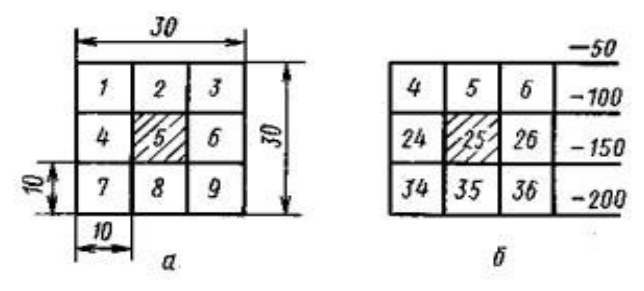

102

Рисунок 2 (а, б) Положение планшета в картограмме.

### 7.3 Схема координат, размеры и поля чертежей

Размеры рамок для планов установлены по широте и долготе, например, для планшетов в масштабе 1:5000 по широте - 1´15´´, по долготе - 1´52,5´´. Линии рамок чертежей, выполняемых на планшетах, следует выполнять толщиной 0,2 мм на расстоянии от линии обреза планшета по 10 мм сверху и слева, 30 мм справа и 50 мм снизу. Линии рамок чертежей проводить не следует, если они совпадают с линиями координатной сетки (черт.3).

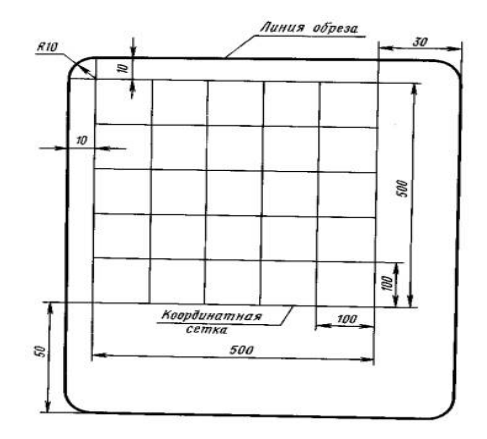

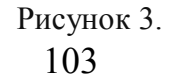

Линии рамки чертежей, выполняемых на форматах листов по [ГОСТ 2.301,](http://www.complexdoc.ru/ntd/486262) следует выполнять толщиной 0,2 мм на расстоянии 10 мм от верхнего, левого и правого края листа и 50 - 60 мм снизу. Если на поле чертежа помещают титульную надпись, то нижнюю линию рамки следует проводить на расстоянии 10 мм от линии обреза листа. Планшеты горных выработок при открытом и подземном способах разработки месторождений имеют поля 10мм вверху и слева, 30мм – справа и 50мм – снизу. В середине нижнего поля чертежа следует помещать титульную надпись. Титульная надпись должна содержать название вышестоящей организации и горного предприятия (комбината, шахты, карьера), название чертежа и его масштаб (рис. 4).

> Комбинат Карьер План горных выработок Горизонт ------------------- 1:1000

> > Рисунок 4.

В титульной надписи следует указывать: для планов горных выработок и геологических разрезов обозначение горизонта (например, «Горизонт - 360 м»), для приисков - номер или название полигона. Вместо слова «горизонт» в четвертой строке соответственно месторождению следует указывать «залежь», «линза» и другие необходимые пояснения. В левой стороне нижнего поля планшета следует помещать схему расположения планшета среди планшетов, примыкающих к нему, с указанием их условных номеров по картограмме (рис. 5).

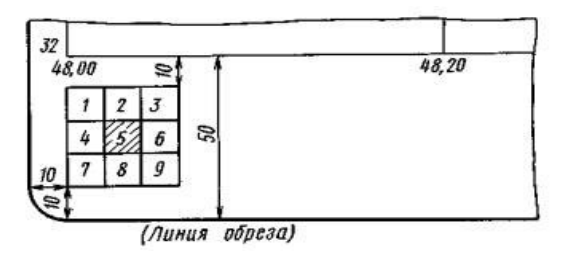

Рисунок 5.

В правой стороне нижнего поля планшета следует помещать таблицу, в которой указывают должность, фамилию, подпись лица, начавшего составление планшета, и дату (рис.6).

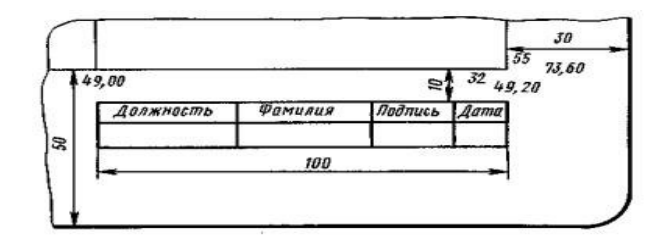

Рисунок 6.

На левом и верхнем полях планшета по линии обреза следует наносить линии сетки и изображать объекты со смежных планшетов (рис. 7).

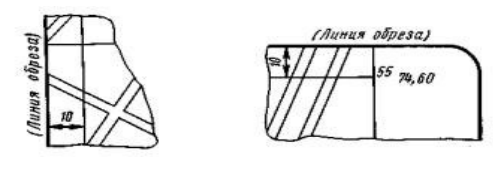

Рисунок 7.

На правом поле планшета следует изображать выноски отдельных элементов изображения в более крупном масштабе. Около выноски следует указать ее номер и масштаб (рис. 8).

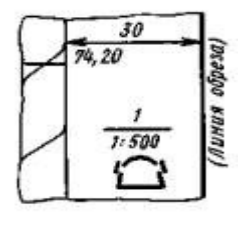

Рисунок 8

Нижние поля чертежей, составляемых на листах форматов по [ГОСТ 2.301,](http://www.complexdoc.ru/ntd/486262) следует оформлять в соответствии с рисунками 4-8. Размеры шрифта для надписей, выполняемых за пределами рамки чертежей, должны соответствовать приведенным в табл. 1.

Таблина 1

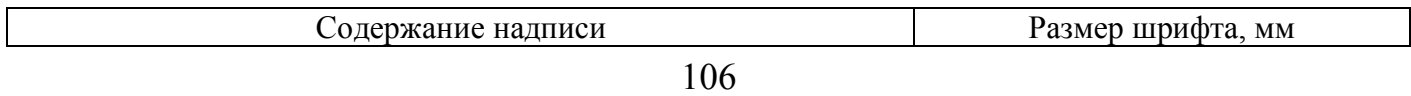

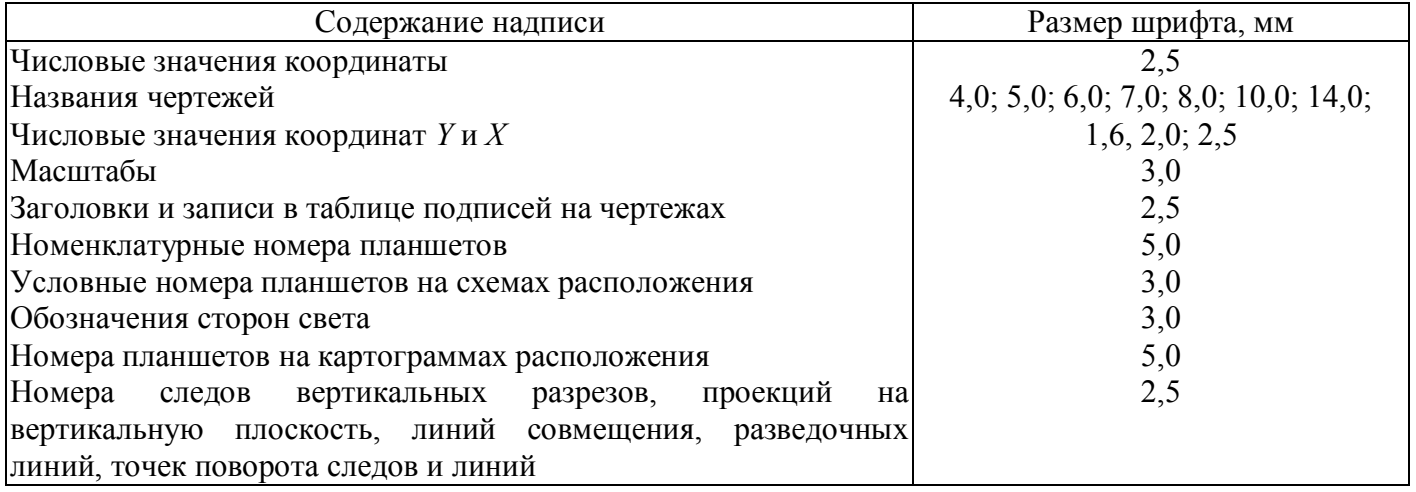

Планшеты горных выработок как правило подписывает главный маркшейдер предприятия.

На планшеты и листы планов и карт обязательно наносят квадратную координатную сетку, со стороной 100 мм (в независимости от масштаба в котором будут работать) черной тушью сплошными тонкими линиями толщиной 0,1 мм [\(рис.](http://www.complexdoc.ru/text/%D0%93%D0%9E%D0%A1%D0%A2%202.851-75#ч21) 3). Координаты *Y* и *X* для линий сетки следует указывать до сотых долей километра, для линий сетки с наибольшим и наименьшим значениями координат они должны быть указаны полностью, а для всех остальных линий - начиная с десятков километров (рис. 5-8). На чертежах производной, а также производственно-технической документации вместо линий сетки допускается изображать только их пересечения длиной 6 мм через 100 мм без оцифровки координат. В этом случае координатную сетку по отношению к рамке можно располагать с учетом наилучшего размещения изображаемого объекта. При этом на чертеже следует изобразить стрелку

меридиана (рис. 9). Стрелку меридиана следует изображать также в случаях, когда в изображении сетки нет необходимости или для сетки, параллельной рамкам чертежа, указывать координаты не требуется. Длина стрелки должна быть пропорциональна размеру чертежа.

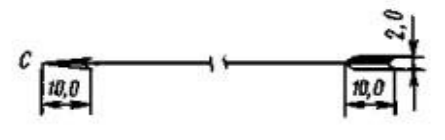

Рисунок 9.

В случае не параллельности линий сетки линиям рамки чертежа координаты линий сетки следует указывать внутри рамки вдоль нижней и левой ее линий (рис. 10).

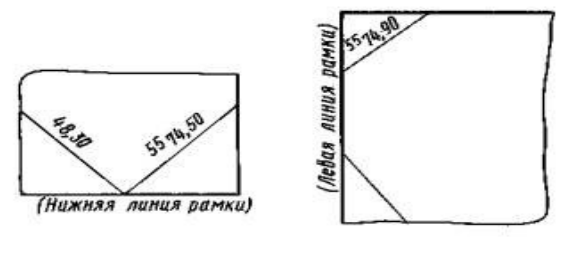

Рисунок 10

Сетку координат на вертикальных разрезах и проекциях на вертикальную плоскость следует изображать согласно (рис. 11).

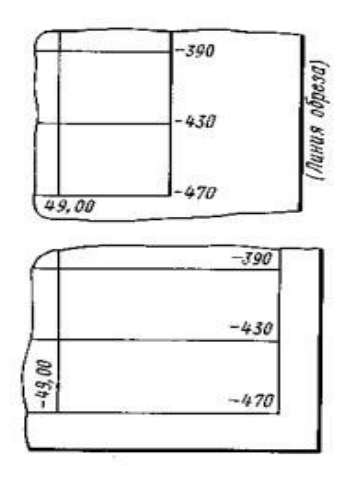

Рисунок 11.

Горизонтальные линии сетки должны соответствовать значениям высот горизонтов горных работ, кратным десяти метрам, а вертикальные линии - положению точек пересечения следов вертикальных плоскостей с одной из линий сетки координат *Y* и *X* на плане.

# **Глава 8 УСЛОВНЫЕ ОБОЗНАЧЕНИЯ В МАРКШЕЙДЕРСКОМ ЧЕРЧЕНИИ**

8.1 Основные правила выполнения условных обозначений

Все маркшейдерские чертежи выполняются в принятых условных обозначениях в соответствии с ГОСТ 2.853—75, ГОСТ 2.854—75; ГОСТ 2.855—75; ГОСТ 2.856—75; ГОСТ 2.857—75. В зависимости от начертания маркшейдерские условные знаки можно разделить на четыре основные группы:

Ι группа - масштабные (контурные) применяются при изображении объектов, которые могут быть вычерчены в масштабе чертежа;

ΙΙ группа - внемасштабные используются при изображении объектов, которые из-за малых размеров не могут быть вычерчены в масштабе чертежа;

ΙΙΙ группа - разномасштабные (линейные) необходимы при изображении вытянутых объектов, длина которых может быть показана в масштабе чертежа, а ширина — только условно. Для данной группы названия и цифровые данные указывают вдоль этих обозначений ориентируя их, как показано (на рис. 8.1 а, б, в, г, д )

ΙV группа - пояснительные служат дополнением к контурным, внемасштабным и линейным знакам.

К ним относятся внутриконтурные знаки, цифровые обозначения и пояснительные подписи. При составлении чертежей горной графической документации пользуются условными знаками, принятыми для горнодобывающих предприятий всех отраслей промышленности; на чертежах земной поверхности применяются главным образом условные знаки, утверждённые для [топографических](http://www.mining-enc.ru/t/topograficheskie-karty/)  [карт](http://www.mining-enc.ru/t/topograficheskie-karty/) и [планов.](http://www.mining-enc.ru/t/topograficheskij-plan/) Контуры условных знаков выполняются чёрным цветом. Другие цвета применяются при нанесении геологической обстановки.

Рисунки условных знаков приняты по ассоциации с изображаемым объектом при условии достаточной простоты их изображения и восприятия. При необходимости отразить изменение и развитие объекта условные знаки можно дополнять новыми элементами без удаления старых.

В таблицах условных знаков для групп однородных объектов и событий дан условный знак в общем виде и приведены основные его варианты. Условный знак в общем виде позволяет, при внесении в него цвета или новых элементов, получать другие варианты.

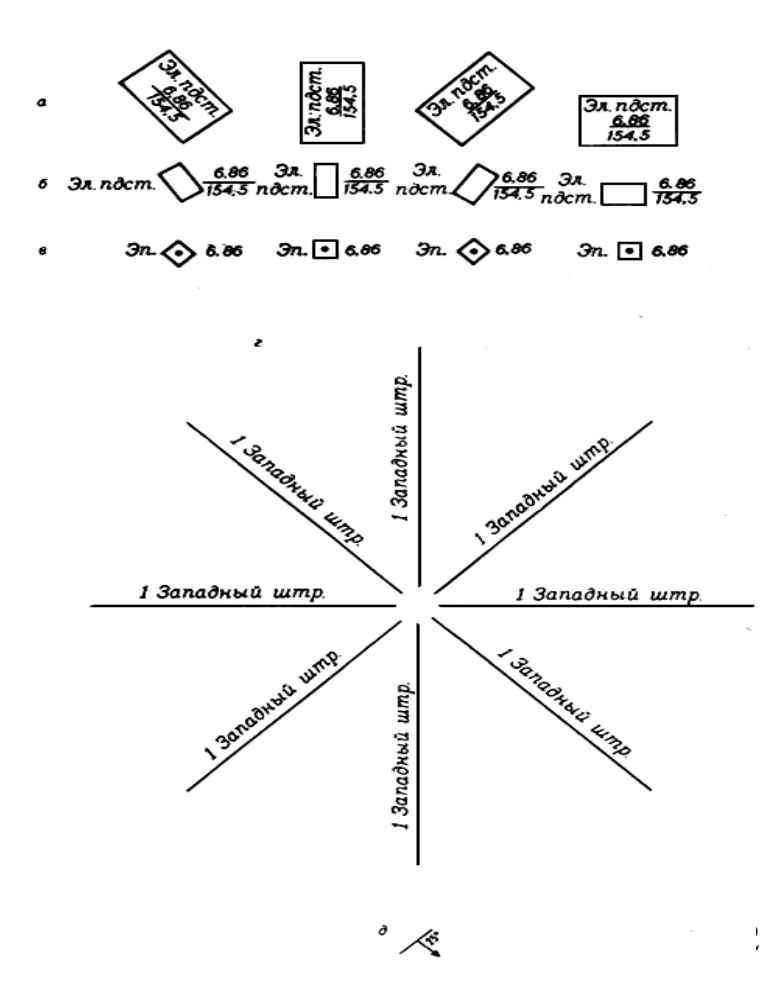

Рисунок 8.1 (а, б, в, г, д). Расположение названий и цифровые данные

Условные знаки разработаны в ахроматической (черно-белой) и хроматической гамме цветов. Из ахроматической гаммы приняты три цвета - черный, серый и белый (т.е. цвет чертежной бумаги). Из хроматической гаммы цветов приняты наиболее контрастные, легко различаемые глазом. К таким отнесено десять цветов полной насыщенности пурпурный, красный, оранжевый, желтый, лимонный, желто-зеленый, зеленый, изумрудно-зеленый, синий, фиолетовый и по десяти соответствующих им светлых и темных цветов. Даны рецепты получения принятых цветов из красок и красителей, выпускаемых промышленностью (анилиновых красителей, акварельных красок, туши обычной, "Колибри", "Кальмар").

Цветные условные знаки предназначены в основном для изображения геологической и гидрогеологической ситуации, очагов и зон опасности. Для изображения полезных ископаемых использованы все цвета опорной шкалы. Условным знакам гидрогеологической ситуации придан синий цвет и его светлый и темный варианты;

условным знакам аварий, очагов и зон опасности - преимущественно красный цвет.

Для надписей на чертежах приняты наиболее простые и легко воспроизводимые шрифты - рубленый прямой и наклонный и шрифт БСАМ - курсив основный 1 – и приведены способы их построения.

8.2 Нанесение условных обозначений на чертежи земной поверхности

Объекты, подлежащие нанесению на чертежи земной поверхности, должны изображаться условными знаками ГУГК для топографических планов и карт масштаба 1:500-1:10000. Исключение составляют

принятые ГУГК условные знаки устьев горных выработок, которые непригодны для планов земной поверхности горных предприятий как сложные и не отвечающие задачам горного дела, решаемым по этим планам. Вместо этих условных знаков ГУГК для устьев горных выработок введены более простые условные знаки, содержащие необходимую для горного дела информацию и стандартизованные по линии СЭВ (рекомендация по стандартизации PC 1578-68 "Условные знаки подземных горных выработок").

В целях наиболее полного отражения специфических объектов горных предприятий на планах земной поверхности дополнительно введены новые условные знаки и с учетом потребности горных предприятий детализированы некоторые условные знаки ГУГК. К вновь введенным относятся условные знаки:

- копров
- промышленных зданий
- отстойников
- резервуаров
- эстакад
- галерей
- погрузочно-разгрузочных станций
- бункеров и весов.

К детализированным относятся условные знаки коммуникаций - троллейвозных путей и троллей, подвесных канатных дорог, трубопроводов и линий электропередачи и связи.

Для горных предприятий, расположенных в районах многолетней мерзлоты, введены условные знаки, отражающие мерзлотные явления, а также условные знаки разведочных выработок на мерзлотность

горных пород, разработанные на основе условных знаков, применяемых при геокриологическом картировании (см. "Полевые геокриологические

(мерзлотные) исследования" М., изд. АН СССР, 1961). Изображение плана поверхности см. на рис. 8.2

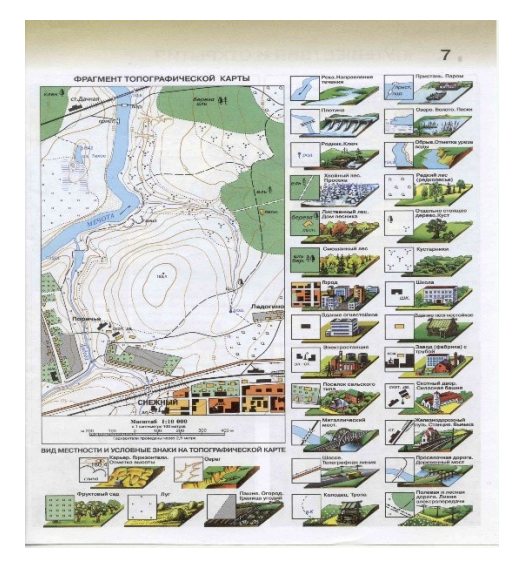

Рисунок 8.2 Топографический план поверхности с условными обозначениями

8.3 Нанесение на чертежи при открытом и подземном способах разработке

Для чертежей горных выработок открытых разработок введены условные знаки:

- бровок почвенного слоя, удаляемого перед вскрытием месторождения, - условные знаки почвенных отвалов

- условные знаки восстановления культурного состояния земной

поверхности. Изображения карьерных забоев на маркшейдерских чертежах представлены на рис. 8.3

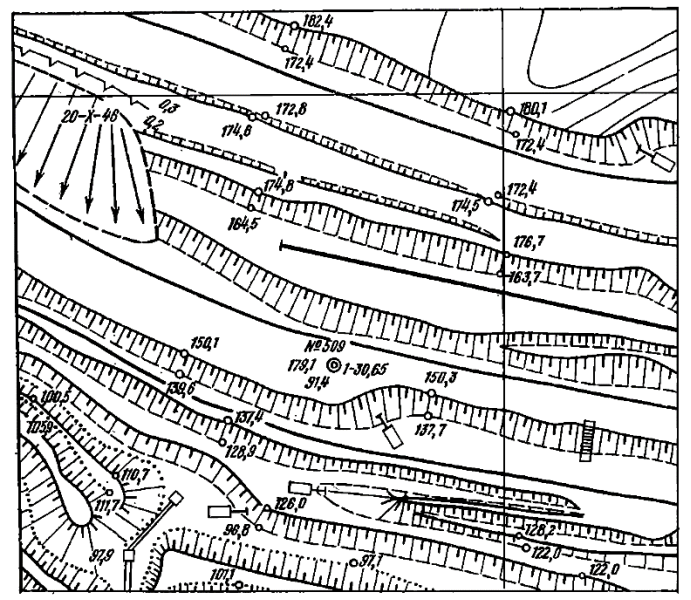

Рисунок 8.3 Обозначения бровок и уступов на карьере

Для чертежей горных выработок при подземном способе разработки контур условного знака: - горной выработки дан линиями одинаковой толщины Например:

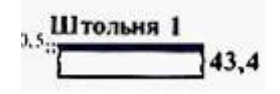

- площадь условных знаков выработок, пройденных по полезному ископаемому и по породе

- на планах, разрезах и проекциях на вертикальную плоскость оставлена без окраски
- условные знаки крепи (как обязательные) даны лишь для капитальных выработок.

Конструкция крепи в условном знаке не отражена, показывается лишь материал крепи. Цифровое указание мощности тела полезного ископаемого дано черным цветом. Изображения условных обозначений показаны на рис. 8.4 (а, б)

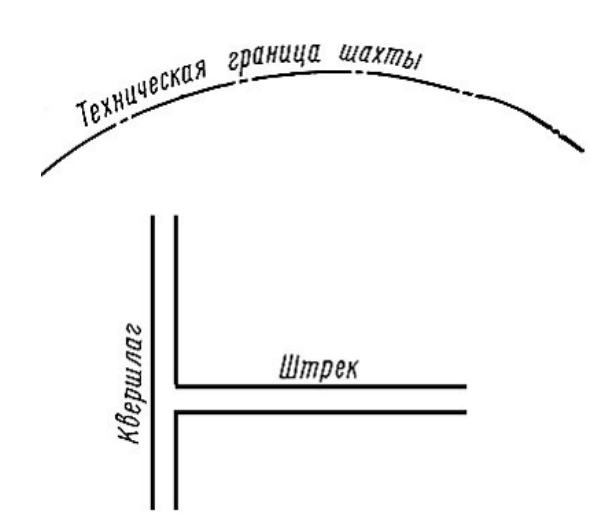

а) план горных выработок

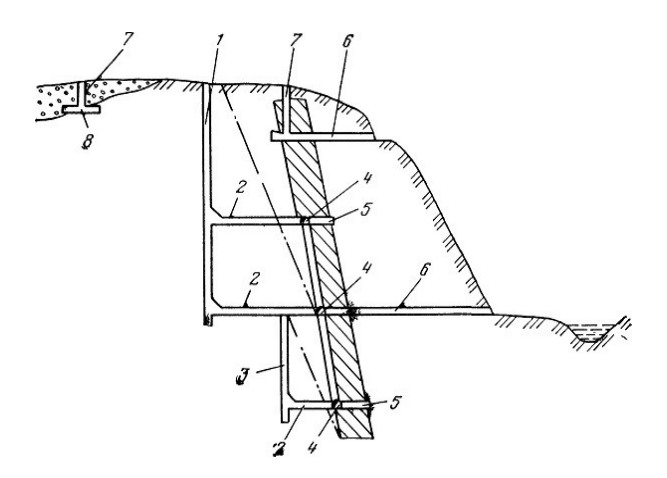

б) вертикальный разрез горных выработок

Рисунок 8.4 (а, б)

#### 8.4 Основные элементы условных обозначений

По тематическому признаку условные знаки сгруппированы в таблицы; условные знаки каждой таблицы сопровождаются пояснениями. Из таблиц и пояснений устанавливают область применения и размещение условных знаков и надписей к ним, содержание числовых характеристик и другие сведения об условных знаках.

С целью охвата довольно широкого диапазона масштабов чертежей горной графической документации (от 1:200 до 1:10000) использованы все виды условных знаков, т.е. масштабные, разномасштабные, внемасштабные и пояснительные условные знаки. Масштабные условные знаки разработаны для чертежей в масштабе 1:2000 и крупнее, соответствующие им внемасштабные и разномасштабные условные знаки - для чертежей в масштабе 1:5000 и мельче. Объем информации об изображенном объекте согласован с масштабом чертежа и решаемыми на его основе задачами. Условные знаки объектов, подлежащих нанесению на специальные производственно-технические чертежи, чертежи по планированию, руководству и контролю за горными работами, приняты в соответствии с правилами безопасности, с инструкцией по составлению обменной документации, с инструкциями по наблюдениям за сдвижением земной поверхности и горных пород под влиянием подземных разработок и с инструкцией по наблюдениям за деформациями бортов, откосов уступов и отвалов на карьерах и по разработке мероприятий, обеспечивающих их устойчивость. Для изображения промышленных трубопроводов, линий электропередачи и объектов электроснабжения горных предприятий приняты в основном условные знаки ГОСТ. При изображении горных пород и полезных ископаемых руководствуются

следующим. Если площадь, занятая изображением горных пород и полезных ископаемых на чертеже, равна или больше площади условных знаков в таблицах, размеры элементов условных знаков, толщину их линий, линий штриховки, расстояние между элементами и линиями штриховки берут из таблиц, соблюдая показанное в них расположение элементов и линий штриховки. На меньшей площади элементы условных знаков и штриховку наносят, соблюдая подобие в их расположении и уменьшая расстояния между ними и между линиями штриховки, но сохраняя при этом наглядность условного знака.

Указанные в таблицах размеры условных знаков объектов, подлежащих нанесению на специальные производственно-технические чертежи, чертежи по планированию, руководству и контролю за горными работами, можно изменять, согласуя их с назначением, содержанием и нагрузкой этих чертежей, но сохраняя при этом рисунки знаков. Указания о цвете условных знаков берут из таблиц в графе "цвет". Например: годовые канты по контуру очистных выработок на сводных чертежах выполняют в зависимости от последней цифры года следующими цветами:

0 или 5 – светлый фиолетовый

- 1 или 6 –светлый красный
- 2 или 7 светлый зеленый
- 3 или 8 оранжевый
- 4 или 9 светлый синий

При отсутствии указаний о цвете или отсутствии в таблице этой графы условные знаки наносят черным цветом. На копиях чертежей, предназначенных для размножения, и, при желании, на чертежах специальной (производной) документации условные знаки наносят

также черным цветом.

Надписи на чертежи наносят шрифтами рубленый прямой и наклонный и БСАМ курсив остовный 1; способы построения надписей этими шрифтами находят в приложении 1 всправочнике **«**  Условные обозначения для горной графической документации» утвержденным ГОСГОРТЕХНАДЗОРОМ СССР 28 июля 1970 г.

Варианты шрифтов (узкий, нормальный, широкий) используют для целесообразного размещения надписей в соответствии с их размером и местом на чертеже.

## **Глава 9 ЧЕРТЕЖНЫЕ МАТЕРИАЛЫ, ИНСТРУМЕНТЫ, ПРИНАДЛЕЖНОСТИ**

# 9.1 Чертежная бумага и пластики

ЧЕРТЕЖНАЯ БУМАГА. Маркшейдерская графическая документация служит очень долго и поэтому очень важно выбрать именно тот бумажный носитель, который будет удовлетворять основному требованию, т.е. долговременность. Высшие сорта чертежной бумаги по традиции называют ватманом. В настоящее время для картографических работ широко применяется чертежная бумага марки В (высшего качества) и бумага марки О (обыкновенная), которая имеет более низкие чертежные свойства. К чертежной бумаге, используемой при создании маркшейдерской графической документации предъявляются следующие требования.

Она должна иметь белую или голубоватую поверхность, бумагу с серым или желтоватым оттенком применять не рекомендуется. Интенсивное облучение бумаги солнечным светом или дуговыми фонарями позволяет провести визуальную проверку ее на светоустойчивость. Чертежная бумага должна обладать достаточной плотностью и прочностью на разрыв. Прочность на разрыв проверяется числом двойных перегибов. Хорошая чертежная бумага выдерживает от 15 до 40 таких перегибов.

Плотность чертежной бумаги должна допускать 1÷3 исправления чертежа путем подчисток и вычерчивания по выскобленному месту. Бумага не должна пропускать тушь и краски и вступать с ними в химическую реакцию, что нетрудно проверить экспериментально. Например, на плохой чертежной бумаге мазок краски или вычерченный тушью штрих быстро впитывается и образует расплывчатые края. Поверхность бумаги должна быть слегка бугристой, так как на такой бумаге лучше держатся акварельные краски и тушь. Хранят бумагу в местах, закрытых от света, влаги и пыли.

Для исключения деформации чертежную бумагу при создании исходной документации обычно наклеивают на жесткую основу (лист алюминия толщиной около 1 мм, фанеру и т. п.). В настоящее время появилась так называемая *армированная чертежная бумага*, которую получают припрессовыванием чертежной бумаги к недеформирующемуся пластику толщиной 50—120 мкм или алюминиевой фольге с одной (*для камеральных работ*) или с двух сторон (*для полевых и камеральных работ*). Деформируемость в условиях камерального хранения 0,1—0,5 мм на 50 см. Выпускают бумаги с синтетическими наполнителями, обладающие малой деформацией, например, синтетическая бумага СБ-1 пленочного типа.

В настоящее время наклейка чертежной бумаги на жесткую основу производится на картографических и геодезических предприятиях централизованно. Как правило, наклейку производят на отшлифованный, очищенный ацетоном лист алюминия. Вначале наклеивают желатиновым клеем тонкую писчую бумагу. После просушки накатывают валиком горячий клей и наклеивают чертежную бумагу, предварительно вымоченную около 10 мин в воде. При наклейке поверхность бумаги притирают к основе от средины к краям, края бумаги заворачивают на обратную сторону основы и приклеивают. Чтобы алюминий не коробился, обратную его сторону обклеивают тонкой писчей бумагой и кладут под груз. После просушки планшет готов к работе.

Наклейка чертежной бумаги на жесткую основу, а также получение на ней голубого абрисного изображения несколько снижают ее чертежные свойства, поэтому на поверхность бумаги наносят тонкий ровный слой раствора поливинилового клея (спирта) с помощью ватного тампона в двух взаимно перпендикулярных направлениях. После высушивания поверхность протирают чернильной резинкой. Для работы применяют ватман следующих форматов принятых, как в России, так и за рубежом.

Форматы А-серии ISO 216:

4А0 1682х2378 2А0 1189х1682 А0 841х1189 А1 594х841 А2 420х594 А3 297х420 А4 210х297 А5 148х210 А6 105х148 А7 74х105 А8 52х74 А9 37х52 А10 26х37

МИЛЛИМЕТРОВАЯ БУМАГА. Миллиметровка – так в разговорной речи называют специальную чертёжную бумагу. Полное официальное название такого типа бумаги - масштабно-координатная или профильная бумага. Но, справедливости ради, надо сказать, что данное название практически не употребляется. И если что такое миллиметровка знают все, то объяснить, что такое профильная бумага вряд ли сможет даже продавец специализированного магазина.

Само название миллиметровка говорит о том, что данная бумага размечается на огромное количество клеток, размер которых составляет ровно один квадратный миллиметр. Разметка миллиметровочной бумаги может иметь несколько типов. Это миллиметровка с размерами клеток 1мм, 5мм и 1см,

## причем, чем больше размер клетки, тем линии разметки делают толще. То есть миллиметровка с клетками в 1см расчерчена толстыми линиями, а с клетками в 1мм самыми тонкими.

Наиболее часто используют бумагу-миллиметровку с размером нанесённых клеток в 1мм. Такая бумага является незаменимым помощником если вам необходимо выполнить какой-либо чертёж.

Разметка линий проводится в одном из стандартных цветов, а именно: чёрный, синий, зелёный, оранжевый, коричневый или ярко-розовый.

Продаётся такая бумага в рулонах и листах.

Листы миллиметровки широко применяются для выполнения абсолютно любых работ, связанных с чертежами, не зависимо от уровня их сложности, на рис. 9.1 приведен пример одного из видов миллиметровки.

Бумага-миллиметровка задействована и при создании карт местности, либо схематичных планов различных сооружений, при построении графиков, разрезов и профилей автомобильных дорог и ж/д путей.

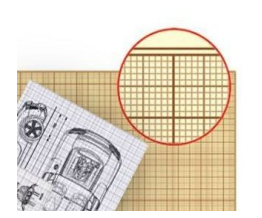

Рисунок 9.1 Фрагмент бумаги – миллиметровки

Одним из наиболее важных отличий фирменного производства миллиметровки от любого другого заключается в том, что она изготавливается на основе международных ГОСТов.

В технических нормах этих ГОСТов прописан размер наносимой на бумагу специальной сетки. Эти размеры должны чётко соответствовать указанным значениям, которые составляют: А1 (800х600мм), А2 (600х400мм), А3 (400х300мм) и А4 (300х200мм).

В том случае, если все указанные в ГОСТе параметры соблюдены, миллиметровочная сетка должна разбиваться на несколоко равных квадратов размерами 5х5мм, 10х10мм и 50х50мм (самые большие). С учётом этого можно легко проверить качество покупаемой Вами миллиметровки. Если на приобретаемом листе бумаги-миллиметровки нет больших делимых квадратов размером 50х50мм, значит, данная продукция была изготовлена с нарушением предписанных в ГОСТе параметров и не является качественной. Пример построения графика на миллиметровке показан на рис. 9.2

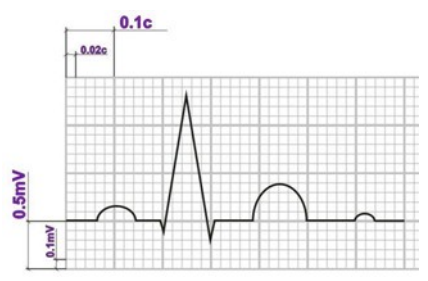

Рисунок 9.2 График нарисованный на качественной миллиметровке

КАЛЬКА – это прозрачный вид бумаги, который применяют для копировальных целей. В настоящее время калька бывает прозрачной, полупрозрачной, матовой и лощеной, а также прошедшей различную декоративную обработку.

[Техническая](http://kancguru.ru/index.php/s3/1123923/1656/results,1-60) калька –плотность кальки варьируется в пределах от 40 до 110 г $\backslash$  м<sup>2</sup>. Для технических работ, как правило, применяется белая (бесцветная) калька, которую можно купить в виде папки с нарезанными листами кальки, размером А2, А3, А4, либо в виде рулона кальки.

Ширина кальки в рулонах - 420 мм, 640 мм, 795 мм, а длина варьируется от 10 до 40 метров. Применяется техническая калька для черчения тушью, при этом используется лощеная прозрачная калька (каландрированная), гладкая и скользкая на ощупь. Для работ карандашом применяется всегда матовая, шершавая, и в продажу идет под названием "калька под карандаш". При черчении карандашом по такой кальке, карандаш не проскальзывает и оставляет четкий, темный след, равной толщины. Один из видов кальки представлен на рис. 9.3.

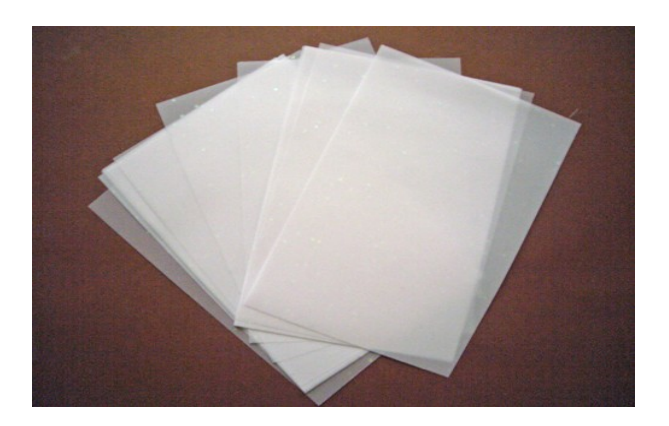

Рисунок 9.3 Калька прозрачная техническая

ПЛАСТИКИ. В картографическом производстве широкое применение нашли синтетические пленки (пластики). Пленки полностью или частично состоят из полимеров – высокомолекулярных соединений, образованных сочетанием атомов углерода, водорода, кремния, хлора или других химических элементов. Полимер как связующее вещество компонуется с наполнителями, пластификаторами, стабилизаторами, красящими веществами, предназначенными для придания пленкам тех или иных качеств.

К пластикам предъявляются следующие требования: стабильность размеров, толщина порядка 0,1-0,13 мм, прозрачность, легкость и эластичность, химическая инертность, светопрочность, механическая прочность, твердость и ровность поверхности, возможность черчения на ней тушью или карандашом, а также исправления дефектов черчения.

Указанным требованиям удовлетворяют пластики полиэфирной группы лавсан производят в России, лумиперл, диамат, микротрейс - в Японии, перматрейс, вельветекс, мелинекс – в Великобритании, хостафан – в Германии и многие другие пластиковые материалы.

Лавсан – полиэтилентерефталатная пленка марок КЧ-г – глянцевая, КЧ-п – полуматовая, КЧ-м – матовая. Для черчения пригодна только рулонная пленка. Лавсан является основой для создания различных видов чертежных пленок.

Обладая многими преимуществами по сравнению с бумагами, полиэфирные пластики, однако, имеют недостаток, они плохо удерживают водную тушь на своей поверхности. Поэтому, чтобы улучшить чертежные свойства, поверхность пластика бумифицируют, т.е. делают поверхность шероховатой, матовой, наподобие бумаги. Шероховатая поверхность способствует сцеплению тушевого и карандашного рисунков с основой.

Существует несколько способов бумифицирования пленок. Одним из наиболее прогрессивным является способ нанесения на поверхность пленки лакового полимерного слоя, имитирующего механическое зернение. Лаковый слой может иметь глянцевую гидрофильную поверхность, удерживающую водную тушь. Однако работать карандашом на такой пленке нельзя. В настоящее время матированная поверхность создается в заводских условиях.

Для работы карандашом может использоваться офсетная лавсановая пленка с лаковым слоем.

Для черчения предназначена лакированная лавсановая пленка с односторонним (ПНЧ-КТ1) и двухсторонним матированием (ПНЧ-КТ2). Это чертежный материал на полиэтилентерефталатной основе, выпускаемой по ТУ 6-05-1828-77.

В отличие от полиэфирных поливинилхлоридные пластики при нагревании сильно деформируются, поэтому их используют для изготовления рельефных карт. На рис. 9.4 показан рулон лавсановой пленки.

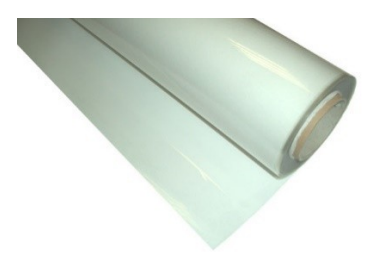

Рисунок 9.4 Лавсан

Астролон — безусадочная, прозрачная пленка на лавсановой основе, антистатическая с обеих сторон. Предназначена для вычерчивания тушью и карандашом. Вычерченный план покрывают защитным слоем специального лака, который предотвращает опадение туши с листа и от смывания водой. При необходимости пополнения плана лаковый слой смывается ацетоном. На рис. 9.5 показана рулон астролоновой пленки.

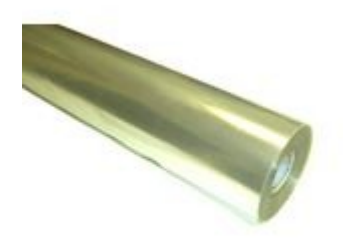

Рисунок 9.5 Астролоновая пленка

Винипроз – выпускают в виде матированных и прозрачных листов. Винипроз матированный предназначается для снятия копий с планов и вычерчивания на нем чертежей несмываемой тушью. Винипроз прозрачный с добавкой стабилизатора предназначается для защиты фотосхем, светокопировальных работ, в картографии и для других целей. Раскраска планов при применении специальной туши наивинипрозе производится на обратной глянцевой стороне листа.

Фотобумага. В картографическом и геодезическом производствах широко используется фотобумага. Она применяется при изготовлении фотопланов, фотоотпечатков условных знаков, надписей, что заменяет вычерчивание этих элементов на оригинале карты.

 В настоящее время размножение маркшейдерских чертежей производится на копировальных машинах различной модификации (плоттер). Копировальные машины были созданы с учётом размеров бумаги по системе ISO. Этот же принцип используется в кино- и фотолабораториях. Копировальные машины снабжены соответствующими наиболее часто используемыми средствами масштабирования, например: 71 % - А3>А4, 141 % -А4>А3 (также А5> А4)

Для механической записи кодированной информации и дальнейшего её использования в информационно-поисковых системах, в перфорационно-вычислительных машинах применялись перфорационные ленты. Они изготавливались из плотной бумаги толщиной около 0,1 *мм* и шириной 17,5; 20,5; 22,5; 25,5 *мм*. Отдельные виды бумаги предназначены специально для репрографических процессов. Главным образом это светочувствительные бумажные носители. Среди них термобумага (термореактивная и термокопировальная бумага); диазобумага (диазотипная или светокопировальная бумага), чувствительная к ультрафиолетовым лучам. Бумага многослойная, предназначенная для электроискрового копирования.

9.2 Краски, тушь

Краски. В зависимости от связующих веществ различают краски масляные, силикатные, клеевые. При выполнении картографических работ маркшейдерской графики используют в основном акварельные краски.

Акварель (от французского aquarelle – водяная краска) получила свое название потому, что перед употреблением разводится водой. В краске основой является красящее вещество. В пигментные акварельные краски обязательно добавляют так называемые связующие вещества и добавки. Связующее (клеевое) вещество добавляется в краску для того, чтобы красящее вещество, если оно не растворяется в воде, держалось на окрашиваемой поверхности и могло смешиваться с водой, когда краска разводится для работы. Добавки это, различные вещества, добавляемые в краску для улучшения ее свойства. Качество акварельной краски зависит от качества веществ, входящих в ее состав. Акварельные краски бывают прозрачные и непрозрачные (гуашь).

Прозрачность краски – ее свойство в тонком слое (при сильном разведении водой) частично пропускать или поглощать лучи, идущие от слоя другой краски, находящегося под ней. Прозрачность акварели зависит от тонкости размола пигмента и от связующего вещества. Чем мельче размолот пигмент, тем прозрачнее краска. Чем больше показатель преломления пигмента относительно связующего вещества, тем краска менее прозрачна. На основании этого свойства осуществляется лессировка (перекрытие) одних слоев краски другими и возможность получения при этом большого количества цветовых тонов (при перекрытии хотя бы только двух красок). Прозрачные краски при малом количестве воды (густые) почти полностью теряют свойство прозрачности.

Тушь. Для топографического и маркшейдерского черчения в зависимости от характера выполнения работ используется тушь различных цветов и разных видов, в основном концентрированная в тюбиках. Красящим веществом для туши служит газовая или ацетиленовая сажа,
которую получают сжиганием натуральных газов. Если вместо черного красящего вещества в состав туши ввести цветное вещество, то получится цветная тушь. Требования, предъявляемые к туши:

- 1. должна быть черного цвета и не иметь блеска
- 2. хорошо ложиться на бумагу и быстро сохнуть
- 3. прочно держаться на бумаге и не проникать глубоко в бумагу
- 4. не должна расплываться при подчистках.

Концентрированная тушь разводится водой до нужной концентрации. Для этого нужно выдавить из тюбика небольшое количество туши в емкость, добавить несколько капель воды и тщательно перемешать. Правильно приготовленная тушь легко сходит с пера и оставляет тонкий свето-непроницаемый штрих. Различные виды туши показаны на рис. 9.6(а,б)

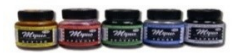

*а) Тушь жидкая цветная Гамма*

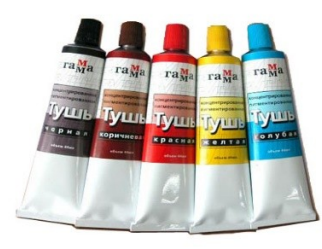

б) Тушь концентрированная

Рисунок 9.6 (а, б) Виды туши

Сухая тушь. Для [вычерчивания оригиналов карт](http://drawmap.ru/xarakteristika-uslovnyx-znakov/) применяется также тушь в сухом виде. Сухая тушь представлена в виде палочек. В настоящее время сухая тушь почти не применяется, так как ее нужно натирать в специальных тушницах, на что требуется определенное время.

9.3 Чертежные принадлежности

К чертежным материалам и принадлежностям относят бумагу, карандаши, резинки, готовальню, циркуль, кнопки. Для маркшейдерского черчения используют плотную белую нелинованную бумагу (ватман).

Карандаши. Для выполнения графических работ необходимы карандаши марки Т (твердые), М (мягкие) и ТМ или НВ, СТ (средней твердости). Чем больше число, стоящее рядом с буквой, тем тверже или мягче этот карандаш.

Правильно подготовленный к работе карандаш показан на рис. 9.7. Его сначала затачивают острым перочинным ножом или в специальной точилке. После этого стержень заостряют с помощью шлифовальной шкурки—твердый на конус, а мягкий в виде лопаточки.

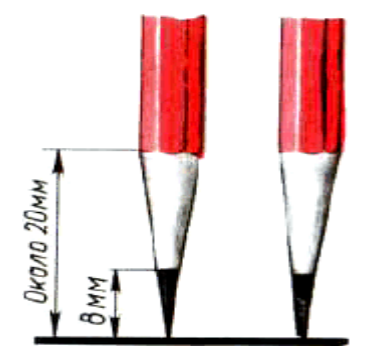

Рисунок 9.7. Правильно заточенные карандаши

Все чертежные инструменты и материалы надо держать чистыми и исправными, от этого зависит качество выполнения чертежа. Для того, чтобы правильно и качественно создать любой топографический или маркшейдерский чертеж необходимо правильно пользоваться чертежными инструментами.

Прямые линии сначала проводят вдоль кромки линейки или угольника без нажима твердым, остро заточенным карандашом, а затем обводят карандашом средней твердости. При этом карандаш немного наклоняют в сторону движения, как показано на рис. 9.8. Горизонтальные линии проводят слева направо, вертикальные и наклонные — снизу вверх.

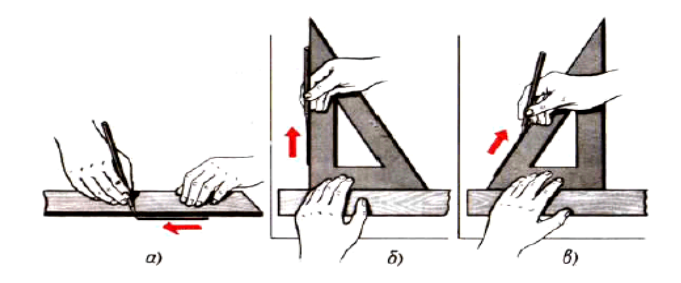

Рисунок 9.8. Приемы проведении линий: а — горизонтальных; б — вертикальных; в — наклонных

Чтобы получить более четкие и ровные линии при обводке, карандаш по этим линиям можно вести повторно и в обратном направлении. Угольник при проведении вертикальных и наклонных линий передвигают вдоль кромки рейсшины или линейки слева направо, а при проведении горизонтальных линий —сверху вниз.

Готовальня. Готовальней называется набор чертежных инструментов и принадлежностей, уложенных в футляр. Готовальни в зависимости от их назначения бывают разных типов и отличаются друг от друга количеством и качеством входящих в них инструментов. В содержимое готовален обязательно входят два вида циркулей. Они бывают различными по форме и назначению. Первый вид это, круговой циркуль с помощью которого можно провести различные дуги и окружности. Для этого ножку циркуля ставят в центр. Циркуль вращают за головку большим и указательным пальцами в

направлении движения часовой стрелки (рис. 9.9 а, б, в). Короткая ножка с карандашной вставкой и игла циркуля в рабочем положении должны быть параллельны между собой. Во время вращения циркуль можно немного наклонять вперед.

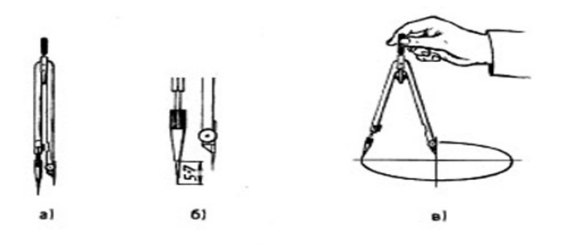

Рисунок 9.9. Проведение окружности циркулем

Второй вид циркуля это, циркуль-измеритель. Циркуль-измеритель применяется для измерения, откладывания и деления отрезков. Он имеет две шарнирно соединенные ножки с иглами (рис. 9.10 а, б).

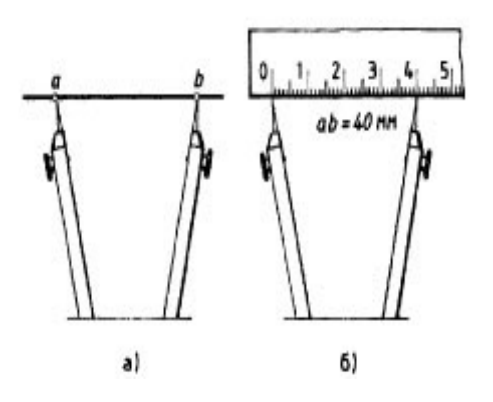

Рисунок 9.10. Циркуль - измеритель

Перед работой циркулем-измерителем необходимо иглы выставить на одном уровне. Все действия циркулем-измерителем выполняются одной рукой. Третий вид циркуля это, кронциркуль в обиходе его еще называют балеринкой. Кронциркуль — малый циркуль для проведения окружностей малого диаметра от 0,5 до 8 мм.

Резинка (ластик) используется для удаления ненужных изображений, надписей. Ластик должен быть мягким и иметь острые края. Острым краем удобно удалять линии, не затрагивая соседние.

Готовальня также может содержать инструменты, предназначенные для работы тушью.

К чертежным принадлежностям также принадлежат следующие инструменты. Центрик это кнопка с углублением для иглы циркуля. Используется для проведения нескольких окружностей или их дуг из одного центра. Центрик вкалывается в центр окружностей, что предотвращает появление порывов бумаги.

При создании чертежей обязательно применяются линейки различных модификаций.

Линейка обыкновенная простейший [чертежный](http://school.xvatit.com/index.php?title=%D0%A8%D1%80%D0%B8%D1%84%D1%82_%D1%87%D0%B5%D1%80%D1%82%D0%B5%D0%B6%D0%BD%D1%8B%D0%B9) инструмент, служащий для проведения прямых линий и измерения размеров. В работе удобнее использовать тонкие прозрачные линейки (рис. 9.11). Приступая к работе, необходимо проверить рабочую сторону линейки (грань, на которой штрихами нанесена измерительная шкала). Для этого вдоль рабочего ребра проводят тонкую линию. Перевернув линейку, совмещают ее рабочую сторону с проведенной линией и проводят вторую линию. Если обе линии слились в одну, то край линейки прямолинеен.

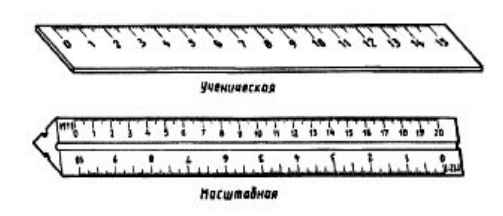

Рисунок 9.11. Линейки

**Рейсшина** — чертежная линейка для проведения параллельных линий. Состоит из линейки с поперечиной, прижимаемой к кромке чертежной доски рукой. Обычно одна из планок поперечины делается подвижной для проведения параллельных линий под любым углом к кромке доски (рис. 9.12). В настоящее время используются и другие виды рейсшин, например, инерционные, которые

сочетают в себе свойства универсальной линейки, прибора для штриховки и транспортира смотри рис. 9.13.

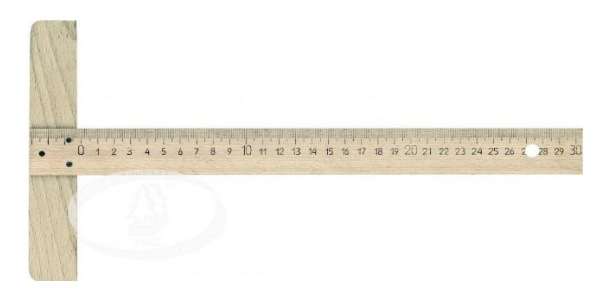

Рисунок 9.12. Рейсшина простейшая

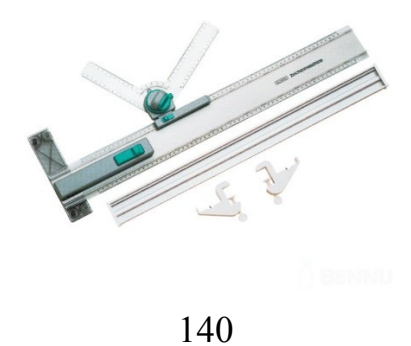

Рисунок 9.13. Рейсшина инерционная

Все горизонтальные параллельные [линии](http://school.xvatit.com/index.php?title=%D0%A2%D0%B8%D0%BF%D1%8B_%D0%BB%D0%B8%D0%BD%D0%B8%D0%B9) проводятся с помощью рейсшины простой (рис. 9.14) или инерционной линейки.

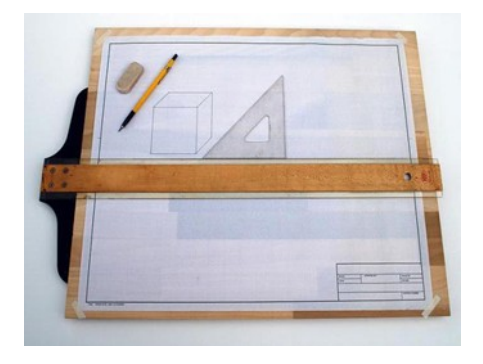

Рисунок 9.14. Рейсшина классическая

Угольники. Для проведения линий под определенным углом в практике выполнения чертежей используются два угольника с углами 90°, 45°, 45° и с углами 90°, 30°, 60° (рис. 9.15, а). Удобен в работе и раздвижной угольник (рис. 9.15, б).

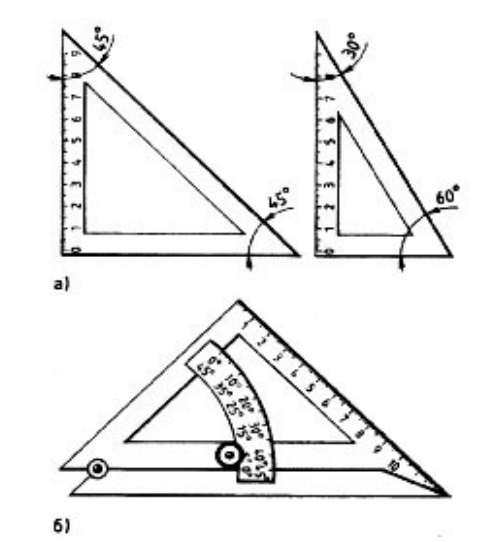

Рисунок 9.15 а, б. а) обычные треугольники, б) раздвижной треугольник

Перед использованием угольников необходимо проверить [прямолинейность](http://school.xvatit.com/index.php?title=%D0%A3%D1%80%D0%B0%D0%B2%D0%BD%D0%B5%D0%BD%D0%B8%D0%B5_%D1%80%D0%B0%D0%B2%D0%BD%D0%BE%D0%BC%D0%B5%D1%80%D0%BD%D0%BE%D0%B3%D0%BE_%D0%BF%D1%80%D1%8F%D0%BC%D0%BE%D0%BB%D0%B8%D0%BD%D0%B5%D0%B9%D0%BD%D0%BE%D0%B3%D0%BE_%D0%B4%D0%B2%D0%B8%D0%B6%D0%B5%D0%BD%D0%B8%D1%8F) его сторон (осуществляется тем же способом, что и проверка прямолинейности линейки) и наличие прямого [угла](http://school.xvatit.com/index.php?title=%D0%A3%D0%B3%D0%BB%D1%8B,_%D0%B2%D0%BF%D0%B8%D1%81%D0%B0%D0%BD%D0%BD%D1%8B%D0%B5_%D0%B2_%D0%BE%D0%BA%D1%80%D1%83%D0%B6%D0%BD%D0%BE%D1%81%D1%82%D1%8C) угольника. Способ проверки угольника на наличие прямого угла изображен на рис.9. 16.

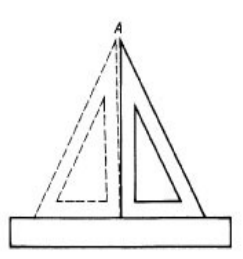

Рисунок 9.16. Проверка наличия прямого угла

[Транспортир](http://school.xvatit.com/index.php?title=%D0%A3%D1%80%D0%BE%D0%BA_7._%D0%A2%D1%80%D0%B0%D0%BD%D1%81%D0%BF%D0%BE%D1%80%D1%82%D0%B8%D1%80) — инструмент для градусного измерения и вычерчивания углов, изготавливаемый из жести или пластмассы. Для профессионального черчения транспортиры изготовляются из специальных сплавов (инвар) транспортиры подразделяются на:

- Полукруговые (180 градусов) — наиболее простые и древние транспортиры.

- Круговые (360 градусов).

- [Геодезические,](https://ru.wikipedia.org/wiki/%D0%93%D0%B5%D0%BE%D0%B4%D0%B5%D0%B7%D0%B8%D1%8F) которые бывают двух типов: ТГ-А — для построения и измерения углов на планах и картах; ТГ-Б — для нанесения точек на чертежной основе по известным углам и расстояниям. Цена деления угломерной шкалы — 0,5°, прямолинейной — 1 миллиметр.

Улучшенные типы транспортиров, которые необходимы для более точных построений и измерений. Например, существуют специальные транспортиры с прозрачной линейкой с угломерным [нониусом](https://ru.wikipedia.org/wiki/%D0%9D%D0%BE%D0%BD%D0%B8%D1%83%D1%81), которая вращается вокруг центра. Все виды транспортиров представлены на рис. 9.17 (а,б,в,)

# 144

## б) круговой транспортир

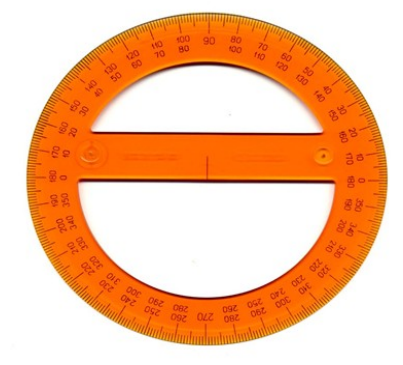

а) полукроговой транспортир

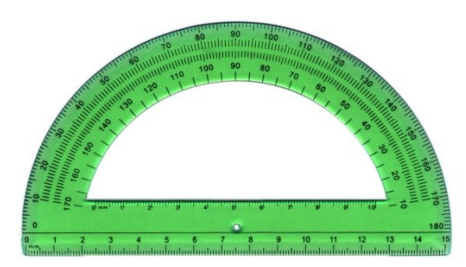

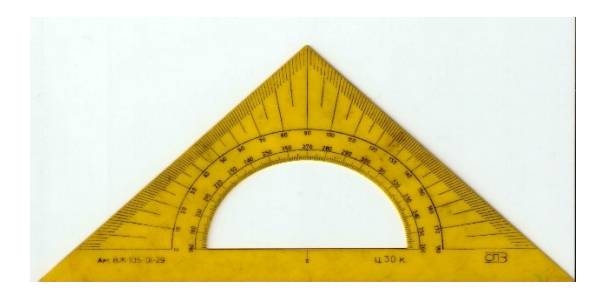

В) геодезический транспортир

Рисунок 9.17 (а, б, в). Виды транспортиров

**Лекало** — тонкая пластинка с криволинейными кромками, служащая для вычерчивания кривых (лекальных) линий, которые нельзя провести с помощью циркуля. Разновидности лекал представлены на рис. 9.18.

 $\bigcup \mathscr{G}$ 

145 Рисунок 9.18. Виды лекала Лекала используются для обводки лекальных кривых, ранее проведенных от руки по точкам (рис. 9.19). Для обводки линии подбирают лекала с такими кромками, чтобы можно было обвести как можно больший участок [кривой](http://school.xvatit.com/index.php?title=%D0%9A%D1%80%D0%B8%D0%B2%D1%8B%D0%B5_%D0%B1%D0%B5%D0%B7%D1%80%D0%B0%D0%B7%D0%BB%D0%B8%D1%87%D0%B8%D1%8F).

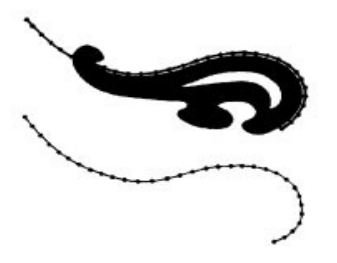

Рисунок 9.19. Работа с лекало 9.4 Методы создания маркшейдерских планов в современных условиях

Работа над созданием любого чертежа, план весьма трудоемка. Поэтому в последнее время используют устройства, которые по заданной программе автоматически выполняют все графические построения. Такие автоматические устройства для выполнения чертежей называют графопостроителями. В настоящее время, для построения чертежей любой сложности и в любой сфере деятельности применяют электронно-вычислительные машины (ЭВМ). На смену чертежной доске пришли телеэкран (дисплей). Для создания чертежа задаются нужные данные, а ЭВМ осуществляет автоматический поиск наиболее рационального решения в программном обеспечении. Для создания маркшейдерско – геодезических чертежей созданы такие программы, как:

## CAD программы

AutoCAD - наиболее популярный семейство программ для автоматизации черчения, проектирования и оформления карт.

Civil 3D - расширение автокад (надстройка) с улучшенными возможностями для проектирования автодорог, сетей канализации, водопровода.

MicroSurvey CAD - полнофункциональная САПР для геодезических изысканий и проектирования. Подробнее о [MicroSurvey CAD](http://geostart.ru/microsurveycad.htm)

ProgeCAD - САПР для решения повседневных задач. Работа; в формате DWG, в строенная система трехмерного моделирования и т.д. Подробнее о [progeCAD](http://geostart.ru/progecad.htm) 2010

ArchiCAD - программа для архитектурного проектирования.

### CREDO программы

Credo\_Dat - программа для инженерно-геодезических изысканий, маркшейдерского обеспечения, землеустройства. Подробнее о программе [credo](http://geostart.ru/credodat.htm) dat

Credo Топоплан - программа для инженерно-геодезических изысканий, землеустройства, кадастра. Подробнее о программе [credo топоплан](http://geostart.ru/credotopoplan.htm)

Credo Нивелир - программа для инженерно-геодезических изысканий. Подробнее о программе [credo](http://geostart.ru/credonivelir.htm)  [нивелир](http://geostart.ru/credonivelir.htm)

Credo Транскор - программа для инженерно-геодезических изысканий, маркшейдерского обеспечения, дорожно-транспортного строительства. Подробнее о программе [credo транскор](http://geostart.ru/credotranskor.htm)

Credo Трансформ - программа для инженерно-геодезических изысканий, землеустроительных и проектных работ. Подробнее о программе [credo трансформ](http://geostart.ru/credotransform.htm)

### Другие геодезические программы

САМАРА - Система Автоматизации камеральных Маркшейдерско-геологических работ.

Топоматик Robur - Геодезия - программа для обработки геодезических измерений.

MicroSurvey FieldGenius - полевое ПО для сбора данных инженерно-геодезических изысканий.

K-MINE современная компьютерная разработка, позволяющая решать задачи геопространственного анализа данных различной сложности.

На рис. 9.20 показан пример вычерчивания топографического плана карьера в программном обеспечении CREDO.

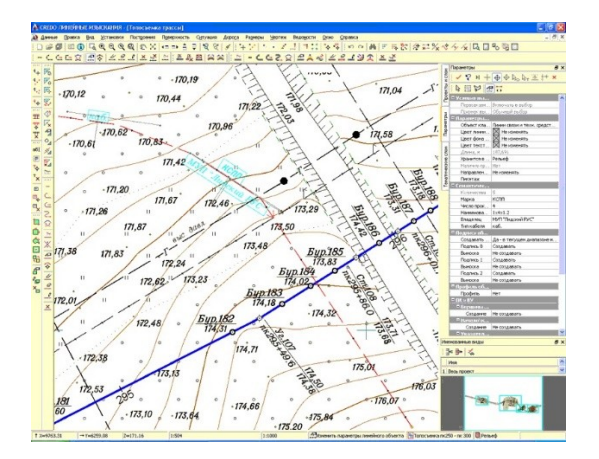

Рисунок 9.20. План поверхности

Геодезический калькулятор.

Геодезический калькулятор в формате exсel создан для решения повседневных задач инженерной геодезии. Геодезистам и маркшейдерам, использующим геодезический калькулятор, достаточно иметь элементарные понятия об Excel. Книга включает в себя лист с пояснениями, ко многим ячейкам приложено примечание. Данная версия геодезического калькулятора включает в себя 27 основных геодезических задач.

# **Глава 10 ХРАНЕНИЕ МАРКШЕЙДЕРСКОЙ ДОКУМЕНТАЦИИ**

10.1 Общие положения по хранению маркшейдерской документации

 При разработке месторождения на горном предприятии накапливается большое количество первичной, вычислительной и графической маркшейдерской документации. Для удобства пользования и обеспечения сохранности документации на каждом предприятии необходимо организовать надлежащий ее учет, хранение. Для учета документации в маркшейдерском отделе предприятия имеется специальная инвентарная книга, в которой фиксируются все маркшейдерские документы (исходные), изготовленные непосредственно на самом предприятии, а также полученные от других организаций.

Инвентарная книга соответственно видам документации должна содержать три раздела:

- 1. первичная документация;
- 2. вычислительная документация;
- 3. графическая документация.

В разделе первичной документации должны быть указаны номера журналов, их названия, даты начала и окончания записей в них, места и объекты съемок, число страниц, места хранения журналов. Первичная документация подлежит проверке главным маркшейдером предприятия на предмет правильности заполнения полевых журналов.

Раздел вычислительной документации содержит номера журналов, их названия, даты начала и окончания съемок или измерений, к которым относятся вычисления, даты начала и окончания записей в них, число страниц, место хранения.

В разделе графической документации должны быть указаны названия планов, разрезов или профилей, масштабы, система координат и высот, основа составления (по съемке или на основе других планов и т. д.), даты составления, периодичность пополнения, состояния документов, форматы и места их хранения.

Каждому документу, заносимому в книгу, присваивается инвентарный номер. На планах инвентарный номер проставляется в виде специального штампа в левом нижнем углу на лицевой и обратной сторонах, а на журналах —у корешка переплета на обложке и на первой и последней страницах. На копиях указывается инвентарный номер их оригиналов с добавлением буквы К (копия).

Страницы инвентарной книги должны быть пронумерованы, книга сшита и скреплена подписью руководителя отдела и печатью горного предприятия.

Проверка наличия документов по инвентарной книге производится один раз в год и, кроме того, в случае передачи дел главного маркшейдера другому лицу.

Вся маркшейдерская документация хранится непосредственно на предприятии в отдельном изолированном помещении. Оно должно быть огнестойким, сухим, светлым и хорошо вентилируемым.

В помещении маркшейдерского отдела или архивном помещении первичная документация хранится в конторских или книжных шкафах, вычислительная и графическая документация— в несгораемых шкафах (сейфах). Рабочие планы в шкафах хранятся в развернутом виде. Планшеты на жесткой основе и выполненные на лавсане хранятся в картонных конвертах и ставятся на полки в шкафах вертикально на ребро.

Копии с исходных планов на прозрачной пленке, полотняной кальке или восковке, предназначенные для размножения планов светокопированием, сворачивают в рулончики и хранят в специальных панелях.

Оригиналы для офсетной печати хранятся в картонных конвертах, один конверт с оригиналами всех цветов составляет комплект. Если обменный план разделен для печати на несколько частей, то он хранится в нескольких конвертах. Такое хранение в конвертах значительно упрощает работу при переиздании офсетных планов. Остальные копии с планов на кальке и светочувствительной бумаге складывают по форме листа размером 297x210 мм и в зависимости от их назначения сортируют по папкам. Каждая такая папка нумеруется, а на обратной стороне передней обложки дается опись содержания папки.

Документы, утратившие свое значение и подлежащие уничтожению, по согласованию с местными органами Ростехнадзора сжигаются в присутствии комиссии (главный инженер и маркшейдер горного предприятия и представитель руководящей организации), о чем составляется соответствующий акт. В инвентарной книге против каждого уничтоженного документа делается соответствующая отметка. Материалы исходной маркшейдерской документации не выдаются за пределы маркшейдерского отдела. Разрешение пользоваться маркшейдерскими документами или снимать копии с них для работников предприятий дает главный маркшейдер, а для работников других организаций начальник предприятия. За учет, хранение, полноту и достоверность маркшейдерской документации,

а также за своевременное изготовление и корректуру несет полную ответственность главный маркшейдер предприятия. За обеспечение же надлежащих условий хранения маркшейдерской документации несет ответственность руководитель предприятия. После ликвидации (консервации) горного предприятия вся маркшейдерская документация сдается по инвентарной книге в вышестоящую организацию, о чем специальной комиссией составляется акт.

10.2 Документация, подлежащая разным срокам хранения

1. Документация, подлежащая хранению в течение трех лет со дня окончания отраженных в ней работ

Часть документации, используемой на горном предприятии подлежит хранению в течении трех лет. К такой документации относятся:

- материалы определения остатков полезного ископаемого на складах;

- чертежи по перенесению в натуру проектного положения главного технологического комплекса, блоков и отдельных промышленных зданий и сооружений, коммуникаций;

- чертежи по расчету границ безопасного ведения горных работ;
- контрольные профили армировки вертикальных шахтных стволов и башенных копров;
- контрольные продольные профили рельсовых путей в откаточных горных выработках;
- контрольные продольные профили железных, автомобильных, троллейвозных и подвесных канатных дорог;
- контрольные профили руслоотводных, водозаводных и других капитальных траншей и канав;
- журналы измерений по всем видам работ.

Хранению в течении трех лет подлежат также журналы вычислений, послужившие основой составления названных четрежей, а также материалы фотограмметрической съемки - снимки (негативы) и списки координат опорных точек, использованных для ориентирования (корректирования) стереомоделей.

2. Чертежи, подлежащие хранению до ликвидации отдельных объектов и до погашения горных выработок

Часть чертежей подлежит хранению до ликвидации отдельных объектов, например: вертикальный ствол полностью построен и все документы, которые были произведены в период его строительства не ликвидируются сразу, а подлежат хранению до погашения горных работ. К таким документам относятся:

- исполнительные профили армировки вертикальных шахтных стволов и башенных копров;
- исполнительные и контрольные профили стенок вертикальных шахтных стволов;
- исполнительные продольные профили рельсовых путей в откаточных горных выработках.

До этого же времени хранят журналы вычислений, послужившие осно-вой составления названных чертежей.

3. Чертежи, подлежащие хранению до ликвидации горного предприятия До ликвидации или консервации горного предприятия хранению подлежат следующие документы: - планы отвалов некондиционных полезных ископаемых, хранилищ отходов обогатительных фабрик и породных отвалов;

- план земной поверхности с отражением результатов работ по рекультивации земель, нарушенных горными работами;

- схемы осевых пунктов шахтных отвалов;

- чертежи по изучению процесса сдвижения земной поверхности и горных пород под влиянием подземных разработок и по наблюдениям за подрабатываемыми зданиями и сооружениями;

- чертежи по наблюдениям за деформациями бортов, откосов уступов и отвалов на карьерах;
- схема подземных маркшейдерских плановых опорных сетей и высотного обоснования;

- исполнительные продольные профили железных, автомобильных, троллейвозных и подвесных канатных дорог;

- исполнительные профили руслоотводных, во дозаводных и других капитальных траншей и канав. До этого же времени хранят журналы вычислений, послужившие основой составления этих чертежей.

4. Чертежи, подлежащие постоянному хранению (уничтожению не подлежат):

Часть чертежей, которые в свое время были созданы на горном предприятии со времен его строительств и за все время эксплуатации хранятся постоянно и уничтожению не подлежат. К таким документам относятся:

- план земной поверхности территории производственно-хозяйственной деятельности горного предприятия;

- план застроенной части земной поверхности;

- план горного отвода и разрезы к нему, план отвода земельного участка;

- план промышленной площадки;

- картограммы расположения планшетов съемок земной поверхности и горных выработок;

- схема расположения пунктов маркшейдерской опорной геодезической сети на территории производственно-хозяйственной деятельности горного предприятия, абрисы и схемы конструкций реперов и пунктов.

- чертежи горных выработок, отражающие вскрытие, подготовку и разработку месторождения;

- разрезы по вертикальным и наклонным шахтным стволам;

- чертежи околоствольных горных выработок и приемно-отправительных площадок главных этажных уклонов и бремсбергов;

- чертежи по расчету предохранительных целиков под зданиями, сооружениями и природными объектами;

- чертежи по расчету барьерных целиков между Шахтными полями.

Постоянно хранят журналы вычислений, послужившие основой для составления этих чертежей.

5. Секретная документация. Учёт и хранение маркшейдерской документации.

Сведения, с которыми сталкивается маркшейдер, представляют государственную тайну (координаты пунктов). Крупномасштабные карты, любая информация о месторождении золота и платины, алмазов, урана. Вся секретная документация помечается грифом в правом верхнем углу.

1. Гриф «для служебного пользования»

2. «Секретно» (0) форма 3

3. «Совершенно секретно» (00) форма 2

Работать с секретной документацией разрешается при наличии допуска.

Документами «для служебного пользования» могут пользоваться работники организации. Секретная документация хранится в специальной комнате.

Основные правила хранения секретной документации:

- 1. Нельзя выносить документацию без разрешения
- 2. При выезде в поле документация находится в сейфе.
- 3. Нельзя размножать.

Если требования к работе не выполняются, то человек лишается допуска, несет уголовную ответственность.

КОНТРОЛЬНЫЕ ВОПРОСЫ

1. Требования к оформлению титульного листа текстового документа.

2. Что такое текстовый документ, требования по его оформлению, порядок брошюровки.

- 3. Требования к оформлению реферата (на конкретном примере).
- 4. Требования к оформлению содержания и введения текстового документа.
- 5. Требования к оформлению основных разделов текстового документа.
- 6. Требования к оформлению формул.
- 7. требования к оформлению примечаний текстового документа.
- 8. Требования к оформлению иллюстраций и построение таблиц.
- 9. Требования к оформлению списка использованных источников.
- 10 Требования к оформлению приложений.

11. Журналы измерений и вычислительная документация при работах на земной поверхности и открытом способе разработки месторождений полезных ископаемых.

12. Журналы измерений и вычислительная документация при подземном способе разработки месторождений полезных ископаемых.

13. Виды горно-графической документации.

14. Комплектность горно-графических документов. Комплектность маркшейдерско-геологических документов. Комплектность эксплуатационно-технологических документов.

15. Общие правила выполнения горных чертежей (форматы, масштабы, линии, надписи, обозначения, таблицы).

16. Нанесение размеров на горных чертежах.

- 17. Основные надписи.
- 18 . Правила составления маркшейдерско геологических чертежей
- 19. Картограммы и схемы расположения планшетов.
- 20. Рамки и поля чертежей, сетка координат.
- 21. Правила выполнения условных обозначений. Обозначения границ горного предприятия.
- 22. Правила выполнения условных обозначений. Обозначение элементов рельефа.

23. Правила выполнения условных обозначений. Обозначение промышленных зданий, сооружений и их элементов.

24. Условные обозначения горных выработок. Обозначение опорных и съемочных сетей, горных выработок при открытом и подземном способе разработки.

25. Условные обозначения очагов опасности в горных выработках.

26. Условные обозначения сдвижения земной поверхности и горных пород.

- 27. Изображение элементов электроснабжения.
- 28. Чертежные материалы, инструменты и принадлежности.
- 29. Хранение маркшейдерской документации.

Библиографический список:

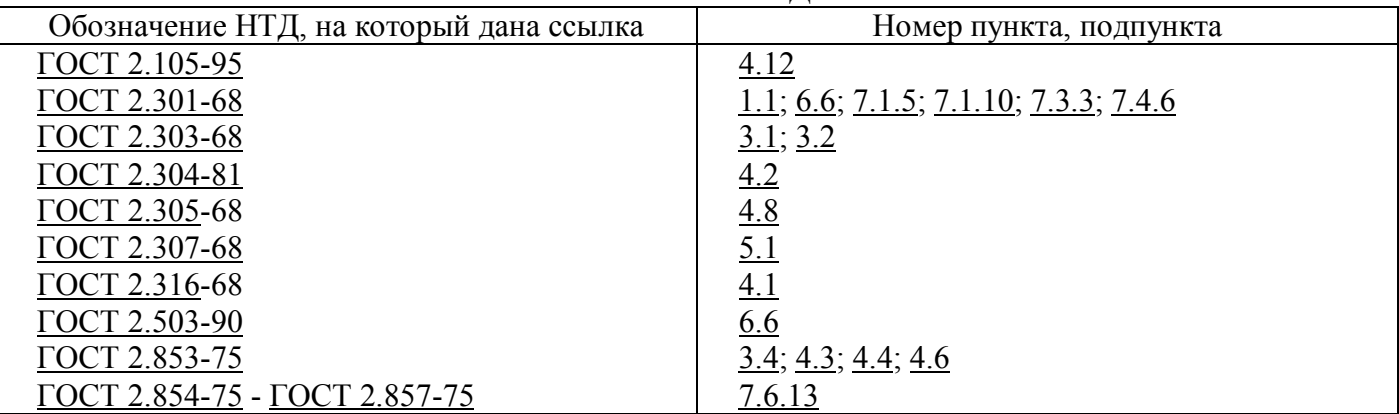

1. ССЫЛОЧНЫЕ НОРМАТИВНО-ТЕХНИЧЕСКИЕ ДОКУМЕНТЫ

- 2. Общие правила ведения горных чертежей ГОСТ 2.851-75
- 3. Единая система конструкторской документации (ЕСКД). Полное собрание ГОСТов 2.301–2.321. – М.: Издательство стандартов, 2004. – 160 с.
- 4. *Попова Г.Н., Алексеев С.Ю.* Машиностроительное черчение: Справочник. Л.: Политехника,  $2006. - 456$  c.
- 5. *Ломоносов Г.Г.* Инженерная графика. М.: Недра, 1984. 287 с.
- 6. Горная графическая документация. ГОСТ 2.850-75 2.857-75 / Сборник стандартов.: Изд-во стандартов, 2004.-199 с.
- 7. Условные обозначения для горной графической документации, справочник, Минуглепром СССР. - М.: Издательство "Недра", 1981
- 8. Правила оформления текстовых документов по ГОСТ 7.32 2001
- 9. Инструкция по производству маркшейдерских работ (РД 07-603-03). Серия 07. Выпуск 15/ Колл. Авт. - М.: ГУП «НТЦ по безопасности в промышленности Госгортехнадзора России», 2003. 120 с.
- 10. Месторождения полезных ископаемых: Учебник для вузов / В.А Ермолов Г.Б. Попова, В.В. Мосейкин и др.: Под ред. В.А. Ермолова. — 2-е изд., стер. — 570 с.
- 11. Борщ-Компониец В.Г. Маркшейдерское дело: Учебник для вузов /М.: Недра, 1989. 511с.
- 12. Оглоблин Д.Н. Маркшейдерское дело: Учебник для вузов/М.:Недра, 1972. 576 с.

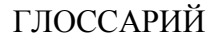

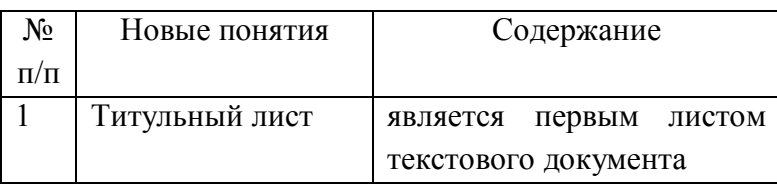

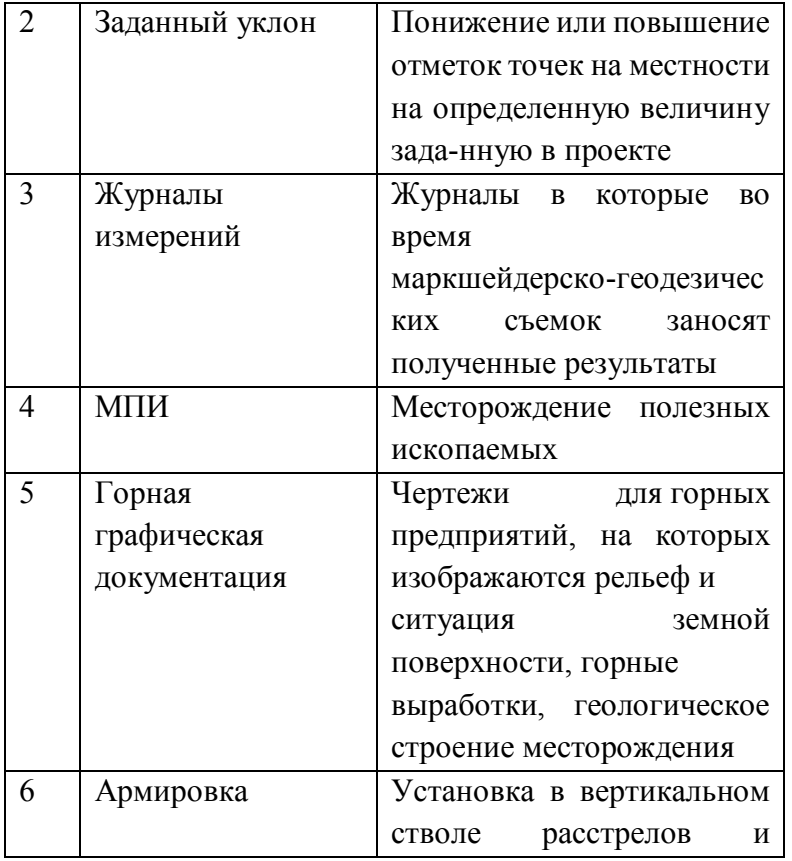

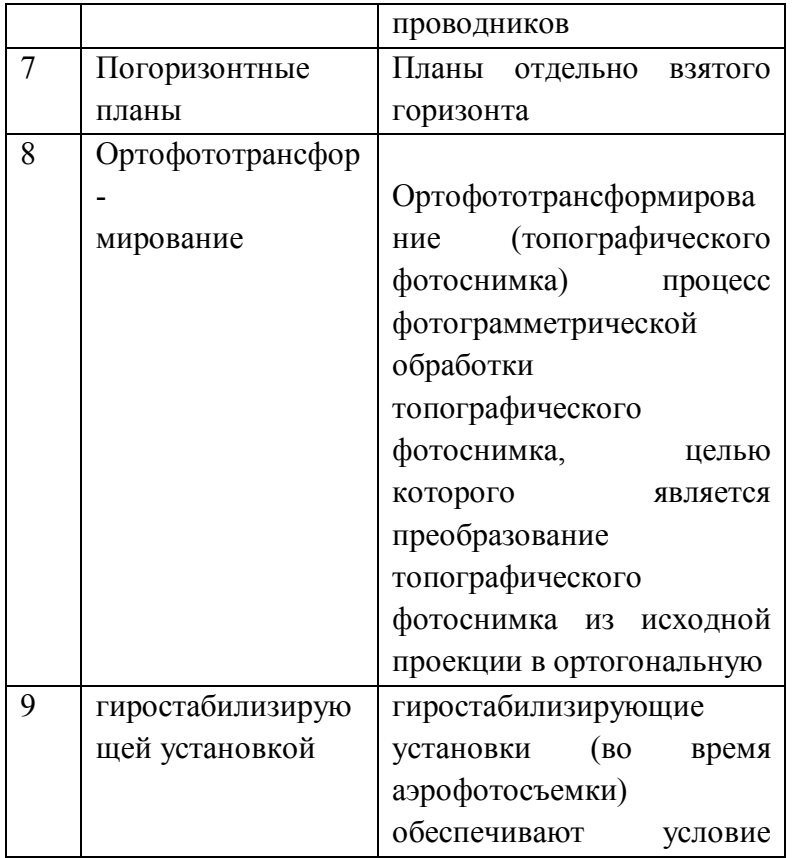

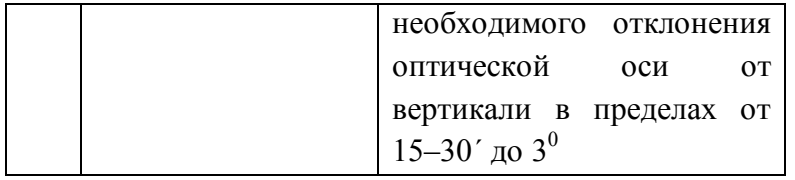

Приложение 4

Министерство науки и высшего образования Российской Федерации Федеральное государственное бюджетное образовательное учреждение высшего образования «Магнитогорский государственный технический университет

163

им. Г.И. Носова»

Институт горного дела и транспорта

Кафедра Геологии, маркшейдерского дела и обогащения полезных ископаемых

#### **МЕТОДИЧЕСКИЕ УКАЗАНИЯ**

*к практическим занятиям по дисциплинам «Маркшейдерская документация» для студентов специальности 21.05.04 «Горное дело» специализации «Маркшейдерское дело» очной формы обучения*

#### МАГНИТОГОРСК 2018

Составитель: С.О. Картунова

В.Н. Кобелькова

Методические указания к практическим занятиям по дисциплинам «Маркшейдерская документация» для студентов специальности 21.05.04 «Горное дело» специализации «Маркшейдерское дело» всех форм обучения. – Магнитогорск: МГТУ, 2020. 41 с.

> С.О. Картунова В.Н. Кобелькова

> > Магнитогорский государственный технический университет им. Г.И. Носова, 2020

#### ВВЕДЕНИЕ

 Маркшейдерская документация включает журналы полевых измерений, вычислительную, текстовую и графическую документацию. Задача курса состоит в изучении перечня основных документов, которые предстоит заполнять инженерам-маркшейдерам, и, главное, формирование навыков грамотного их заполнения. К оформлению маркшейдерской документации предъявляются определенные требования в соответствии с действующими межгосударственными стандартами, инструкциями и положениями.

 Таких же требований следует придерживаться при составлении отчетной документации о выполнении маркшейдерских работ в учебных целях – отчетах по практикам и лабораторным работам, курсовых проектам, рефератам, выпускным квалификационным работам и пр.

 Перечень документов и правила составлены в соответствии с межгосударственным стандартом ГОСТ 2.105 – 95 "Общие требования к текстовым документам", ГОСТ 2850 (851, 852, 853, 854, 855, 856, 857) – 75 "Горная графическая документация ", Инструкцией по производству маркшейдерских работ, СМК.

 Проведение практических занятий по курсу требует от студентов знания государственных стандартов, предъявляющих конкретные требования к заполнению и оформлению маркшейдерской документации и умения их применения.

При выполнении заданий следует использовать приложения к методическим указаниям.

**Практическое задание №1**

**Тема: Требования к заполнению журналов измерений и вычислительной документации Цель работы:**

1.Заполнить измерения в журналах:

- угловых и линейных измерений,
- технического нивелирования,
- тахеометрической съемки.
- 2. Произвести необходимые вычисления в журналах.

### **Порядок выполнения работы**:

1.Внимательно изучить предлагаемые формы журналов (таблицы 1, 2, 3).

2.Заполнить журналы, используя результаты лабораторных ( или полевых) измерений в строгом соответствии с требованиями, предъявляемыми к ним. Внести необходимые исходные данные и произвести вычисления.

3. Указать место работы, тип прибора, исполнителя, дату.

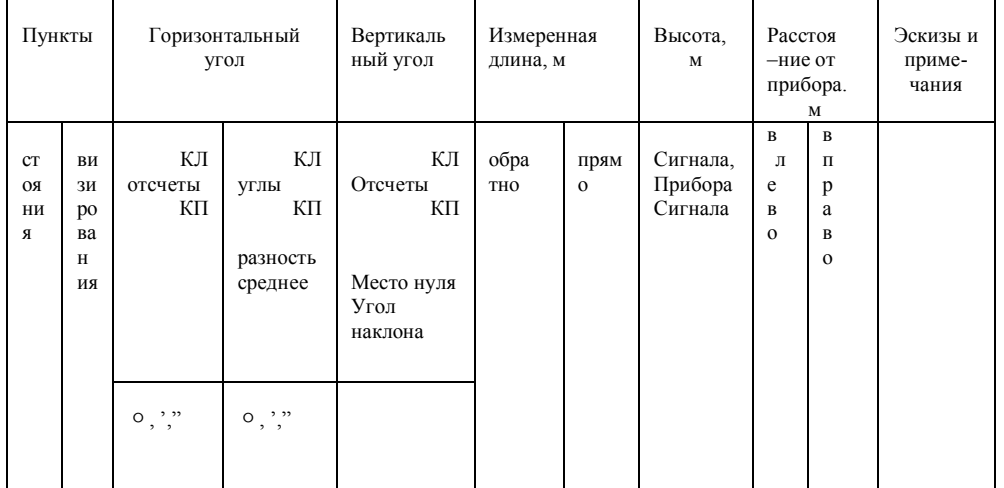

#### **Таблица 1 - Журнал угловых и линейных измерений**
### Таблица 2 - Журнал технического нивелирования

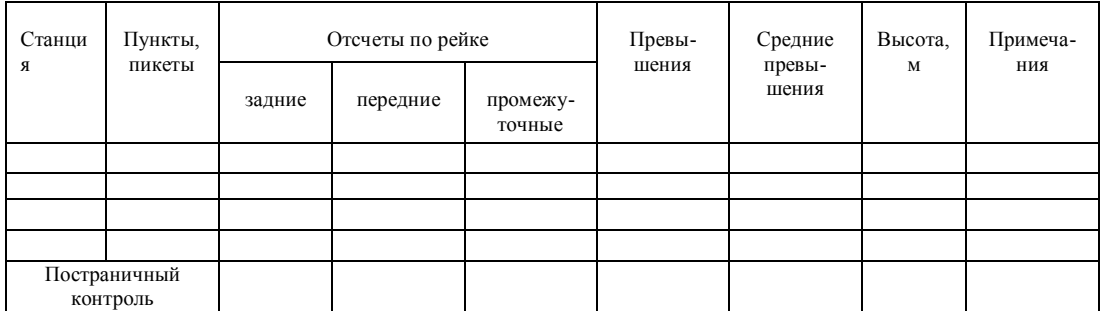

Выполнил: Проверил:

### Таблица 3 - Журнал тахеометрической съемки

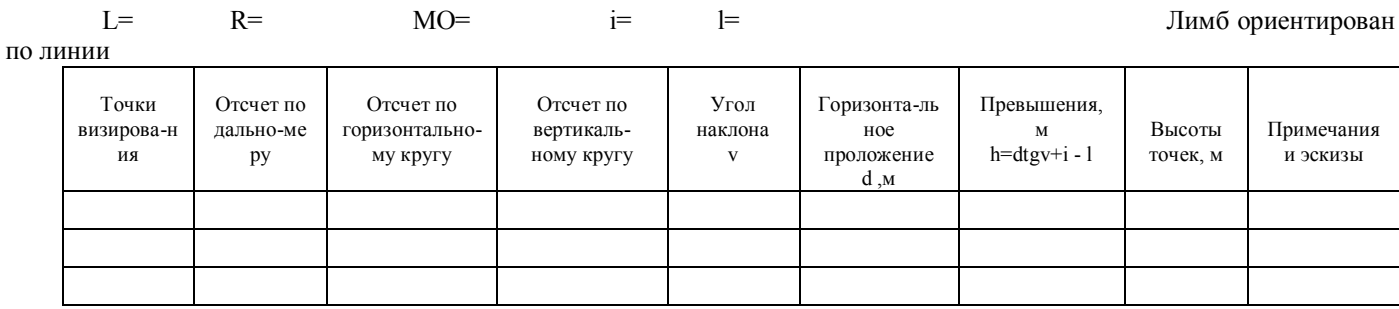

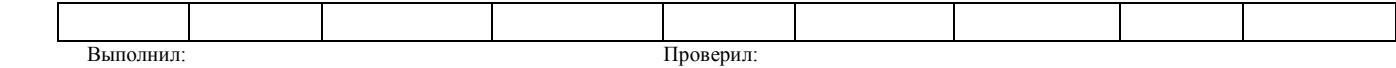

#### **Контрольные вопросы по теме**

- 1. Чем определяются требования, предъявляемые к оформлению различных маркшейдерских документов?
- 2. Какие журналы измерений используются на земной поверхности и при открытом способе разработки месторождений полезных ископаемых?
- 3. Какие журналы измерений используются при подземном способе разработки месторождений полезных ископаемых?
- 4. Какие журналы используются при строительстве горного предприятия?
- 5. Что регламентируют:
- ГОСТ 2.105-95, и ГОСТ 2.850 (851-857).
- 6. Перечислите требования, предъявляемые к журналам.

#### **Практическое задание №2**

**Тема: Оформление текстовой документации** (на примере выполнения курсовой работы или результатов полевой геодезической практики)

**Цель работы**: оформить отчет о прохождении полевой геодезической практики с соблюдением всех требований стандарта организации ГОУ ВПО "Магнитогорский государственный технический университет им. Г.И.Носова"*.*

**Используемое оборудование:** журналы измерений, калькулятор, бумага, ручка, линейка.

#### **Общие сведения**

 Стандарт организации является документом системы менеджмента качества и распространяется на все квалификационные работы, выполняемые студентами. Отчет о полевой геодезической практике является итоговой квалификационной работой по курсу «Инженерная геодезия» и должен быть выполнен в соответствии с требованиями стандарта организации ГОУ ВПО МГТУ.

#### **Структура отчета**:

- текстовая и графическая части.

#### **Порядок выполнения работы.**

 1. Приступая к составлению отчета о полевой геодезической практике, следует строго соблюдать порядок брошюровки отчета:

- титульный лист,
- задание на выполнение геодезических работ,
- реферат,
- содержание,
- введение,

- основная часть, содержащая разделы «поверки приборов», «угловые и линейные измерения», «геодезические работы с использованием нивелира», включая их камеральную обработку,

- приложения:

(в качестве приложений могут быть представлены:

- ведомость координат вершин теодолитного хода,

- профиль автодороги,

- нивелирование площадки,
- картограмма земляных работ и т.п.)

- список использованных источников,

2. Оформление отчета должно быть выполнено в соответствии с ГОСТ 2.105-95 и соблюдением требований, предъявляемых к текстовой документации:

- требования к оформлению титульного листа,

- требования к оформлению реферата,

- требования к оформлению содержания и введения текстового документа,
- требования к оформлению основных разделов текстового документа,
- требования к оформлению формул, рисунков,
- требования к оформлению приложений и примечаний,
- требования к оформлению иллюстраций и таблиц,
- требований к оформлению списка использованных источников,

 Задание может быть выполнено с использованием ЭВМ и представлено на электронном носителе.

#### **Контрольные вопросы по теме**

- 1. Как следует оформлять рисунки в текстовой документации?
- 2. К какому виду документации следует отнести картограмму земляных работ?
- 3. К какому виду документации следует отнести ведомость координат вершин теодолитного хода?
- 4. В чем заключаются особенности оформления реферата?
- 5. Какие требования предъявляются к таблицам?

#### **Практическое занятие №3**

### **Тема: Оформление линий, надписей, обозначений, рамок и полей чертежей, сетки координат, таблиц и основных надписей горно-графической документации**

**Цель работы:** Усвоить требования, предъявляемые ГОСТ 2.851-75 «Горная графическая документация». Общие правила выполнения горных чертежей, к оформлению линий, надписей, обозначений, рамок и полей чертежей, сетки координат, таблиц и основных надписей в горно-графической документации.

**Используемое оборудование**: чертежная бумага формата А4, линейка, карандаш и гелиевая ручка черного цвета, фрагмент геологического или маркшейдерско-геологического чертежа (приложение А).

#### **Порядок выполнения работы**

- 1. Внимательно изучить заданный преподавателем фрагмент горно-графического чертежа.
- 2. На листе чертежной бумаги формата А4, нанести сетку прямоугольных координат.
- 3. Соблюдая требования стандарта, вычертить заданный фрагмент чертежа с оформлением линий соответствующей толщины, нанести обозначения, рамку, поля (приложение 1а).
- 4. Составить таблицу с характеристикой горных работ.

 5. В нижнем правом углу расположить основную надпись, в графах которой указать:

- наименование чертежа,

-наименование вышестоящей организации, которой подчиняется предприятие,

- содержание чертежа,
- обозначение чертежа (индекс, шифр, номер),
- наименование предприятия,
- сокращенное наименование отдела, разработавшего чертеж,
- масштаб,
- порядковый номер листа данного чертежа,
- общее количество листов данного чертежа,
- должности лиц, участвующих в выпуске чертежа,
- фамилии лиц, подписывающих чертеж,
- дату подписания чертежа,
- обозначение чертежа, повернутое на 180 градусов,
- подпись лица, копировавшего чертеж.

#### **Контрольные вопросы по теме**

- 1. Какая толщина сплошной основной линии допускается на маркшейдерско-геологических чертежах?
- 2. Какие требования предъявляются к надписям на горных чертежах?
- 3. Какие требования предъявляются к надписям на маркшейдерско-геологических чертежах?
- 4. Как оформляется текстовая часть на поле чертежа?
- 5. Какие контуры на чертежах допускается выделять цветом?

### **Практическое занятие № 4**

#### **Тема: Нанесение размеров на горно-графической документации.**

**Цель работы:** Приобрести навыки нанесения размеров на чертежах, точно и правильно изобразить размерные линии.

**Используемое оборудование:** чертежная бумага формата А4, линейка, карандаш, гелиевая ручка черного цвета, циркуль- измеритель, чертежи (приложения Б и В).

#### **Порядок выполнения работы**

1. Перенести на чертежный лист формата А4, заданный в соответствии с приложением 2 или 3 вариант чертежа.

2. Нанести размерные линии на чертеже в соответствии с требованиями ГОСТ 2.851-75 и 2.307-68 "Горная графическая документация. Общие правила выполнения чертежей".

Нанося размеры на чертеж, следует помнить, что линейные размеры указываются в миллиметрах. На чертежах, изображающих большие площади и протяженные объекты, такие как шахтные поля, схемы вскрытия, погоризонтные планы, планы горных работ, целики и т.п. размеры приводятся в метрах, без указания единиц измерения.

3. При нанесении уклонов использовать разные способы обозначения.

#### **Контрольные вопросы по теме**

1.Когда размеры на чертежах указываются в метрах?

2. Какой цифрой обозначается отсчетный уровень?

3. Как следует указывать отметки ниже и выше отсчетного уровня?

#### **Тема: Правила использования условных обозначений маркшейдерско – геологических чертежей (МГЧ**).

**Цель работы:** Изучить условные обозначения, используемые на маркшейдерско – геологических чертежах, научиться их применять.

**Используемое оборудование:** условные обозначения (приложения Г – Г11), чертежная бумага формата А4, линейка, карандаш, гелиевые ручки (черного, синего, красного, зеленого и желтого цвета), циркуль- измеритель.

#### **Общие сведения**

 При вычерчивании горной графической документации (планы, разрезы, профили и т.п.) применяют масштабные, без масштабные, разномасштабные и пояснительные условные обозначения.

 Масштабные условные обозначения применяют, когда объект может быть изображен в масштабе чертежа.

Разномасштабные условные обозначения применяют для изображения вытянутых объектов, размер которых по ширине не может быть выражен в масштабе чертежа.

 Без масштабные условные обозначения применяют, когда размеры объекта невозможно выразить в масштабах чертежа.

 Масштабные и разномасштабные условные обозначения наносят на чертежи в соответствии с размерами и положением изображаемых объектов в натуре.

 Без масштабные условные обозначения наносят так, чтобы их центры и ориентировка на чертежах соответствовали центрам и ориентировке в натуре.

 Размеры разномасштабных и без масштабных условных обозначений приведены в ГОСТ 2.854-75 – ГОСТ 2.857-75 и даны в миллиметрах.

 Условные обозначения в форме равносторонних фигур – квадратов, треугольников, ромбов- строят по размеру, указанному для одной из сторон. Для вычерчивания условных обозначений используют линии различной толщины и начертания (сплошные, штриховые, пунктирные) в соответствии с ГОСТ 2.853-75.

#### **Порядок выполнения работы**

1. Изучить условные обозначения, используемые в горных и маркшейдерских чертежах:

1.1. Условные обозначения ситуации земной поверхности:

- обозначение границ горного предприятия (приложение Г, таблицаГ1);

- обозначение элементов рельефа (приложение Г, таблицаГ2).

1.2. Условные обозначения горных выработок:

- обозначение опорных и съемочных сетей (приложение Г, таблицаГ3);

- обозначения горных выработок при открытом способе разработке (приложение Г, таблица Г 4);

- обозначения горных выработок при подземном способе разработки:

- на плане (приложение Г, таблица Г 5);

- в проекции на вертикальную плоскость и на разрезе (приложение Г таблица Г6);

- изображение скважин (приложение Г таблица Г7);

- изображение разведочных выработок (приложение Г, таблица Г8).

1.3. Условные обозначения производственно – технических объектов:

- обозначение очагов опасности в горных выработках и границ безопасного ведения горных работ (приложение Г, таблица Г9)

- обозначение сдвижения земной поверхности и горных пород (приложение Г таблица Г10);

- изображение элементов электроснабжения (приложение Г, таблица Г11).

2. Изобразить на чертежной бумаге формата А4 эти условные обозначения

#### **Контрольные вопросы по теме**

1. Как обозначаются границы предприятия?

2. Как обозначаются промышленные здания, сооружения и их элементы?

3. Как обозначаются опорные и съемочные сети, горные выработки при открытом способе разработки МПИ?

4. Как обозначаются опорные и съемочные сети, горные выработки при подземном способе разработки МПИ?

5. Как обозначаются очаги опасности в горных выработках?

6. Как обозначаются сдвижения земной коры и горных пород?

7. Как изображаются элементы электроснабжения?

### **Практическое занятие № 6**

#### **Тема: Правила составления маркшейдерско – геологических чертежей (МГЧ)**

**Цель работы:** Изучить виды маркшейдерско – геологических чертежей в соответствии с правилами составления МГЧ, выполнить, соблюдая размеры, масштаб, требования к линиям и оформлению чертежа:

*-* исходный чертеж,

- производный чертеж.

**Используемое оборудование:** чертежная бумага формата А4 и картон (либо недеформирующаяся прозрачная пленка), линейка, карандаш, гелиевые ручки (черного, синего, красного, зеленого и желтого цвета), циркуль, измеритель, клей и чертежи (приложение Д1 - Д4), на которых представлены фрагменты планов различных горных выработок открытого и подземного способов разработки МПИ.

#### **Общие сведения**

 Маркшейдерско-геологические чертежи в зависимости от назначения разделяют на *исходные и производные*.

 *Исходные чертежи* составляются непосредственно по результатам измерений. Они служат основой для составления всех маркшейдерско – геологических чертежей.

 Исходные чертежи составляют на стандартных планшетах следующих размеров (с учетом полей):

440 х 460мм – в масштабе 1:5000;

540 х 560 мм – в масштабах 1:5000 – 1:2000

 Они выполняются на чертежной бумаге высокого качества, наклеиваются на жесткую или мягкую основу для обеспечения длительного срока службы и хранения и на недеформирующиеся прозрачные синтетические материалы – пленки. Свертывать их нельзя.

 *Производные чертежи* выполняются на копиях исходных и дополняются специальным содержанием в соответствии с назначением чертежа. Их рекомендуется выполнять на прозрачных синтетических материалах. Допускается их свертывание.

#### **Порядок выполнения работы**

1. В соответствии с заданием преподавателя изобразить на чертежной бумаге формата А4 исходный чертеж в цвете. Выполнить планшет.

2. Сделать копию исходного чертежа.

3. Выполнить производный чертеж.

#### **Контрольные вопросы по теме**

1. Какие маркшейдерско-геологические чертежи называются исходными? Какие чертежи являются производными?

2. Как выполняются планшеты, и какие размеры планшетов используются в маркшейдерских чертежах?

3. Какие используются способы хранения исходных и производных чертежей?

4.Что служит основой исходных чертежей?

5.Что является основой производных чертежей?

### **Практическое занятие №7**

#### **Тема: Чтение маркшейдерско – геологических чертежей (МГЧ)**

**Цель работы:** Используя накопленные знания, научиться читать горные и маркшейдерско–геологические чертежи. Составить описание чертежа.

### **Порядок выполнения работы**

- 1. Изучить фрагменты выданных преподавателем чертежей.
- 2. Найти какие условные обозначения использованы на чертеже.

3. По заданию преподавателя описать чертежи, представленные в приложениях А и Д.

#### Список литературы

1. Межгосударственный стандарт ГОСТ2.105-95 Общие требования к текстовым документам.

2. ГОСТ 2.851-75 и 2.307-68 "Горная графическая документация. Общие правила выполнения чертежей".

3. Стандарт организации. Дипломный проект: структура, содержание, общие правила выполнения и оформления. Магнитогорск 2007г.

4. Кортев Н.В., Леонтьев А.В., Самарин А.В. Маркшейдерская документация. Учебное пособие по дисциплине «Маркшейдерская документация» направления 550600 «Горное дело», Екатеринбург,2001.

Приложение А

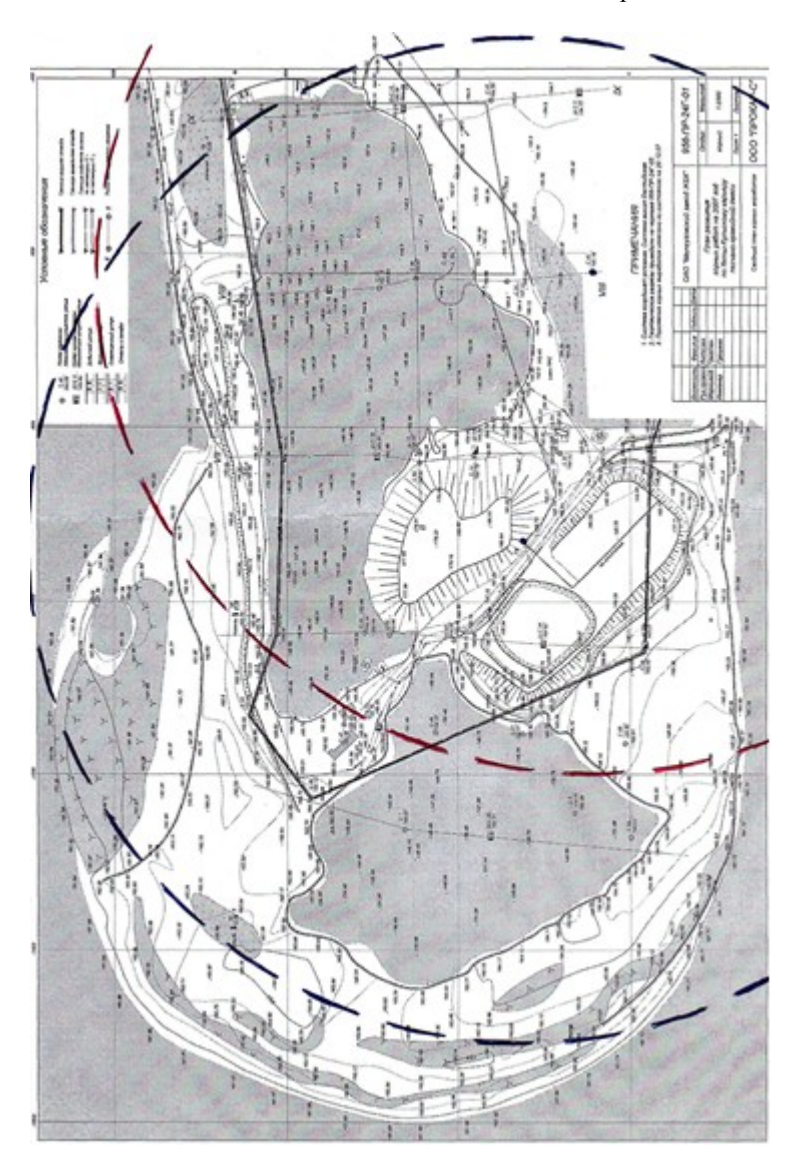

#### Приложение А1

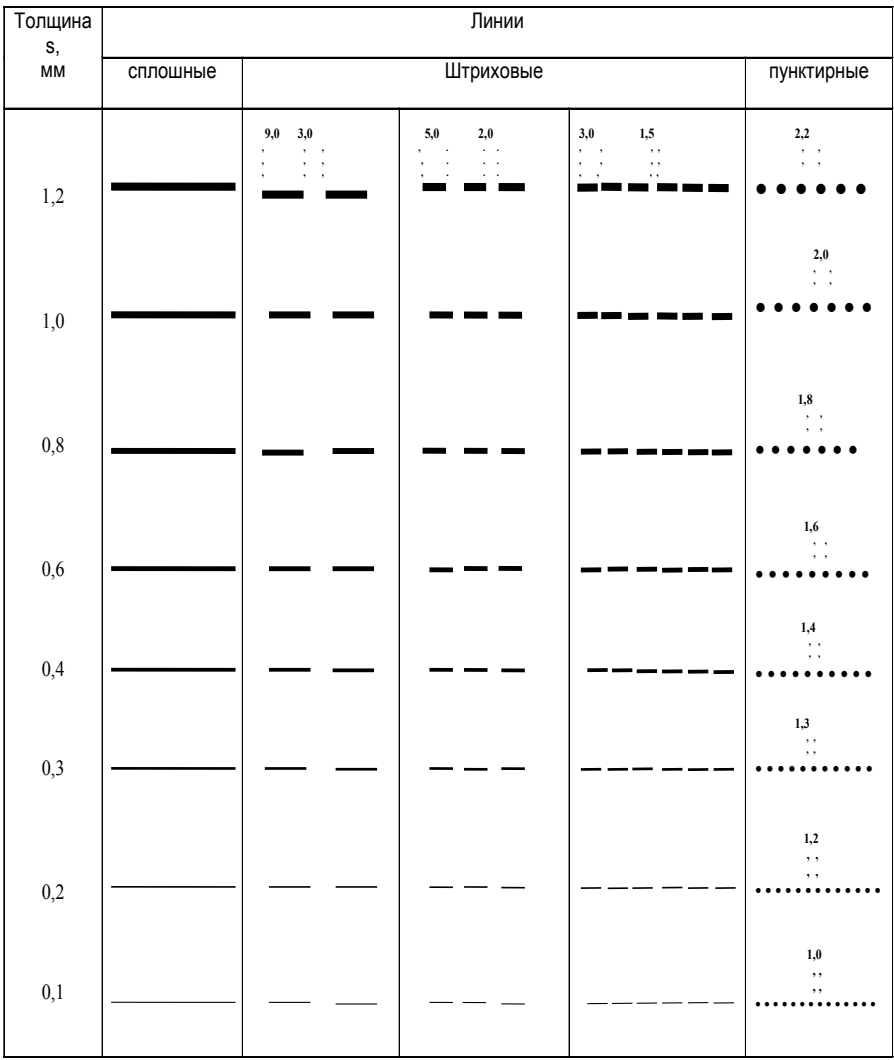

### Правила выполнения условных обозначений.

Приложение Б

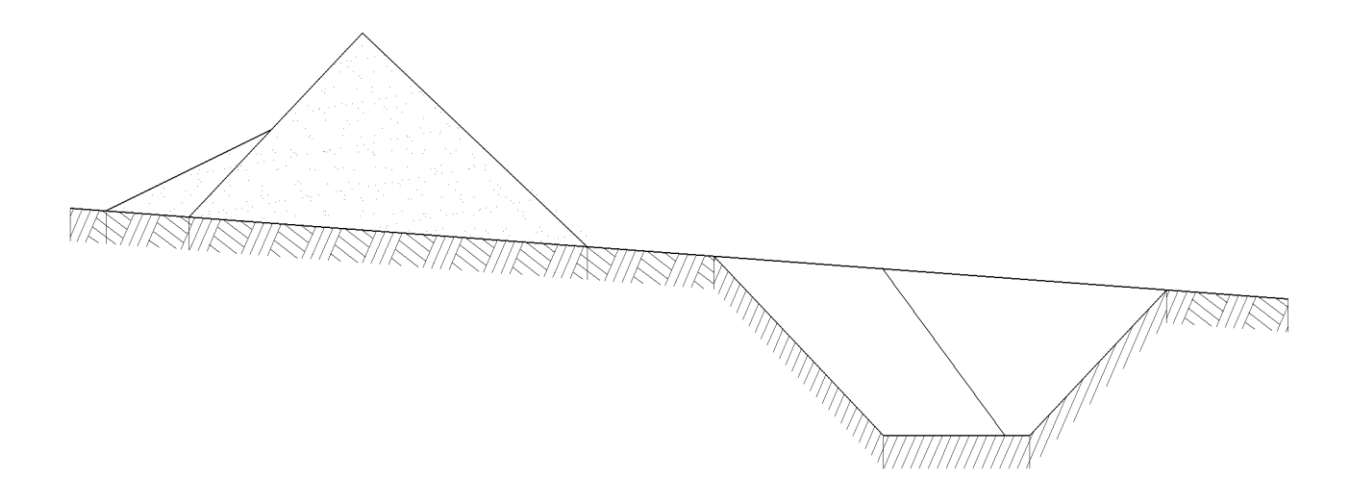

Приложение В

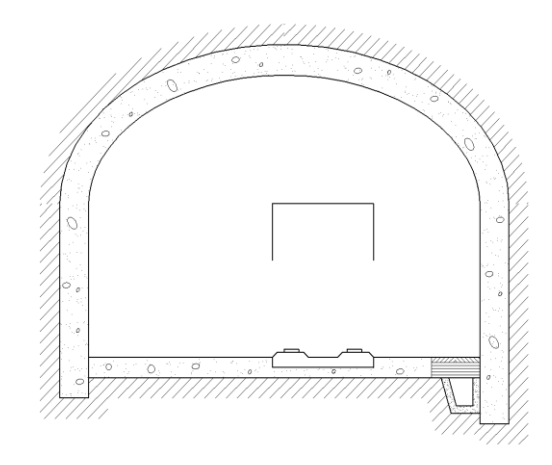

Приложение Г

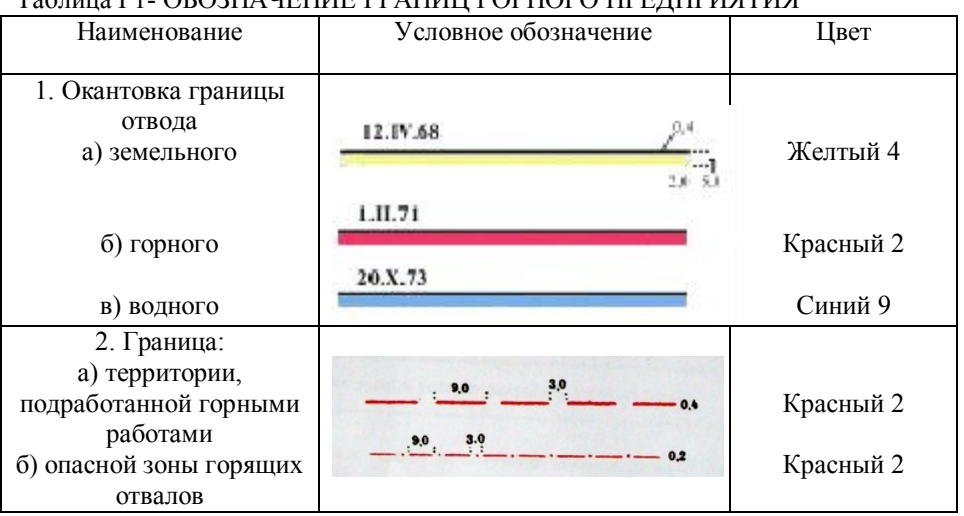

### Таблица Г1- ОБОЗНАЧЕНИЕ ГРАНИЦ ГОРНОГО ПРЕДПРИЯТИЯ

Приложение Г

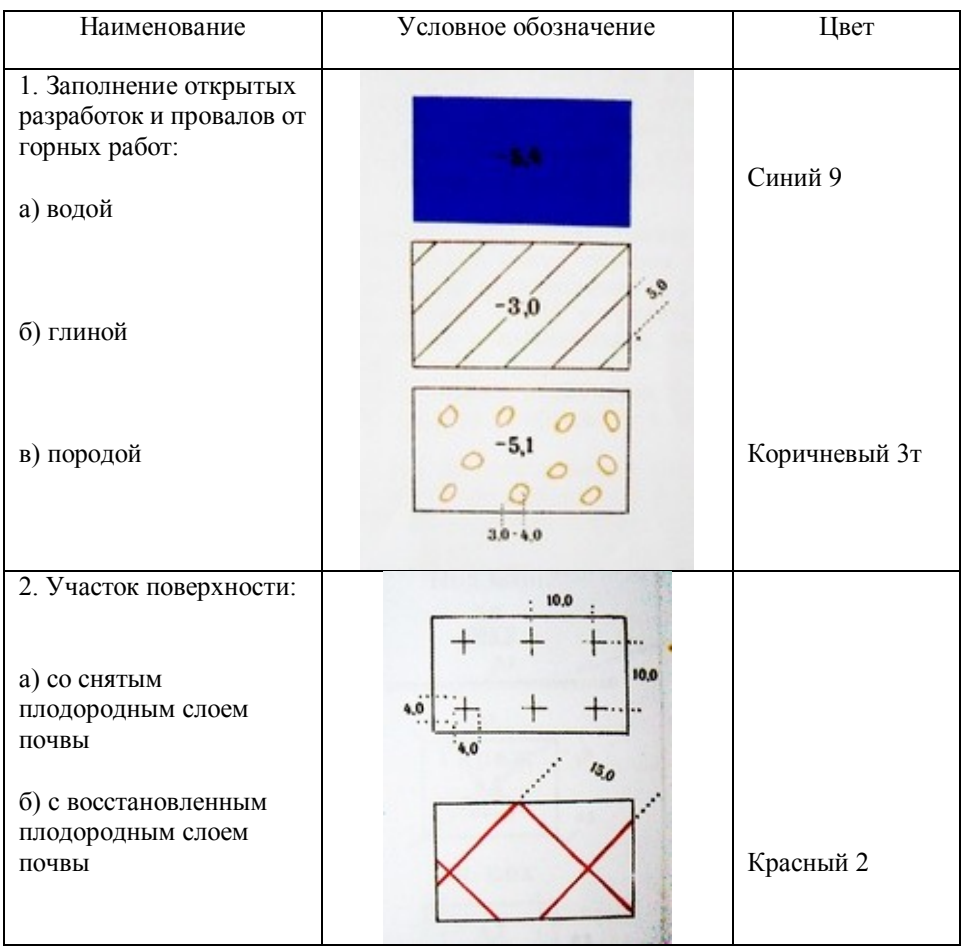

## Таблица Г2 -ОБОЗНАЧЕНИЯ ЭЛЕМЕНТОВ РЕЛЬЕФА

## Приложение Г

## Таблица Г3- ОБОЗНАЧЕНИЕ ОПОРНЫХ И СЪЁМОЧНЫХ СЕТЕЙ

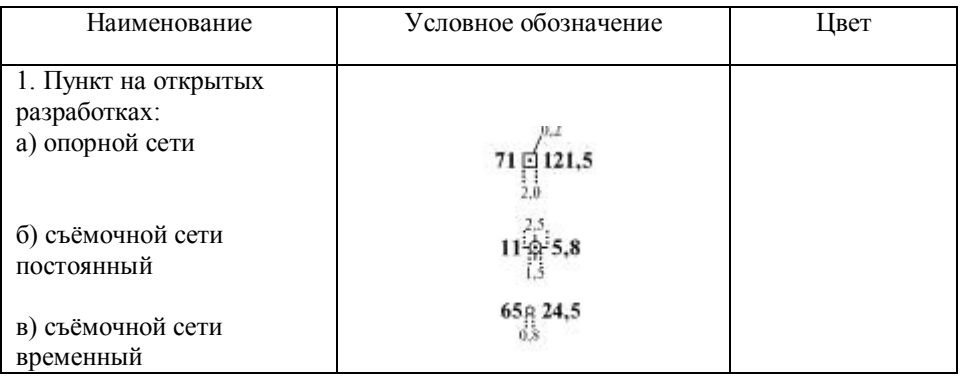

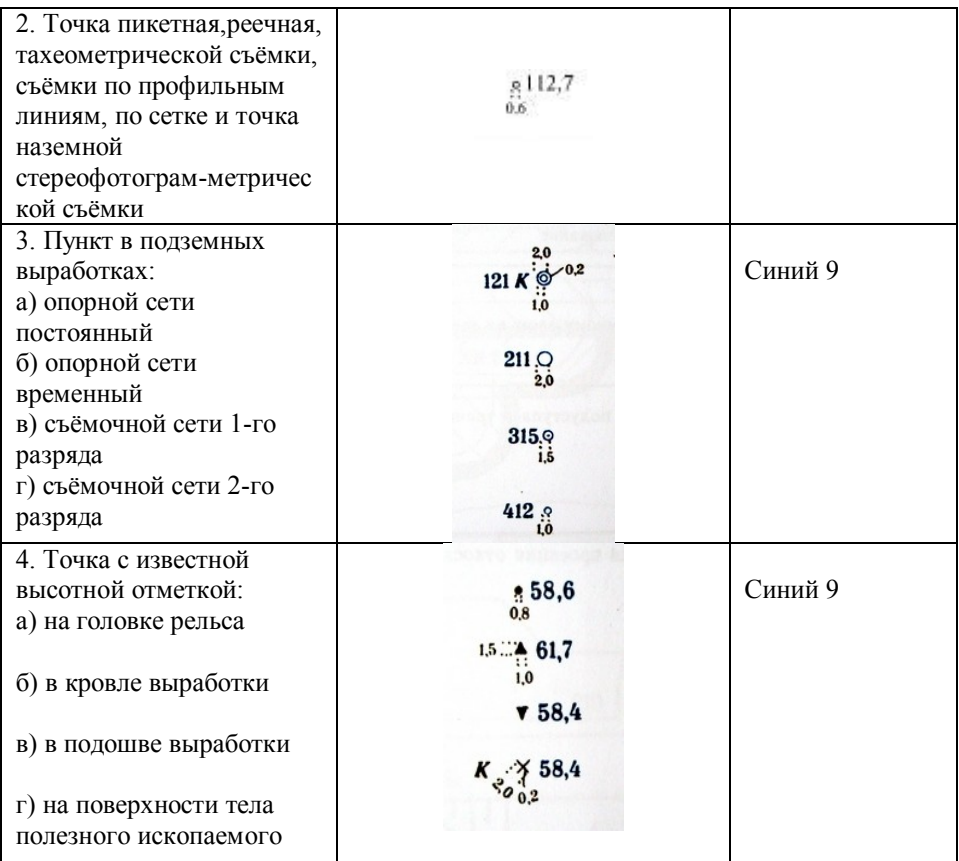

Приложение Г

## Таблица Г4 - ОБОЗНАЧЕНИЕ ГОРНЫХ ВЫРАБОТОК ПРИ ОТКРЫТОМ СПОСОБЕ РАЗРАБОТКИ

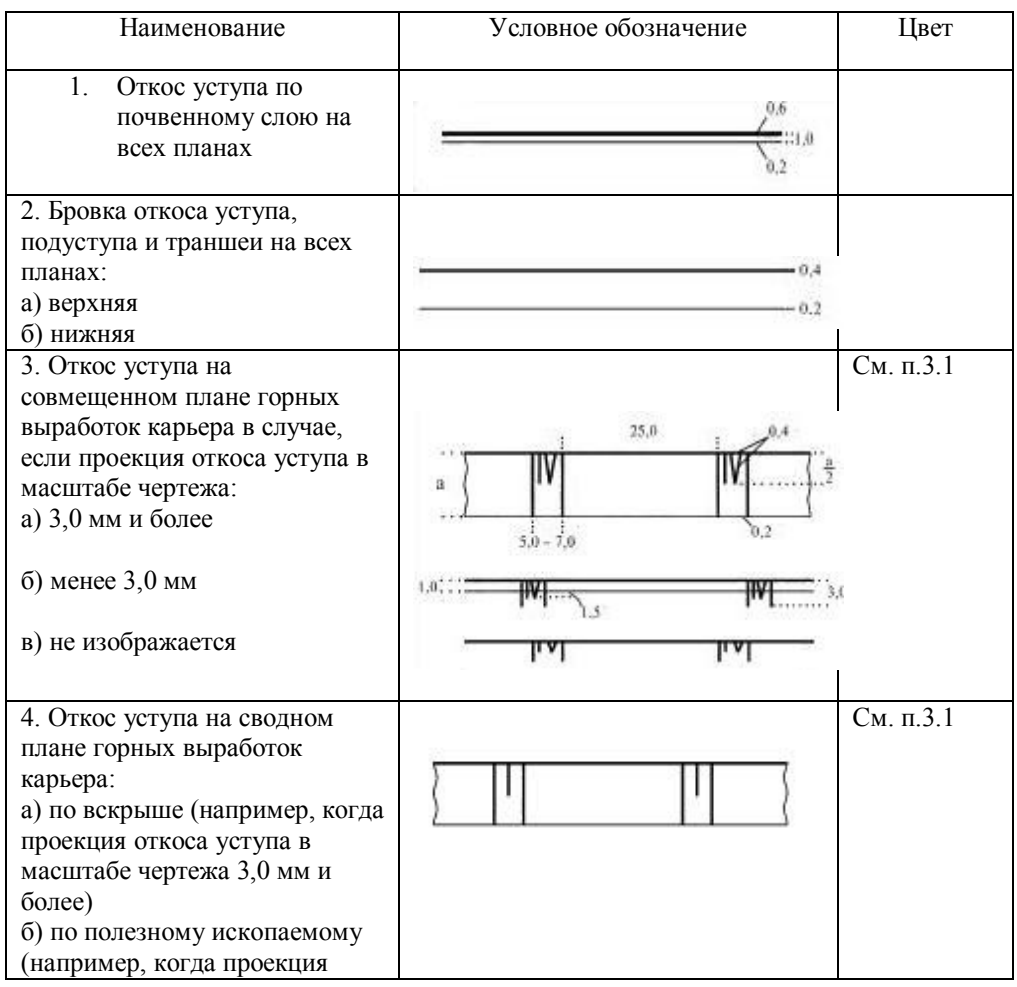

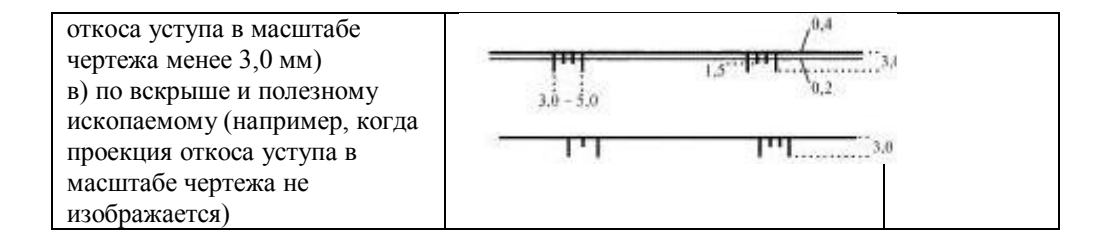

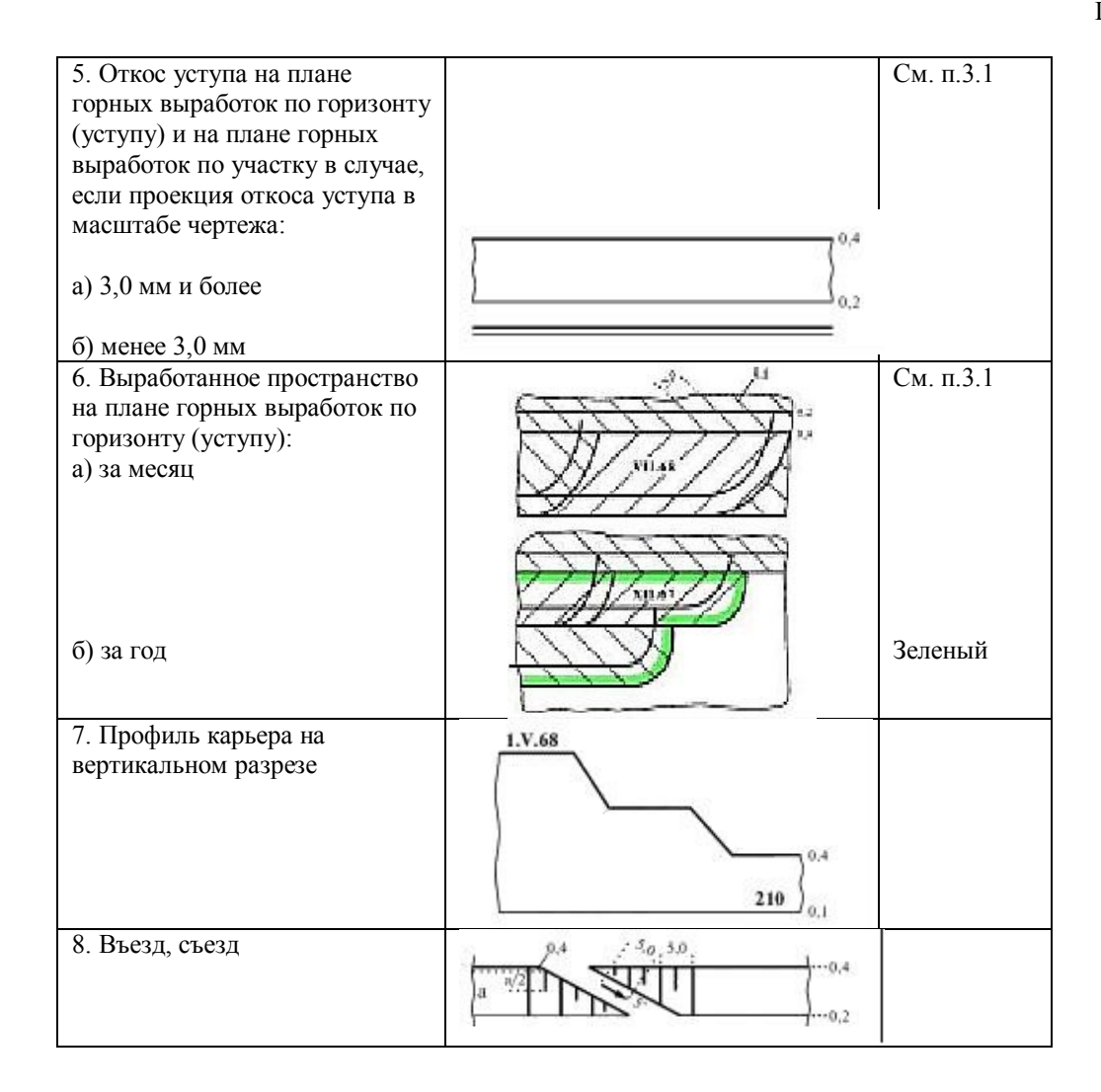

Приложение Г

Таблица Г-5- ОБОЗНАЧЕНИЕ ГОРНЫХ, ДРЕНАЖНЫХ И РАЗВЕДОЧНЫХ ВЫРАБОТОК ДЛЯ ИЗОБРАЖЕНИЯ НА ПЛАНЕ

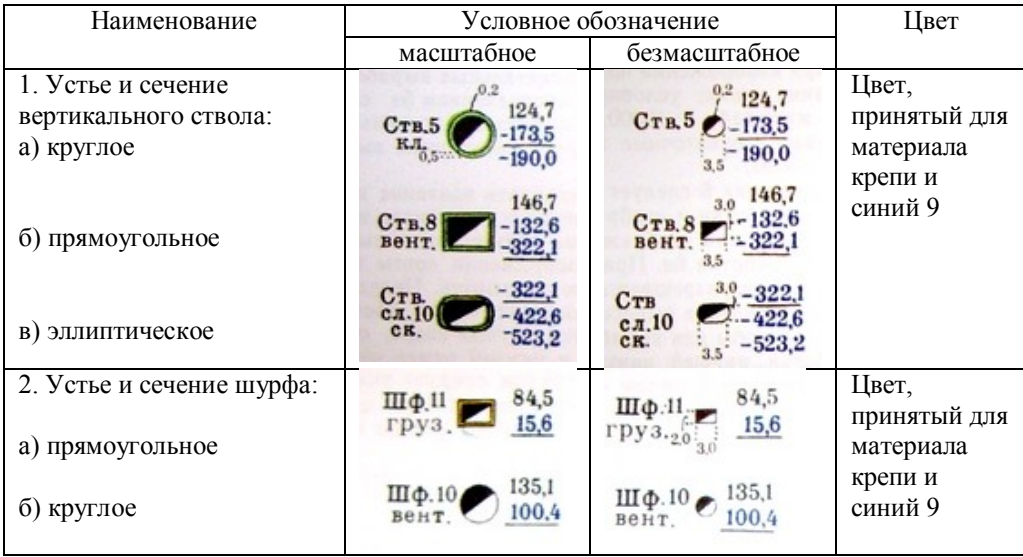

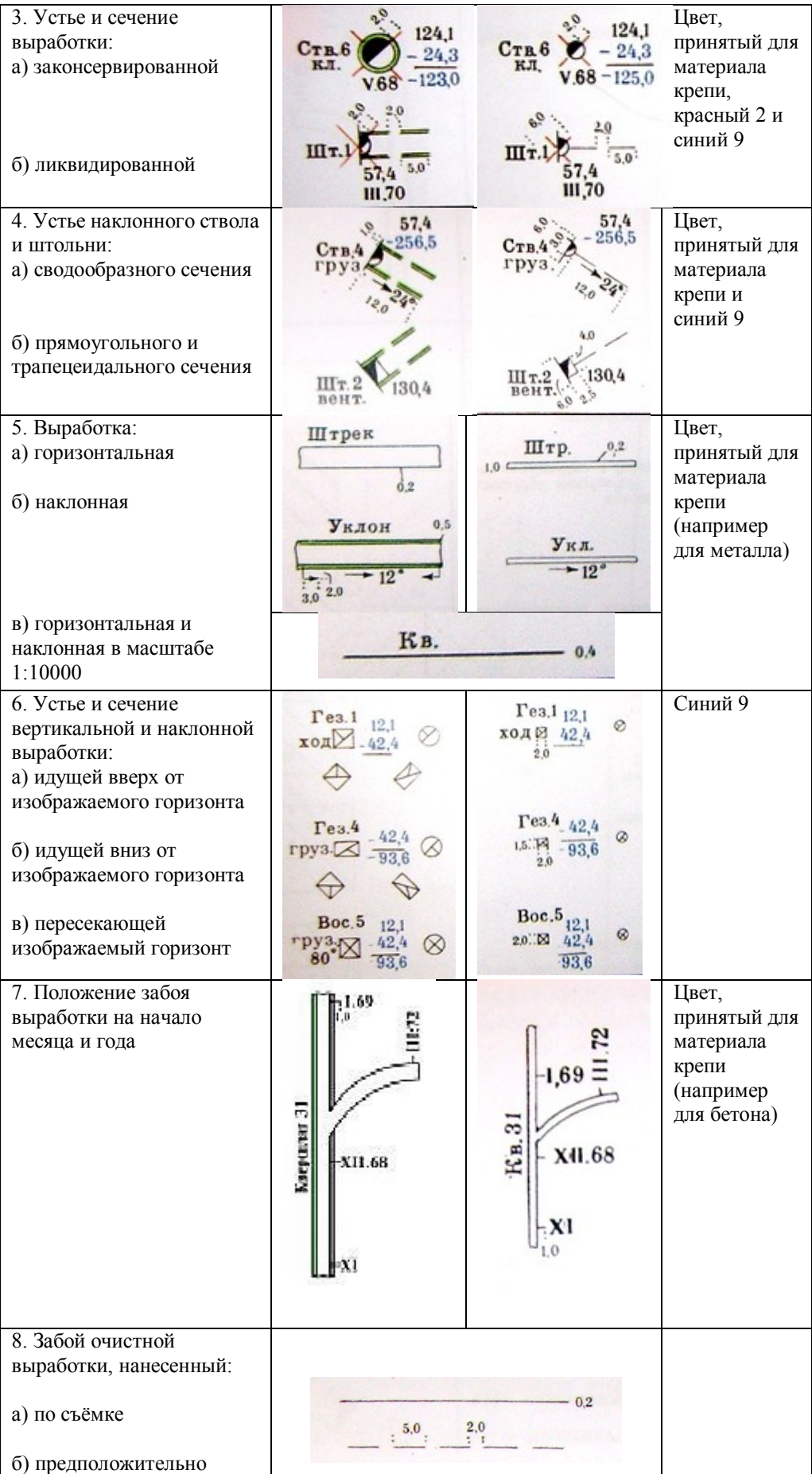

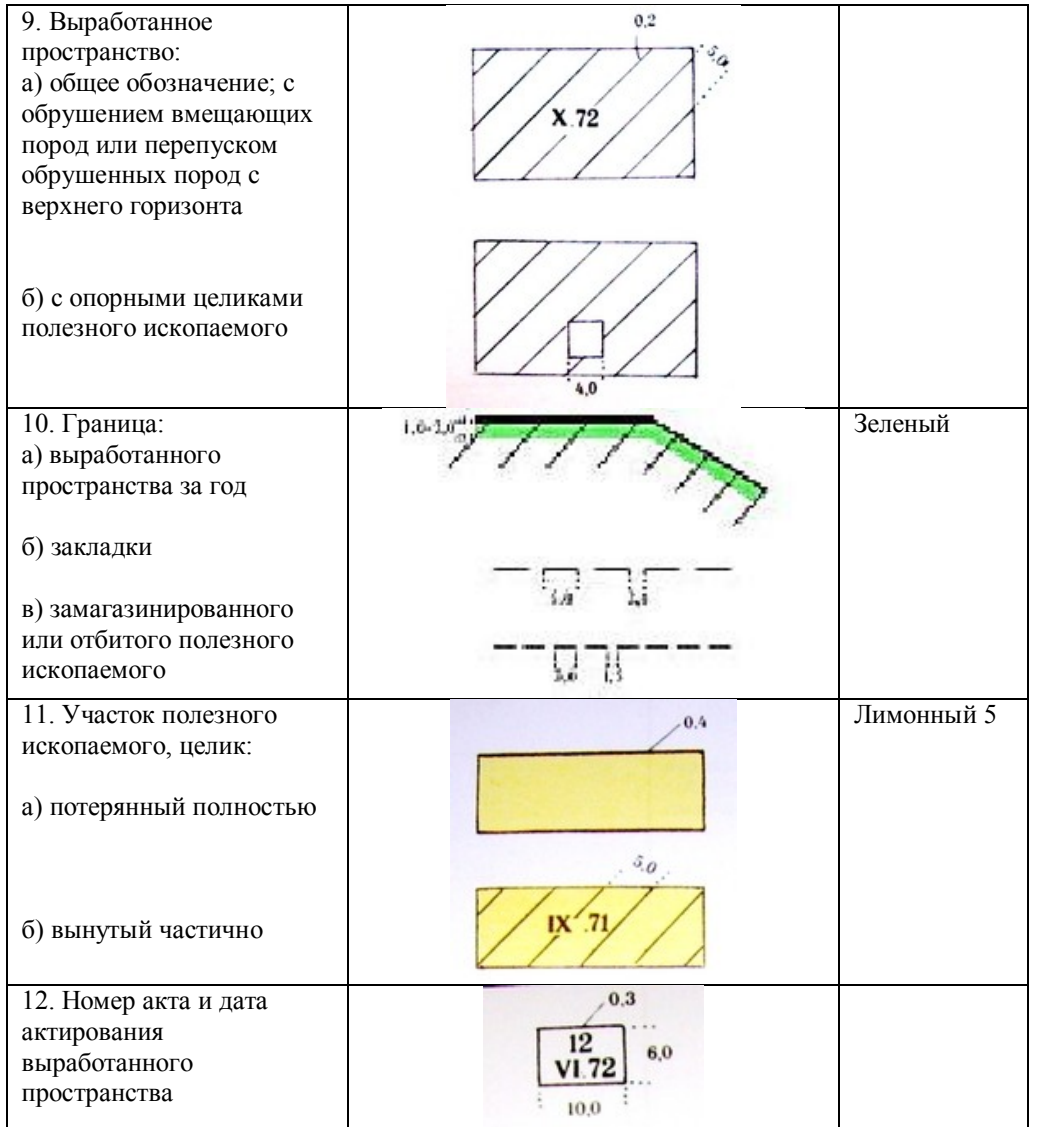

## Приложение Г

Таблица Г-6- ОБОЗНАЧЕНИЕ ГОРНЫХ И ДРЕНАЖНЫХ ВЫРАБОТОК ДЛЯ ИЗОБРАЖЕНИЯ В ПРОЕКЦИИ НА ВЕРТИКАЛЬНУЮ ПЛОСКОСТЬ И НА РАЗРЕЗЕ

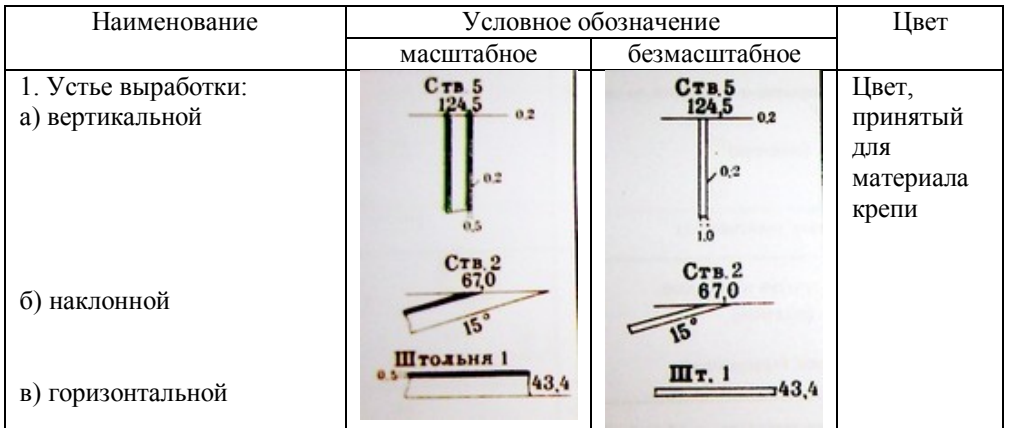

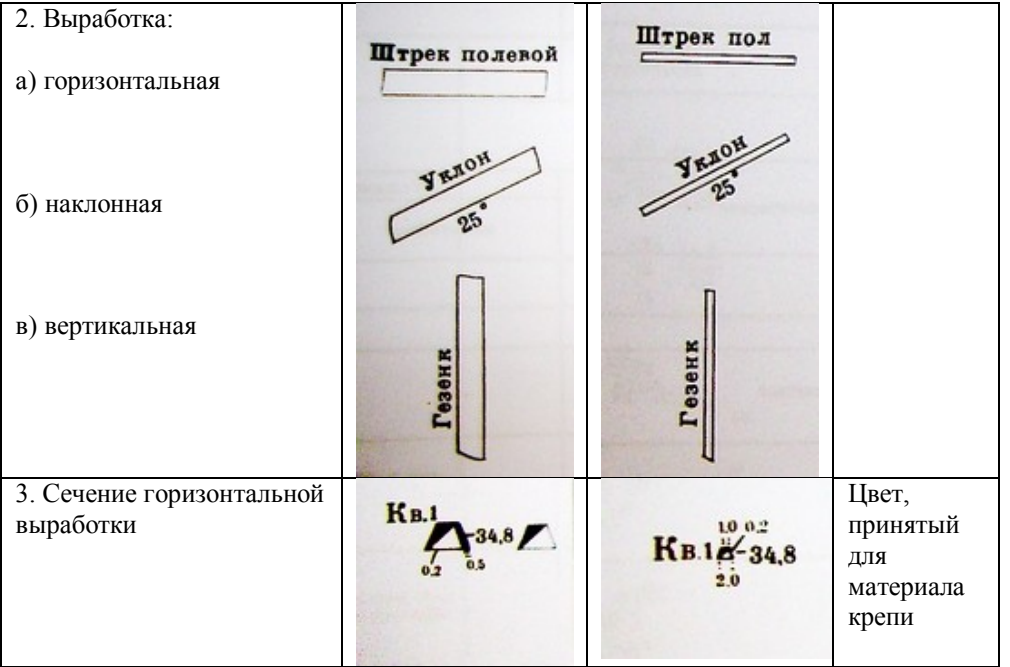

## Таблица Г7- ИЗОБРАЖЕНИЕ СКВАЖИН

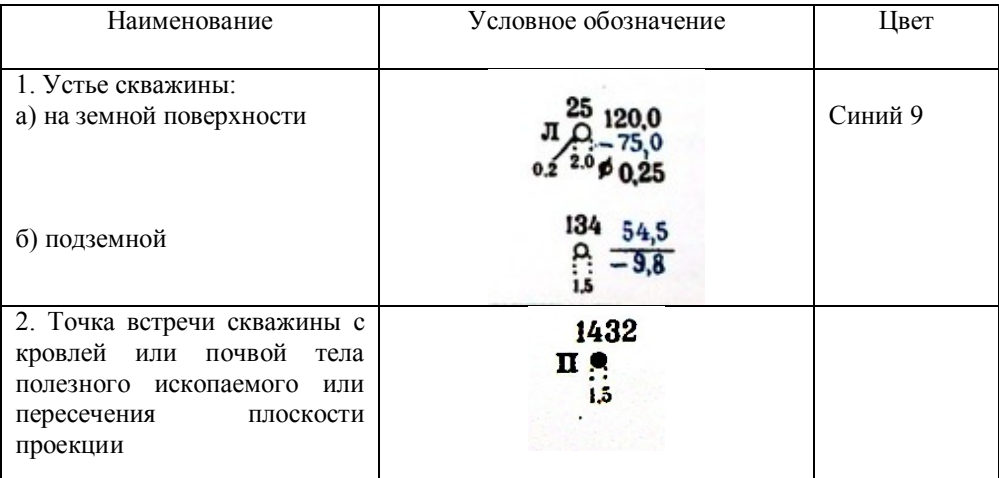

## Приложение Г

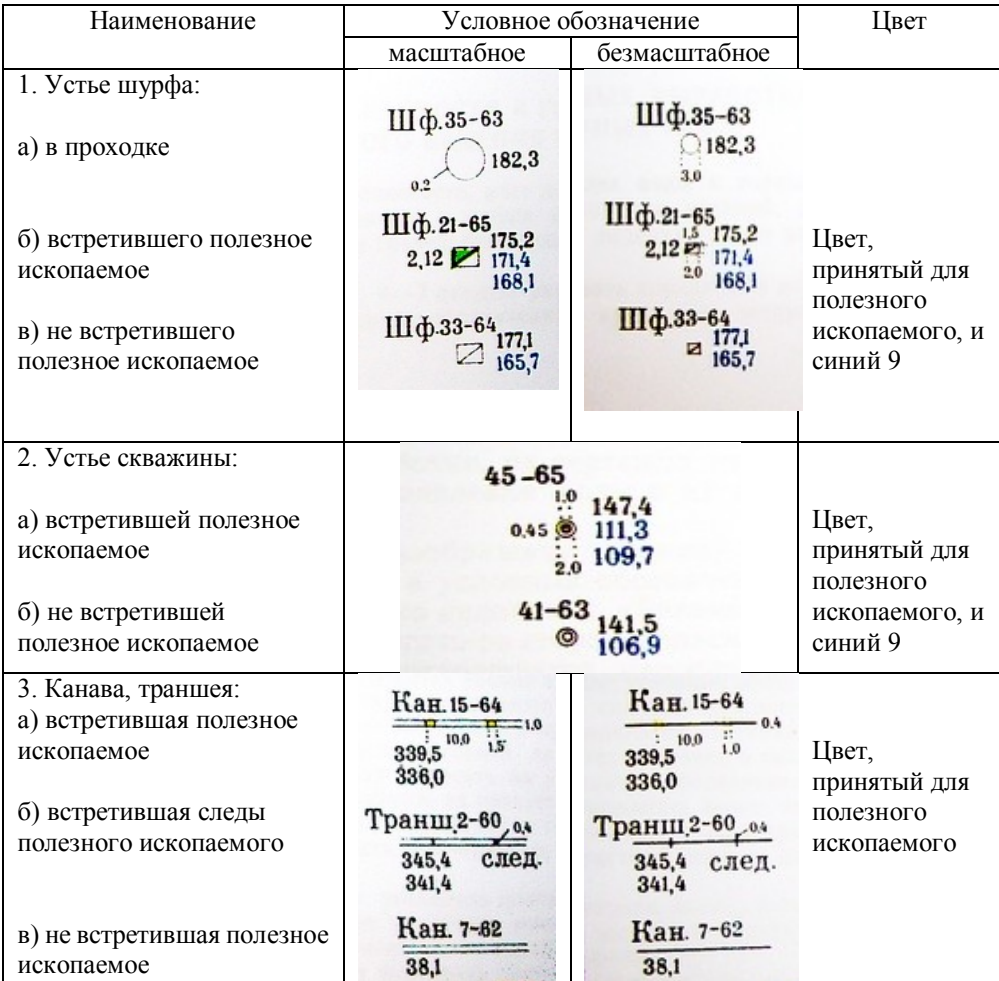

## Таблица Г8- ИЗОБРАЖЕНИЕ РАЗВЕДОЧНЫХ ВЫРАБОТОК

Приложение Г

## Таблица Г9- ОБОЗНАЧЕНИЕ ОЧАГОВ ОПАСНОСТИ В ГОРНЫХ ВЫРАБОТКАХ И ГРАНИЦ БЕЗОПАСНОГО ВЕДЕНИЯ ГОРНЫХ РАБОТ

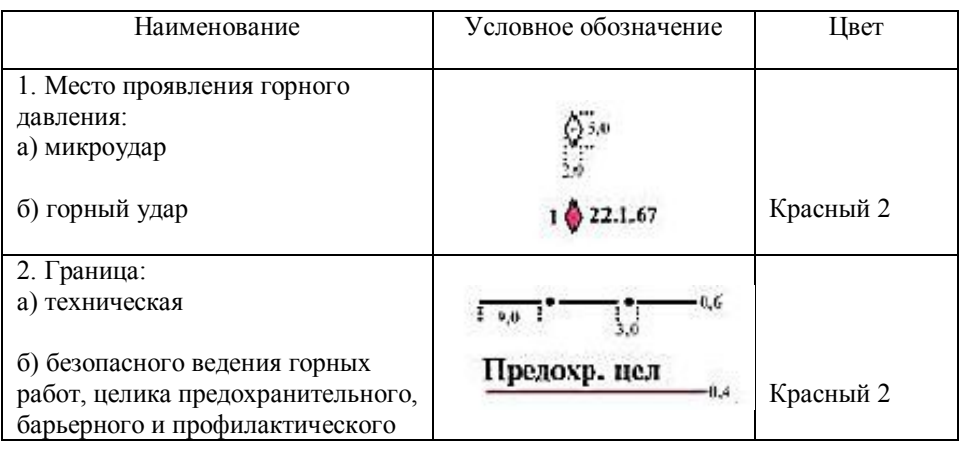

# И ГОРНЫХ ПОРОД

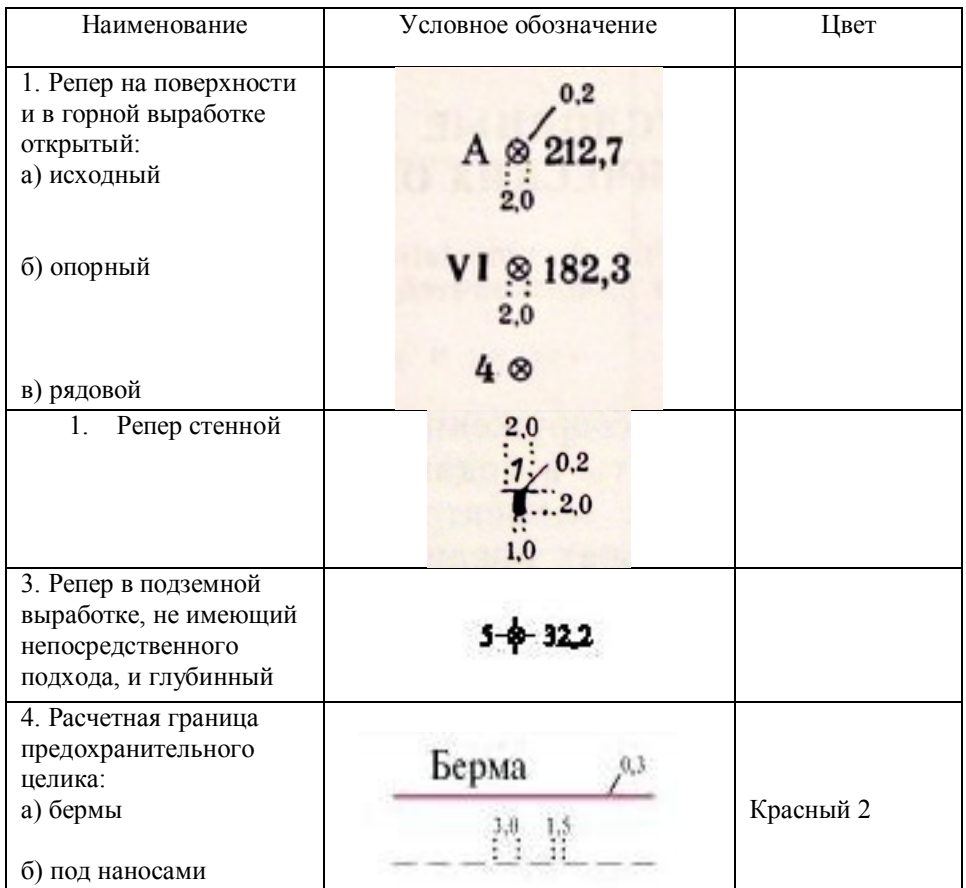

Приложение Г

## Таблица Г11- ИЗОБРАЖЕНИЕ ЭЛЕМЕНТОВ ЭЛЕКТРОСНАБЖЕНИЯ

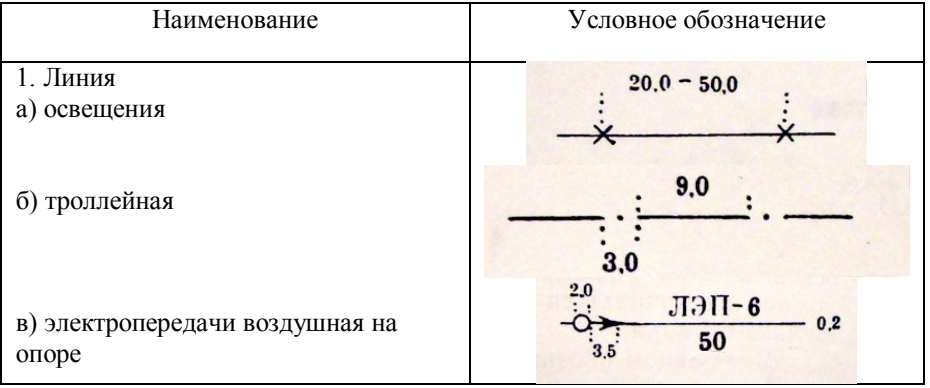

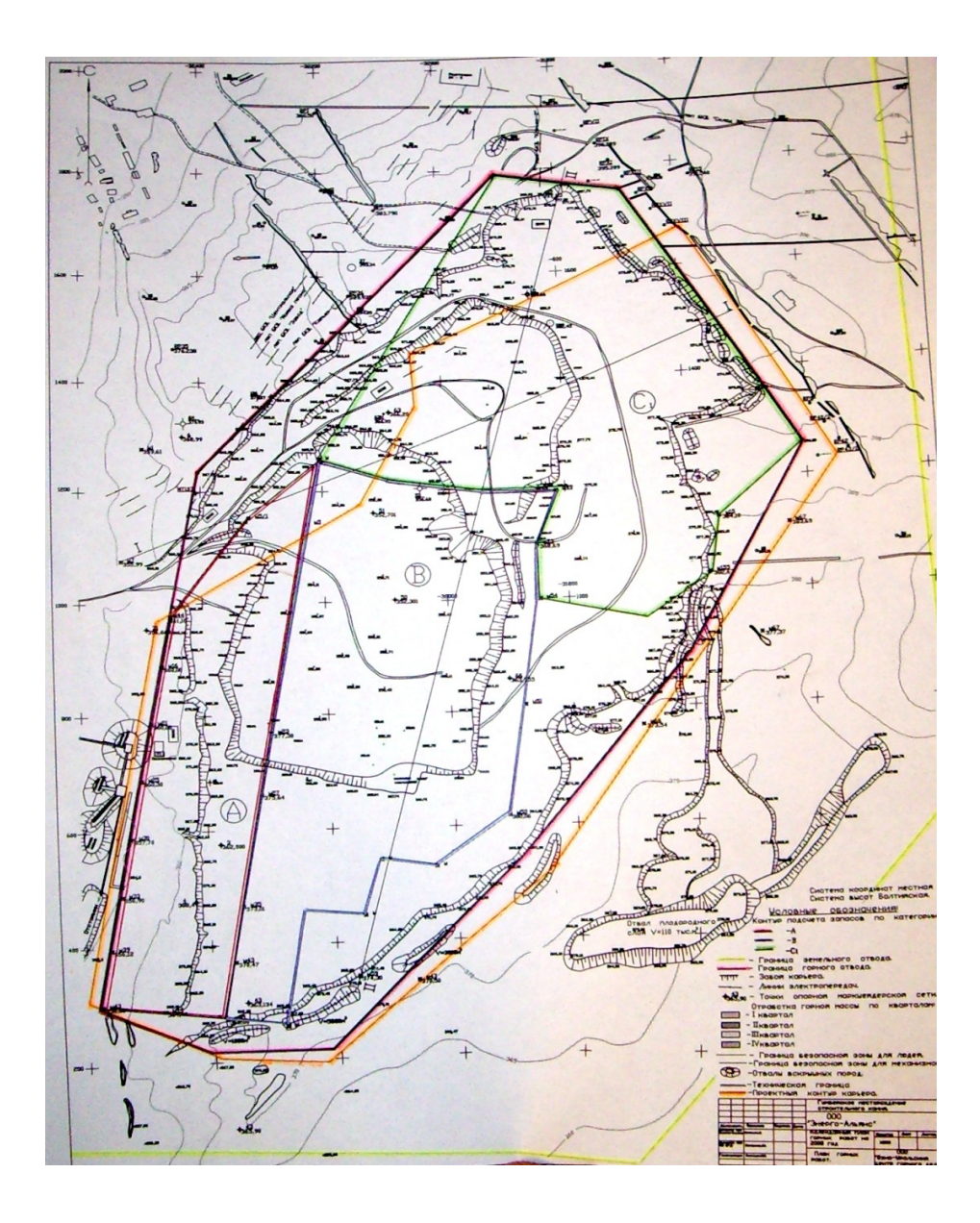

Приложение Д1

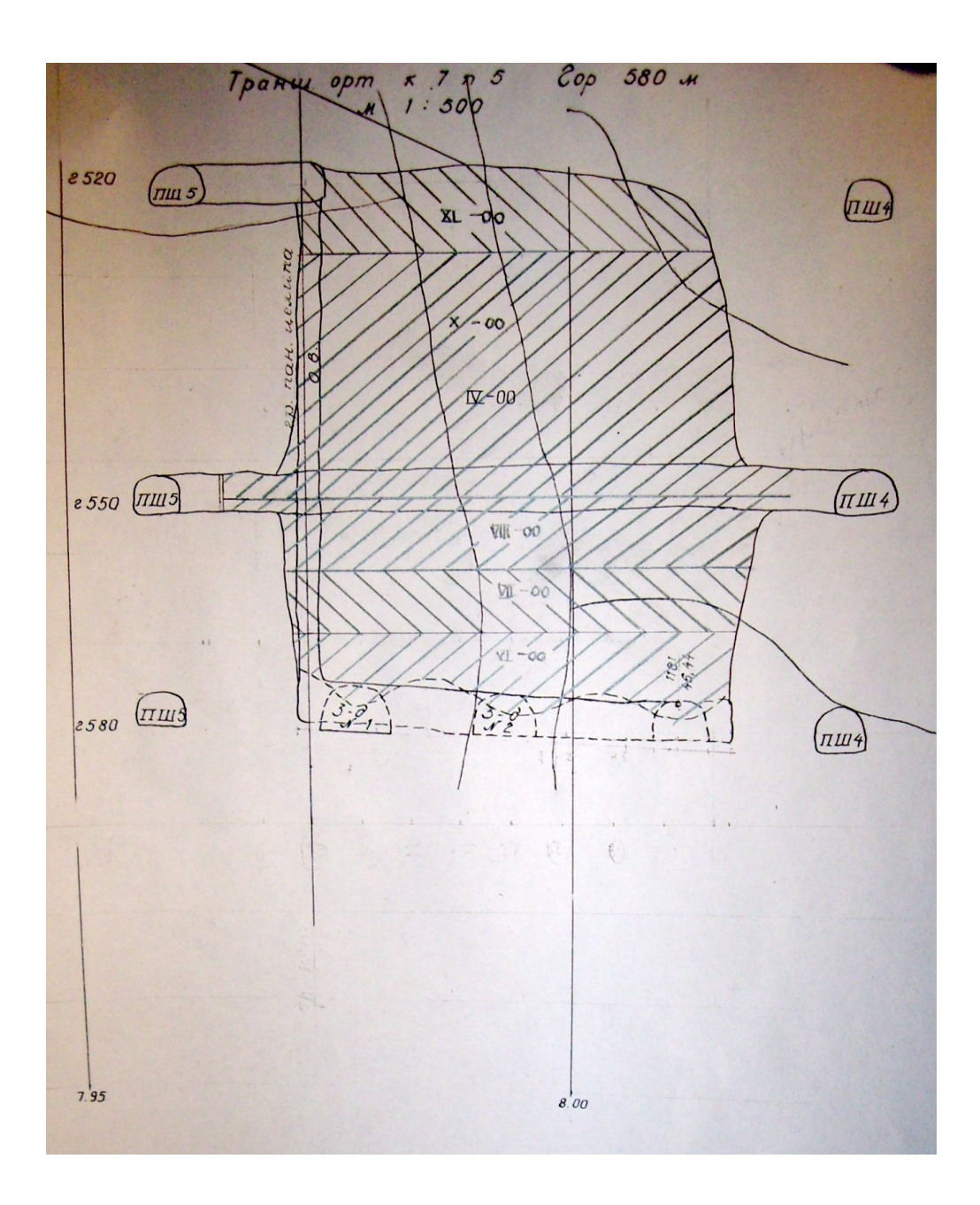

Приложение Д2

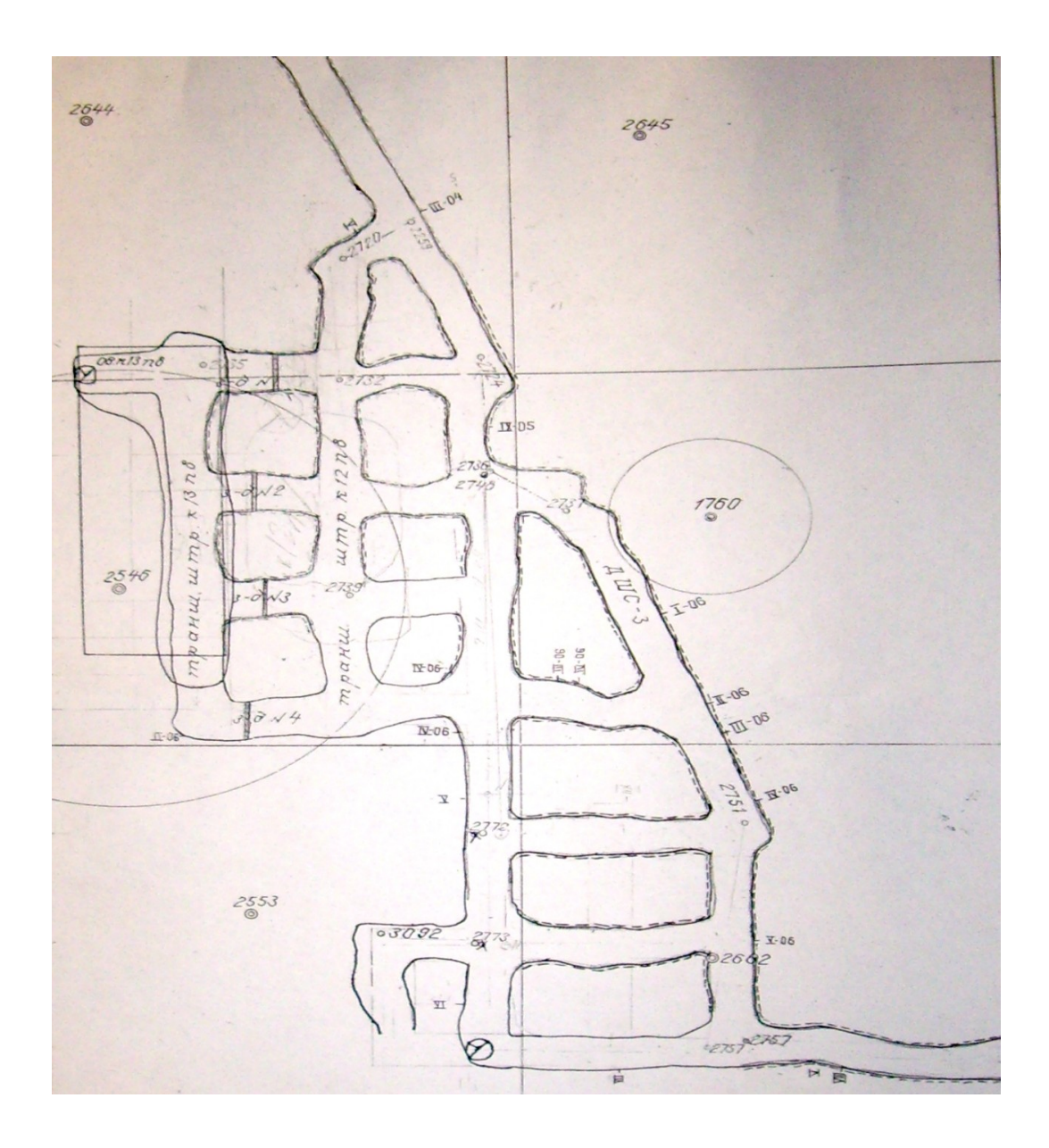

Приложение ДЗ

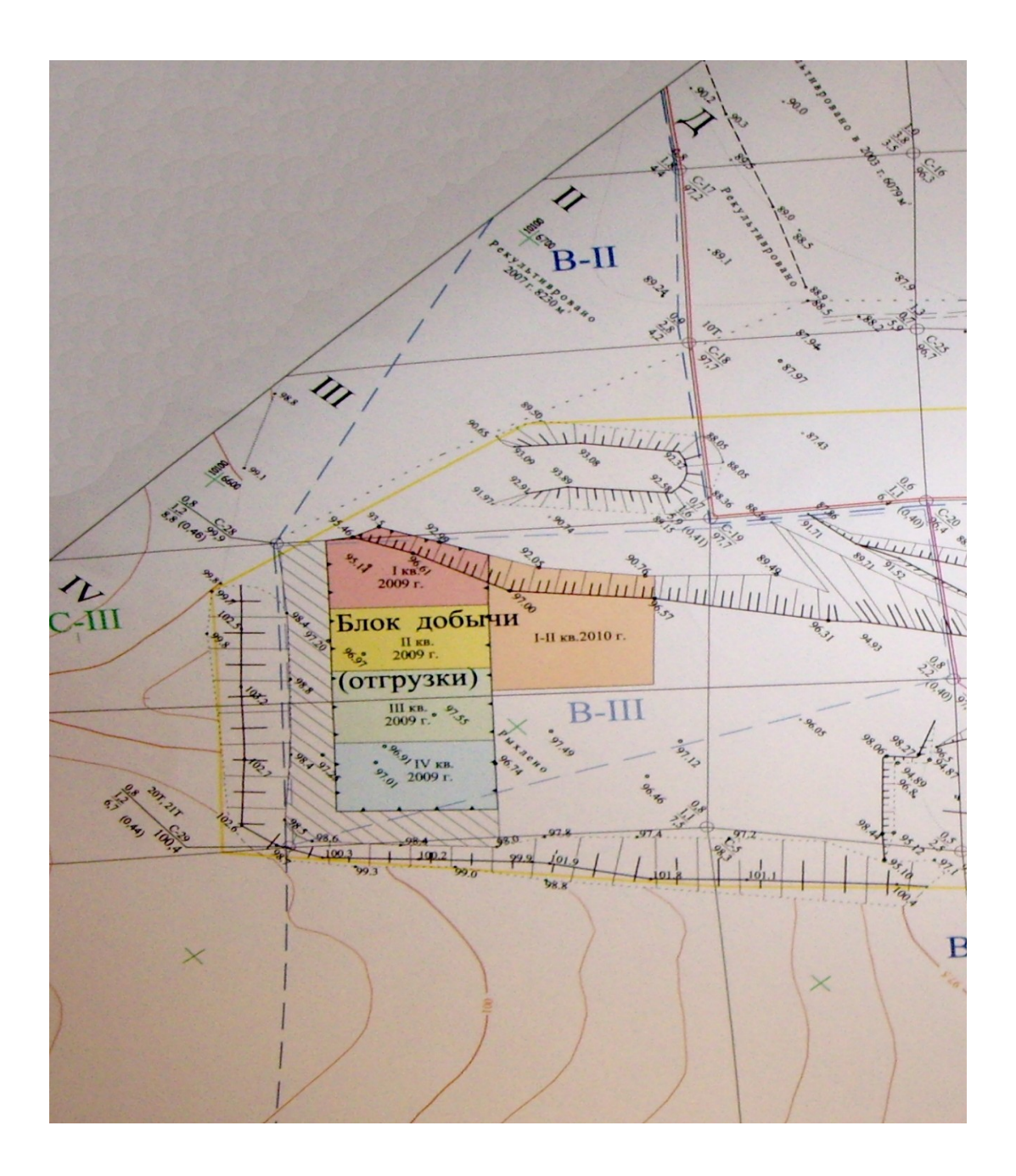

Приложение Д4

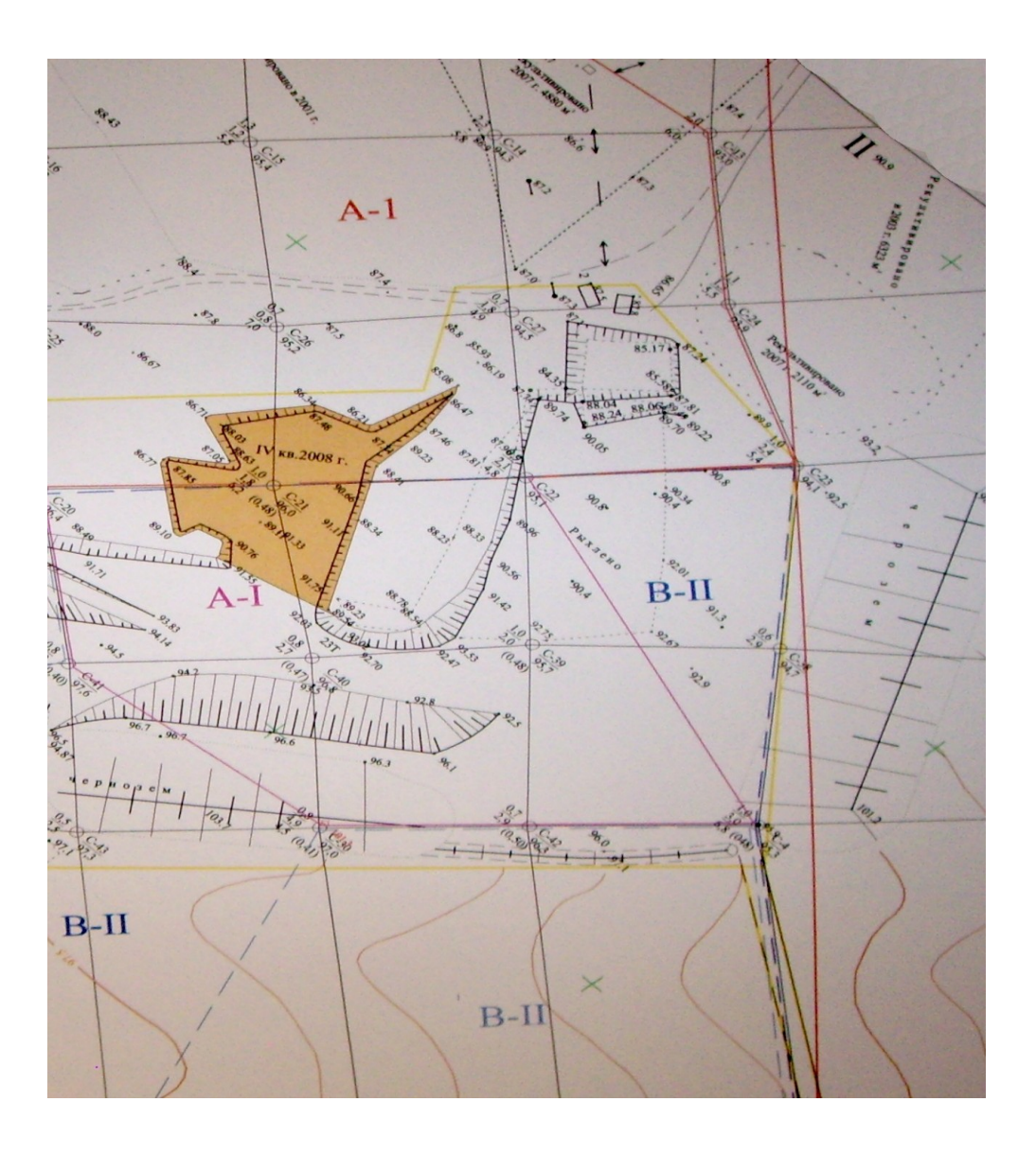

### Список литературы

1. ГОСТ 2.105-95 «Общие требования к текстовым документам».

2.ГОСТ 2.850 (851, 852, 853, 854, 855, 856, 857) – 75 «Горная графическая документация».

3. С.О. Картунова Маркшейдерская документация: учеб. пособие Магнитогорск: Изд-во Магнитогорск. гос. тех ун-та

им. Г.И. Носова, 2016. 99с.

4. Маркшейдерская документация. Учебное пособие по дисциплине «Маркшейдерская документация» направления 550600 - «Горное дело» / Кортев Н.В., Леонтьев А.В., Самарин А.В./ Екатеринбург,2001

5. Работа с теодолитом. Методические указания к лабораторным работам по инженерной геодезии. И.И. Опалев, Н.В. Рубцов. – Магнитогорск, 2010.

6. Работа с нивелиром. Методические указания к лабораторным работам по инженерной геодезии. Хонякин В.Н. – Магнитогорск, 2010.

7. Вычислительные работы к составлению плана. Методические указания к лабораторным работам по инженерной геодезии. Рубцов Н.В. – Магнитогорск, 2005.

8. Графические работы. Методические указания к лабораторным работам по инженерной геодезии. Хонякин В.Н. – Магнитогорск, 2010.

9. Трассирование автодороги. Методические указания для студентов, выполняющих на учебной геодезической практике работы по трассированию. Кобелькова В.Н.. – Магнитогорск, 2001.

10. Решение геодезических задач на учебной полевой практике. Методические указания по инженерной геодезии. Хонякин В.Н., Кобелькова В.Н., Колесатова О.С. – Магнитогорск, 2005.

Приложение 5

Министерство образования и науки Российской Федерации Федеральное агенство по образованию Государственное образовательное учреждение высшего профессионального образования "Магнитогорский государственный технический университет им. Г.И. Носова"

**Кафедра маркшейдерского дела и геологии**

# **ГРАФИЧЕСКИЕ РАБОТЫ**

### *Методические указания*

по составлению совмещенного плана теодолитно-тахеометрической съемки в масштабе 1: 1000 для студентов, изучающих дисциплины: "Геодезия", "Геодезия и маркшейдерское дело", "Инженерная геодезия" и "Картография с основами топографии"

## МАГНИТОГОРСК

2009

201

Составитель В.Н. Хонякин

 Графические работы. Методические указания по составлению совмещенного плана теодолитно-тахеометрической съемки в масштабе 1 : 1000 для студентов, изучающих дисциплины: "Геодезия", "Инженерная геодезия", "Геодезия и маркшейдерское дело" и "Картография с основами топографии"

Рецензент доц., канд. техн. наук Н.В. Рубцов

Ст. преп. Хонякин В.Н., 2009

### 1. Введение

 Методические указания разработаны для студентов первого курса, изучающих геодезические дисциплины и выполняющих самостоятельную контрольную работу по составлению топографического плана масштаба 1:1000 с сечением рельефа через 0,5 метра.

 В работе рассматриваются вопросы выполнения графической части контрольной работы построение топографического плана местности, изображенной на геодезическом панно доц. Г.Ю. Хунджуа. Топографический план строят на основе камеральной обработки результатов полевых работ. В контрольной работе исходная информация выдается согласно вариантам в студенческих группах.

 Последовательность, приемы камеральной обработки результатов полевых измерений изложены в методических указаниях [1].

### 2. Построение координатной сетки

### **2.1. Построение координатной сетки при помощи линейки - ЛТ.**

 Устройство и применение линейки (рис.1.) основано на двух положениях геометрии. Во-первых, треугольник можно построить по длинам трёх его сторон – линейными засечками с концов одной из сторон; во-вторых, треугольник со сторонами 3,4,5 или 6,8,10 и т.д. единиц, прямоугольный. Для данной линейки единицей измерения является дециметр.

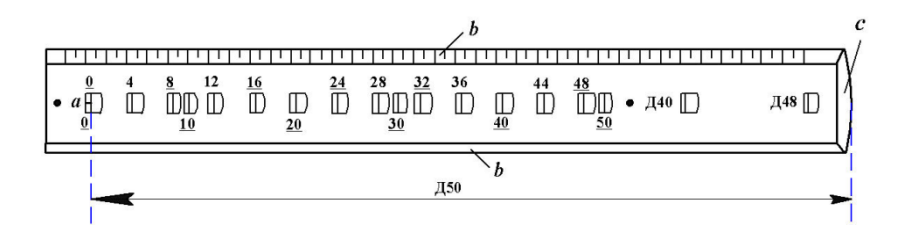

 *Рис. 1. Линейка Ф.В. Дробышева - ЛТ* 

 *а* – начальный штрих; *b* – ребро со скошенным краем; *с* – конец линейки со скошенным краем

Рассмотрим порядок построения сетки дециметровых квадратов размером  $30\times40$  см. На листе чертежной бумаги размером не менее  $40 \times 45$  см укладывают линейку параллельно

большей стороне листа (рис. 2-*а*). Скошенный край ребра "*b*" линейки должен находиться на расстоянии не менее 50 мм от нижнего края ватманской бумаги.

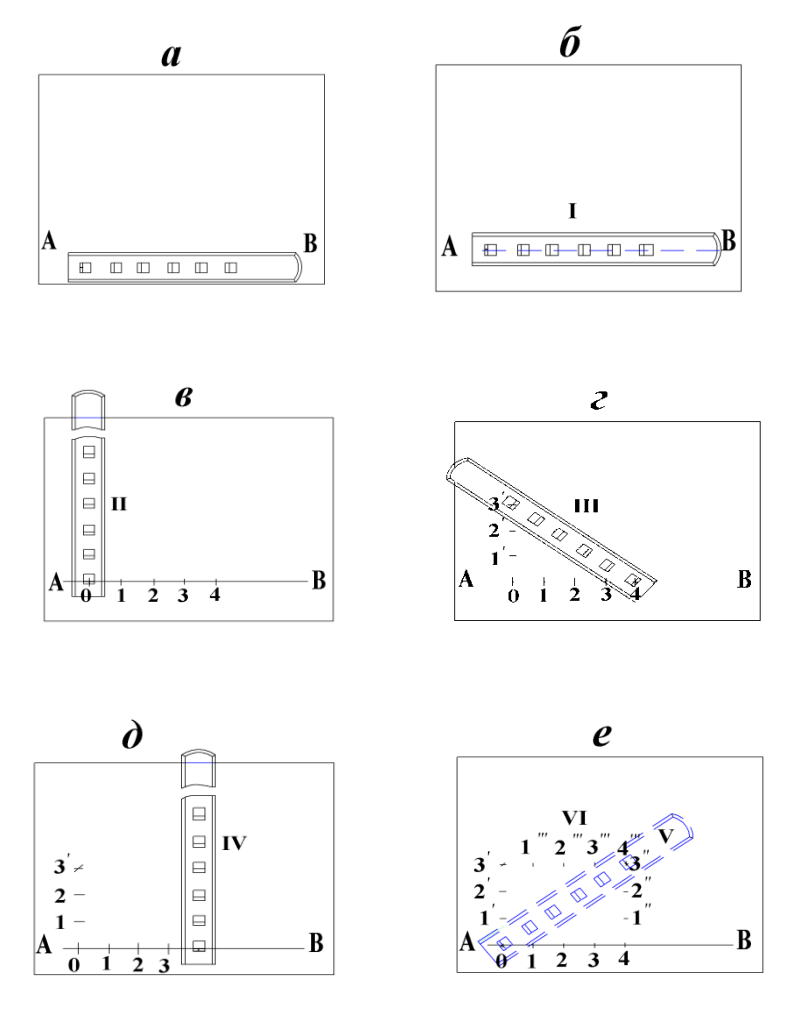

*Рис. 2. Построение сетки дециметровых квадратов при помощи линейки ЛТ*

 $-2-$ 

 Остро отточенным карандашом твёрдости не менее **2Т** проводят по скошенному краю линейки прямую линию **АВ**. Линейку накладывают на прочерченную линию так, чтобы линия располагалась по центрам окон линейки. По скошенным краям первых пяти окон (0, 10, 20, 30, 40) проводят линии (см. рис. 2–*б*), которые в пересечении с прямой **АВ** образуют точки *0, 1, 2, 3, 4* (рис.2–*в*). Эти точки накалывают иглой циркуля-измерителя. Располагают линейку приблизительно перпендикулярно линии **АВ** так, чтобы начальная точка "**а**" линейки была совмещена с наколом в точке *0*. По скошенным краям трёх окон 10, 20, 30 проводят линии *1',*
*2', 3'*. В положении **III** (см. рис. 2-*г*) начальную точку " а " совмещают с наколом *4***;** по скошенному краю окна **50** проводят линию, пересечение её с линией *3'* накалывают иглой. В четвёртом положении (см. рис. 2–*д*) линейку вновь располагают приблизительно перпендикулярно линии **АВ** так, чтобы начальная точка "**а**" линейки была совмещена с наколом *4*. По скошенным краям окон 10, 20, 30 прочерчивают линии *1", 2", 3"*. Пятое положение линейки (показано штрихами) подобно положению III соответствует гипотенузе прямоугольного треугольника. Начальную точку "**а**" линейки совмещают с точкой *0*; скошенный край окна **50** должен пересечь линию *3"*. В шестом положении (см. рис.2–*е*) начальную точку "**а**" линейки совмещают с наколом в точке *3'*, по скошенному краю окна **40** прочерчивают линию *4'''*.

 Если стороны треугольника погрешностей, полученного засечками трёх положений линейки (**IV, V, VI**), не превышают 0,2 мм, то центр треугольника принимают за окончательное положение точки  $\overline{A}^{\theta}$  засечки (рис.3).

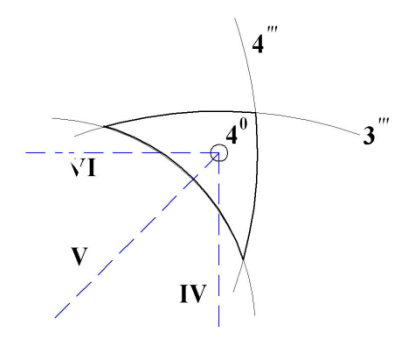

 *Рис. 3. Треугольник погрешностей*

- 3 -

 Совместив скошенный край окна **40** линейки с наколом в этой точке, по скошенным краям окон 10, 20, 30 проводят линии *1''', 2''', 3'''.* По скошенному краю ребра "**b**" линейки проводят линии: *0 – 3', 1 – 1''', 2 – 2''',*

*3 – 3''', 4 – 4 0 ; 1' – 1", 2'- 2", 3'- 4 0 .* Вершины дециметровых квадратов также накалывают иглой измерителя.

## **2.2. Построение координатной сетки при помощи линейки ЛБЛ**

 Дециметровую сетку квадратов (координатную сетку) при помощи линейки ЛБЛ (линейка Бизяева-Лизунова) строят в следующей последовательности (рис. 4).

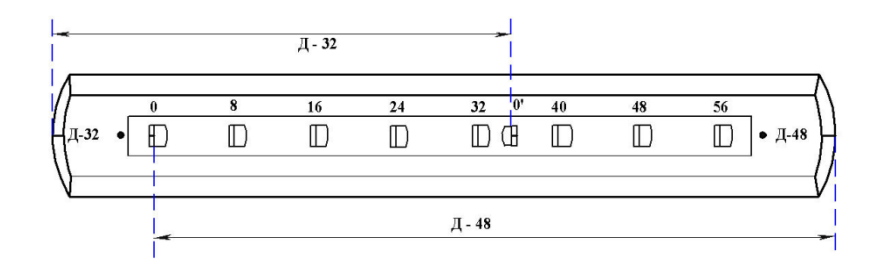

#### *Рис. 4. Линейка ЛБЛ*

- 1. По скошенному краю ребра линейки на расстоянии 50 мм от нижнего края листа ватманской бумаги проводят твёрдым, остро отточенным карандашом линию **АВ** (рис. 5-*а*).
- 2. Укладывают линейку на прочерченную линию так, чтобы она проходила через точки *0* и *0'.*
- 3. По скошенным краям окон **0** и **32** (см. рис. 4 и 5-*а*) проводят линии, которые в пересечении с линией **АВ** образуют точки *K<sup>0</sup>* и *L*.
- 4. Располагают линейку в положении II (см. рис. 5-*b*) так, чтобы она приблизительно образовывала прямой угол с линией **АВ**, а ноль линейки был совмещен с точкой **K0**.
- 5. По скошенному краю окна **32** линейки проводят карандашом линию.
- 6. В положении III линейку укладывают таким образом, чтобы ноль линейки был совмещен с точкой *L*, а скошенный край конца линейки с надписью **Д-32**, пересёк линию, прочерченную по скошенному краю окна **32** в II положении линейки. Полученную точку *М* накалывают.

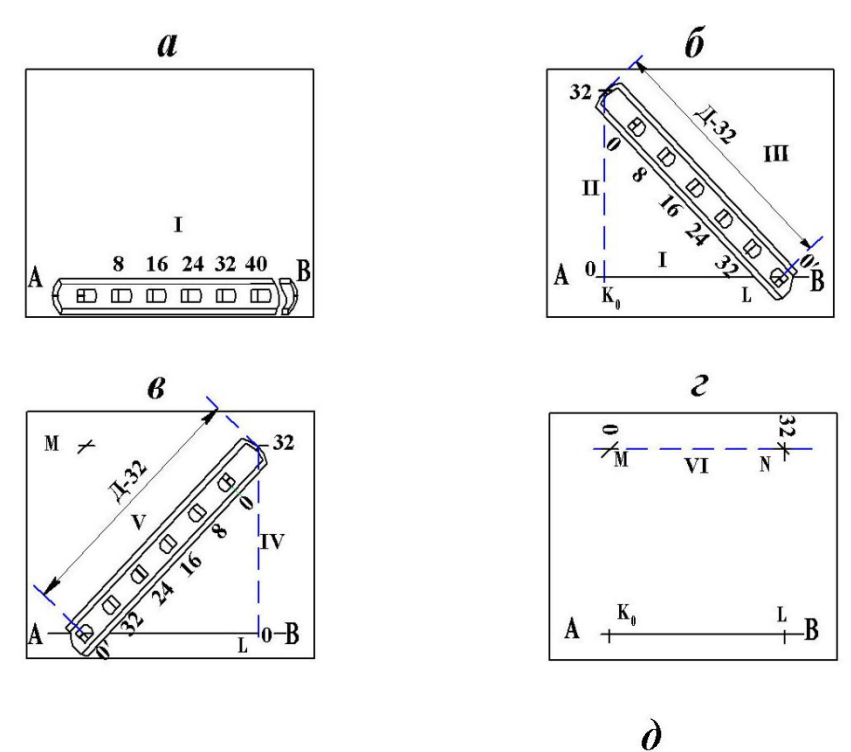

M 20  $M_0$  100  $20$ 100  $\mathbf{N}_0$  $\mathbf{S}$  $\epsilon$ lż0 100  $20$  $\overline{0}$ 100  $K_{0}$ 100  $\mathbf{L}$ L <sub>B</sub>

 $4 -$ 

#### *Рис. 5. Построение координатной сетки при помощи линейки ЛБЛ*

- 5 -

- 7. Аналогично точке *М* получают точку *N* (см. рис. 5-*в*).
- 8. Построение точек *М* и *N* контролируют аналогично построению сетки линейкой **ЛТ**. Ноль линейки совмещают с точкой *М*, а по скошенному краю окна **32** проводят линию в положении линейки VI (см. рис. 5-*г*). Если треугольник погрешностей (см. рис. 3) отвечает ранее указанным допускам, построение вершин квадрата со сторонами **32** - выполнено.
- 9. Соединяют вершины *K, L, M, N* прямыми линиями. Раствором циркуля измерителя, равным 20 мм (это значение установить по перечному масштабу), от точек *M*, *N* и *L* откладывают отрезки (см. рис. 5-*д)*: *MM0*, *NN1*, *NN2*, *LL0* . Через концы *M0*,*L0*,*N<sup>0</sup>* этих отрезков проводят линии, которые вместе с линией **АВ** образуют контур квадрата со сторонами 30 см.
- 10. С помощью измерителя и поперечного масштаба на этих сторонах квадрата из точек *K0*, *L0*, *M0*, *N<sup>0</sup>* откладывают отрезки, равные 100 мм (см. рис. 5-*д*), концы которых накалывают иглой.
- 11. Через полученные точки проводят линии, которые и образуют сетку дециметровых квадратов. Построенную сетку следует проконтролировать, измерением длины диагоналей квадратов. Допустимая погрешность ≤ 0,2 мм.

#### **2.3. Оцифровка линий координатной сетки**

 Напомним, применяемая в геодезии система прямоугольных координат на плоскости – левая, в отличие от аналогичной системы в аналитической геометрии – правой. Положение осей координат в применяемой системе показано на рис. 6.

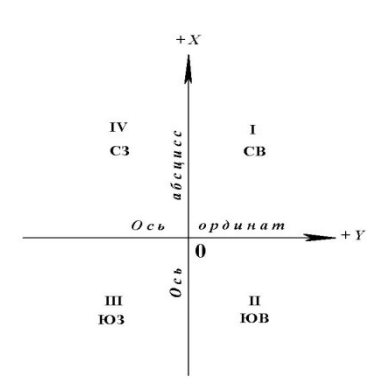

 *Рис. 6. Расположение осей координат и названия*

#### *(номера) четвертей*

## - 6 -

 Координатная сетка образована линиями, проведенными на плане через один дециметр (дециметровая сетка квадратов) параллельно осям координат. Расстояния *L<sup>i</sup>* этих линий от осей координат соответствует на местности величинам, определяемым по формуле

$$
L_i = i \cdot (10c\omega \cdot M) : 100,
$$
\n(2.1)

где *i* – номер линии, *М* – знаменатель численного масштаба плана.

**Пример 2.1.** Определим, какому расстоянию на местности соответствует пятая линия координатной сетки на планах масштабов: 1:1000; 1:500.

**Решение**. Для плана масштаба 1:1000

 $L_5 = 5 \cdot (10 \text{cm} \cdot 1000)$ :  $100 = 500 \text{m}$ ,

а для плана масштаба 1:500

 $L_5 = 5 \cdot (10 \text{cm} \cdot 500)$ :100 = 250*m*.

 В контрольной работе предусмотрено построение топографического плана в масштабе 1:1000, для которого формулу (2.1) можно записать в виде

$$
L_i = 100 \cdot i, m.
$$

(2.2)

 На топографических планах масштабов 1:500 и 1:1000 оцифровывают (подписывают) лишь крайние (северную, южную, западную и восточную) линии координатной сетки.

 Изображаемая на плане (в контрольной работе) территория земной поверхности занимает площадь  $3\times3$  дециметровых квадратов. Номера южной  $(Nn)$  и западной  $(N3)$  линий координатной сетки определяют по формулам:

$$
N\omega = \varepsilon \left(\frac{X \min}{100}\right), \qquad N\omega = \varepsilon \left(\frac{Y \min}{100}\right), \tag{2.3}
$$

если величины *X min* и *Y min* - числа положительные, где *ε* – символ выделения целой части от выражения, записанного в скобках.

Если *X min* и *Y min* – числа отрицательные, то следует применять формулы:

$$
N\omega = \varepsilon \left( \frac{|X \text{ min}|}{100} \right) + 1, \qquad N\omega = \varepsilon \left( \frac{|Y \text{ min}|}{100} \right) + 1. \tag{2.4}
$$

 Если числа, соответствующие значениям координат (*-X min*) и (*-Y min*), содержат число десятков не более двух, то *Nю* и *Nз* следует вычислять по формулам:

$$
N\omega = \varepsilon \left( \frac{|X \text{ min}|}{100} \right), \qquad N3 = \varepsilon \left( \frac{|Y \text{ min}|}{100} \right). \tag{2.5}
$$

**Пример 2.2.** *X min = + 83,18 м, Y min = - 511,93 м.* 

$$
Nio = \varepsilon \left( \frac{83,18}{100} \right) = \varepsilon (0,8318) = 0,
$$
  

$$
N3 = \varepsilon \left( \frac{|-511.93|}{100} \right) = \varepsilon (5,1193) = 5.
$$

Здесь в значении *Y min* = 511,93 м, число десятков  $\approx$  1,2, т.е. меньше двух.

 $Y min = -147.23 m$ . Пример 2.3.  $X min = 826,78 m,$ 

$$
N\omega = \varepsilon \left( \frac{|-826,78|}{100} \right) + 1 = \varepsilon (8,2678) + 1 = 9,
$$
  

$$
N3 = \varepsilon \left( \frac{|-147,23|}{100} \right) + 1 = \varepsilon (1.4723) + 1 = 2.
$$

Пример 2.4. 
$$
X min = +2,32 M
$$
,  $Y min = -17,11 M$ .

$$
Nio = \varepsilon \left(\frac{2,32}{100}\right) = \varepsilon (0,0232) = 0,
$$
  

$$
N3 = \varepsilon \left(\frac{|-17,11|}{100}\right) = \varepsilon (0,1711) = 0.
$$

Южные и западные линии координатной сетки для рассмотренных примеров 2.2 - 2.4 должны быть подписаны числами, соответствующими на местности расстояниям Li, вычисляемым по формуле 2.2 со знаками, соответствующими знакам координат X min u Y min. В формуле для *Li* вместо *i* следует подставить *N*<sub>10</sub> или *N*<sub>3</sub>. Если эти числа увеличить на + 300 м, то получим числа, которыми следует подписать соответственно северную и восточную линии сетки координат плана масштаба 1:1000 для примеров 2.3 - 2.4.

 $-8-$ 

Вычислим числа, которыми следует подписать крайние линии координатной сетки в примере 2.2. Номер южной линии  $N\omega = 0$ .

 $Li = L_{N\omega} = L_{\theta} = 100 \cdot \theta = 0$ м, значит, южная линия сетки совпадает с осью ординат и должна быть подписана нолём "0". Северная линия имеет оцифровку + 300, как  $0 + 300$  м. Номер западной линии  $N_3 = 5$ .

 $Li = L_{Nt0} = L_5 = 100 \cdot 5 = 500$  м. Учитывая, что значение ординаты число отрицательное (Y min = - 511,93), следует западную линию координатной сетки подписать - 500. Восточная линия будет иметь оцифровку - 200, как

 $-500 + 300 = -200$ м. Линии сетки с их оцифровкой показаны на рис. 7.

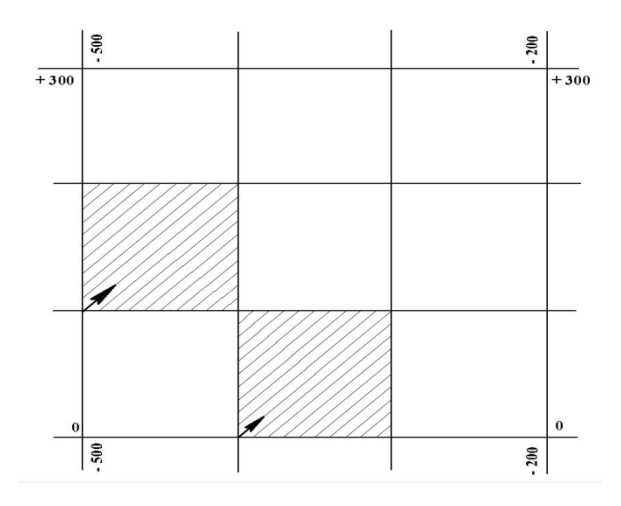

 *Рис. 7. Оцифровка линий координатной сетки*

## **3. Накладка на план точек (вершин) геодезического обоснования по их прямоугольным координатам**

 После оцифровки крайних линий координатной сетки приступают к накладке вершин теодолитных ходов на план по их координатам. Прямоугольные координаты вершин теодолитных ходов вычисляют в таблице – ведомости. Порядок вычислений координат, образец ведомости приведены в работе [1]. Накладку вершин теодолитных ходов рассмотрим на примере. Требуется на план, фрагмент которого приведён на рис. 7, наложить по координатам две вершины № 69 и № 65 теодолитного хода.

 $-9 -$ 

3.1. По значениям координат вершин № 69 и № 65 (табл.1) определяют квадраты, в которых эти точки должны располагаться.

Таблица 1

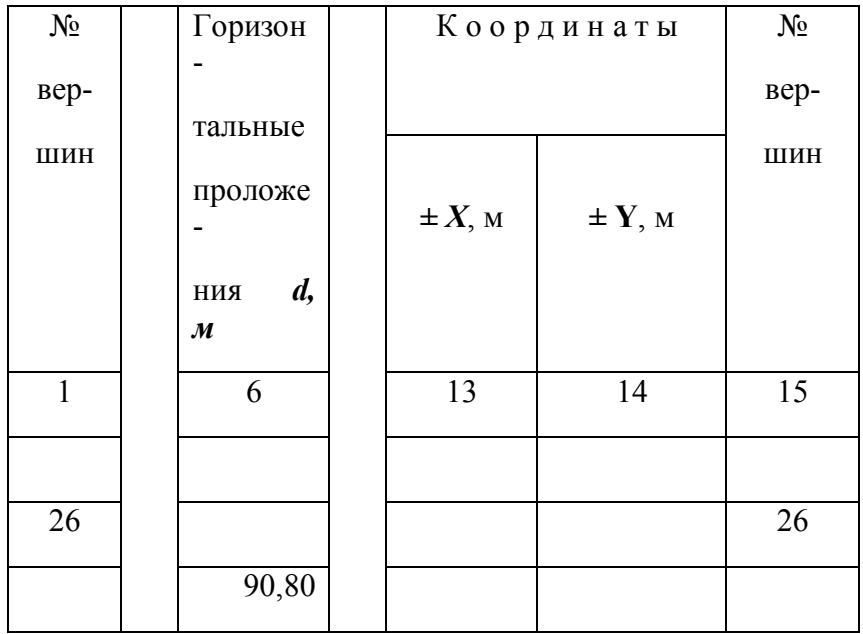

Фрагмент ведомости координат вершин теодолитных ходов

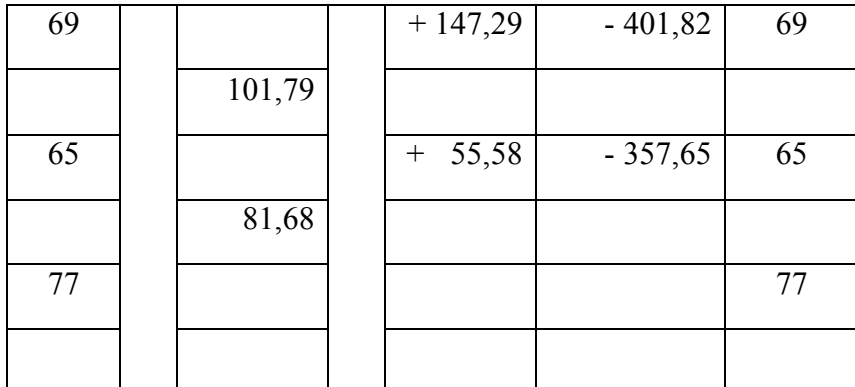

Квадрат обозначают координатами его юго-западного угла **Xюз/Yюэ**.

В нашем примере точка  $\mathcal{N}_9$  69 с координатами  $X_{69}$  = + 147,29 м и

 $Y_{69}$  = 401,82 м находится в квадрате +100/-500, а точка № 65 с координатами  $X_{65}$  = +55,58 и Y65=-375,65 - в квадрате 0/-400.

3.2. Находят разности абсцисс (*∆X*) точки и ближайшей южной линии сетки.

 $\Delta X_1 = X_{69} - (+100) = +147,29M - 100M = +47,29M,$ 

 $\Delta X_2 = X_{65} - 0 = +55,82M - 0M = +55,82M.$ 

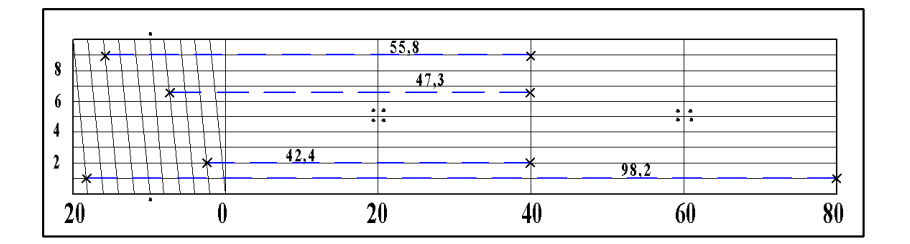

 *Рис. 8. Масштабная линейка (поперечный масштаб)*

# $-10-$

 С учетом того, что точность масштаба плана составляет 0,1 м, значения *∆Х1* и *∆X<sup>2</sup>* следует округлить до десятых метра, т.е.  $\Delta X_1 \approx$  + 47,3;  $\Delta X_2 \approx$  +55,8 м.

3.3. Эти значения с помощью масштабной линейки и циркуля-измерителя откладывают на боковых (западной и восточной) сторонах соответствующего квадрата (см. рис. 8 и 9) от ближайшей южной линии сетки на север (вверх).

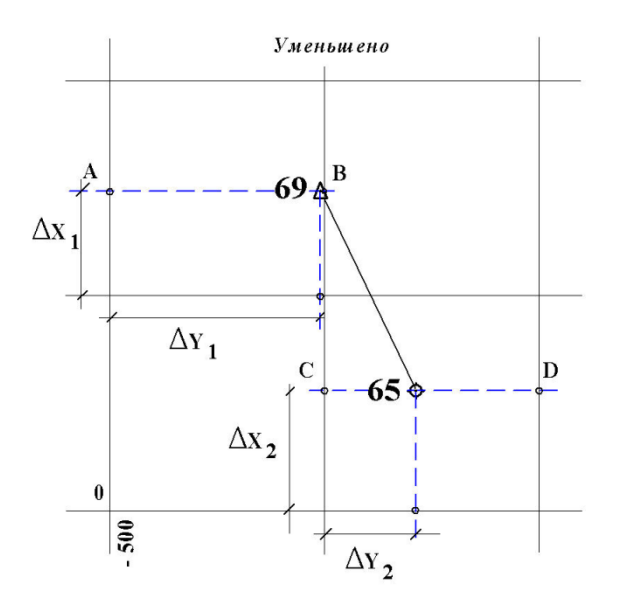

 *Рис. 9. Накладка на план вершин теодолитного хода*

 Точки A,B,C,D, полученные на боковых сторонах квадратов, соединяют горизонтальными прямыми (на рис. 9 показаны штрихами) AB и CD. Эти линии лучше прочертить иглой измерителя, слегка наклоняя её по направлению линий.

3.4. Вычисляют разности ординат (**∆Y**) точек и западных линий сетки дециметровых квадратов. Эти значения с помощью циркуля-измерителя и масштабной линейки откладывают на линиях AB и CD от западных сторон координатной сетки дециметровых квадратов. Для точки № 69 разность равна

 $\Delta Y_1 = Y_{69} - (-500)M = -401,82 - (-500) = +98,18M$ 

- 11 -

а для точки № 65

 $\Delta Y_2 = Y_{65} - (-400) \lambda \kappa = +357,65 - (-400) = +42,35 \lambda \kappa.$ 

C учётом точности масштаба плана  $\Delta Y_1 = +98, 2M, \quad \Delta Y_2 \approx +42, 4M$ . Правые (западные) концы отрезков *∆Y* являются искомыми точками.

3.5. После накладки каждой точки следует при помощи циркуля-измерителя и масштабной линейки проконтролировать расстояния между соседними точками, сравнивая их с соответствующими длинами горизонтальных проложений в ведомости координат. Допустимые расхождения не должны превышать удвоенной точности масштаба плана, т.е. 0,2 м.

 Точки накалывают иглой измерителя (накол - слабый укол иглой бумаги, расположенной на твёрдой поверхности) и подписывают (см. рис. 9 и 10): слева – номер точки; справа – высотная отметка точки, которую выписывают из журнала съёмочных пикетов. Точки соединяют тонкими линиями, карандашом твердости 2Т, 3Т, доводя их до условного знака точки.

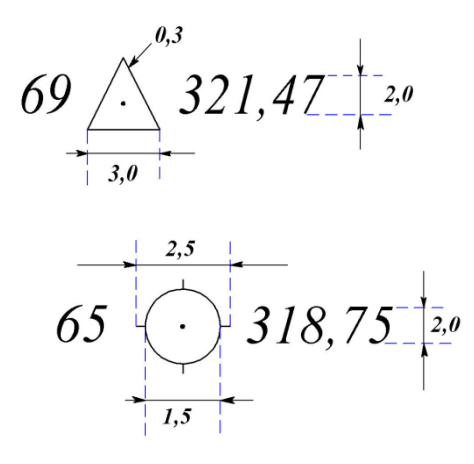

 *Рис. 10. Условные знаки точек (вершин) геодезической сети*

#### **4. Накладка на план контуров и предметов местности**

 Перед накладкой контуров и предметов местности следует внимательно изучить *топографические условные знаки,* т.е. условные графические обозначения, надписи и цифровые характеристики, применяемые для изображения, а также для количественной и качественной характеристик объектов местности на топографических планах и картах.

#### - 12 -

 В настоящее время действуют "Условные знаки" [2]. В контрольной работе используется лишь незначительная часть условных знаков.

 На рис. 11 и 12 приведены схематические чертежи местности (*абрисы*), составленные при выполнении теодолитной и тахеометрической съёмках. Контуры, предметы местности, а также рельеф должны быть изображены на плане в соответствии с этими чертежами и условными знаками.

Таблица 2

#### **Условные знаки**

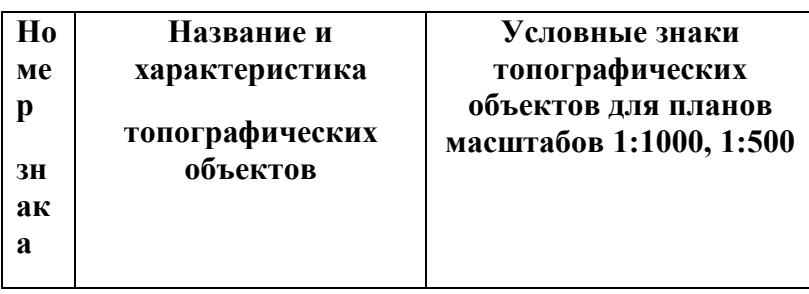

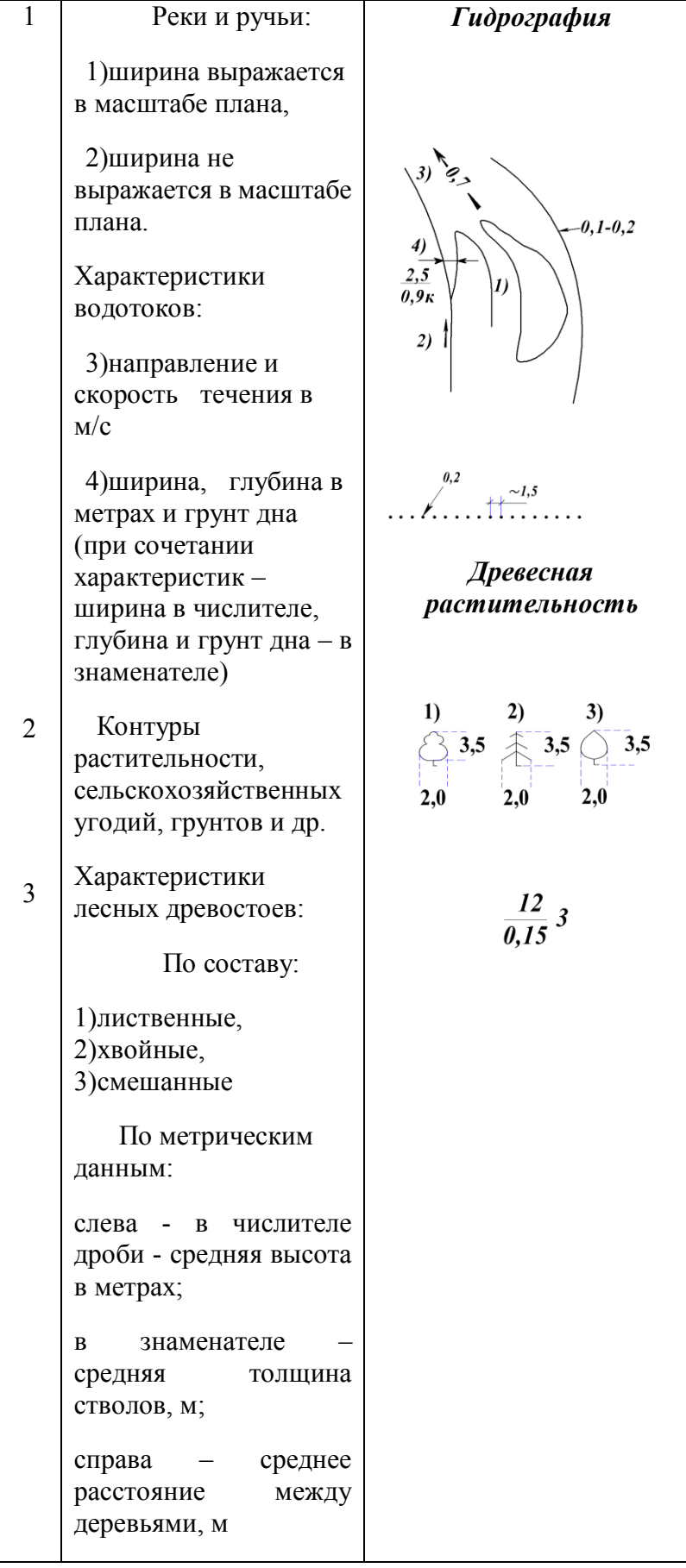

# продолжение табл. 2

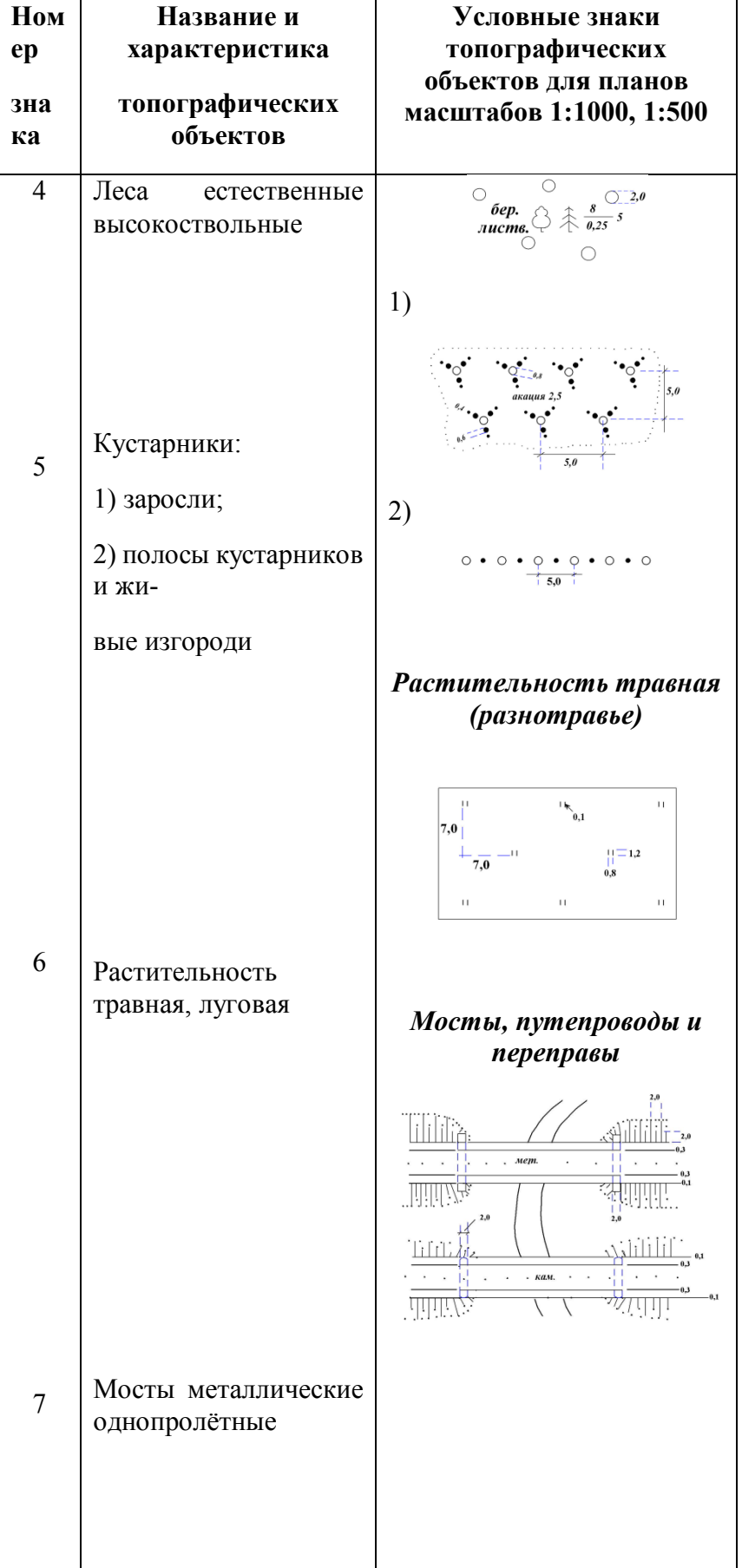

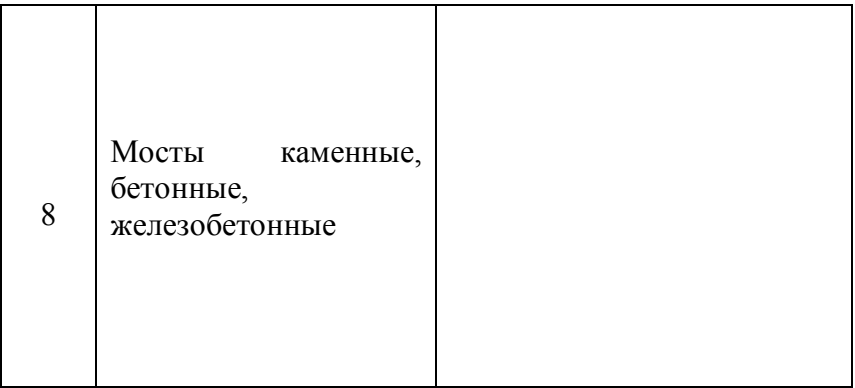

 $-14-$ 

продолжение табл. 2

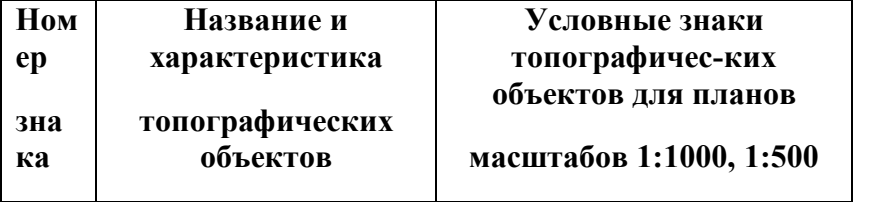

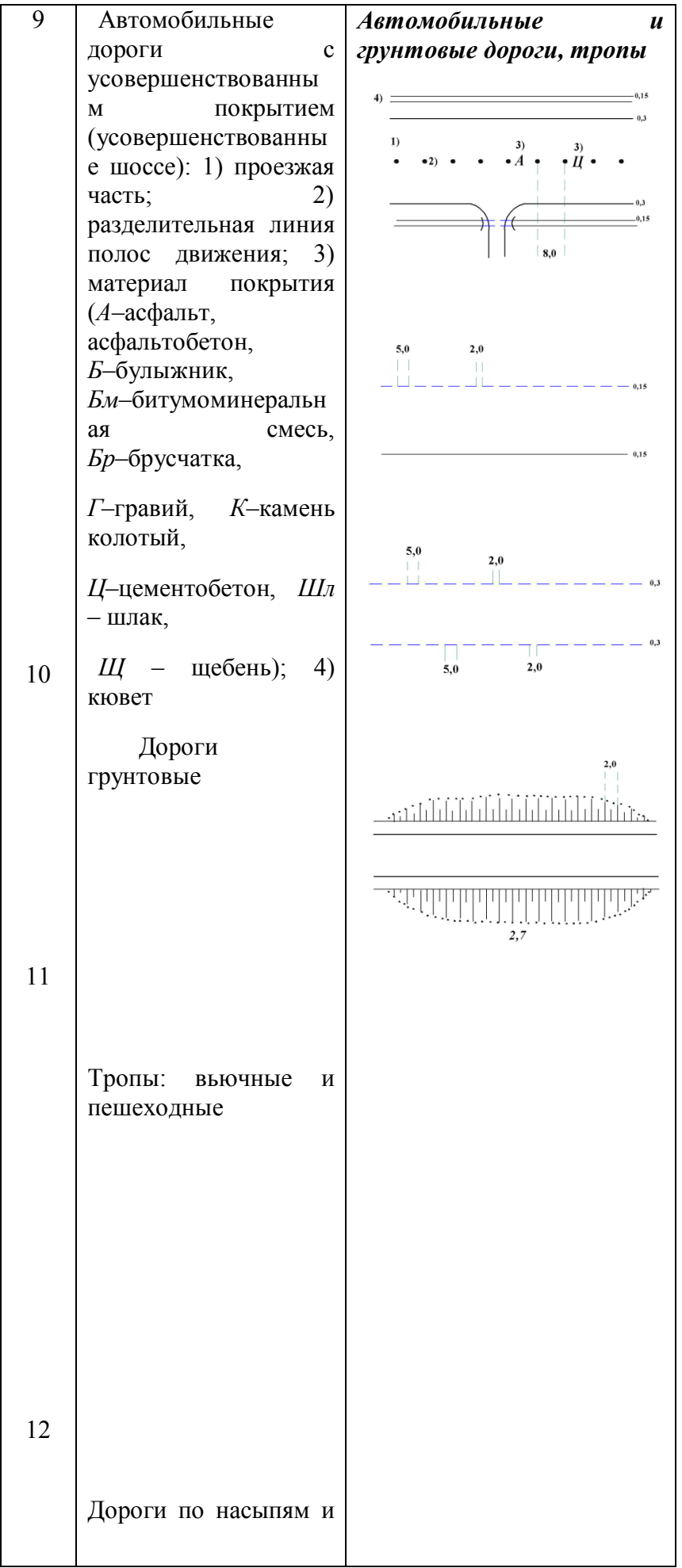

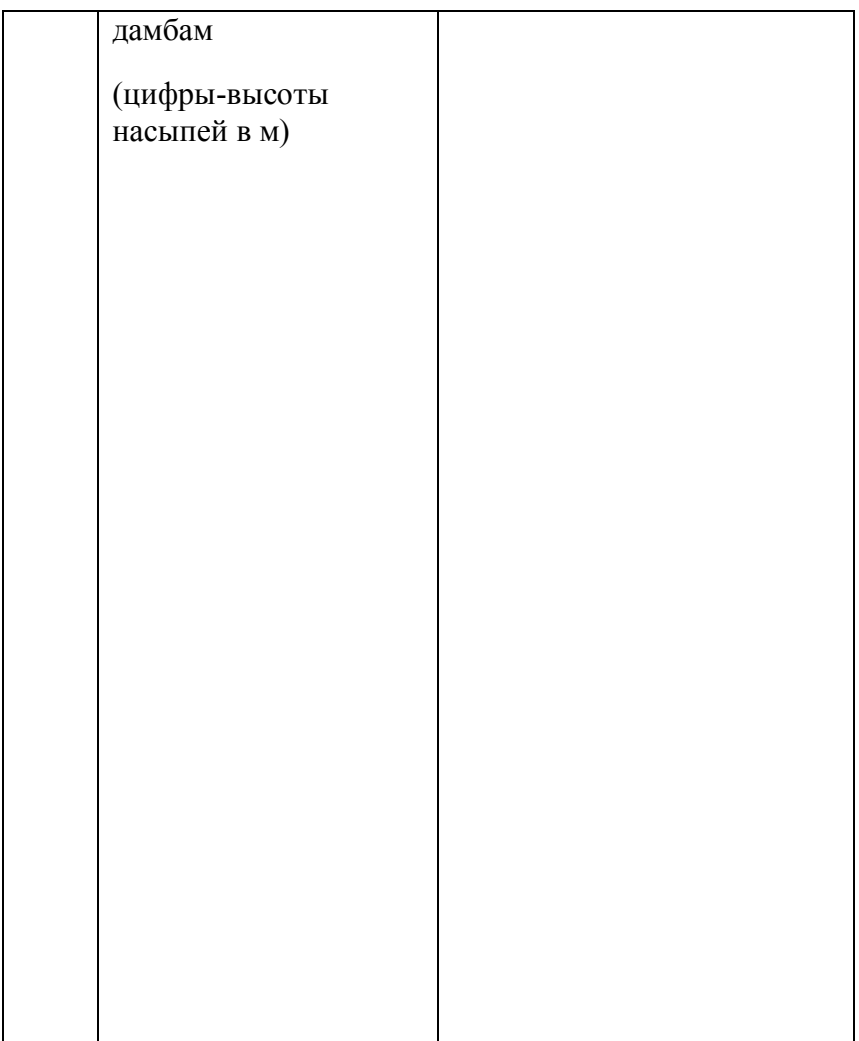

 $-15-$ 

окончание табл. 2

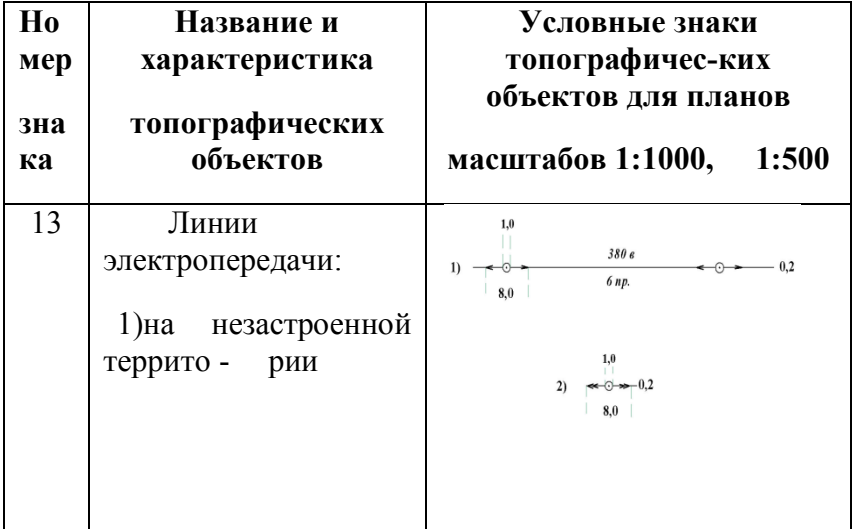

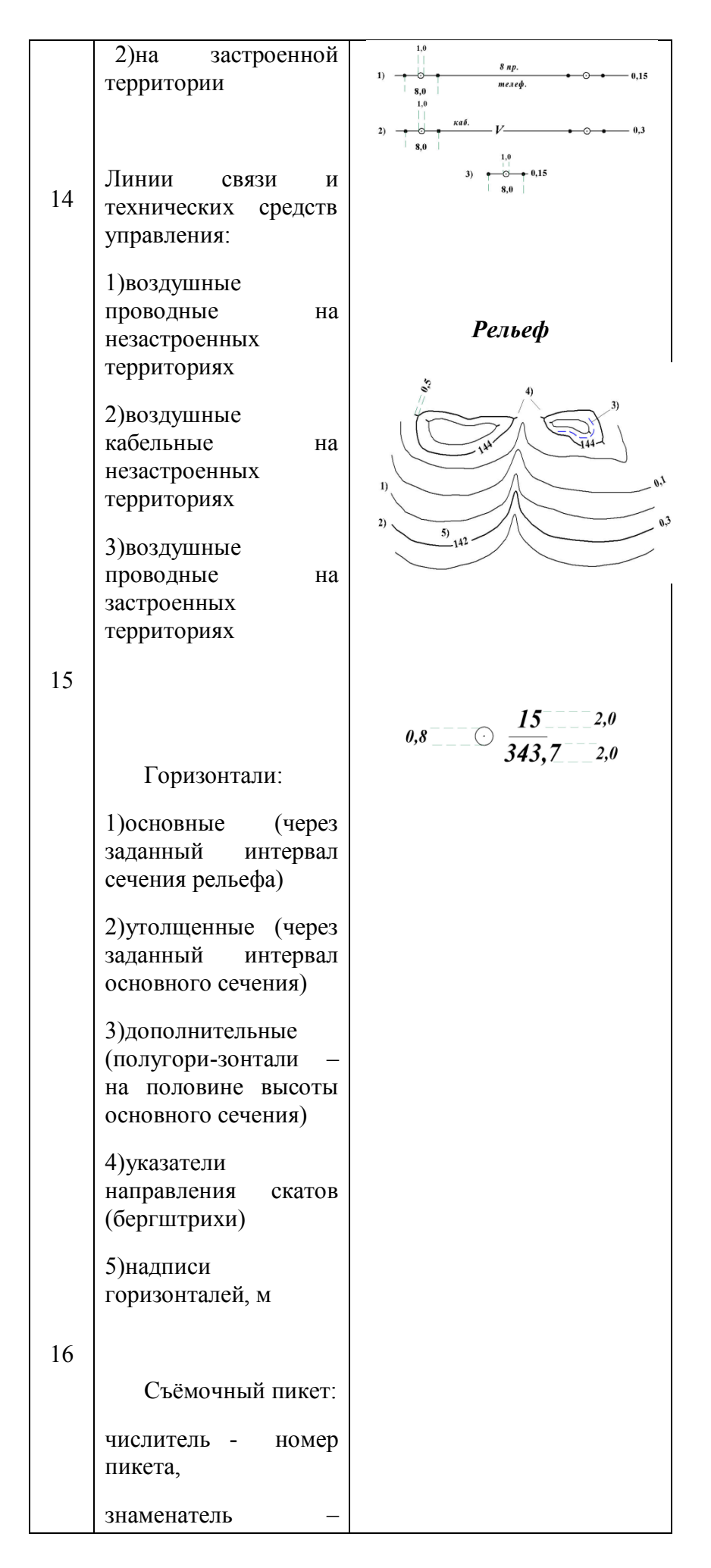

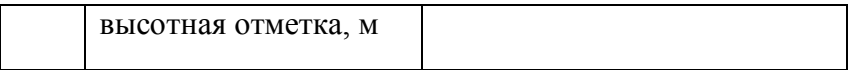

 $65 \underset{\frac{36}{5}}{8}$  $38<sub>2</sub>$  $\oint x3$  $s_{up.}$  $\P_{8,1}$ *телеф.,*  $\overline{18,0}$  $(10,8)$  $\overline{18.0}$  $(\dot{r}^{\prime})$  $(24,0)$  $(18, 0)$ .  $p$ *adno*  $(40.0)$  $3.0$  $\vert_{1,0}$  $|11.0|$  $65,3$ πππ  $6^{3,2}_{6^{4,3}}$ in r ᠊ᡔ᠊ᢆᢆ  $\overline{\bf 8,0}$  $\kappa$ am.<br>  $\widehat{\mathfrak{m}}$ мет.  $2,0$  $56<sup>3</sup>$ 64°30'  $\frac{90^{\circ}00^{\circ}}{20^{\circ}}$  $41.0^{+11}_{-11}$ ÷  $40,0$  $54,2$  $\frac{1}{30}$ ιŀ  $58,0$  $-108.0$ Ĕ 20,0 98,0 j. 5,  $\overline{3}$  $\overline{L}$  - $\infty$  $\mathcal{A}_1$ 58,3  $\mathscr{C}_{\mathscr{O}}$  $\frac{26.0}{5.0}$ دحجت  $\frac{7}{36}$ 14,4  $48,0$  $9,0$ 12,4  $9,2$  $32,0$ 4,6  $\sqrt{8.4}$  $\sqrt{5}$ ,0  $14,0$ 44,0  $\mathbf{x}2$  $66.0$  $\oint xI$ 

**АБРИС** теодолитной съёмки

*Рис. 11. Абрис теодолитной съёмки*

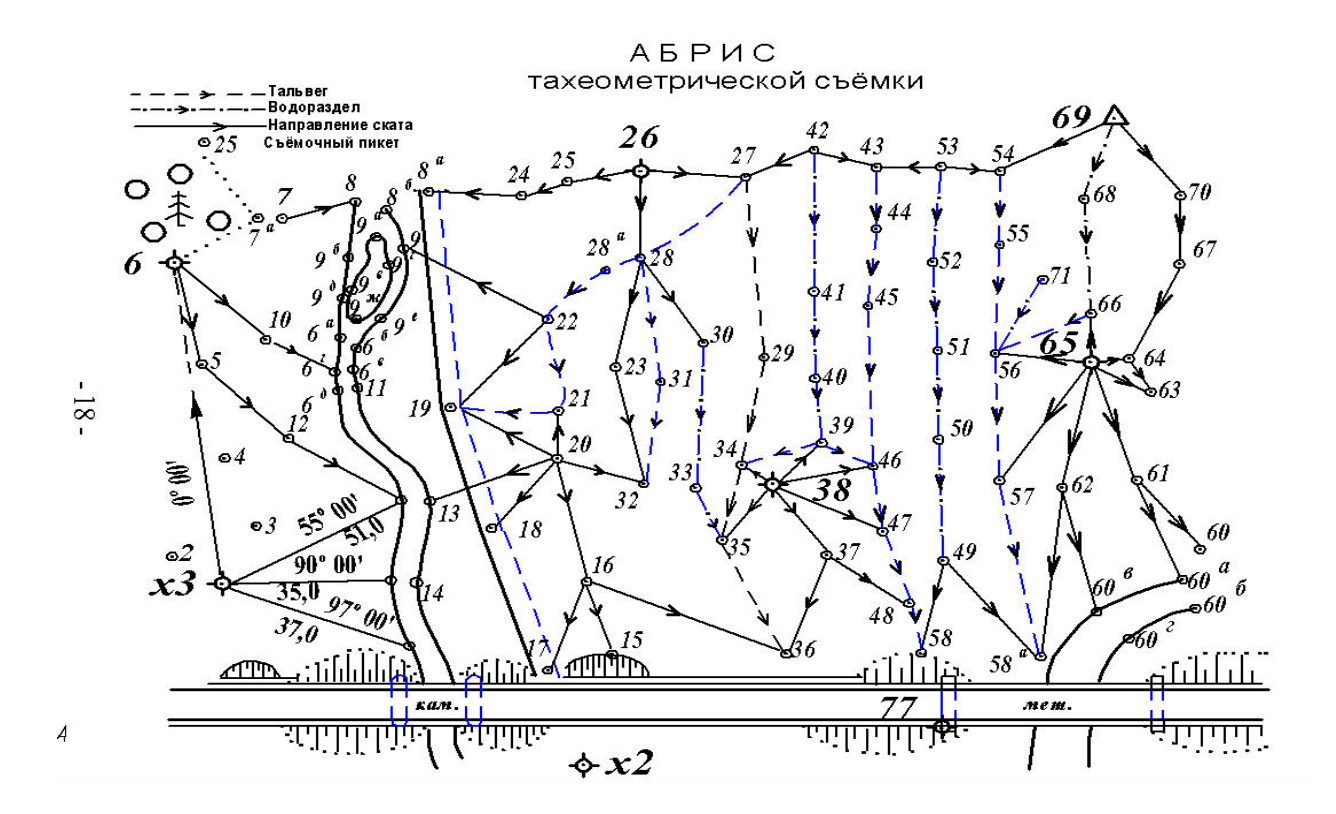

Рис. 12. Абрис тахеометрической съёмки

 *Вычерчивание на плане шоссе.*На местности шоссе было снято способами теодолитной съёмки: перпендикуляров, полярным и створов. Для построения изображения шоссе на плане необходимы, поэтому, следующие чертёжные принадлежности: топографический транспортир, прямоугольный треугольник, линейка с миллиметровой шкалой, циркуль-измеритель, масштабная линейка, карандаши твёрдости 2Т и Т, карандашная резинка (ластик). По линии  $x_2 - x_3$  (см. рис. 11) в масштабе плана от точки  $x_2$  откладывают отрезки: 54,2; 56,3; 62,3; 64,3; 65,3 метров. Тонкой линией соединяют точку № 77 с концом отрезка 54,2 *м*. На этой линии от точки № 77 отложить отрезки: 8,0; 25,0; 41,0; 58,0; 71,0; 83,0; 98,0; 108,0 *м*. Из точек-концов полученных отрезков, включая точку № 77, восстанавливают перпендикуляры в сторону северной рамки плана. Перпендикуляры лучше прочертить иглой измерителя или остро заточенным карандашом. След от карандаша должен быть слабым, так как после построения его убирают резинкой.

На перпендикулярах от оснований откладывают отрезки до точек, возле которых на абрисе (см. рис. 11) стоят числа, соответствующие на местности расстояниям до этих точек.

 Против отсчетов по лимбу транспортира: 64º 30', 90º и 123º намечают карандашом небольшие штрихи. Через точку № 77 и эти штрихи прочерчивают линии, как было описано выше, и от точки № 77 откладывают отрезки в масштабе плана:

- на первой линии 40 м,
- на второй 12,8 и 20,0 м,
- на третьей 12,8 и 19,2 м.

Полученные точки соответствуют на местности:

первая – краю опоры моста, обращенной к берегу,

остальные - точкам береговых линий реки.

 Откладывают на перпендикулярах в точках № 77 и "А" (рис. 14) от оснований отрезки: 2,0; 8,0 и 10,0 м.

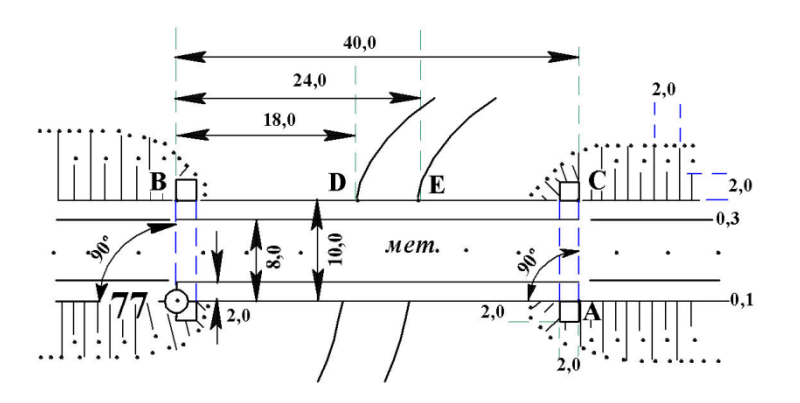

 *Рис. 14. Построение металлического моста и береговых линий*

 Полученные точки "В" и "С" соответствуют на местности краям опор моста, обращенным к берегам реки. От точки "В", как от начала, откладывают отрезки, соответствующие на местности расстояниям 18,0 и 24,0 метров. Точки "D" и "E" – точки береговых линий реки.

 От точки геодезического обоснования *x<sup>1</sup>* к точке № 77 (рис. 15) откладывают отрезки, соответствующие на местности расстояниям: 32,0; 48,0; 58,3 м. Концы отрезков в 48,0 и 58,3 м являются на местности точками береговых линий. Конец отрезка в 32,0 м соединить линией с точкой геодезического обоснования *x2*.

 Из полученных точек G, H, K восстанавливают перпендикуляры. На перпендикулярах откладывают отрезки, длины которых в метрах приведены на рис. 11 и 15. Концы отрезков соответствуют на местности точкам береговых линий.

От точки геодезического обоснования  $x_2$  на линии  $x_2 - 38$  откладывают отрезки: 8,4; 14,8; 26,0; 43,0; 54,4; 60,0 метров в масштабе плана. Концы отрезков – точки *f, g, h, k –* соответствуют на местности точкам береговых линий. Из точек *a* и *b* восстанавливают перпендикуляры, на которых откладывают отрезки: *ae* = 14,0; *bc* = 6,6; *bd* = 10,2 *м* в масштабе плана. Концы отрезков *c*, *d*, *e* – точки береговых линий.

Построение изображения каменного моста и точек береговых линий у моста выполняют в следующей последовательности.

 По линии **77 – Р** (рис.16) концы отрезков *Q* и *R*, равных на местности расстояниям от точки № 77 соответственно 83,0 и 98,0 *м*, обозначают края опор моста, обращенные к берегу. Восстановив в точках *R* и *Q* перпендикуляры, откладывают на них отрезки, соответствующие на местности по 10 *м*. Полученные точки *S* и *T* на местности соответствуют граням моста, обращённым к берегу.

-17-

 От точки *S* к точке *T* откладывают отрезки 7,4 и 10,8 *м*. От точки *Q* к точке *R* откладывают отрезки 4,4 и 7,5 метров. Точки *k, l, m, n* соответствуют на местности точкам береговых линий реки.

 *Примечание. Все вспомогательные линии, размеры отрезков, обозначения точек - на топографическом плане не изображаются. Береговые линии рек, контуры угодий, откосов, тропы – проводятся от руки, без линейки. Прямые линии дорог, линий связи и электропередачи проводят по линейке.*

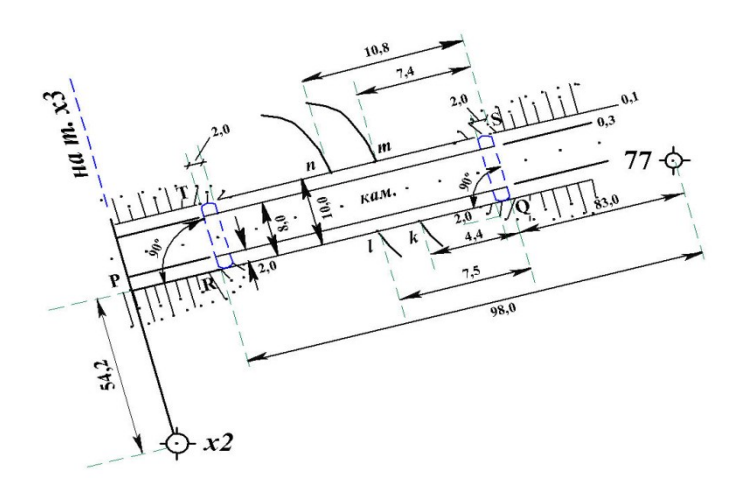

## **5. Накладка на план съёмочных пикетов**

 Положение съёмочных пикетов относительно точек съёмочного геодезического обоснования при тахеометрической съёмке определяется в системе полярных координат.

 *Основные определения.*

 *Съёмочная точка – точка геодезического обоснования (станция), с которой выполняется съёмка участка местности (набор съёмочных пикетов).*

 *Съёмочный пикет – точка поверхности Земли, положение которой определяется относительно съёмочных точек в процессе съёмки.*

*Абрис – схематический чертеж участка местности.* 

Для накладки на план съёмочных пикетов необходимы следующие принадлежности:

- 1) масштабная линейка;
- 2) циркуль измеритель;
- 3) карандаши твёрдости М, ТМ, 2Т;
- 4) треугольник;
- 5) линейка с миллиметровой шкалой;
- 6) карандашная резинка (ластик).

 Накладку съемочных пикетов выполняют по результатам вычислений в полевом журнале съемочных пикетов [1], описания пикетов и абриса тахеометрической съемки (см. рис. 12).

 Рассмотрим накладку пикетов, съемка которых выполнена со станции № 69. Исходные данные для накладки приведены во фрагменте журнала тахеометрической съемки (табл. 3).

 Лимб теодолита при съемке был ориентирован по линии 69-65, поэтому транспортир располагают так, чтобы центр его совпал с точкой № 69, а диаметр 0º - 180º был совмещён с линией 69–65, причем цифра 0º диаметра (см. рис. 17) была обращена к точке № 65. На плане против отсчетов по лимбу транспортира: 51º 15', 37º46', 25º15', 29º30', соответствующих отсчетам по горизонтальному кругу при визировании на съемочные пикеты, – остро заточенным карандашом прочерчивают короткие штрихи, которые подписывают числами 53, 54, 55 и 52, соответствующими номерам съемочных пикетов. Если отсчеты по горизонтальному кругу теодолита больше 180º, транспортир располагают так, чтобы число 180º диаметра лимба транспортира было обращено к точке № 65 (см. рис. 18).

В этом случае отсчет по лимбу транспортира следует вычислить как: отсчет по горизонтальному кругу теодолита минус 180º.

## **6. Интерполирование горизонталей**

*Основные определения.*

*Горизонталь – линия равных высот точек местности на плане или карте.*

*Высота сечения рельефа – заданное расстояние между соседними секущими уровенными поверхностями при изображении рельефа горизонталями.*

*Заложение - расстояние на плане или карте между двумя последовательными горизонталями по заданному направлению.*

-18-

*Заложение ската – заложение по направлению, нормальному к горизонталям.*

*Интерполирование горизонталей – определение следов горизонталей на отрезке линии между двумя съёмочными пикетами.*

 Высота сечения рельефа в контрольной работе принята равной 0,5 м. Существует несколько методов интерполирования горизонталей. Приведем два из них.

#### **6.1. Аналитический метод интерполирования горизонталей**

 В основе интерполирования - метод делении отрезка на пропорциональные части. Требуется найти следы горизонталей, кратных 0,5 м на отрезке прямой, если высоты концов отрезка известны.

Совмещают начало миллиметровой шкалы линейки с точкой, имеющей меньшую высоту. Вычисляют разность высот съемочных пикетов

$$
h_0 = H_{70} - H_{67} = 713,4 - 709,4 = +4,0M.
$$

- 25 -

Измеряют расстояние *d<sup>0</sup>* между точками № 67 и № 70 в миллиметрах. Составляют пропорции:  $d_0 - h_0$ 

 $d_i - h_i$ 

(6.1)

где *h<sup>i</sup>* – превышение каждой горизонтали относительно точки № 67, т.е.

 $h_i = H_i - H_{67}$ ; *d<sub>i</sub>* – расстояния в мм от точки № 67 до каждой горизонтали на отрезке 67 – 70. В нашем примере высоты *H<sup>i</sup>* горизонталей следующие: 709,5; 710,0; 710,5; 711,0; 711,5; 712,0; 713,0 м.

На рис. 20 *d<sup>0</sup>* = 56,0 мм. Из пропорции 6.1 получим

$$
d_i=\frac{d_0}{h_0}h_i,
$$

(6.2)

 где *i* – номер горизонтали. Первая горизонталь от точки № 67 будет отстоять на paccros *H*<sub>1</sub>  $d_1 = \frac{56,0}{4,0} \cdot h_1$ . Если  $h_1 = 709,5 - 709,4 = 0,1$  M., to  $d_1 = \frac{56.0}{4.03} \cdot h_1$ . Если  $h_1 = 709.5 - 709.4 = 0.1$  м., то  $d_1 = \frac{56.0}{4.03} \cdot 0.1 = 1.4$ *мм*. 4,0  $d_1 = \frac{56,0}{4,0} \cdot 0,1 = 1,4$ *мм* 

Расстояния остальных горизонталей от точки №67 следующие:  $d_2 = 8, 4, \ldots, d_3 = 15, 4, \ldots$  $d_4 = 22,4$ *мм*,  $d_5 = 29,4$ *мм*,  $d_6 = 36,4$ *мм*,  $d_7 = 43,4$ *мм*,  $d_8 = 50,4$ *мм*. Штрихи, которыми на рис.20 отмечены концы отрезков длиной  $\,d_1, \ldots, d_8\,,$  есть следы искомых горизонталей.

#### **6.2. Графический метод интерполирования горизонталей – при помощи палетки.**

На листе прозрачной бумаги - кальке, размером  $100 \times 120$ мм, вычерчивают ряд тонких линий, отстоящих одна от другой на расстоянии три миллиметра (рис. 21). На концах линии подписывают. Для интерполирования горизонталей между точками № 67 и № 70 палетку накладывают на план так, чтобы точка №67 с отметкой  $H_{67} = 709.4$  м располагалась между линиями палетки 9,0 и 9,5, причем расстояние до точки от линии 9,0 должно составлять (на глаз) 4:5 расстояния между линиями. В точке №67 палетку прижимают иглой измерителя к ватману. Поворачивают палетку вокруг иглы, как вокруг полюса, до тех пор, пока точка №70 не расположится между линиями 3,0 и 3,5 на расстоянии от линии 3,0, равном 4:5 расстояния между линиями. Так, как точка №70 по высоте находится в другом десятке метров ( $H_{70} = 713,3$  м), это следует учитывать при повороте палетки.

 На палетку укладывают линейку так, чтобы её ребро было совмещено с точками №67 и №70. Прижав линейку к палетке, иглой измерителя накалывают точки пересечения ребра линейки и линий палетки. Убирают палетку. Через наколы, перпендикулярно линии 67 – 70, проводят карандашом штрихи – следы горизонталей.

#### **7. Вычерчивание рамки. Зарамочное оформление.**

Завершением контрольной расчетно-графической работы является вычерчивание рамки топографического плана и зарамочное оформление.

 На рис. 23 показан схематический чертеж рамки плана. На нем указаны отдельные части рамки, изображение которых детально, с соответствующими размерами, представлено в табл. 4 – 9.

- 19 -